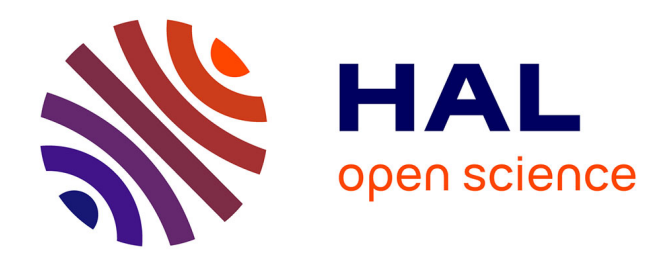

# **Systèmes complexes distribués : étude d'une commande robuste appliquée à un pont roulant**

Benoît Hurlin

## **To cite this version:**

Benoît Hurlin. Systèmes complexes distribués : étude d'une commande robuste appliquée à un pont roulant. Automatique / Robotique. 2012. dumas-01275255

## **HAL Id: dumas-01275255 <https://dumas.ccsd.cnrs.fr/dumas-01275255>**

Submitted on 17 Feb 2016

**HAL** is a multi-disciplinary open access archive for the deposit and dissemination of scientific research documents, whether they are published or not. The documents may come from teaching and research institutions in France or abroad, or from public or private research centers.

L'archive ouverte pluridisciplinaire **HAL**, est destinée au dépôt et à la diffusion de documents scientifiques de niveau recherche, publiés ou non, émanant des établissements d'enseignement et de recherche français ou étrangers, des laboratoires publics ou privés.

**C**ONSERVATOIRE **N**ATIONAL des **A**RTS et **M**ÉTIERS

CENTRE RÉGIONAL ASSOCIÉ de LORRAINE

## **MÉMOIRE**

Présenté en vue d'obtenir

le **DIPLÔME** d'**INGÉNIEUR C.N.A.M.**  SPÉCIALITÉ **: ÉLECTRONIQUE-AUTOMATIQUE**  OPTION **: AUTOMATIQUE** 

par

**HURLIN Benoît** 

## **SYSTÈMES COMPLEXES DISTRIBUÉS: ETUDE D'UNE COMMANDE ROBUSTE APPLIQUÉE À UN PONT ROULANT**

**C**ENTRE de **R**ECHERCHE en **A**UTOMATIQUE de **N**ANCY

Soutenu le 29 novembre 2012

## **JURY**

**Président :** 

## **Prof. Henri BOURLS**

Professeur des Universités, Titulaire de Chaire d'Automatisme Industriel au CNAM

## **Membres :**

## **Prof. Dominique SAUTER**

Professeur des Universités, Université de Lorraine Henry Poincaré – chercheur au CRAN

## **Dr. Marc TOMCZAK**

Maître de conférences, Université de Lorraine Henry Poincaré – chercheur au CRAN Responsable régional au CNAM Lorraine de la spécialité

## **Dr. Samir ABERKANE**

Maître de conférences, Université de Lorraine Henry Poincaré – chercheur au CRAN

## **Fabien CLANCHÉ**

Ingénieur d'Etudes au CRAN, Université de Lorraine Henry Poincaré

## **Eric BONSIGNOUR**

Ingénieur, Directeur du développement commercial chez SCHNEIDER ELECTRIC

## **SOMMAIRE**

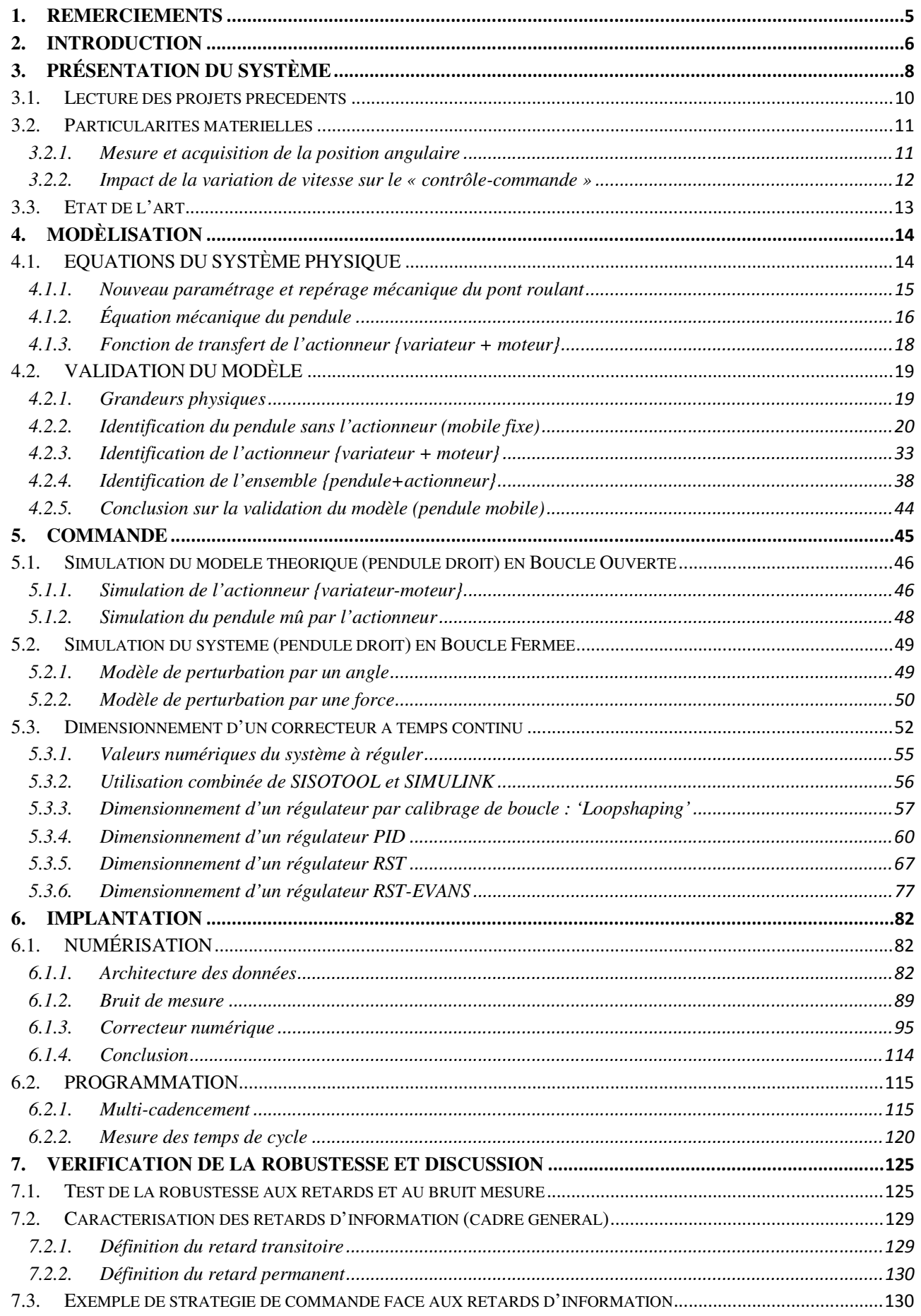

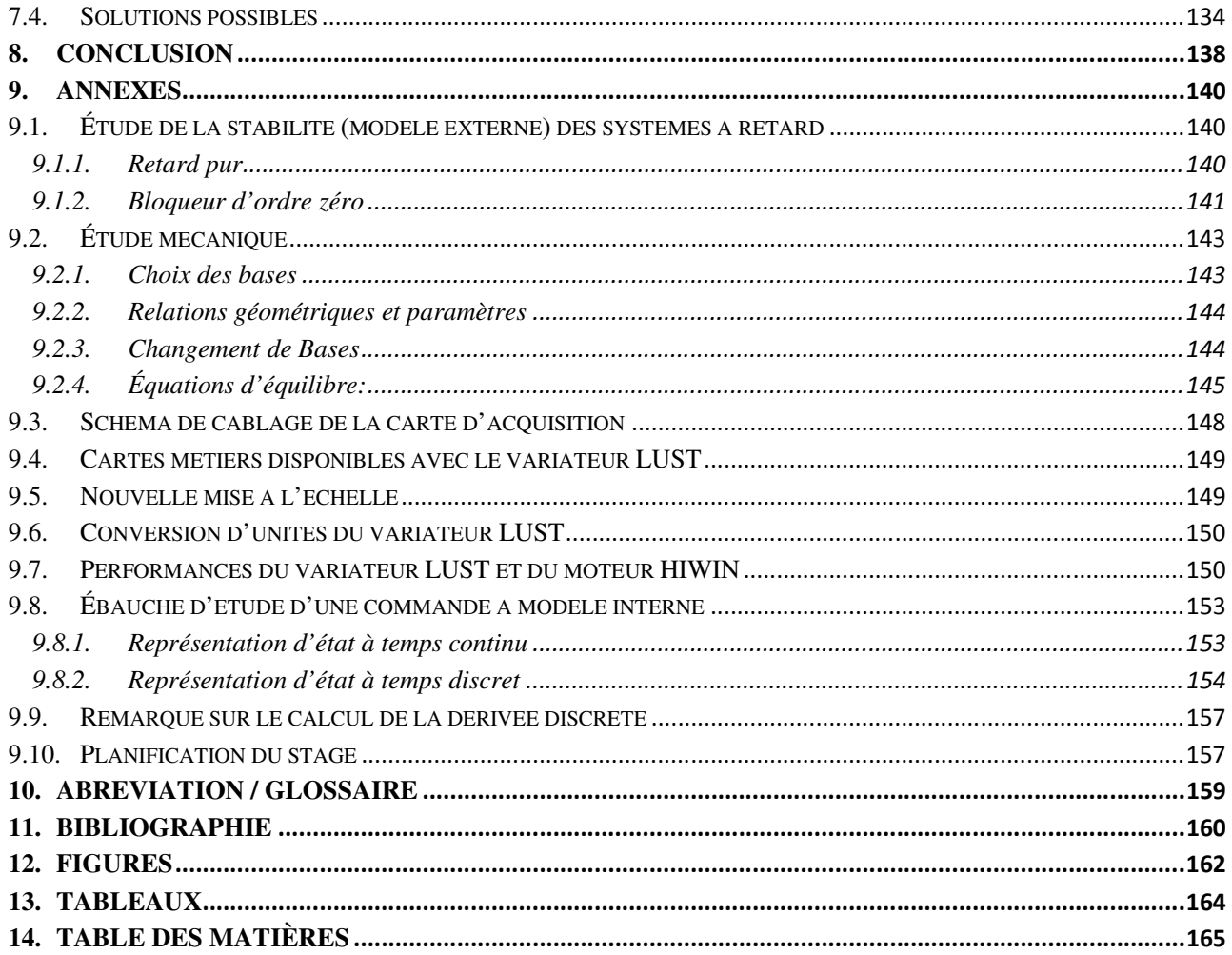

#### **1. REMERCIEMENTS**

Tout d'abord, je remercie Monsieur Marc TOMCZACK, responsable régional du Conservatoire National des Arts et Métiers (CNAM) dans la spécialité et chercheur au Centre de Recherche en Automatique de Nancy (CRAN), qui m'a vivement encouragé à réaliser ce stage au **CRAN** 

Ensuite, je tiens à remercier mon tuteur Monsieur Samir ABERKANE, professeur au CNAM dans la spécialité et chercheur au CRAN, qui m'a suivi au cours de ce stage et qui a pris le temps de répondre à mes questions.

Je remercie spécialement Monsieur Henri BOURLS, Professeur Titulaire de Chaire d'Automatisme Industriel au CNAM qui m'a éclairé à travers son livre « Systèmes linéaires ».

Merci également au personnel du CRAN, notamment l'ingénieur responsable de la plate-forme « pont roulant », Fabien CLANCHÉ, pour m'avoir accompagné lors de l'apprentissage du matériel et des logiciels du laboratoire, pour avoir bien voulu répondre à mes questions souvent impromptues. Je remercie aussi Rémy PANNEQUIN, ingénieur de Recherche, pour son attention et ses conseils.

Enfin, je remercie ma famille et mes proches pour avoir supporté mes multiples absences pendant ces longues années d'études.

## **2. INTRODUCTION**

L'Ecole d'ingénieurs du Conservatoire National des Arts et Métiers (EiCNAM) exige de la part de ses élèves la réalisation d'un stage de 10 mois en entreprise ou en laboratoire de recherche au cours duquel un travail technique et scientifique doit être mené. Ce travail est relaté sous la forme du présent mémoire ; ce rapport doit faire la synthèse du problème posé, des quelques solutions apportées, et d'éventuelles perspectives de développement (scientifiques, industrielles,…).

## *ENJEUX & OBJECTIFS*

L'intégration des réseaux de communications dans les systèmes de « contrôle-commande » a permis l'émergence de nouveaux systèmes coopératifs. Cependant, ces réseaux font apparaître, entre autres, une nouvelle problématique spécifique aux boucles de régulation : les retards de communication.

Ce stage a pour objectif l'étude des contraintes induites par ces retards de communication sur le système du pont roulant (laboratoire du CRAN) afin d'y implanter une commande robuste associée à des algorithmes de diagnostic de défauts.

L'enjeu économique est bien sûr l'automatisation du pilotage des ponts-roulants afin d'optimiser les temps de manutention (exemple : chargement/déchargement de containers) mais cela concerne aussi la sécurité du travail :

Lorsqu'un manutentionnaire pilote manuellement un pont roulant, il se concentre principalement sur la stabilisation de sa charge, alors qu'avec un système automatisé anti-ballant son attention peut être davantage axée sur la sécurité.

De plus, dans le cas d'opérations répétitives, le contrôle du ballant – s'il est sécurisé et fiable rend possible l'automatisation totale des commandes et épargne ainsi le travail d'un manutentionnaire.

Quant à l'étude économique, elle ne peut bien entendu pas être réalisée dans un cas général puisqu'il faut prendre en compte différents critères tels que le coût du travail, le coût d'installation et de maintenance, les gains de productivité, l'aspect social,… ; ces paramètres variant d'une région ou d'un pays à un autre.

L'enjeu pédagogique est de faire évoluer l'étude de cette plate-forme dans la continuité des travaux réalisés précédemment par des étudiants en License/Master et des stagiaires du CRAN.

L'enjeu sous-jacent de ce mémoire est la conception d'un régulateur numérique robuste aux retards.

Ce stage a été organisé selon un planning prévisionnel décrit en annexe §9.10.

Ainsi, un premier travail a consisté à recenser les travaux déjà réalisés et à les étudier tout en prenant connaissance du matériel et des logiciels utilisés.

Ensuite, avant de s'intéresser au cas complexe de la commande distribuée des deux mobiles couplés (commande à modèle externe ou interne Multi Entrée Multi Sortie '*Multi Input Multi Output'*), il est plus prudent d'étudier le cas plus simple de la commande d'un seul mobile (commande à modèle externe Simple Entrée Simple Sortie *'Single Input Single Output'*).

L'implantation d'une commande dans un système réel exige une certaine précaution vis à vis du matériel mis en œuvre, c'est pourquoi il est nécessaire de respecter les étapes suivantes:

- Modéliser le système
- Quantifier les paramètres du modèle ou proposer un autre modèle par identification
- Evaluer les erreurs possibles en réalisant des essais sur le procédé
- Dimensionner et simuler une commande robuste
- Adapter la commande au temps discret
- « Prendre en compte » les problèmes de communication (temps de cycle réseau) et d'implantation numérique (temps de cycle du calculateur) pour élaborer des stratégies de réaction à ces problèmes.
- Simuler la commande numérique avec le calculateur du pont roulant
- Mettre en jeu la robustesse de la communication lors de la simulation
- Réaliser des essais sur le pont roulant

Une fois cet objectif atteint, le travail pourra se concentrer davantage sur les problèmes de commande du système couplé coopératif, grâce à la connaissance plus précise du système à régler.

Avant de développer ces travaux théoriques, il convient de présenter la plate-forme du pont roulant.

## **3. PRÉSENTATION DU SYSTÈME**

La plate-forme du pont roulant (coût  $105$  K $\epsilon$ ) [CETSIS2010] est inspirée des systèmes industriels de manutention (transfert de charges lourdes et levage).

Elle a été mise en service en 2008 pour permettre aux étudiants en Master (« Ingénierie des systèmes complexes») et d'autres écoles (ESIAL, EiCNAM,..) de réaliser des projets dans le cadre de leurs études.

Elle apporte également aux différentes équipes de recherche un support applicatif aux nouvelles théories développées par les chercheurs du CRAN et des autres centres.

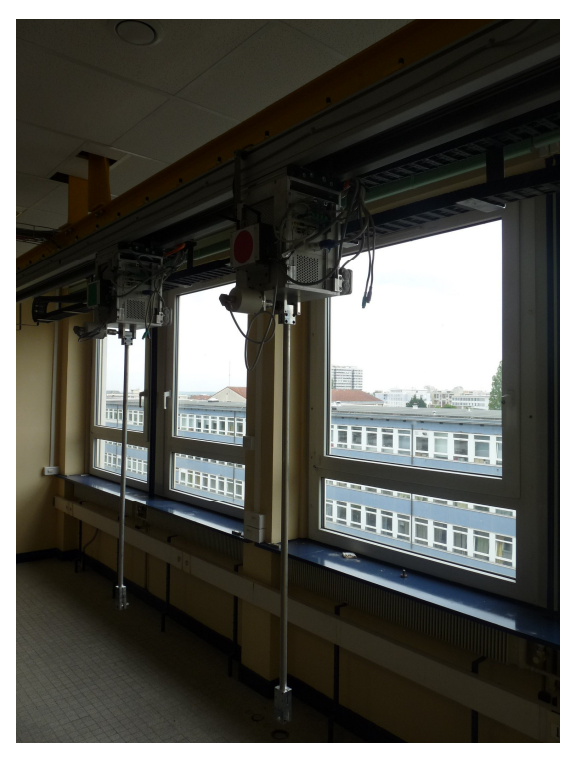

Elle couvre de nombreux domaines inhérents aux nouvelles technologies de l'information et de la communication tels que les réseaux informatiques – du réseau de terrain aux réseaux d'entreprises -, la sûreté de fonctionnement, les systèmes embarqués en temps réel communicants, l'interface homme-machine, le contrôle-commande distribué multi variables, l'identification multi variables.

Du point de vue matériel, la partie opérative est composée d'un moteur linéaire couplé électriquement à un variateur de vitesse.

Du point de vue logiciel, l'algorithme de contrôle-commande est implantable (figure 1 page suivante) soit dans le calculateur central (système *Windows*), soit dans les calculateurs embarqués (système en temps réel *National Instrument*).

## PRÉSENTATION DU SYSTЀME

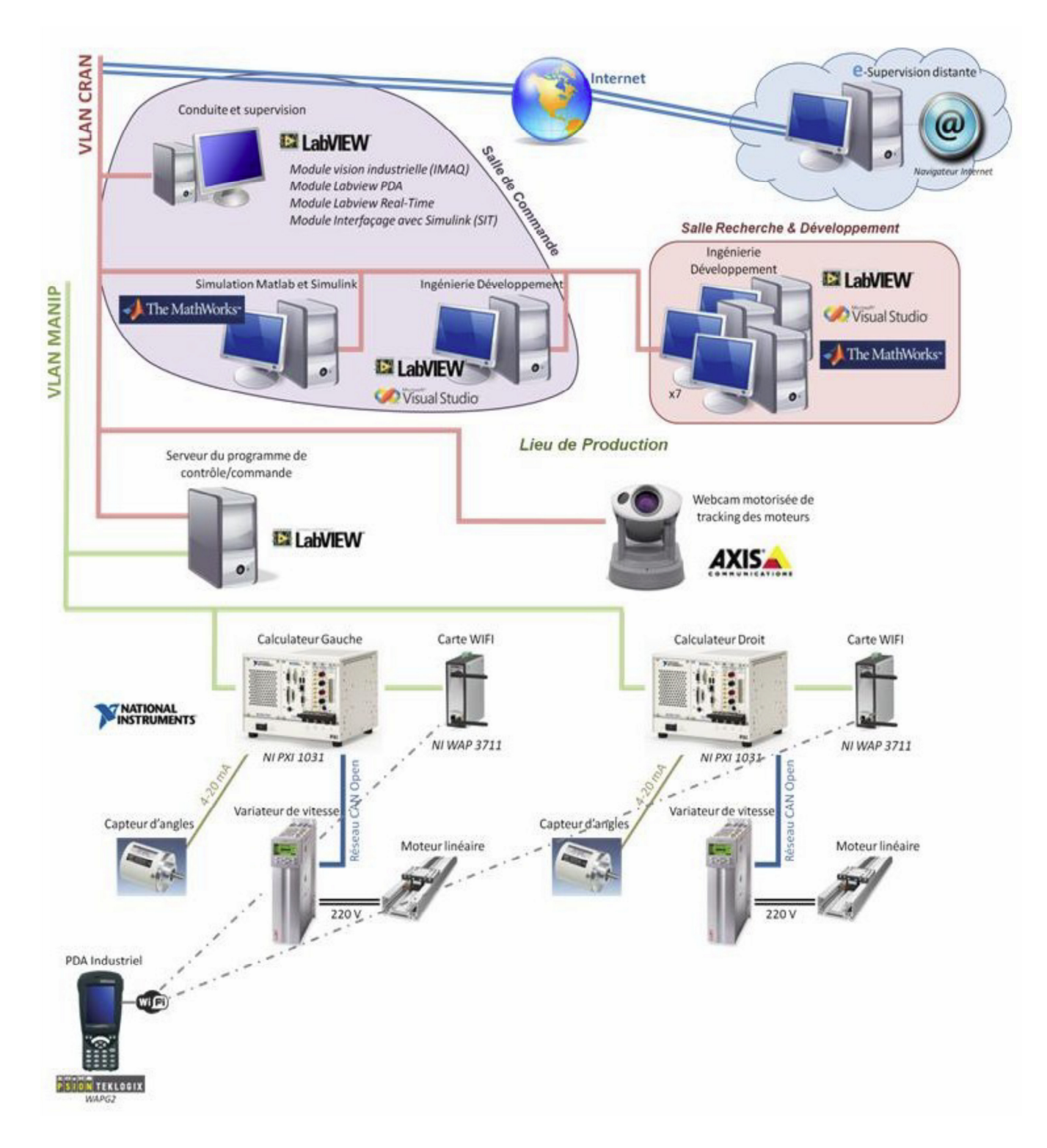

*Figure 1- Synoptique du contrôle/commande* 

Nous avons vu succinctement la raison d'être et la composition de cette plate-forme. Nous allons à présent faire le bilan des projets d'étudiants pour évaluer les tâches restantes à accomplir.

#### **3.1. LECTURE DES PROJETS PRECEDENTS**

La plate-forme du pont roulant a été l'objet d'un certain nombre d'études, plus ou moins considérables, théoriques et pratiques, allant du schéma de câblage des capteurs d'angle jusqu'à la programmation du réseau *CAN* en passant par la conception d'une commande robuste multi variables.

Pour l'aspect documentaire, il serait intéressant de regrouper ces travaux dans un unique document de synthèse tel que l'Analyse Fonctionnelle.

Afin de pouvoir exploiter l'ensemble de ceux-ci, il est essentiel de maîtriser les logiciels de calcul et de mise en œuvre des différents équipements, que ce soit pour la partie « actionneur », la partie « contrôle-commande » ou le calcul:

- Variateur de vitesse *LUST*: logiciel de diagnostic & paramétrage *Drive-manager*,
- Calculateur de « contrôle-commande » *National Instrument* : logiciel *LABVIEW*,
- Dimensionnement du correcteur, identification et simulation : logiciels *MATLAB, LABVIEW*.

Au début de ce stage, plusieurs fonctionnalités étaient réalisées et exploitables:

- Acquisition de la mesure d'angle mais avec un bruit important,
- Commande du variateur de vitesse en boucle ouverte en mode manuel ou automatique mais pas en boucle fermée,
- Enregistrement de données mais avec des incertitudes sur la période d'échantillonnage.

Par conséquent, les multiples tâches à accomplir sont entre autres :

- l'évaluation de la gigue des réseaux (*CAN* et *WIFI*),
- la résolution du problème du bruit de mesure,
- l'élaboration d'une commande robuste en boucle fermée (en respectant les étapes décrites en introduction),
- l'implantation de la commande dans le calculateur numérique en s'assurant notamment que les contraintes de temps sont bien respectées (algorithme de surveillance de défauts)

Mais avant de se lancer dans ces études, il faut prendre en considération des particularités matérielles qui n'ont pas été suggérées par mes prédécesseurs.

#### **3.2. PARTICULARITES MATERIELLES**

A la prise en main du matériel, je suis d'emblée confronté à deux problèmes : l'un pratique et mineur, l'autre théorique et majeur.

#### **3.2.1. Mesure et acquisition de la position angulaire**

Sur le plan pratique, les capteurs d'angles sont connectables soit à la carte d'acquisition embarquée, soit à la carte d'acquisition du calculateur central.

Afin de limiter le nombre de connecteurs embarqués et d'éviter d'avoir à les manipuler lors du passage d'une carte à l'autre, chaque capteur a été connecté en parallèle sur les deux cartes d'acquisition. (cf. schéma en Annexe §9.3).

Cette manipulation a également un autre avantage car elle a rendu possible l'installation de l'alimentation 24 Volts des capteurs dans l'armoire électrique.

Cependant, l'étendue d'échelle a été divisée de moitié, elle est passée de [4-20mA] à [2-10mA] (cf. nouvelle mise à l'échelle Annexe §9.5).

Il faudrait également vérifier l'étendue d'échelle du capteur angulaire (en positionnant les barres à +/-90°), mais on supposera celle-ci juste si on se réfère aux caractéristiques du capteur installé.

On pourrait aussi surveiller d'éventuelles défaillances de ce capteur en implantant des algorithmes de détection de défaut. Quelques exemples de détection de défaut:

- A vitesse constante, la période des oscillations doit être constante (la période est calculée avec le passage à 0° de l'angle)
- Dégradation du conducteur (courant < 2mA ou > 10mA) ou contrôle de l'impédance (envoi d'un signal haute fréquence)
- Observateur (calcul théorique de l'angle et comparaison avec l'angle mesuré)

#### **3.2.2. Impact de la variation de vitesse sur le « contrôle-commande »**

Sur le plan théorique, le variateur de vitesse couplé au moteur n'a pas été modélisé ni identifié. Une identification SBPA (Séquence Binaire pseudo Aléatoire) a été tentée mais sans succès.

Or, ce type d'actionneur, couramment utilisé dans l'industrie, possède sa propre boucle de régulation paramétrable à l'aide du logiciel *Drive-manager*. La boucle de régulation est configurable selon le choix des options électroniques installées (carte métier et carte réseau). Il est ainsi possible de faire une régulation de vitesse, de couple (ou de force) ou du positionnement.

Les études mécaniques réalisées précédemment ont montré que la fonction attendue est d'agir sur la stabilité du pendule en lui transmettant une force variable (ou accélération) par l'intermédiaire d'un couple commandé.

Cependant, le choix de pilotage par le bus de terrain *CAN* contraint à commander le moteur uniquement en Position ou en Vitesse et non en Force (ou Accélération).

Il n'est donc pas possible d'agir en temps réel sur le couple du moteur, la valeur de l'accélération est bien paramétrable mais sa valeur est figée 'Hors-ligne' par une constante (cf. document constructeur en Annexe §9.4).

C'est pourquoi un projet développé par un étudiant avec le logiciel *Labview* met en œuvre le pilotage en boucle ouverte du variateur avec un ordre de vitesse pour délivrer en sortie du moteur une même vitesse.

D'un point de vue automatique, il est donc important de constater que les études multi variables du système en boucle fermée ne sont pas directement applicables puisqu'elles supposent une commande par une force.

Concernant les performances du réseau de communication *CAN*, le constructeur du variateur *LUST* précise dans sa documentation que toutes les fonctions de « contrôle-commande » doivent être émises par le maître (ici le calculateur) avec un cycle supérieur à 1ms (cf. page 3-8 du document «CANOPEN Com User manual – CDE3000»).

Ceci signifie que le variateur a un temps de cycle de communication maximum garanti de 1ms.

Ce qui suppose donc que l'exécution des ordres reçus ainsi que la mise à jour des informations envoyées par le variateur sur le bus sont au moins aussi rapides que le cycle de ce bus.

Il est également très important de noter que le logiciel *Drive-manager* n'utilise pas le système d'unité internationale (cf. conversion d'unité en Annexe §9.6).

#### **3.3. ETAT DE L'ART**

D'un point de vue scientifique, une étude de l'influence sur une boucle de régulation des retards causés par l'utilisation des réseaux de communication venait d'être réalisée (au début du stage) [ELE114]. Des ouvrages tels que [JAUME§1.3] [JAULIN§2.3.5] traitent de systèmes semblables mais il y a une différence importante : la commande est une force et non une vitesse (comme cela a été précisé dans le paragraphe précédent).

D'un point de vue technique, des systèmes en apparence similaires '*Inputshaping*' (mise en forme de la consigne) ont été l'objet de nombreuses publications et plusieurs solutions sont commercialisées. Mais leur conception diffère fondamentalement puisqu'ils agissent sur la consigne en boucle ouverte et non en régulation sur la boucle fermée. Ils sont donc moins robustes (sensibles aux perturbations, aux erreurs de modèles et aux retards). Des artifices (ex. PID, commande adaptative) y sont ajoutés pour rendre ce type de correction robuste [IEEE].

Plus récemment, des sociétés comme Schneider Electric [SE] ou SIEMENS [SI] proposent des variateurs intégrant un système anti-ballant sans capteur ; le variateur agit sur le couple moteur en détectant les oscillations par la mesure du couple résistant. Cependant, ces systèmes - prévus pour être installés isolément - seraient soumis aux mêmes contraintes de communication que la plateforme s'ils devaient fonctionner en commande coopérative (échanges de données intervariateurs par réseau de terrain ou autre).

Ayant pris connaissance des difficultés propres à l'utilisation du matériel utilisé sur la plateforme, nous pouvons commencer sereinement la première étape qui est la modélisation du système physique.

## **4. MODLISATION**

La modélisation consiste à poser les équations physiques du système et à les mettre sous la forme de Fonction de transfert pour la modélisation externe ou sous la forme de représentation d'état pour la modélisation interne.

## **4.1. EQUATIONS DU SYSTME PHYSIQUE**

Jusqu'à présent la modélisation a porté sur les pendules couplés, ce problème complexe a été résolu par l'utilisation des équations de Lagrange.

En ce qui concerne l'étude d'un seul pendule mobile, l'utilisation du Principe Fondamental de la Dynamique est plus immédiate.

Tout d'abord, on s'intéresse à la modélisation du pendule sans mouvement du mobile, ensuite à la modélisation du pendule avec mouvement du mobile.

Puis, il s'agira de modéliser la fonction de transfert de l'actionneur composé de l'ensemble {variateur + moteur}.

Cette décomposition de la modélisation en plusieurs étapes permettra de valider successivement un à un les paramètres de la fonction de transfert.

## **4.1.1. Nouveau paramétrage et repérage mécanique du pont roulant**

La mise en équation des éléments mécaniques nécessite un nouveau repérage (figure 2 cidessous) plus conventionnel.

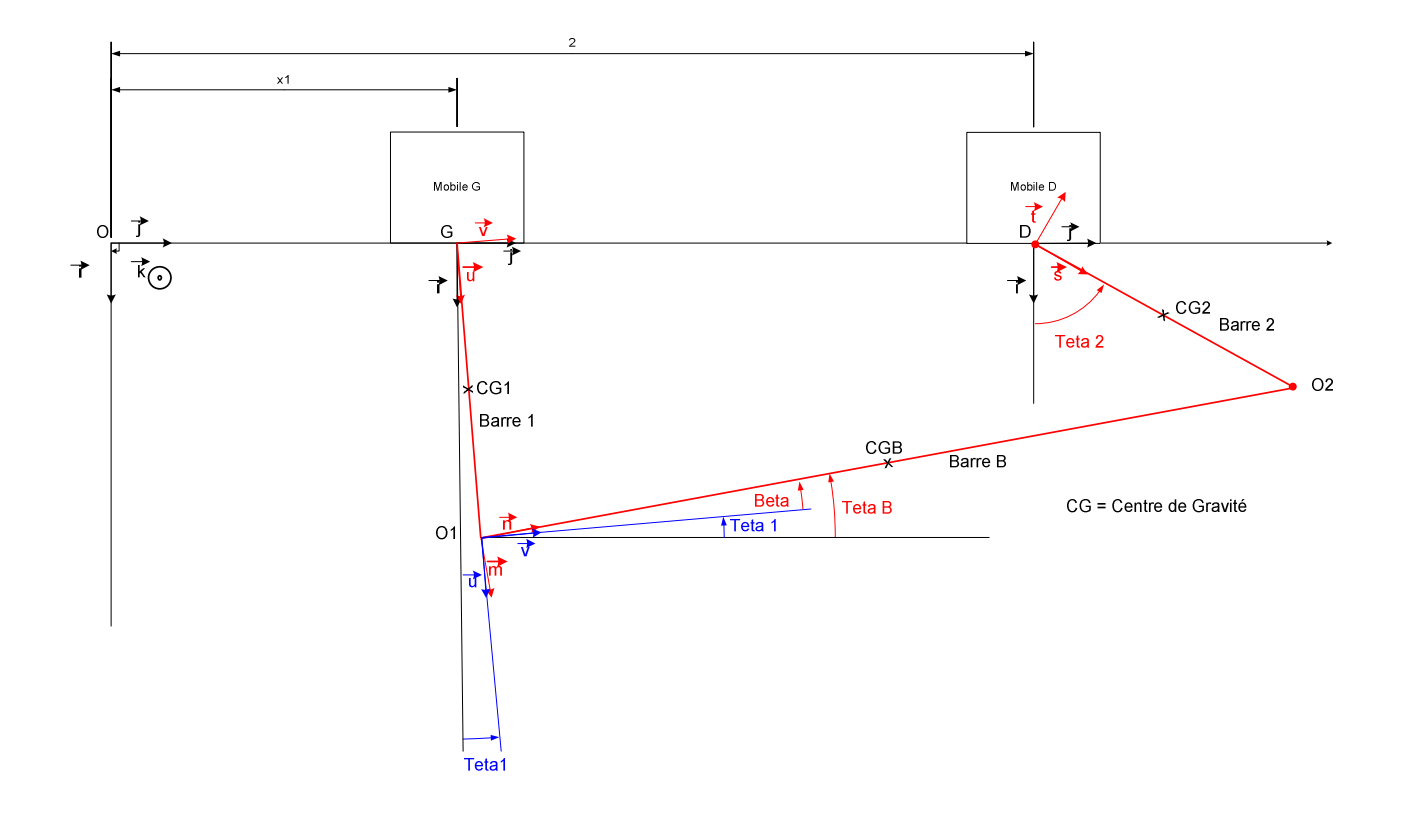

*Figure 2- Repérage mécanique* 

Un repère absolu  $R_0$  (O, $\vec{l}, \vec{j}, \vec{k}$ ) et 3 bases liées aux solides en mouvement :

- base liée à la barre 1  $(u, \vec{v}, \vec{k})$
- base liée à la barre 2  $(\vec{s}, \vec{t}, \vec{k})$
- base liée à la barre B  $(\vec{m}, \vec{n}, \vec{k})$

Les points G, D, O1, O2 représentent les liaisons pivots avec frottement.

## **4.1.2. Équation mécanique du pendule**

D'après les rapports précédents, les frottements dans les liaisons pivots sont de type visqueux.

Nous verrons par la suite qu'il s'agit en réalité de frottements secs.

## 4.1.2.1. Fonction de transfert du pendule avec le mobile fixe

On applique le principe fondamental de la dynamique (cf. démonstrations en Annexe §9.2) pour en déduire, entre autres, l'équation différentielle des moments:

$$
(1) \qquad I.\ddot{\theta} + f.\dot{\theta} - \sin\theta.m.\frac{l}{2}.g = 0
$$

Où  $I$  est l'inertie de la barre 1 ou 2,  $f$  le coefficient de frottement de la liaison pivot en G ou D,  $\theta$  est l'angle de rotation de la barre 1 ou 2,  $m$  la masse de la barre 1 ou 2,  $\ell$  la longueur de la barre 1 ou 2, et  $g$  l'accélération de la pesanteur.

On étudie les variations de  $\theta$  en linéarisant l'équation différentielle (1) par l'approximation  $\sin\theta \sim \theta$  et cos $\theta \sim 1$ , cette approximation n'est valable que pour des faibles amplitudes de  $\theta$  (par exemple :  $\theta = 20^{\circ} = 0,349$  rad et sin $\theta = 0,342 \Rightarrow$  surestimation de  $\theta = 2\%$ ).

On utilise la Transformation de Laplace (TL) pour analyser le comportement dynamique fréquentiel du système. En faisant la TL de (**1**) avec les conditions initiales, on obtient (**2**) :

(2) I. 
$$
(s^2 \cdot \theta(s) - s \cdot \theta(t_0 - \theta(t_0 - \theta(t_0 - \theta(s)) + f_1 \cdot (s \cdot \theta(s) - \theta(t_0 - \theta(t_0 - \theta(s))) + m \cdot \frac{l}{2} \cdot g \cdot \theta(s)) = 0
$$

Si le pendule est soumis à un moment extérieur  $M_{om}(s)$ , l'équation (**2**) devient:

(3) I. 
$$
(s^2 \cdot \theta(s) - s \cdot \theta(t_0^-) - \dot{\theta}(t_0^-)) + f_1 \cdot (s \cdot \theta(s) - \theta(t_0^-)) + m \cdot \frac{l}{2} \cdot g \cdot \theta(s) = M_{om}(s)
$$

D'où l'expression de  $\theta(s)$ :

(4) 
$$
\theta(s) = \frac{1}{\underbrace{[1.s^2 + f_1.s + m\frac{l}{2} \cdot g]}_{\theta_F(s)}} * M_{om}(s) + \underbrace{\underbrace{(1.s + f_1). \theta(t_0^-) + I.\dot{\theta}(t_0^-)}_{\theta_L(s)}}_{\theta_L(s)}
$$

Le premier terme  $\theta_F(s)$  est la réponse forcée.

Le second terme  $\theta_L(s)$  est la réponse libre qui dépend de l'angle initial  $\theta_0$  et de la vitesse angulaire initiale  $\dot{\theta}_0$ .

#### 4.1.2.2. Fonction de transfert du pendule avec le mobile en mouvement

On déduit de l'étude du mobile en mouvement (cf. démonstrations en Annexe §9.2) une équation d'équilibre (5) semblable à l'équation (3), le moment extérieur  $M_{om}(s)$  étant causé par l'accélération (γ) du mobile appliquée au centre de gravité de la barre oscillante  $\left(\frac{l}{2}\right)$ :

$$
(5) \ I. (s^2. \theta(s) - s. \theta(t_{0^-}) - \dot{\theta}(t_{0^-})) + f_1. (s. \theta(s) - \theta(t_{0^-})) + m. \frac{l}{2}. g. \theta(s) = -m. \frac{l}{2}. \gamma(s)
$$

D'où l'expression de  $\theta(s)$ :

(6) 
$$
\theta(s) = \frac{-m\frac{l}{2}}{\left[1 \cdot s^2 + f_1 \cdot s + m\frac{l}{2} \cdot g\right]} * \gamma(s) + \frac{(\theta_0 \cdot 1 \cdot s + \theta_0 \cdot f_1 + \theta_0 \cdot I)}{\left[1 \cdot s^2 + f_1 \cdot s + m\frac{l}{2} \cdot g\right]}
$$

En supposant les conditions initiales nulles :  $\theta_0 = \dot{\theta}_0 = 0$ , on écrit la fonction de transfert G( ) du pendule en mouvement sous différentes formes:

(7) 
$$
G(s) = \frac{\theta(s)}{\gamma(s)} = \frac{-m \cdot \frac{l}{2}}{l \cdot s^2 + f_1 \cdot s + m \cdot \frac{l}{2} \cdot g} = \frac{-m \cdot \frac{l}{2} \cdot l}{s^2 + \frac{f_1}{l} \cdot s + \frac{m \cdot \frac{l}{2} \cdot g}{l}} = \frac{k \cdot \omega_0^2}{s^2 + 2 \cdot \zeta \cdot \omega_0 \cdot s + \omega_0^2} = \frac{k \cdot \omega_0^2}{(s - p_1) \cdot (s - p_2)}
$$

Où  $p_2$ <sup>1</sup> = ω<sub>0</sub> ∗ (−ζ ± *j*.  $\sqrt{(1 - \zeta^2)}$  sont les pôles conjugués du pendule

Avec :  $\zeta = \frac{f_1}{\sqrt{(2.1 \cdot m.l. g)}}$ , le facteur d'amortissement

$$
\omega_0 = \left(\frac{m.l.g}{2.l}\right)^{\frac{1}{2}}
$$
la pulsation propre non amorte, *et*  $k = -\frac{1}{g}$ le gain statique

Or, on a vu qu'il n'est possible de commander en temps réel (par le réseau *CAN*) le variateur de vitesse qu'avec des consignes de vitesse.

La variable d'entrée n'est donc plus une accélération mais une vitesse. En remplaçant l'accélération "γ(s)" par la dérivée de la vitesse "s.  $V(s)$ ", il apparaît un zéro dans la fonction de transfert  $G(s)$ :

(8) 
$$
G(s) = \frac{\theta(s)}{V(s)} = \frac{-m \cdot \frac{1}{2} \cdot s}{1 \cdot s^2 + f_1 \cdot s + m \cdot \frac{1}{2} \cdot g}
$$

La fonction de transfert entre la vitesse du mobile et l'angle du pendule étant écrite, il reste maintenant à déterminer la fonction de transfert de l'actionneur {variateur+moteur}.

#### **4.1.3. Fonction de transfert de l'actionneur {variateur + moteur}**

La performance attendue de l'ensemble {variateur+moteur} piloté en régulation de vitesse est de suivre une loi d'accélération - paramétrée au préalable dans l'électronique du variateur – pour atteindre la consigne de vitesse avec le minimum d'oscillations.

Il existe plusieurs lois d'accélération dont la plus simple est la rampe (accélération constante). C'est celle-ci que nous utiliserons (figure 3 ci-dessous) afin de ne pas compliquer davantage notre modèle. La transformée de Laplace de la vitesse en sortie de moteur s'écrit simplement :

(9) 
$$
V_S(s) = M_{oteur}(s) * V_{e_u}(s) = M_{oteur}(s) * \frac{1}{s}
$$

Où  $V_{e\_u}(s) = \frac{1}{s}$  $\frac{1}{s}$  est un échelon unitaire de vitesse alors que la consigne d'amplitude  $V_e$  en entrée du variateur agit sur la durée  $T_c$  de la rampe.

La vitesse  $V_s(s)$  en sortie du moteur est une rampe d'accélération  $\gamma$  de l'ensemble {Variateur + Moteur} qui peut s'écrire comme une rampe à laquelle on soustrait une même rampe retardée d'une valeur qui est fonction de V<sub>e</sub>:  $T_c(V_e)$ 

(10) 
$$
V_s(s) = \gamma \cdot \left[\frac{1}{s^2} - \frac{e^{-T_c(V_e)s}}{s^2}\right]. e^{-\tau_r.s}
$$

On en déduit la fonction de transfert du moteur :

(11) 
$$
M_{oteur}(s) = \frac{v_s(s)}{v_{e,u}(s)} = \gamma \cdot \left[\frac{1}{s} - \frac{e^{-T_c(V_e)s}}{s}\right]. e^{-\tau_r.s}
$$

Avec  $\tau_r$  le retard du réseau et  $T_c(V_e) = \frac{Ve}{V}$  $\frac{e}{\gamma}$  le temps de rampe pendant lequel l'accélération ou la décélération est constante.

Au-delà de ce temps, la consigne de vitesse est atteinte, l'accélération est nulle. L'amplitude de la sortie  $V_s(s)$  est déterminée par la durée de la rampe  $T_c$  et non par la valeur de  $V_e(s)$  qui est un échelon unitaire. Vs(t) Ve(t)

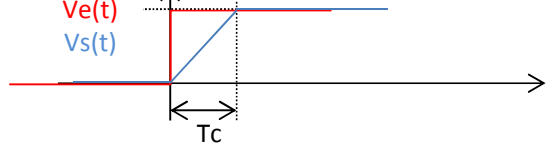

*Figure 3 - Réponse temporelle du variateur (Vitesse en fonction du temps)* 

On remarque que le paramètre d'accélération «  $\gamma$  » permet de réduire le retard  $T_c$ .

## **4.2. VALIDATION DU MODLE**

Les équations mécaniques ont abouti à l'écriture du modèle physique théorique **(8)**, il faut maintenant le valider par différents essais pour s'assurer qu'il est semblable au système réel.

On procèdera par étapes comme pour la modélisation :

- Dans un premier temps, on valide le modèle du pendule lorsque le mobile est fixe. Cette validation servira également à déterminer le coefficient de frottement.
- Puis on validera la fonction de transfert de l'actionneur.
- Enfin, on validera la fonction de transfert du pendule avec le mobile mû par l'actionneur.

#### **4.2.1. Grandeurs physiques**

Afin de minimiser le nombre de variables à identifier, on mesure directement certains paramètres du modèle comme les masses et les longueurs. On en déduira par calcul la valeur de l'inertie.

## 4.2.1.1. Masse et dimensions

D'après les rapports précédents, les barres  $l_1$  et  $l_2$  ont la même longueur « l » de 1,2m, et une même masse  $m_1$  et  $m_2$  de 300g.

La barre  $L_B$  a une longueur supposée  $l_B$  de 1,4m et une masse m<sub>B</sub> supposée de 1Kg.

Cependant des résultats incohérents lors de la validation des modèles m'ont amené à démonter les barres et à mesurer précisément leur poids et leurs dimensions.

On a donc un tube creux de rayon extérieur R=1cm et de masse  $m_{tube} = 340g$ . La longueur est bien  $l_1=l_2=l=1,2m$ .

De plus, à chaque extrémité des tubes, il y a un balourd (bride) de masse  $m_{\text{balanced}} = 210g$ .

Donc la masse totale de chaque barre est  $m_1 = m_2 = m = 760g$ .

## 4.2.1.2. Calcul du Moment d'inertie I

Les balourds ayant été négligés dans les études antérieures, les valeurs des moments d'inertie sont donc erronées.

Le calcul (voir démonstration en Annexe §9.2.4) du moment d'inertie des barres  $l_1$  et  $l_2$  par rapport à l'axe de rotation  $(G, k)$  ou  $(D, k)$  donne :

$$
I_{(G,l_1)} = I_{(D,l_2)} = m.\frac{l^2}{4} + m_{\text{tube}}.\left(\frac{l^2}{12} + \frac{R^2}{2}\right) + 2.\,m_{\text{balourd}}.\left(\frac{l^2}{4}\right)
$$

 $I_{(G,l_1)} = I_{(D,l_2)} = 0.76 \cdot \frac{1.2^2}{4} + 0.34 \cdot \frac{1.2^2}{12} + 2.0.21 \cdot \left(\frac{1.2^2}{4}\right) = 0.46 \text{ Kg. } m^2$ 

#### **4.2.2. Identification du pendule sans l'actionneur (mobile fixe)**

Cet essai consiste à effectuer un lâcher de la barre (en gardant le mobile fixe) afin d'enregistrer les oscillations du pendule.

En rapprochant ces relevés des courbes théoriques, on évaluera les paramètres physiques du pendule ; pour cela, on utilisera trois méthodes différentes – une graphique et deux paramétriques - dont on comparera les résultats.

Tout d'abord, calculons la réponse libre théorique à un essai de lâcher.

On reprend l'équation d'équilibre **(3)** (§4.1.2.1)

I. 
$$
(s^2. \theta(s) - s. \theta(t_{0-}) - \dot{\theta}(t_{0-})) + f_1.(s. \theta(s) - \theta(t_{0-})) + m.\frac{l}{2}.g. \theta(s) = M_{om}(s)
$$

Juste avant le lâcher, à l'instant initial  $t_0$ -, la barre est en équilibre inclinée d'un angle  $\theta_0$ . On peut donc écrire :

- $\dot{\theta}(t_{0^-}) = \ddot{\theta}(t_{0^-}) = 0$
- $\theta(t_0-) = \theta_0$

L'effort extérieur  $F(t_0)$  appliqué – par exemple - à l'extrémité de la barre est un moment extérieur  $M_{om}(t_0)$  qui s'oppose au moment dû à l'action du poids pour maintenir le pendule à l'angle  $\theta(t_{0^-}) = \theta_0$ .

On déduit de l'équation **(3) :**

$$
\theta(t_0-).m.\frac{l}{2}.g = M_{om}(t_0-) = F(t_0-).l \implies \theta(t_0-) = \theta_0 = 2.\frac{F(t_0-)}{m.g}
$$

Soit on connaît l'effort  $F(t_0)$  appliqué avant le lâcher et on en déduit la condition initiale  $\theta_0$ , soit on connaît directement la valeur de  $\theta_0$  par l'intermédiaire des capteurs de mesure.

 $\theta_0$  étant connu, on peut calculer le coefficient de frottement  $f_1$  à partir de la réponse libre de l'équation (**4**) :  $\theta_L(s) = \theta_0 \cdot \frac{(1.s+f_1)}{\int_0^s s^2 + f_1^2 + f_2^2 + f_3^2}$  $\left[1. s^2 + f_1 . s + m \frac{l}{2}\right]$  $\frac{l}{2}.g$ 

On écrit la réponse libre sous la forme triviale :

$$
\theta_L(s) = \theta_0 \cdot \frac{\left(s + \frac{f_1}{I}\right)}{\left[s^2 + \frac{f_1}{I} \cdot s + m \cdot \frac{l}{2 \cdot I} \cdot g\right]} = \theta_0 \cdot \frac{\left(s + \frac{f_1}{I}\right)}{\left[\left(s + \frac{f_1}{2 \cdot I}\right)^2 - \frac{f_1^2}{4 \cdot I^2} + m \cdot \frac{l}{2 \cdot I} \cdot g\right]} = \theta_0 \cdot \frac{(\alpha \cdot s + \beta)}{\left[\left(s - \alpha\right)^2 + \omega_p^2\right]}
$$

*ici* α = 1, 
$$
β = \frac{f_1}{l}
$$
,  $a = -\frac{f_1}{2.l}$  et

(12) 
$$
\omega_p = \sqrt{m \cdot \frac{l}{2.l} \cdot g - \frac{f_1^2}{4.l^2}}
$$

On en déduit la réponse temporelle par la transformée de la Laplace inverse :

(13) 
$$
\theta_L(t) = L^{-1}\{\theta_L(s)\} = \theta_0.A.e^{at}.\sin(\omega_p t + \varphi)
$$

$$
avec A = \frac{1}{\omega_p} \cdot \sqrt{\alpha^2 \cdot \omega_p^2 + (\beta + a \cdot \alpha)^2} = \sqrt{1 + \left(\frac{\beta + a}{\omega_p}\right)^2} = \sqrt{1 + \frac{1}{2 \cdot \frac{I}{f_1^2} \cdot m \cdot l \cdot g - 1}}
$$

$$
et \varphi = \tan^{-1}\left(\frac{\alpha. \omega_p}{\alpha. \alpha + \beta}\right) = \tan^{-1}\sqrt{\left(2. \frac{l}{f_1^2}.m.l. g - 1\right)}
$$

#### 4.2.2.1. Méthode des rapports d'extremum

On suppose notre modèle **(13)** exact. En relevant quelques points d'un enregistrement d'échantillons, on détermine avec peu de calculs  $\omega_p$ , la pulsation propre amortie du système et l'amortissement. C'est une méthode d'identification graphique simple et rapide mais qui peut s'avérer peu fiable car elle se limite à quelques points.

## **4.2.2.1.1. Pendule droit**

Un enregistrement réalisé avec *Labview* (Figure 4, fichier *Excel* « acq\_ident\_barre\_droit.xls ») lors d'un lâché du pendule droit a donné le résultat suivant :

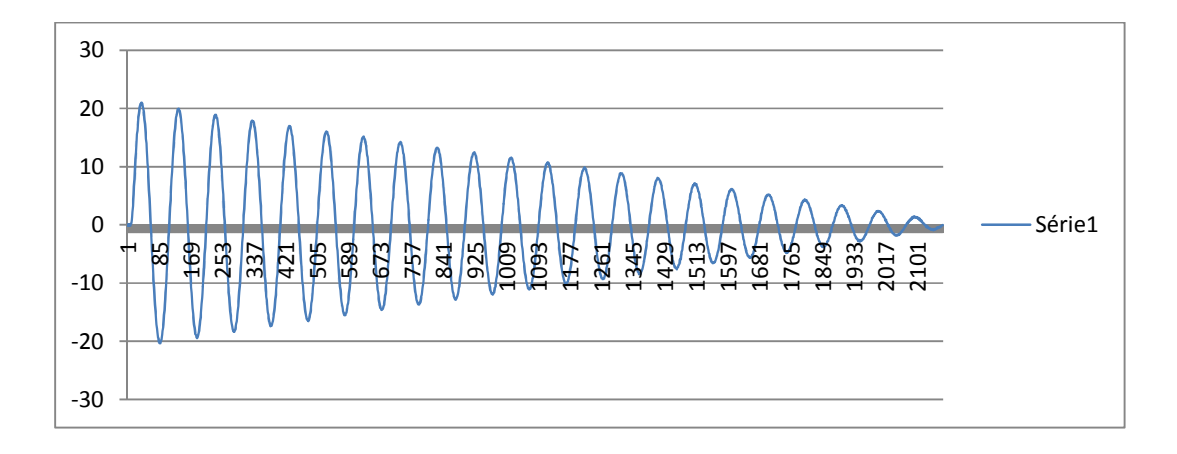

*Figure 4-Oscillations du pendule droit (en Degrés par échantillon)* 

A partir des données *Excel*, on peut vérifier que la période des oscillations libres est constante et vaut 100 « points », c'est-à-dire  $T_1=2s \Rightarrow \omega_1=3,14 \text{ rad/s}.$ 

A chaque amplitude d'angle maximum correspond pour l'équation  $(13)$  un instant  $t_k$ tel que :

$$
\theta_L(t_k) = \widehat{\theta_k} = \theta_0.A.e^{a.t_k} \text{ avec } \sin(\omega_p.t_k + \varphi) = 1
$$

Or, 
$$
\sin(\omega_p \cdot t_k + \varphi) = 1 \Rightarrow (\omega_p \cdot t_k + \varphi) = (4 \cdot k + 1) \cdot \frac{\pi}{2}
$$

On obtient :  $t_k = \frac{(4.1)(4.1)\pi - 2.96}{2.00\pi}$  $\frac{(-1).\pi-2.\varphi}{2.\omega_p} = T_l * [k + \frac{1}{4} - \frac{\varphi}{2\pi}]$  $\frac{1}{2\pi}$ 

Soit le rapport de 2 maximums à des instants différents  $t_1$  et  $t_{1+n}$ 

$$
\frac{\theta_L(t_1)}{\theta_L(t_{1+n})} = \frac{\widehat{\theta_2}}{\widehat{\theta_{2+n}}} = e^{a.(t_1 - t_{1+n})}
$$

$$
avec (t_1 - t_{1+n}) = T_l * ([1 + \frac{1}{4} - \frac{\varphi}{2\pi}] - [1 + n + \frac{1}{4} - \frac{\varphi}{2\pi}]) = -T_l * n
$$

$$
d' \circ \widetilde{\mathrm{d} \frac{\theta_2}{\theta_{2+n}}} = e^{-a \cdot T_l \cdot n} = e^{-\frac{a \cdot 2 \pi \cdot n}{\omega_p}} = e^{\frac{f_2 \cdot T_l \cdot n}{2 \cdot I}},
$$

On en déduit :  $\frac{f_2}{I} = \frac{2}{T_l}$ .  $rac{2}{T_l \cdot n} * \ln(\frac{\widehat{\theta_2}}{\widehat{\theta_2} + n})$ 

I est l'inertie de la barre (par rapport à l'axe de rotation D ou G du mobile) calculée précédemment :  $I = 0,46$  Kg.m<sup>2</sup>

f<sup>2</sup> est le coefficient de frottement dans la liaison pivot que l'on veut identifier :

$$
f_2 = I * \frac{2}{T_l \cdot n} * \ln\left(\frac{\widehat{\theta_2}}{\widehat{\theta_2}_{+n}}\right) = 0,46 * \frac{2}{2*3} * \ln\left(\frac{20,7}{17,4}\right) = 0,026
$$

Remarque : On mesure approximativement sur le relevé graphique ou à partir des données que la valeur de la période vaut T<sub>l</sub>=2s, soit une pulsation  $\omega_p = 3.14 \text{ rad/s}$ , proche de la valeur théorique (**12**)

$$
\omega_p = \sqrt{m \cdot \frac{l}{2 \cdot l} \cdot g - \frac{f_1^2}{4 \cdot l^2}} = 3.11
$$

#### **4.2.2.1.2. Pendule gauche**

De la même façon, un enregistrement réalisé avec *Labview* (Figure 5, fichier *Excel* « acq\_ident\_barre\_gauche.xls ») lors d'un lâché du pendule gauche a donné le résultat suivant :

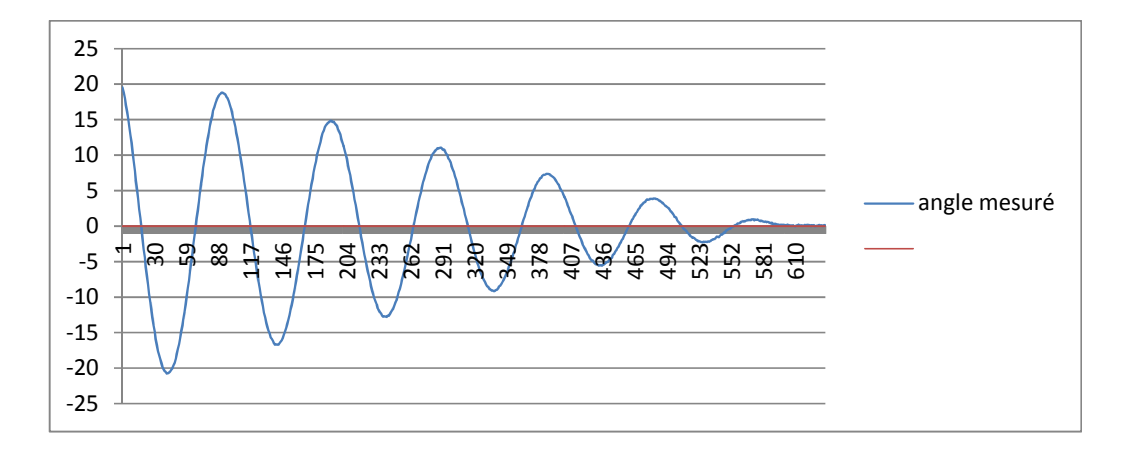

*Figure 5- Oscillations du pendule gauche (en Degrés par échantillon)* 

On calcule avec le relevé graphique, le coefficient de frottement :

$$
f_1 = I * \frac{2}{T_l n} * \ln\left(\frac{\widehat{\theta_1}}{\widehat{\theta_1}_{+n}}\right) = 0,46 * \frac{2}{2.3} * \ln\left(\frac{18.7}{7.3}\right) = 0,144
$$

Remarque : On mesure approximativement sur le relevé la valeur de la période  $T_1=2s$ , soit une pulsation

$$
\omega_p = 3.14 \text{ rad/s}
$$
, proche de la valeur théorique (13)  $\omega_p = \sqrt{m \cdot \frac{l}{2J} \cdot g - \frac{f_1^2}{4J^2}} = 3.11$ 

#### 4.2.2.2. Méthode itérative des moindres carrés

La méthode itérative des moindres carrés est une méthode qui consiste à déterminer les paramètres à identifier en minimisant l'écart quadratique  $\epsilon$  entre les données théoriques calculées à partir de l'équation  $(12)$  et les données enregistrées expérimentalement.  $\epsilon$  s'écrit :

$$
\varepsilon = \sum_{k=0}^{k=n} \varepsilon_k \text{ , avec } \varepsilon_k = \left(\theta_k - \hat{\theta}(t_k)\right)^2
$$

 $\theta_k$  est la valeur de l'angle enregistré à l'instant  $t_k{=}k^*T_e$  ,

 $\hat{\theta}(t_k)$  est la valeur théorique calculée à l'instant t<sub>k</sub> à l'aide du modèle mathématique (13).

Le tableur Excel minimise automatiquement la valeur de la cellule cible qui contient la valeur  $\varepsilon$ en faisant varier par itération les paramètres déclarés dans le solveur.

Par exemple, dans la figure 6 (page suivante), la cellule cible « \$O\$3 » vaut ε. Les valeurs mesurées, théoriques, et les calculs de chaque échantillon sont enregistrés dans les colonnes A à F du tableur.

Les paramètres du solveur sont l'Inertie et le frottement dont on a fixé les bornes pour limiter le nombre d'itérations.

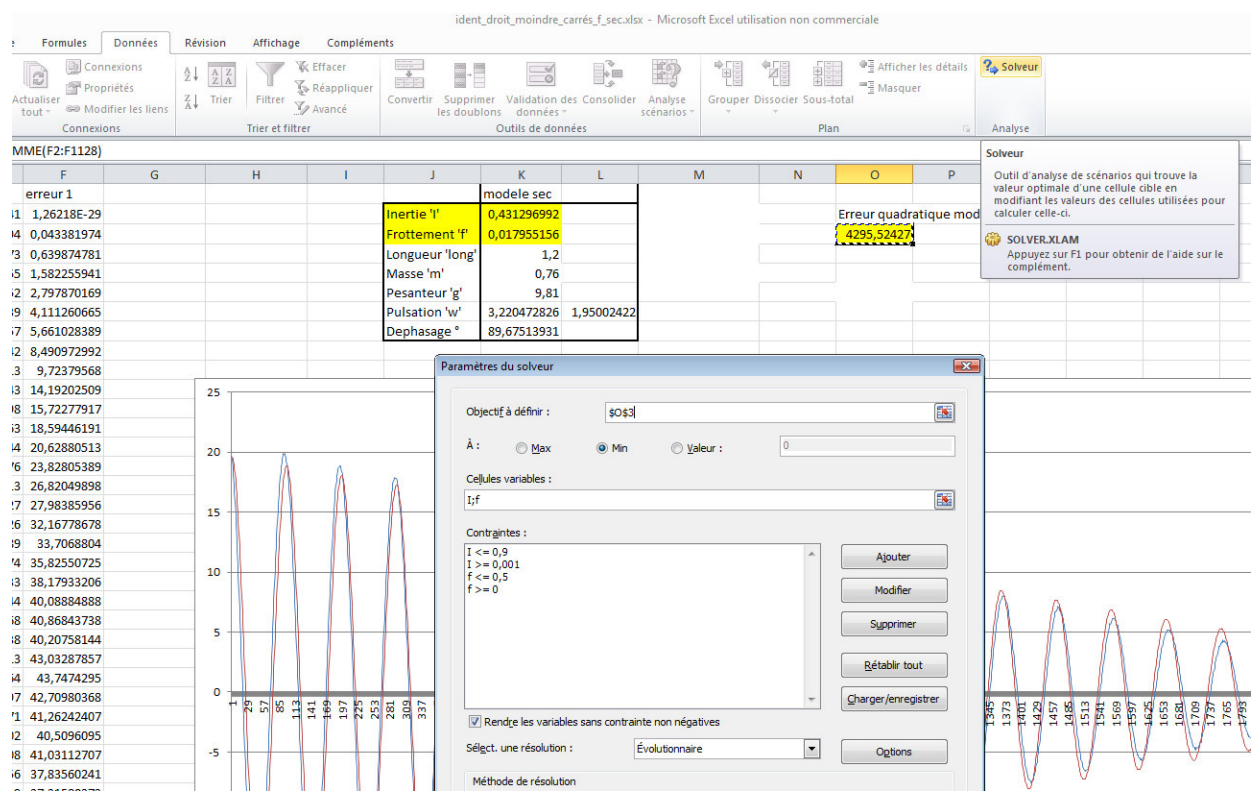

*Figure 6- Paramétrage du solveur Excel* 

La masse et la longueur sont connues, l'inertie I a déjà été calculée au §4.2.1.2 mais on la programme comme paramètre à calculer avec le frottement f afin de valider le calcul.

## **4.2.2.2.1. Pendule droit**

On obtient le résultat suivant pour le modèle mathématique (13):  $\theta_L(t) = \theta_0$ . A.  $e^{at}$ . sin $(\omega_p. t + \varphi)$ 

(Figure 7, Fichier « ident\_droit\_moindre\_carrés\_f\_visqueux.xlsx »)

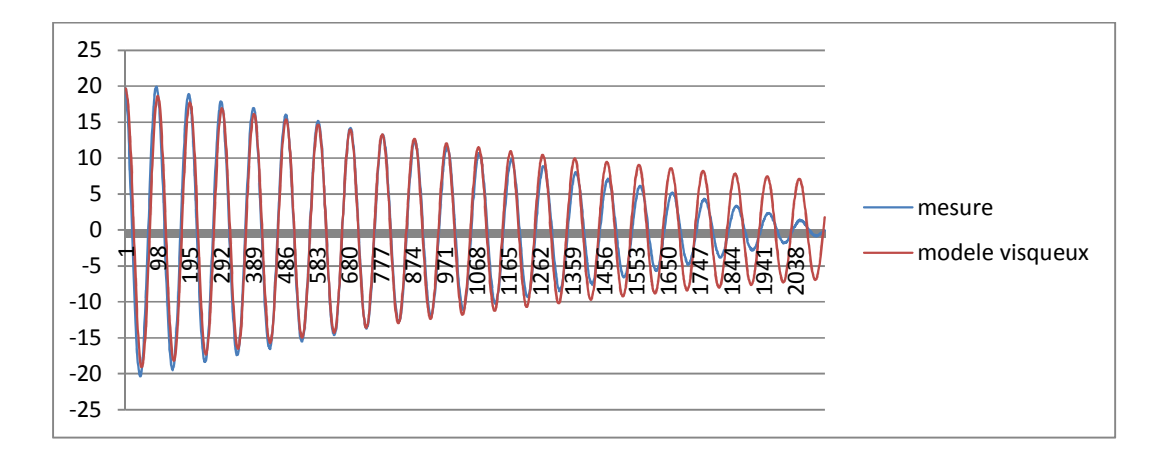

*Figure 7-Pendule droit : comparaison modèle visqueux et réel (en Degrés par échantillon)* 

Le résultat est assez proche de celui obtenu par la première méthode, le solveur donne pour l'inertie I=0,431 et pour le frottement f=0,0213

|                        | Frottement visqueux |        |
|------------------------|---------------------|--------|
| <b>Inertie</b> 'I'     | $0,431$ Kg.m2       |        |
| <b>Frottement 'f'</b>  | 0,021               |        |
| Longueur               | $1,2 \text{ m}$     |        |
| Masse 'm'              | $0,76$ Kg           |        |
| Pesanteur 'g'          | 9,81 m/s2           |        |
| Pulsation 'w'          | 3,220 rad/s         | 1,950s |
| Déphasage <sup>o</sup> | $89,60^\circ$       |        |

*Tableau I – Pendule droit : Identification de l'Inertie et du frottement* 

La valeur du coefficient de frottement est proche de la valeur obtenue par la 1<sup>ère</sup> méthode (différence de 7%) alors que l'Inertie diffère de 25%. Ceci peut-être à cause des relevés géométriques de la barre qui ne sont pas exacts.

Surtout, on constate en comparant les tracés que la décroissance de l'amplitude n'est pas valable sur toute la plage des données.

L'enveloppe (tracé de crête à crête) du modèle à frottement visqueux est à décroissance exponentielle alors que l'enveloppe du modèle réel mesuré semble être à décroissance linéaire.

L'allure d'une telle courbe est propre au modèle à frottement sec, on refait donc une autre simulation (figure 8) avec ce nouveau modèle (14) :  $\theta_L(t) = \theta_0$ . A.  $(at + 1)$ . sin $(\omega t + \varphi)$ 

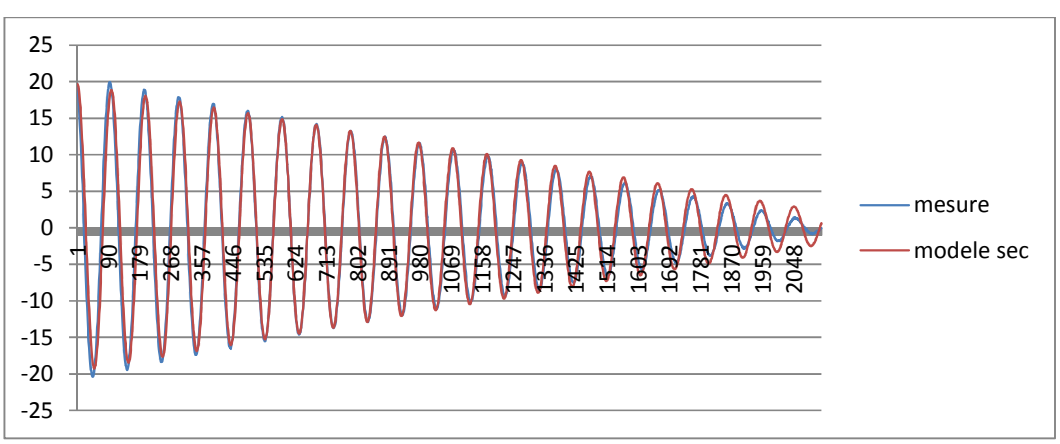

(Fichier « ident\_droit\_moindre\_carrés\_f\_sec.xlsx »)

*Figure 8-Pendule droit : comparaison modèle sec et réel (en Degrés par échantillon)* 

On obtient une plus grande précision du modèle sur presque toute la plage de mesure et une valeur de frottement légèrement inférieure au modèle à frottement visqueux.

|                        | frottement sec      |       |
|------------------------|---------------------|-------|
| Inertie 'I'            | $0,431$ Kg.m2       |       |
| <b>Frottement 'f'</b>  | 0,017               |       |
| Longueur               | $1,2 \; \mathrm{m}$ |       |
| Masse 'm'              | $0,76$ Kg           |       |
| Pesanteur 'g'          | 9,81 m/s2           |       |
| Pulsation 'w'          | $3,22$ rad/s        | 1,95s |
| Déphasage <sup>o</sup> | $89,67^{\circ}$     |       |

*Tableau II– Pendule droit : Identification de l'Inertie et du frottement* 

L'erreur de décroissance entre les deux modèles (visqueux et sec) est égale au reste du développement limité à l'ordre 1 de  $e^{at}$ , ce reste n'étant plus négligeable lorsque "at" atteint une certaine valeur :

$$
e^{a.t} = 1 + \frac{a.t}{1!} + o(a.t),
$$
 avec  $o(at) = \frac{(at)^2}{2!} + \frac{(at)^3}{3!} + \cdots,$ 

Evaluer l'erreur de modélisation, c'est étudier le reste  $o(at) = e^{a \cdot t} - 1 - a \cdot t$ 

A l'aide de *Matlab*, on trace la courbe (figure 9) de l'erreur  $o(at) = e^{at} - 1 - at$  pour la valeur

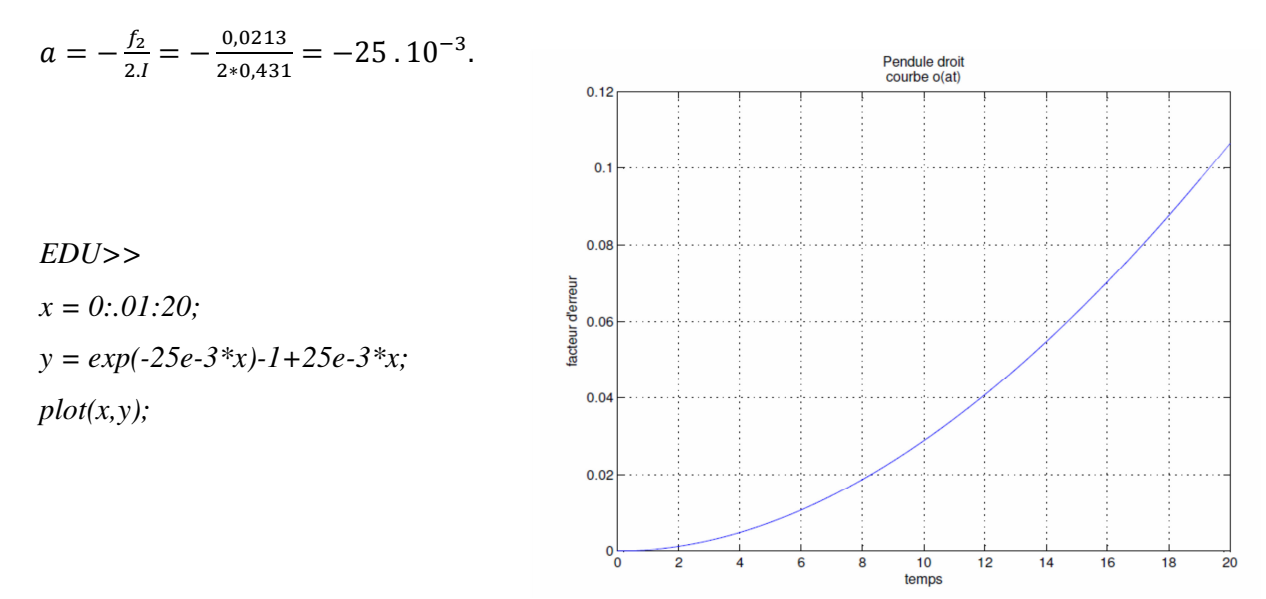

*Figure 9- Erreur (%) de modèle en fonction du temps (s)* 

L'erreur  $o(at)$  entre les deux modèles augmente en fonction du temps, le modèle à décroissance exponentielle reste valable à 1% (ex. 0,1° pour  $\theta$ =10°) pour une durée inférieure à 6s, soit 300 échantillons de 20ms.

Si on refait un calcul de paramètres pour une autre plage de mesure de 300 échantillons où l'erreur constatée graphiquement était importante (petites oscillations), on obtient :

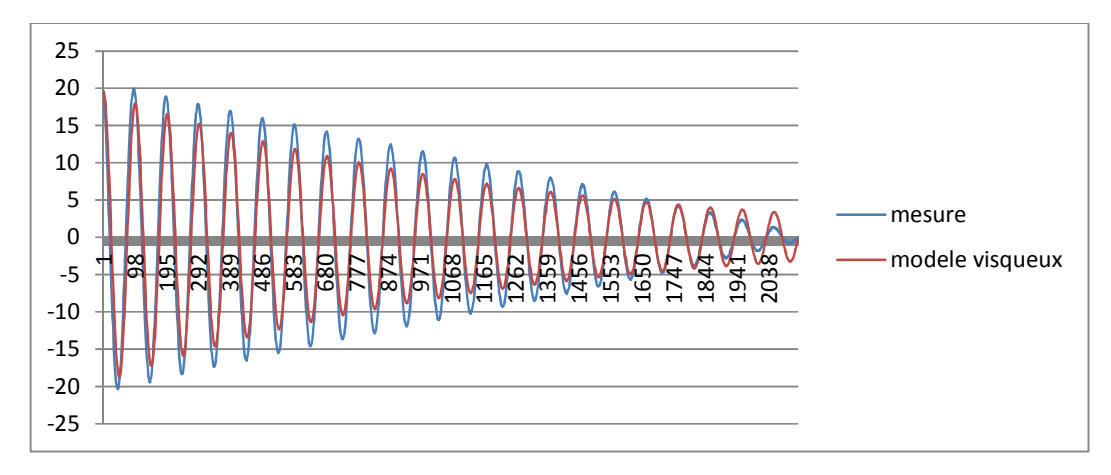

*Figure 10 - Pendule droit : comparaison modèle visqueux et réel (en Degrés par échantillon)* 

L'inertie n'a pas changé mais le frottement est plus important (plus de 50% d'écart).

|                        | modèle visqueux |       |
|------------------------|-----------------|-------|
| <b>Inertie</b> 'I'     | $0,433$ Kg.m2   |       |
| <b>Frottement 'f'</b>  | 0,036           |       |
| Longueur               | $1,2 \text{ m}$ |       |
| Masse 'm'              | $0,76$ Kg       |       |
| Pesanteur 'g'          | 9,81 m/s2       |       |
| Pulsation 'w'          | $3,21$ rad/s    | 1,95s |
| déphasage <sup>o</sup> | $89,28^{\circ}$ |       |
|                        |                 |       |

*Tableau III–Pendule droit : Identification de l'Inertie et du frottement* 

Le modèle à frottement visqueux sous-estime le coefficient de frottement pour de faibles amplitudes d'oscillations.

Ce constat est justifié d'un point de vue mécanique car le frottement sec (Forces de Coulomb) est constant (sauf pour les vitesses quasi nulles) alors que le frottement visqueux est proportionnel à la vitesse.

Remarque : les fabricants de roulements comme SKF [SKF], SCHAEFFLER [SCH] ou NTN [NTN] donnent des modèles de frottement sec proportionnel à la charge auxquels on peut ajouter un frottement visqueux au-delà d'une certaine vitesse.

## **4.2.2.2.2. Pendule gauche**

Par analogie, on fait le même calcul pour le pendule gauche; on obtient les valeurs suivantes pour le modèle visqueux (13):  $\theta_L(t) = \theta_0$ . A.  $e^{at}$ . sin $(\omega_p t + \varphi)$ 

(Figure 11, Fichier « ident\_gauche\_moindre\_carrés\_f\_visqueux.xlsx »)

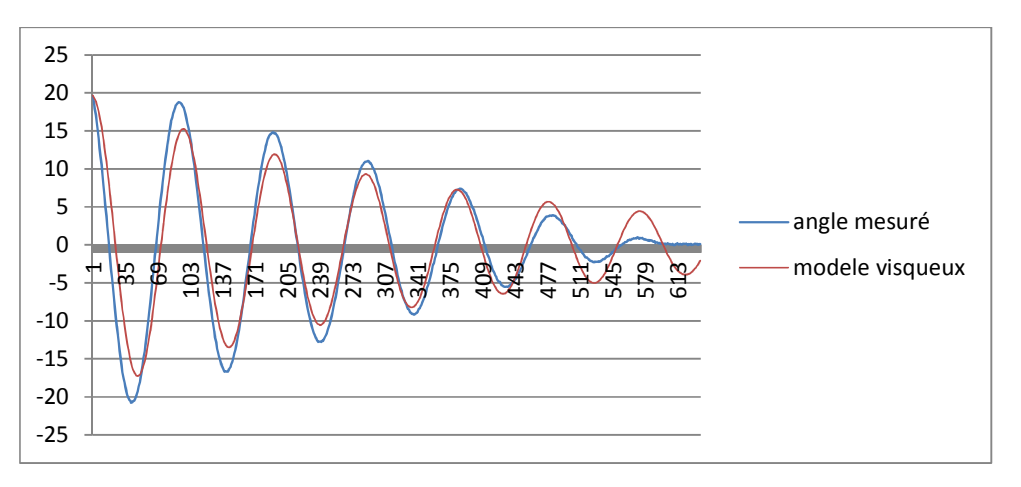

*Figure 11 -Pendule gauche : comparaison modèle visqueux et réel (en Degrés par échantillon)* 

Les valeurs du coefficient de frottement et d'Inertie diffèrent de 25%, les écarts sont, comme pour le pendule droit, causés par le choix du modèle de type visqueux.

*Tableau IV– Pendule gauche : Identification de l'Inertie et du frottement* 

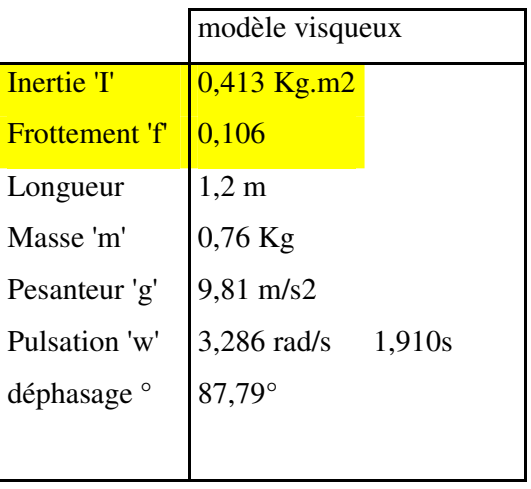

## 4.2.2.3. Identification de la réponse impulsionnelle avec « *GUI Identification toolbox* » de *Matlab*

On utilise la fonction '*Ident*' qui lance l'interface graphique '*GUI'* ('*Graphic Usuer Interface'*). Cette boîte à outil *Matlab* a été développée en association avec des chercheurs de renommée internationale dans le domaine de l'identification.

Cette interface (figure 12) identifie des modèles entrée-sortie ('y'/'u'). Par conséquent il faut identifier la réponse forcée et non plus la réponse libre du modèle **(4)** où l'entrée du moment Mom(s) est une impulsion, les conditions initiales de la réponse libre étant nulles**:** 

$$
(4) \qquad \Rightarrow \theta(s) = \frac{1}{\left[1 \cdot s^2 + f_1 \cdot s + m \cdot \frac{1}{2} g\right]} * M_{om}(s)
$$

On choisit un '*Process models'* avec deux pôles imaginaires et un retard car l'entrée 'u' (l'impulsion  $M_{om}(s)$ ) a été construite sous *Excel*. On a identifié deux modèles qui s'ajustent à 89% sur l'enregistrement (Figure 12):

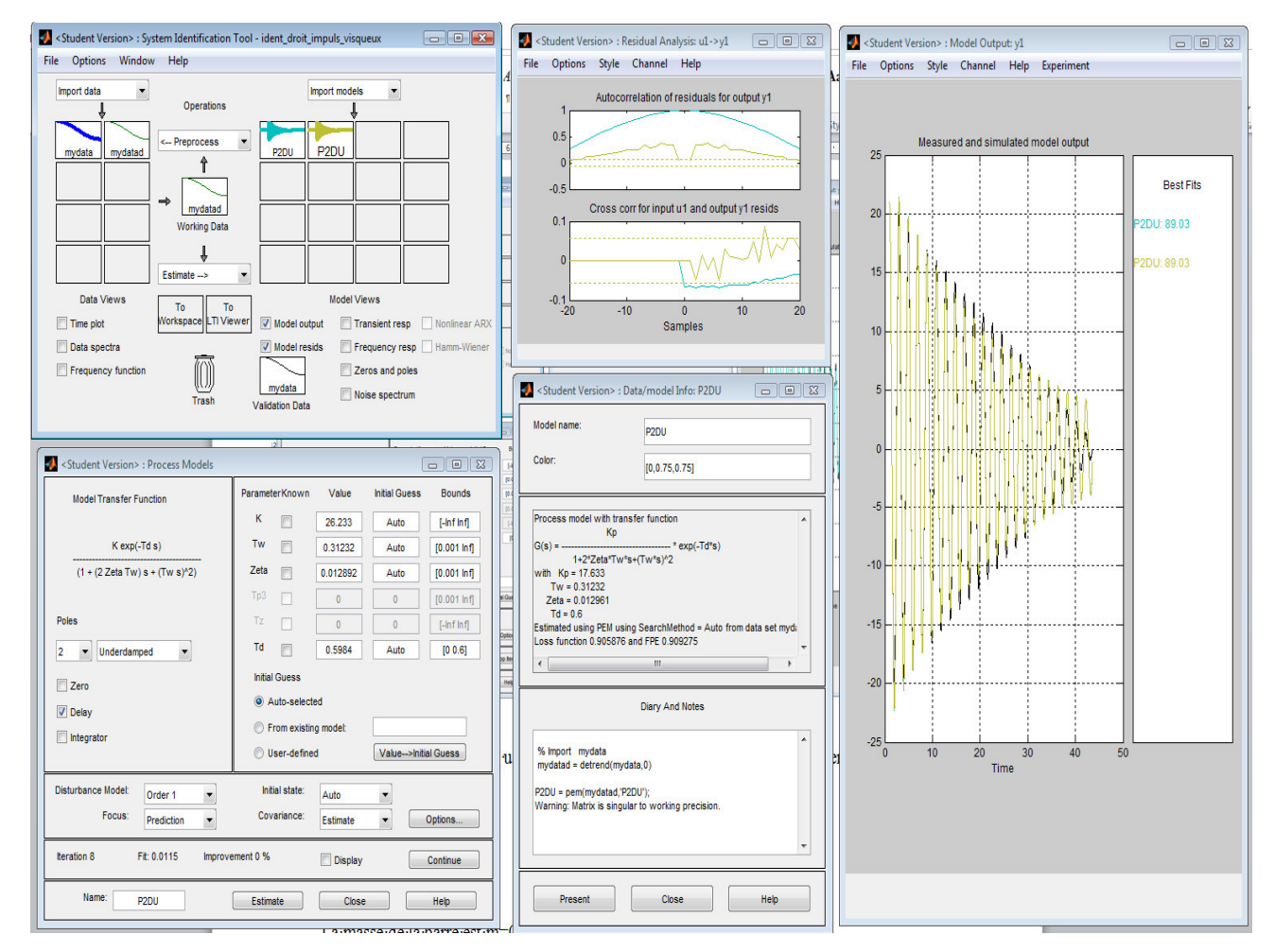

*Figure 12-'Graphic User Interface' boîte à outil Matlab Identification* 

Le signal à identifier a été filtré mais un bruit subsiste, c'est pourquoi l'analyse des résidus diffère entre les deux résultats :

Celui en bleu est un modèle sans bruit de mesure (paramètre '*Disturbance Model*=None') alors que celui en jaune (paramètre '*Disturbance Model*=Order 1') est avec bruit de mesure filtré d'ordre 1 (en dehors de l'intervalle car l'entrée n'est pas à excitation persistante [SL §13.3.2]).

Les deux fonctions G(s) sont identiques, le modèle '*ARMA*' ci-dessous a en plus un filtre  $C(s)/D(s)$ : (fichier « ident\_droit\_impuls\_visqueux.sid »)

```
Кp
G(s) = -----------------* exp(-Td*s)1+2*Zeta*Tw*s+(Tw*s)^2with Kp = 17Tw = 0.31232Zeta = 0.012891Td = 0.6An additive ARMA disturbance model has been estimated:
    y = G u + (C/D)ewith
C(s) = s + 49.37D(s) = s + 0.3061Estimated using PEM using SearchMethod = Auto from data\angleset mydatad
Loss function 0.0117223 and FPE 0.0117773
```
On en déduit l'inertie I et le frottement f :

$$
\theta_{impuls}(s) = \frac{K}{\left[1. s^2 + f_2. s + m. \frac{l}{2} . g\right]} * e^{-T d.s} = \frac{K_p}{\left[\frac{1}{m. \frac{l}{2} . g} . s^2 + \frac{f_2}{m. \frac{l}{2} . g} . s + 1\right]} * e^{-T d.s}
$$
\n
$$
\Rightarrow \begin{cases}\nT_w^2 = 1/\left(m. \frac{l}{2} . g\right) & \Leftrightarrow \begin{cases}\nI = T_w^2 \cdot \left(m. \frac{l}{2} . g\right) \\
f_2 = 2. zeta. T_w \cdot \left(m. \frac{l}{2} . g\right)\n\end{cases}
$$
\n
$$
\Leftrightarrow \begin{cases}\nI = 0,312^2 \cdot \left(0,76. \frac{1,2}{2} . 9,81\right) = 0,435 \, Kg. m^2 \\
f_2 = 2.0,0129.0,312 \cdot \left(0,76. \frac{1,2}{2} . 9,81.\right) = 0,036\n\end{cases}
$$

On retrouve la valeur de l'inertie des validations précédentes et le coefficient de frottement calculé pour des oscillations autour de 5°, ce qui confirme les résultats précédents.

#### 4.2.2.4. Conclusion sur l'identification du pendule sans l'actionneur

La valeur de l'Inertie calculée théoriquement (pour les besoins de la première méthode graphique) a été confirmée par l'identification avec les deux autres méthodes paramétriques.

On remarque dans le tableau V (page suivante) que les trois méthodes d'identification ont donné des résultats cohérents. C'est pourquoi tous les essais d'indentification n'ont pas été réalisés (certaines cases du tableau sont restées vides), l'objectif étant d'obtenir des valeurs plausibles et non de comparer les méthodes.

La valeur du coefficient de frottement varie de manière inversement proportionnelle en fonction de l'amplitude des oscillations : il est plus élevé autour de  $5^{\circ}$  (f=0,036) que pour  $12^{\circ}$  $(f=0.021)$ .

Cette variation s'explique par le choix erroné du modèle de frottement : les liaisons pivots génèrent des frottements secs et non pas visqueux comme il a été supposé initialement.

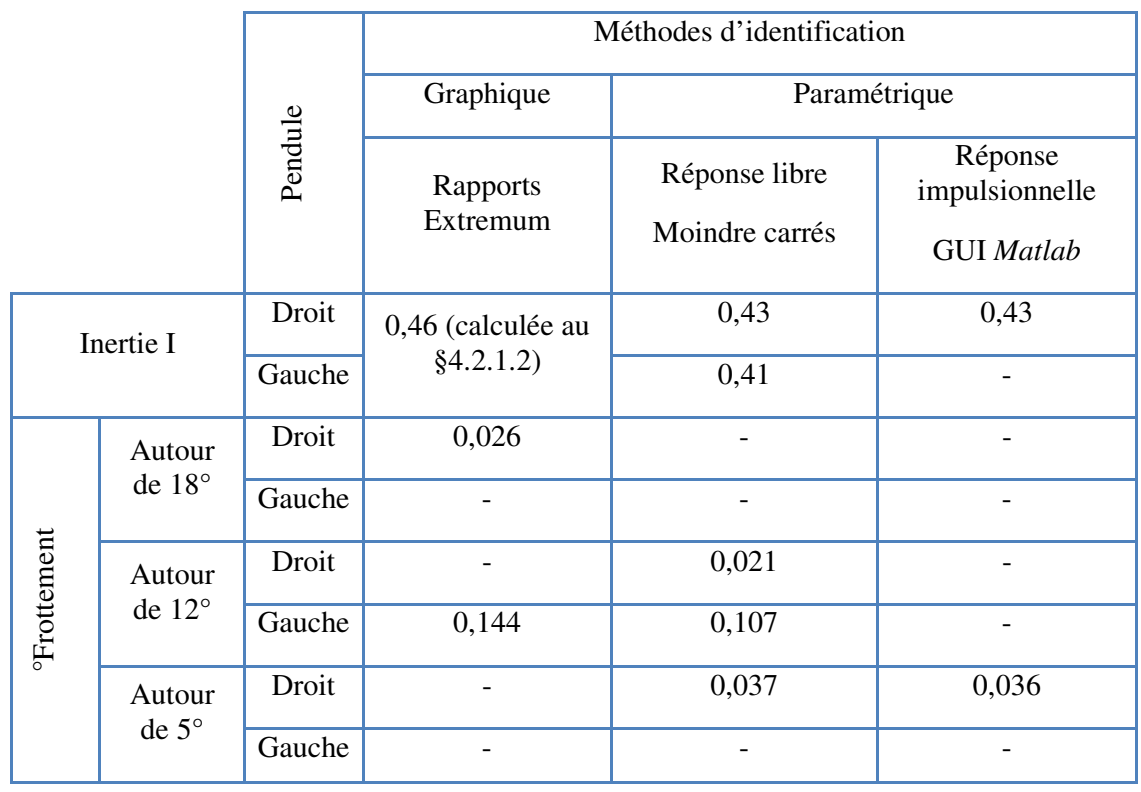

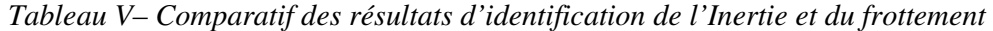

Il faudra bien sûr s'assurer que la boucle de régulation soit robuste à ces erreurs de modèle ou redéfinir les équations du modèle avec des frottements secs.

## **4.2.3. Identification de l'actionneur {variateur + moteur}**

L'objectif de ces essais est de valider la fonction de transfert (**11**).

Plusieurs mesures de réponse à un échelon de vitesse sont réalisées pour vérifier le comportement et les performances attendues de l'actionneur.

Lors de ces essais, le pendule est toujours couplé au moteur.

On enregistre les vitesses en entrée et en sortie du moteur avec le logiciel *DriveManager* du fabriquant de variateur *LUST*.

Ces enregistrements sont visualisables avec le logiciel *'ScopWizard.exe'* téléchargeable à l'adresse suivante : http://drives.lt-i.com/Downloads/4164l2/?cat=256#francais

N.B. : Il faut lire les unités de vitesse en [inc/ms] et non en [inc/min]

Lors de cet essai (figure 13), le variateur était programmé pour une accélération de 10inc/ms<sup>2</sup> – soit 0,5g - et a reçu en entrée un échelon de vitesse 4096 inc/ms – soit 2m/s.

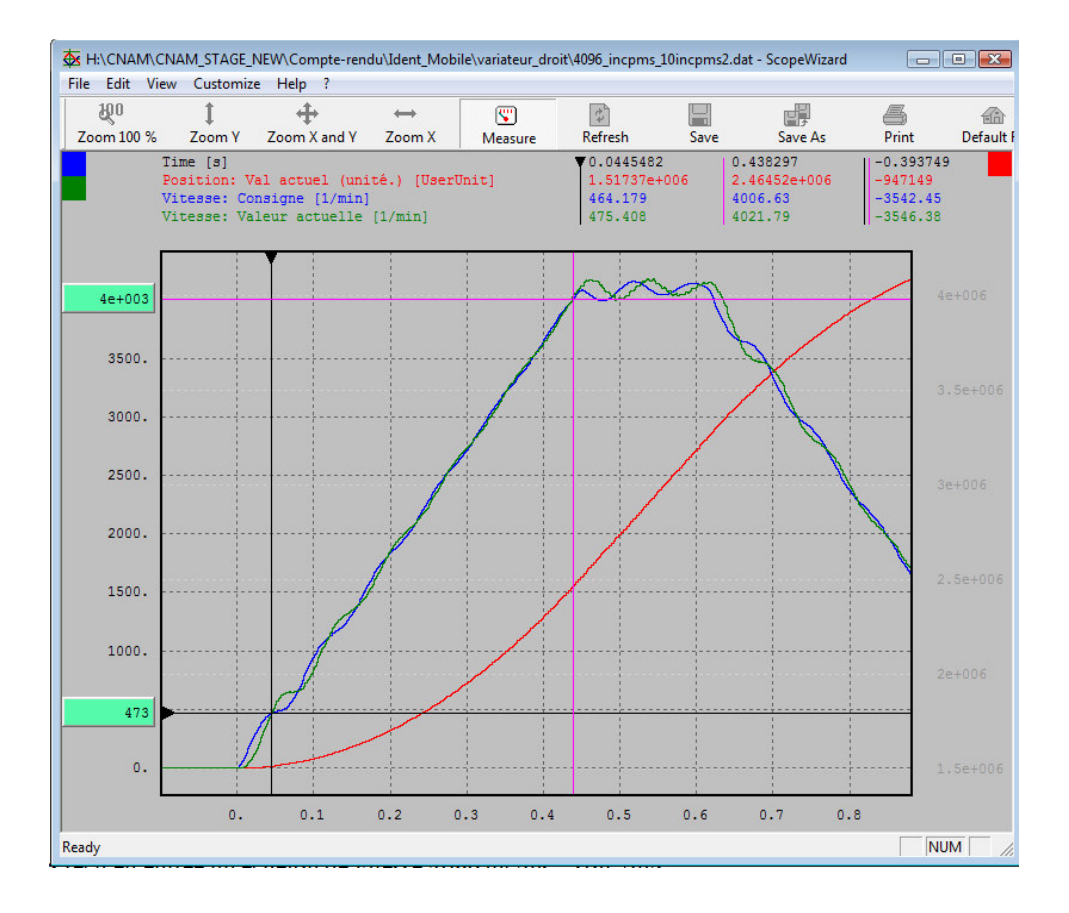

*Figure 13- Actionneur :réponse à un échelon vitesse de 2m/s pour 0,5g* 

Le variateur a généré une rampe avec une consigne interne (en bleu) ; la sortie (en vert) est la vitesse réelle du moteur (capteur linéaire) dont la rampe moyenne est de 9,2 inc/ms<sup>2</sup> – soit 0,46g.

L'enregistrement valide ainsi le modèle (**11**) et sa réponse temporelle de la figure 3 (cf. §4.1.3):

$$
V_{S}(s) = M_{oteur}(s). V_{e_{\perp}u}(s) = \gamma \cdot \left[\frac{1}{s} - \frac{e^{-T_{c}(V_{e}) \cdot s}}{s}\right] \cdot \frac{1}{s} \cdot e^{-\tau_{r} \cdot s}
$$

Concernant le retard 'interne' entre le variateur et le moteur, on mesure 10ms lors du démarrage puis une valeur quasiment nulle après 50ms.

Vis à vis de la robustesse, ce retard sera assimilé et ajouté au retard du réseau.

Remarque : Pour une accélération de 20 inc/ms<sup>2</sup> – soit 1g – et une vitesse faible de 0,25 m/s (figure 14), le moteur suit plus difficilement la consigne (oscillations de 0,1s soit 62 rad/s), l'accélération est limitée à 14inc/ms<sup>2</sup> avec un retard croissant jusqu'à 20ms.

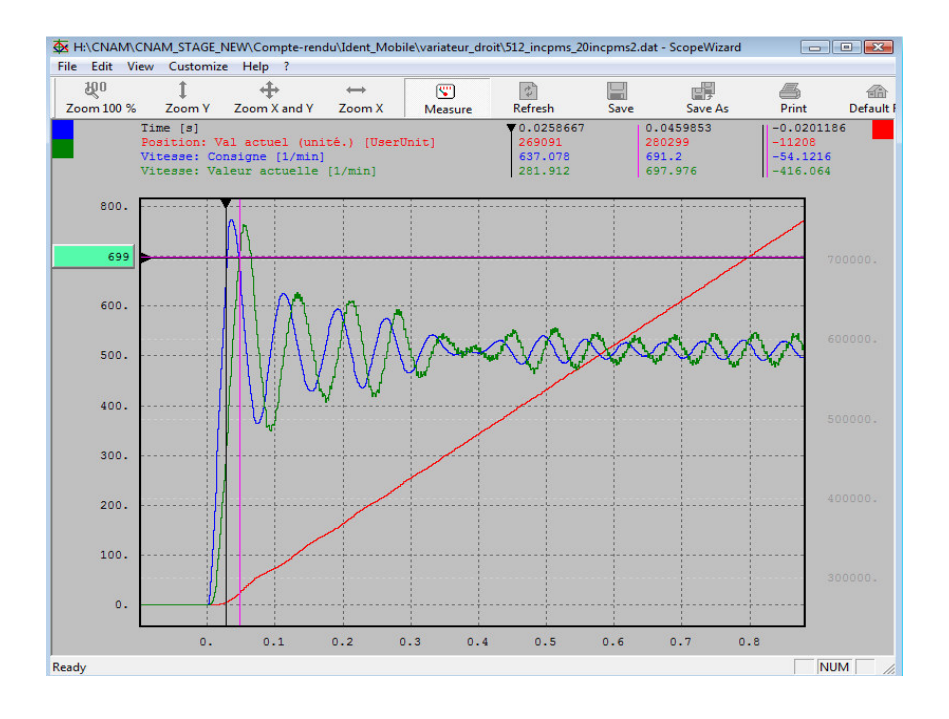

*Figure 14- Actionneur :réponse à un échelon vitesse de 0,25m/s et 1g* 

Lorsque la consigne de vitesse est plus élevée (figure 15) – ici 1 m/s et 1g– le variateur se met en défaut, la consigne est presque atteinte et le retard est encore plus important : 44ms.

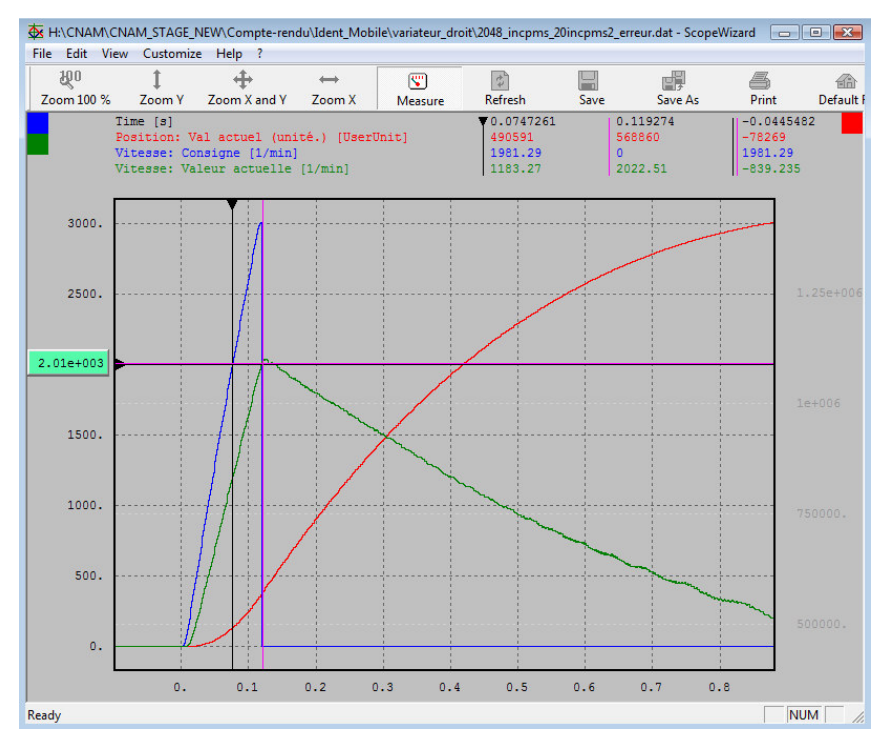

*Figure 15- Actionneur :réponse à un échelon vitesse de 1m/s et 1g*
### 4.2.3.1. Analyse des performances du moteur

Selon les informations extraites de la documentation constructeur (fichier « HIWIN\_BA\_LM\_1\_en\_KV5.3.pdf »), le moteur linéaire n'atteint pas les performances attendues en termes de vitesse et d'accélération. Les caractéristiques (cf. tableau V en Annexe §9.7) prévoient une accélération de  $50 \text{m/s}^2$  et une vitesse de 4m/s pour une masse de 7Kg.

D'une part ces données sont des valeurs maximales.

D'autre part la masse en mouvement est plus importante si on se réfère à la documentation (cf. tableau VI en Annexe §9.7).

De plus, il n'y a pas d'indication sur la puissance développée par le moteur.

Si on s'intéresse aux forces appliquées au mobile en projection sur l'axe de déplacement (x), en appliquant le principe fondamental de la dynamique (résultante dynamique), on obtient :

 $F_{motor} = M_T \cdot \ddot{x} + F_{sec} + \overline{F_{bar}}$ 

- $\overline{F_{bar}}$  est la force dans la barre au point de liaison pivot en projection sur x.
- $F_{\text{sec}}$  est une force constante due au frottement sec mobile/rail (y compris les frottements de la chaîne porte-câbles).
- $F_{\text{motor}}$  est la force que doit délivrer le moteur.
- $M_T$ .  $\ddot{x}$  est la force due à la mise en mouvement de la masse mobile M<sub>T</sub>=21,4 Kg

La masse totale  $M_T$  comprend :

- châssis vide embarqué NI PXI  $1031 = 5$  Kg
- carter en aluminium  $(2dm<sup>3</sup>) = 5,4$  Kg
- 4 cartes embarquées NI PXI =  $0.6$  Kg
- La chaîne porte-câble (y compris les câbles) a une masse variable selon la position mais on la suppose constante  $= 1$  Kg
- Capteur d'angle  $=0.5$  Kg
- Masse du moteur linéaire (stator+« Forcer ») =  $8.9$ Kg

La force  $F_{barre}$  se calcule en appliquant le principe fondamental de la dynamique (résultante dynamique) à la barre isolée :

$$
\overline{F_{barre}} = M_{barre} * (\ddot{x} + \frac{l}{2} \cdot \ddot{\theta} \cdot \cos\theta - 2 \cdot g \cdot \cos\theta \cdot \sin\theta - \frac{l}{2} \cdot \sin\theta \cdot \dot{\theta}^2)
$$

En faisant l'approximation  $\theta$  petit (ex. :  $\theta = 20^\circ = 0,349$  rad et sin $\theta = 0,342 \Rightarrow \epsilon = 2\%$ ), il vient :

$$
\overline{F_{barre}} \sim M_{barre} * (\ddot{x} + \frac{l}{2} \cdot \ddot{\theta} - 2 \cdot g \cdot \theta - \frac{l}{2} \cdot \theta \cdot \dot{\theta}^2)
$$

Fsec est la force due aux frottements secs (moteur linéaire et chaîne porte-câble), on la mesure à l'aide d'un peson : F<sub>sec</sub>=20 N.

La puissance moteur est :

$$
P_{\text{motor}} = F_{\text{motor}} * V_{\text{motor}} = M_T. \ddot{x}. \dot{x} + F_{\text{sec}}. \dot{x} + \overline{F_{\text{barre}}}. \dot{x}
$$

$$
P_{motor} = M_T \cdot \ddot{x} \cdot \dot{x} + F_{sec} \cdot \dot{x} + M_{barre} * (\ddot{x} + \frac{l}{2} \cdot \ddot{\theta} - 2 \cdot g \cdot \theta - \frac{l}{2} \cdot \theta \cdot \dot{\theta}^2) \cdot \dot{x}
$$

 $P_{motor} = 21,4.\ \ddot{x}. \dot{x} + 20.\ \dot{x} + 0.76.\ \ddot{x}. \dot{x} + 0.45.\ \ddot{\theta}. \dot{x} - 19,6.\ \theta.\ \dot{x} - 0.6.\ \theta.\ \dot{\theta}^2.\ \dot{x}$ 

On reprend les valeurs de l'essai pour lequel le variateur s'est mis en défaut :

$$
\dot{x} = 1 \, m. \, s^{-1} \, et \, \ddot{x} = 10 \, m. \, s^{-2}
$$

 $P_{motor} \approx 214 + 20 + 7,6 = 240$  Watt (on néglige les variations dues aux oscillations)

 $F_{motor} \approx 214 + 20 + 7,6 = 240$  Newton (on néglige les variations dues aux oscillations)

La force du moteur dépasse sa valeur nominale (220 Newton) pour seulement  $1 \, m. s^{-1}$  et 1g, ceci principalement à cause de l'importante masse embarquée.

Par contre, selon le constructeur, il doit être capable de fournir pendant 1 seconde une valeur crête de 600 Newton.

Mais lors de l'essai qui a duré moins de 0,2 seconde, le moteur n'a pas pu suivre l'accélération de 1g demandée, il n'a donc pas fourni la force crête de 600N.

#### 4.2.3.2. Conclusion sur l'identification de l'actionneur

Le variateur couplé au moteur a sa propre boucle de régulation. Les performances de cet ensemble sont assez médiocres ; on constate des retards importants et des oscillations (62 rad/s) qui varient en fonction du point de fonctionnement.

Le modèle réel est donc difficilement calculable sans la connaissance et l'étude de la boucle interne du variateur et du moteur linéaire.

On se contentera donc du modèle théorique qui reste valable lorsque l'actionneur n'est pas sollicité au voisinage de ses limites de fonctionnement.

#### **4.2.4. Identification de l'ensemble {pendule+actionneur}**

Cette dernière étape consiste à vérifier l'ensemble du modèle théorique composé du pendule couplé au mobile en mouvement.

La fonction de transfert à valider est le produit des fonctions (**8**) et (**11**):

(15) 
$$
M_{oteur}(s) * G(s) = \frac{V_s(s)}{V_{e,u}(s)} * \frac{\theta(s)}{V_s(s)} = \underbrace{v \cdot \left[\frac{1}{s} - \frac{e^{-T_c(V_e)s}}{s}\right]}_{Moteur(s)} \cdot e^{-\tau_r s} * \underbrace{\frac{-m \cdot \frac{1}{2} s}{1 \cdot s^2 + f_1 s + m \cdot \frac{1}{2} g}}_{G(s)}
$$

On remarque que la fonction  $M_{oteur}(s)$  est identique à la fonction de transfert d'un bloqueur d'ordre zéro.

La méthode couramment utilisée pour l'identification en présence de bruit de mesure est l'excitation du système par un signal du type SBPA (Séquence Binaire Pseudo Aléatoire) [SL §12.3.2 théorème 383].

Avant de se lancer dans les calculs, il faut s'assurer que l'actionneur à retard variable et l'enregistrement des données avec le calculateur sont compatibles avec cette méthode.

#### 4.2.4.1. Excitation SBPA

L'actionneur reçoit à son entrée un signal SBPA. En sortie le signal est déformé par sa fonction de transfert (**11**):

$$
\underbrace{\gamma.\left[\frac{1}{s}-\frac{e^{-T_C(V_e)s}}{s}\right].e^{-\tau_r.s}}_{Moteur(s)}
$$

Avec un tel signal, le retard  $T_c(V_e)$  dépend non seulement de l'amplitude de l'échelon  $V_e(t)$  en entrée du variateur mais en plus de l'état initial de la sortie  $V_s(t_0)$  à l'instant d'apparition d'un nouvel échelon.

Sur la figure 16 ci-dessous, on peut voir un exemple de variation du retard  $Tc$ :

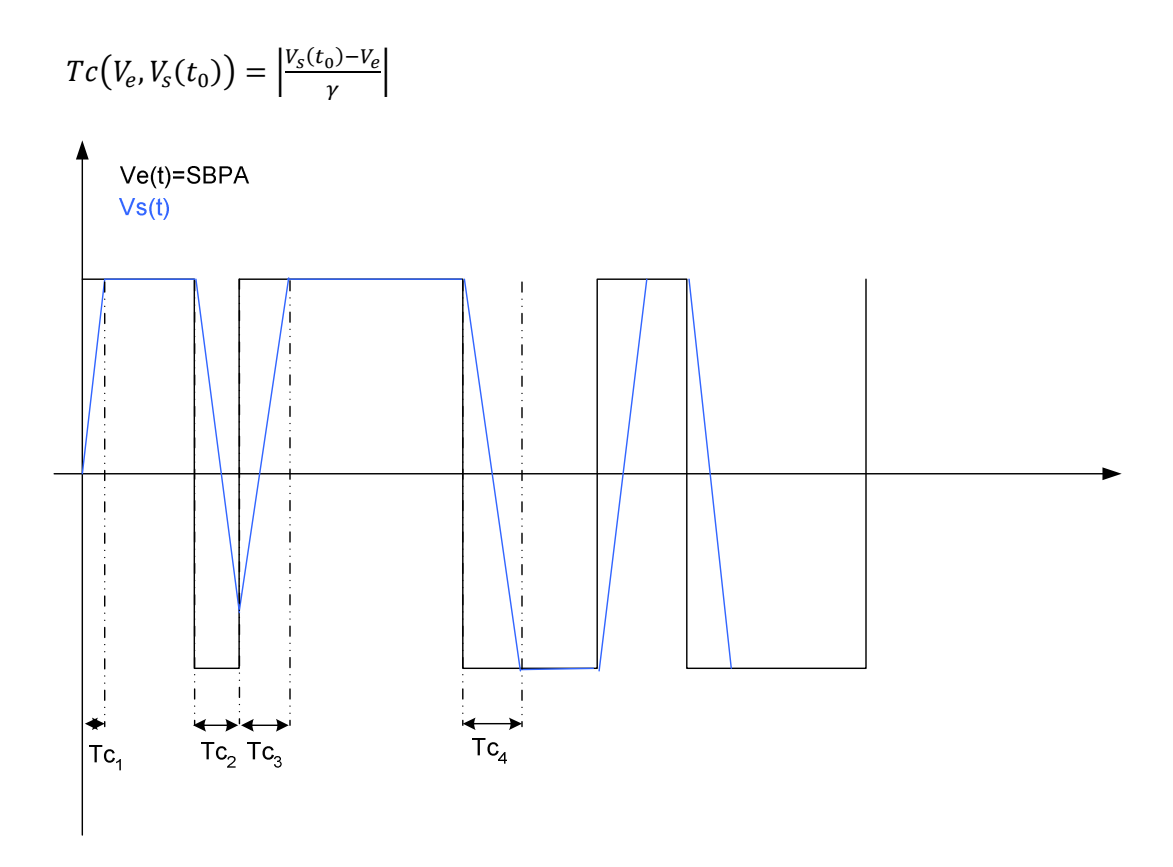

*Figure 16 - Sortie moteur en réponse SBPA (tracé de Vitesse en fonction du temps)* 

En choisissant une accélération  $\gamma$  élevée (~2g) et une vitesse en entrée  $V_e$  faible (50 mm/s), on majore le retard  $Tc(t)$  d'une valeur  $Tc_{max}$  suffisamment faible pour rendre possible la simplification de la fonction de transfert (**11**) :

$$
Tc(V_e,V_s(t_0)) = \left|\frac{V_s(t_0) - V_e}{\gamma}\right| \le 2 * \frac{V_e}{\gamma} = 2 * \frac{0.05 \, m.s^{-1}}{20 m.s^{-2}} = Tc_{max} = 5 \, ms
$$

# MODЀLISATION

Pour  $T_{c_{max}} = 5$  ms, on vérifie avec le tracé de Bode (figure 17) que l'on peut faire l'approximation du BOZ (en bleu ou vert) avec ½ retard (en rouge) en deçà de 100 rad/s (à cette pulsation, le module n'est modifié que de 0,1 dB soit 0,1%).

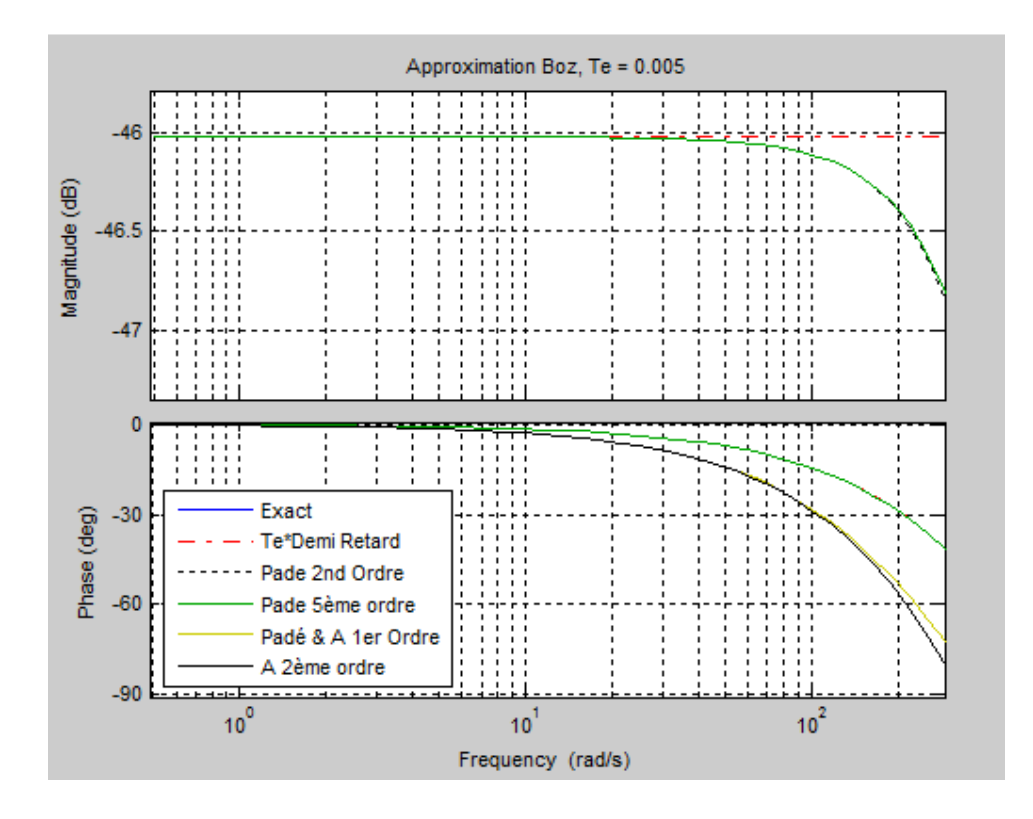

*Figure 17 Bode de la FT du BOZ à Te=5ms* 

Ainsi, dans un domaine d'essais restreints, on peut approximer le modèle BOZ de l'actionneur à un demi retard d'amplitude factorisée par ce même retard :

$$
\left[\frac{1}{s} - \frac{e^{-Tc(V_e, V_s(t_0))s}}{s}\right] \cong Tc(V_e, V_s(t_0)), e^{-\frac{Tc(V_e, V_s(t_0))s}{2}}
$$

Cette simplification se traduit par la transmission à la sortie du moteur d'un échelon appliqué à son entrée mais retardé d'un temps variable :

$$
V_{S}(s) \cong \frac{V_{e}}{s}.e^{-\frac{Tc(V_{e}, V_{S}(t_{0})) \cdot s}{2}}.e^{-\tau_{T} \cdot s}
$$

La fonction de transfert du moteur est par conséquent approximée à un demi retard variable :

(16) 
$$
M_{oteur}(s) \approx e^{-\frac{Tc(V_e, V_s(t_0))s}{2}}
$$
.  $e^{-\tau_r.s}$ 

Ce retard variable  $Tc(t)$  étant majoré par la valeur  $\frac{Tc_{max}}{2}$  vaut dans notre exemple 2,5ms.

A cette gigue générée par l'actionneur, il faut ajouter la gigue du réseau *CAN* que l'on peut déterminer par une simulation à l'aide du bloc *'True Time'* [CUZ §4.4.2] ou lors de mesures expérimentales (cf. §6.2.2).

De plus, ce signal - qualifiable de pseudo SBPA -est toujours un signal à excitation persistant.

Il reste le problème de la synchronisation des enregistrements entre la mesure de la vitesse  $V_s(t)$  et la mesure de l'angle  $\theta(t)$ .

Cette synchronisation est surtout conditionnée par le retard d'acquisition de la vitesse causée par le calculateur avec l'algorithme du réseau *CAN*. Elle a été mesurée expérimentalement à 7ms .

On pourrait pallier à cette désynchronisation en manipulant les données enregistrées par un décalage temporel de +10ms de toutes les mesures d'angles si la gigue du réseau *CAN* est négligeable.

Cependant, face à ces incertitudes, on se contentera de faire des essais avec une entrée 'échelon'.

# 4.2.4.2. Identification de la réponse à un échelon

Pour une entrée en échelon d'amplitude  $Ve$ , avec la fonction de transfert  $M_{oteur}(s)$  simplifiée (16) sous les mêmes conditions qu'au paragraphe précédent, la sortie  $\theta(s)$  s'écrit d'après (15) :

$$
\theta(s) = V_{e,u}(s) * M_{oteur}(s) * G(s) \approx \frac{1}{s} \cdot \gamma \cdot T_c \cdot e^{-\frac{T_c \cdot s}{2}} \cdot e^{-\tau_r \cdot s} + \frac{-m \cdot \frac{l}{2} \cdot s}{1 \cdot s^2 + f_1 \cdot s + m \cdot \frac{l}{2} \cdot g}
$$

avec T<sub>c</sub> =  $\frac{Ve}{v}$  $\frac{\partial e}{\partial y}$ , la sortie  $\theta(s)$  devient :

$$
\theta(s) \cong \frac{Ve}{s} \cdot e^{-\left(\frac{T_c}{2} + \tau_r\right)s} * \frac{-m \cdot \frac{l}{2} \cdot s}{1 \cdot s^2 + f_1 \cdot s + m \cdot \frac{l}{2} \cdot g}
$$

Le changement d'unité de radian en degrés apporte un facteur correctif :  $k' = \frac{180}{\pi}$ 

On calcul la transformée inverse (sans considérer le retard Tc ni le retard réseau  $\tau$ ):

(17) 
$$
\theta(s) = -k'.Ve. \frac{m \frac{l}{2J}}{\left[s^2 + \frac{f_1}{I} . s + m \frac{l}{2J} g\right]} = -k'.Ve. \frac{m \frac{l}{2J}}{\left[\left(s + \frac{f_1}{2J}\right)^2 - \frac{f_1^2}{4J^2} + m \frac{l}{2J} g\right]}
$$

$$
\theta(s) = -k'.Ve. \frac{m. \frac{l}{2.1}}{\omega} \cdot \frac{\omega}{[(s-a)^2 + \omega^2]}
$$

$$
avec \quad a = -\frac{f_1}{2.1} \text{ et } \omega = \sqrt{m \cdot \frac{l}{2.1} \cdot g - \frac{f_1^2}{4.1^2}}
$$

On en déduit la réponse temporelle :

(18) 
$$
\theta(t) = \theta_0 e^{at} \sin(\omega t)
$$

$$
O\mathbf{\hat{u}}\,\theta_0 = -k'.Ve.\frac{m.\frac{l}{2.1}}{\omega}
$$

Lors d'un essai du mobile gauche avec un échelon de vitesse à 0,3m/s et une accélération de 1,5g avec une période d'échantillonnage de 20ms, on obtient les données enregistrées:

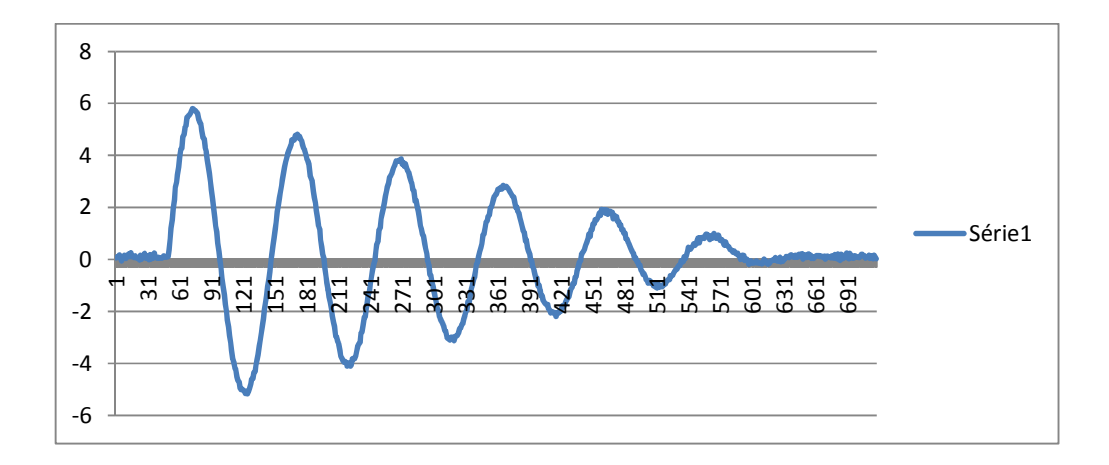

*Figure 18- Pendule mobile gauche : réponse à un échelon (en Degrés par échantillon)* 

Pour ces valeurs, le retard  $T_c$  dû à l'actionneur reste faible et vaut une période d'échantillonnage :

$$
T_C = \frac{ve}{\gamma} = \frac{0.3}{15} = 20ms.
$$

On vérifie dans un diagramme de Bode (figure 19) que pour  $T_c = 20$ ms, l'approximation de la fonction de transfert de l'actionneur à un demi retard est valable :

En deçà de la pulsation de 30 rad/s – valeur très supérieure à la pulsation propre du système (3,2 rad/s) - l'erreur est négligeable entre le BOZ (en bleu ou vert) et le ½ retard (en rouge) est négligeable.

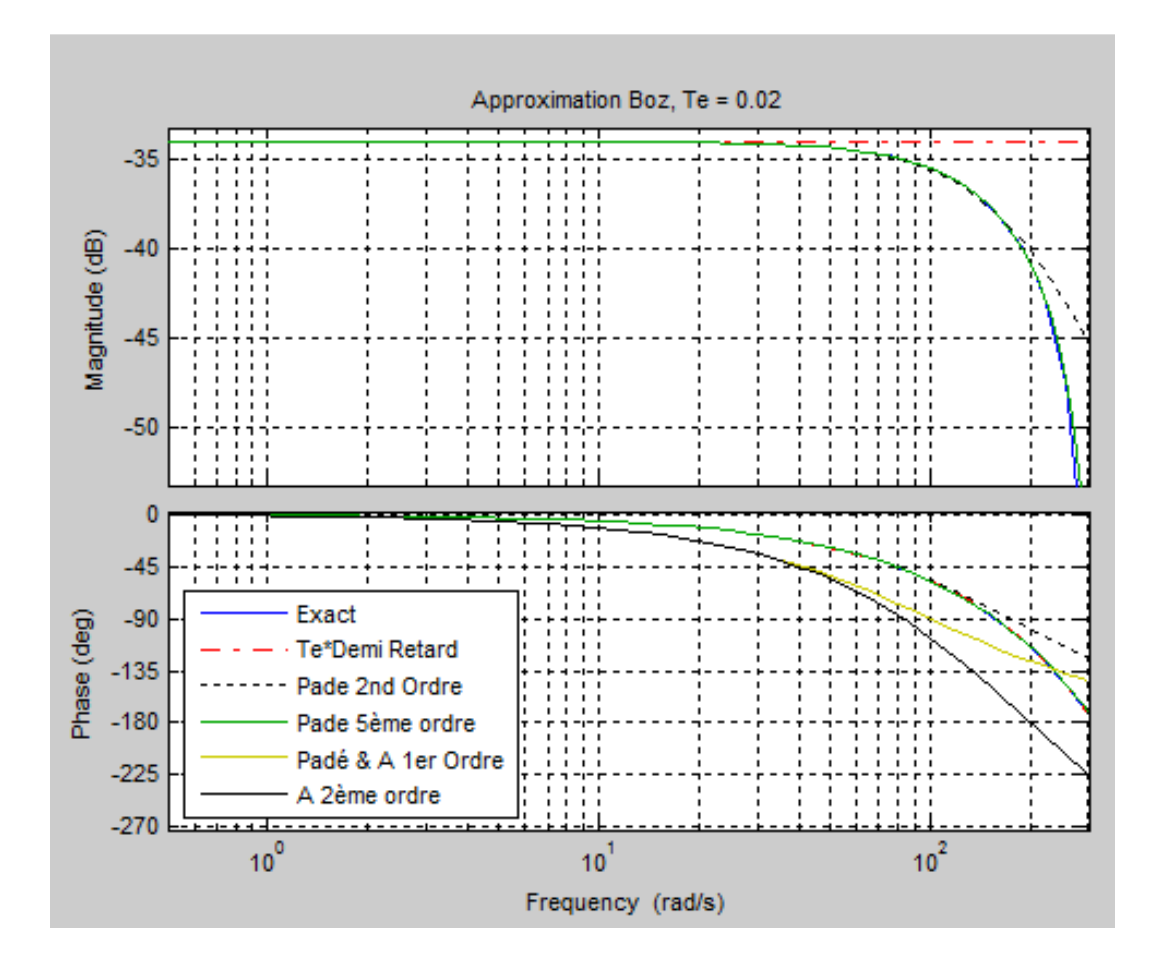

*Figure 19- Bode de la FT du BOZ à Te=20ms* 

On calcule les valeurs numériques de la réponse temporelle à partir des paramètres (coef. de frottement et Inertie) validés avec le mobile fixe droit :

$$
a = -\frac{f_1}{2.I} = -\frac{0.021}{2.0.43} = -0.024
$$
\n
$$
\omega = \sqrt{m \cdot \frac{l}{2.I} \cdot g - \frac{f_1^2}{4.I^2}} = \sqrt{0.76 \cdot \frac{1.2}{2.0.43} \cdot 9.81 \cdot \frac{0.021^2}{\frac{4.0.43^2}{\text{terme}}}} = 3.22 \, rad/s \Rightarrow T = 1.96s
$$
\nnegligeable

Le terme négligeable implique que ces valeurs sont valables pour les pendules Gauche et Droit.

$$
\theta_0 = -k'
$$
.  $Ve. \frac{m\frac{l}{2J}}{\omega} = -\frac{180}{\pi} \cdot 0.3 \cdot \frac{0.76 \cdot \frac{1.2}{2.0.43}}{3.2} = -5.6^{\circ}$  (Valable pour le pendule Gauche ou Droit)

On en déduit la réponse temporelle en tenant compte du retard global.

Ce retard global T<sub>G</sub> est la somme du retard de rampe  $\frac{T_C}{2} = 10ms$  avec le retard interne au variateur et le retard du réseau. Avec (**18**), on obtient :

$$
\theta_L(t) = -5.6 e^{-0.024 [t - T_G]}, \sin(3.2. [t - T_G])
$$

Le modèle du mobile en mouvement est ainsi validé par une réponse à un pseudo échelon d'amplitude 0,3m.s<sup>-1</sup>, on mesure à t=T<sub>G</sub> l'angle maximum  $\theta_0 = -5.6^\circ$ 

N.B. : le signe dépend du sens de déplacement du mobile (négatif vers la droite).

#### **4.2.5. Conclusion sur la validation du modèle (pendule mobile)**

Le modèle théorique a été validé en plusieurs étapes, la partie la plus délicate concernait la détermination du coefficient de frottement dont le modèle à frottement visqueux est erroné mais que l'on conserve en sachant qu'il faudra vérifier la robustesse de la boucle face à ces erreurs.

Une autre difficulté est le modèle de l'actionneur qui, bien qu'il soit connu et validé, ne peut être calculé car il est à temps variant et dépend de l'état du système. Une solution palliative est d'approximer ce modèle à un simple retard variable mais qui est uniquement valable dans un domaine de basse fréquence délimité par la valeur de ce même retard (tracé du BOZ dans le diagramme de Bode).

D'autre part, les erreurs dues à la linéarisation sont négligeables pour de petites amplitudes ; pour de grandes amplitudes (>30°), il faudra vérifier (par exemple par une simulation) que la robustesse du régulateur sur le système réel non linéaire.

Enfin, on suppose que les erreurs dues aux frottements aérodynamiques sont négligeables compte tenu des vitesses mises en jeu (de l'ordre de 1 m/s).

#### **5. COMMANDE**

Le modèle étant à présent déterminé avec certitude, nous pouvons réfléchir au calcul du correcteur. L'objectif est de stabiliser le pendule lors de ses déplacements en considérant les retards de communication. Etant donné la longueur limitée de la plate-forme (6 mètres), on simulera simplement une perturbation lorsque le mobile est à l'arrêt.

On s'intéresse dans un premier temps à une commande du modèle externe (fonction de transfert) « simple-entrée-simple-sortie » *SISO* (« Single Input Single Output »).

Ce type de représentation est simple à adapter au cas *SISO* [ARZ §2.6]. De plus, étant très répandus industriellement, de nombreux outils informatiques d'aide au développement ont été créés (*Matlab*, *Labview*). On schématise à l'aide d'un « schéma-blocs » (figure 20), une boucle fermée standard du procédé à réguler :

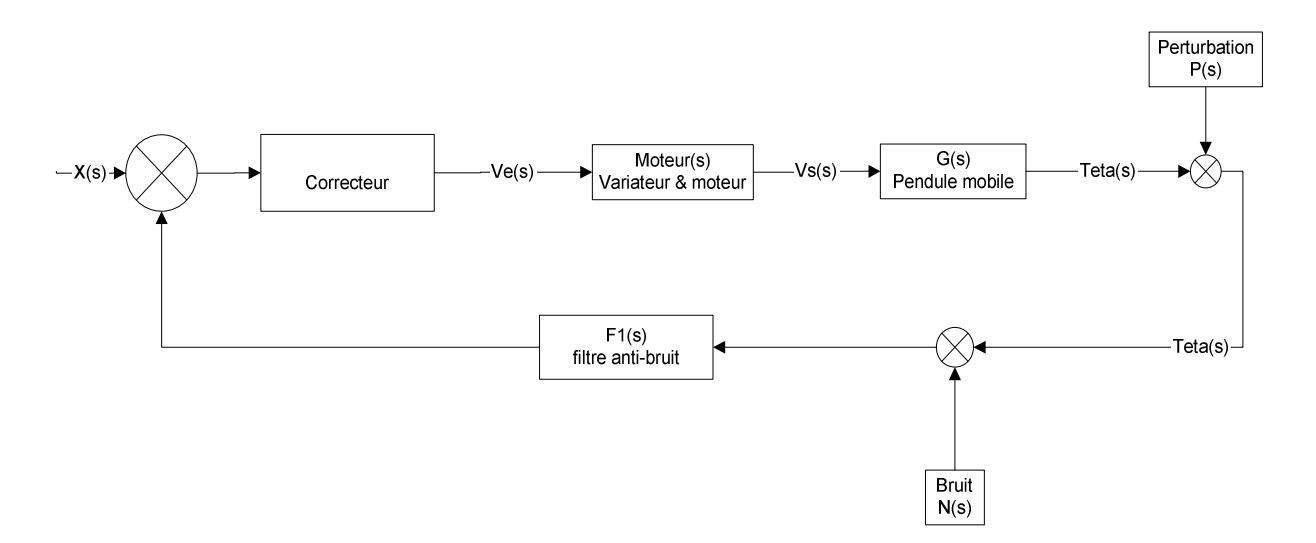

*Figure 20-Schéma-blocs de la boucle fermée* 

Avant de dimensionner un correcteur à l'aide de *MATLAB* et de l'outil *SISOTOOL*, on crée avec *SIMULINK* un simulateur afin de pouvoir tester la future commande sur le système théorique validé précédemment.

Tout d'abord, on réalise et on vérifie un simulateur en boucle ouverte pour le bloc de l'actionneur 'Moteur(s)'.

Ensuite, on le combine au bloc du pendule 'G(s)' pour simuler le système en boucle ouverte.

Enfin, on adaptera ce simulateur à la boucle fermée pour tester les correcteurs.

# **5.1. SIMULATION DU MODELE THEORIQUE (PENDULE DROIT) EN BOUCLE OUVERTE 5.1.1. Simulation de l'actionneur {variateur-moteur}**

Bien que la boucle interne de régulation de l'actionneur présente de mauvaises performances car elle génère des retards et des oscillations (plus ou moins importants selon le point de fonctionnement) lorsque la consigne de vitesse est atteinte, on néglige cette dynamique en utilisant le modèle théorique (**11**) (cf. §4.1.3).

En effet, lors du fonctionnement en boucle fermée, la régulation dans le domaine linéaire impose que le moteur n'atteigne pas la vitesse de consigne, il doit rester dans le domaine de vitesse (rampes) avec une accélération ou une décélération constante. Si la vitesse de consigne était atteinte, le système se trouverait alors en état de saturation (vitesse maximum) et en-dehors du fonctionnement linéaire (lorsque l'accélération ou la décélération sont nulles).

Par soucis de simplification, on simule donc l'actionneur comme un générateur de rampe parfait avec cependant de faibles retards variables qu'on omettra en les ajoutant aux retards de communication.

On réalise le simulateur (Figure 21, fichier « SIMULINK\_variateur.mdl ») de la fonction de transfert validée au §4.2.3 :  $M_{oteur}(s) = \frac{V_s(s)}{V_{e,u}(s)} = \gamma \cdot \left[\frac{1}{s} - \frac{e^{-T_c s}}{s}\right]$  $\vert s \vert$ 

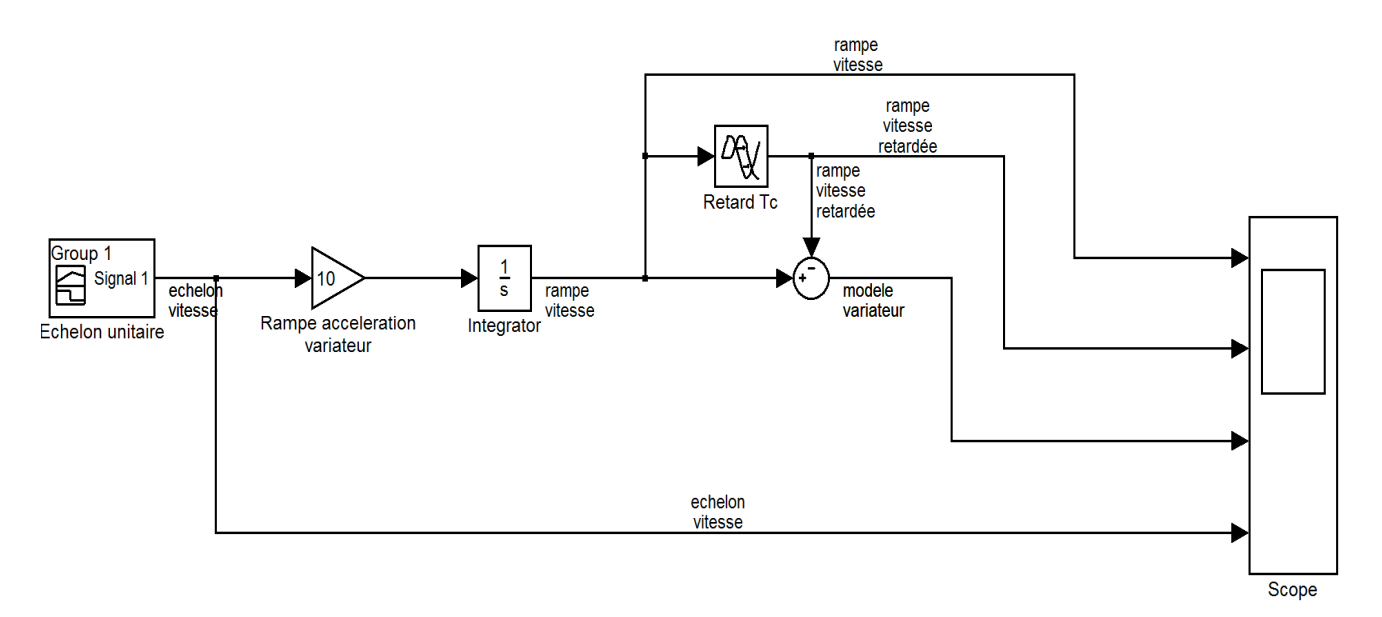

*Figure 21-Schéma Simulink du variateur en boucle ouverte* 

 $V_{e,u}(s)$  est l'échelon unitaire de vitesse.

La rampe d'accélération du variateur est γ = 10 m. s<sup>-2</sup>.

Le retard est matérialisé par la fonction '*Transport Delay*' qui a été programmée à la valeur de

$$
T_C = \frac{Ve}{\gamma} = \frac{1}{10} = 0.1s.
$$

On vérifie que le chronogramme obtenu (figure 22) correspond au comportement attendu :

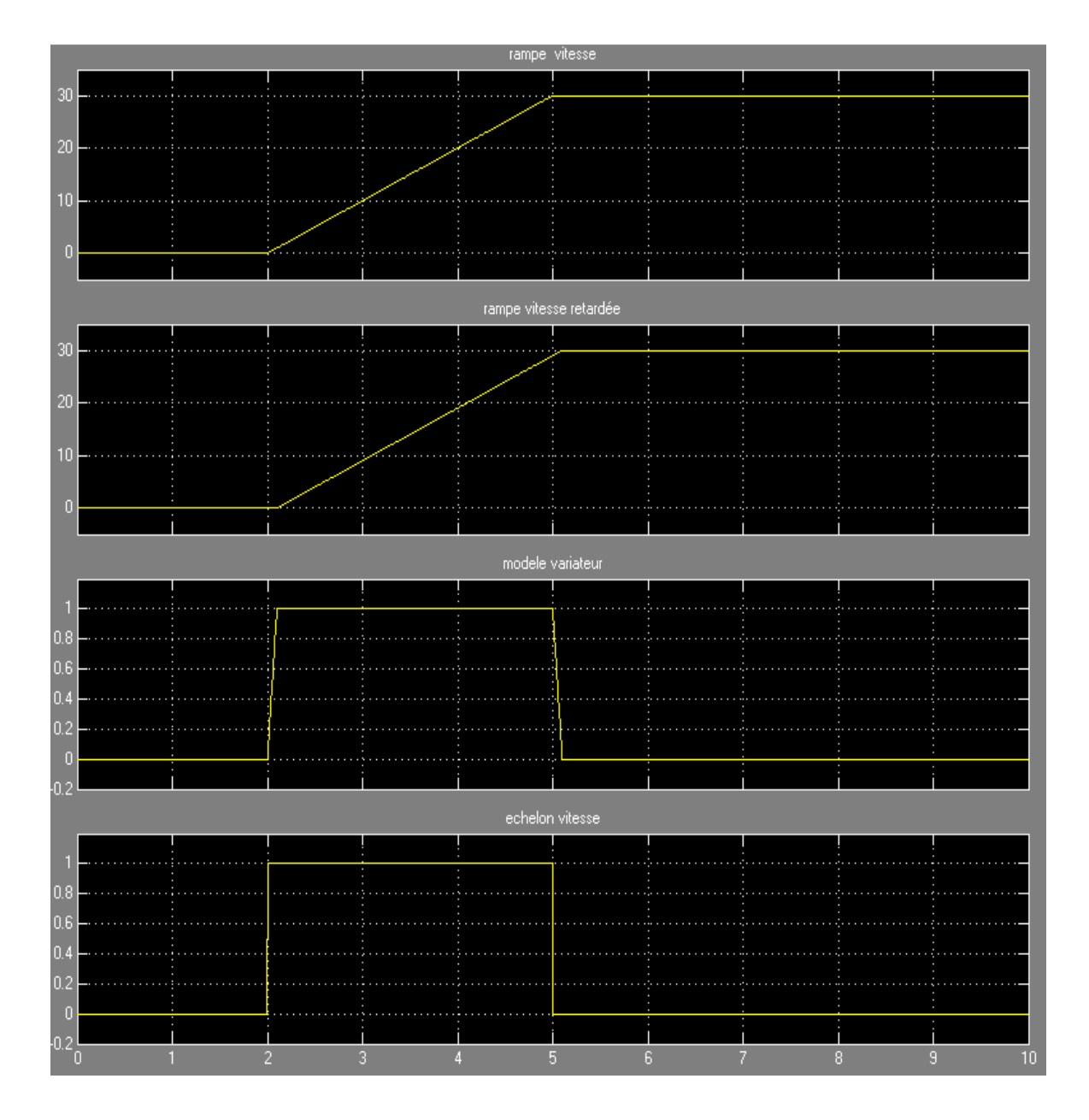

*Figure 22-Simulation du variateur en boucle ouverte (Vitessse en m/s)* 

# **5.1.2. Simulation du pendule mû par l'actionneur**

On ajoute au simulateur précédent le modèle (**17**) du pendule validé en §4.2.4.2 :

$$
\frac{\theta^{°}(s)}{V s(s)} = \frac{-5,84. s}{0,0961. s^2 + 8,04. 10^{-3}. s + 1}
$$

Le retard a été programmé pour un échelon de vitesse  $0,3 \text{ m.s}^{-1}$  et une accélération de 15m.s<sup>-2</sup>, soit la valeur  $T_c = \frac{Ve}{\gamma}$  $\frac{e}{\gamma} = \frac{0.3}{15}$  $\frac{0.3}{15} = 0.02s.$ 

On réalise le simulateur (figure 23, fichier « SIMULINK\_actionneur\_BO.mdl ») :

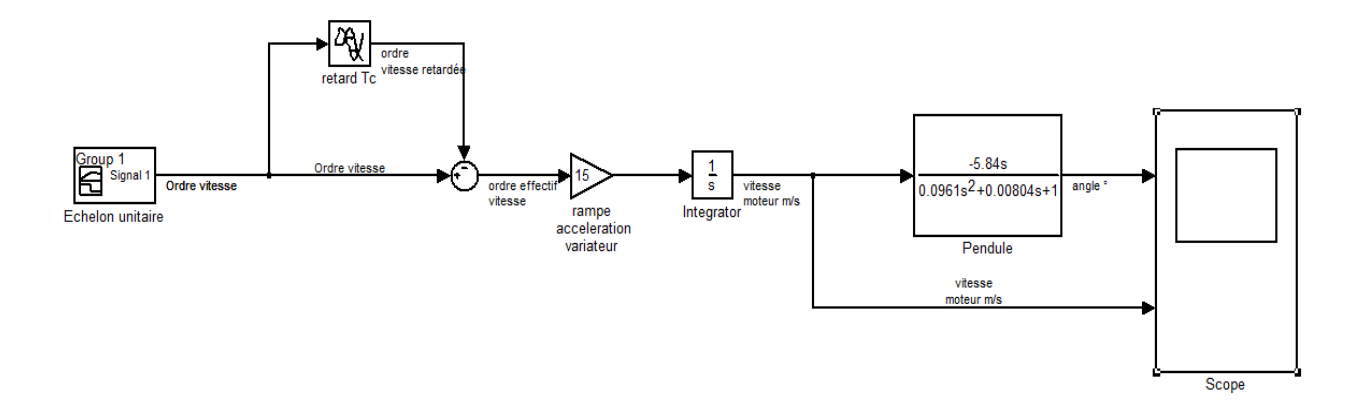

*Figure 23-Schéma Simulink de l'actionneur avec pendule en boucle ouverte* 

On retrouve (figure 24) l'allure enregistrée lors d'un essai du pendule droit dans les mêmes conditions  $(0,3m/s \& 15m/s^2)$ : même période et même atténuation.

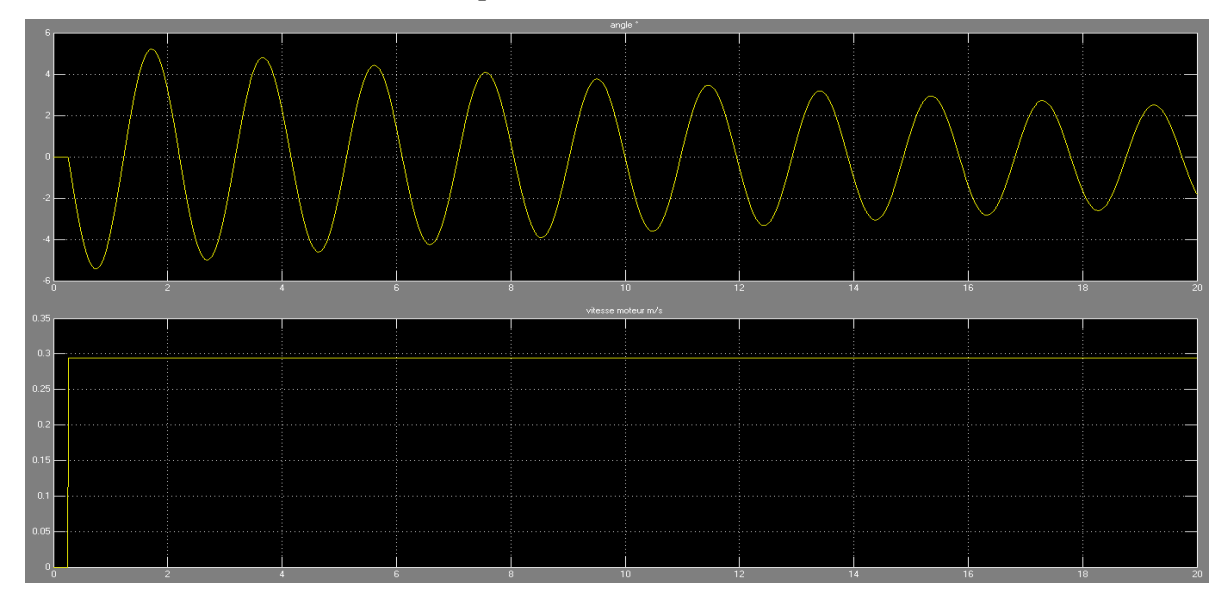

*Figure 24 - Simulation en boucle ouverte de l'actionneur avec pendule(Angle en °, vitesse en m/s)* 

#### **5.2. SIMULATION DU SYSTEME (PENDULE DROIT) EN BOUCLE FERMEE**

Le comportement en boucle fermée est plus complexe à simuler puisque le retard inhérent à la rampe n'est plus fixe.

Il devient variable car l'ordre de vitesse n'est plus une constante mais évolue avec l'état du système (voir le cas semblable d'une excitation SBPA §4.2.4.1) :  $Tc(t) = \left|\frac{V_s(t)-V_e(t)}{v}\right|$  $\frac{\partial}{\partial \gamma}$ 

On avait choisi pour le modèle du pendule un coefficient de frottement  $f_2=0,036$  valable pour de petites oscillations (5°); pour des oscillations de plus grandes amplitudes (20°), on paramètre un coefficient de frottement  $f_2=0,018$ .

La fonction de transfert du pendule devient :

$$
\frac{\theta^{\circ}(s)}{V s(s)} = \frac{-5,84. s}{0,0961. s^2 + 0,004. s + 1}
$$

#### **5.2.1. Modèle de perturbation par un angle**

On réalise le simulateur (figure 25, fichier « SIMULINK\_actionneur\_BF.mdl ») :

Le système est bouclé avec un gain de 1, la perturbation est un angle en forme de créneau et d'amplitude 2, et enfin une bande morte de  $\pm 0.001$  m.s<sup>-1</sup> en sortie du comparateur filtre les très faibles écarts de vitesse :

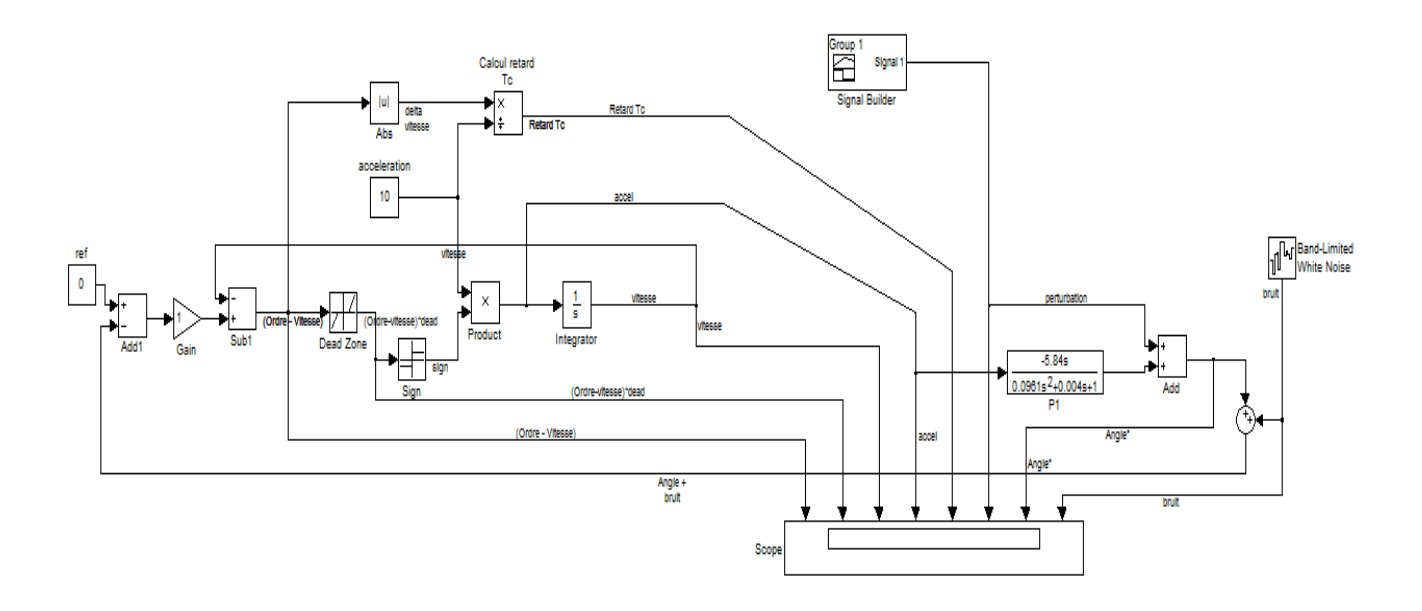

*Figure 25-Schéma Simulink de l'actionneur avec pendule en boucle fermée* 

On observe sur le chronogramme (figure 26 ci-dessous) que l'actionneur génère bien des rampes positives ou négatives en fonction de l'écart entre la consigne et la mesure.

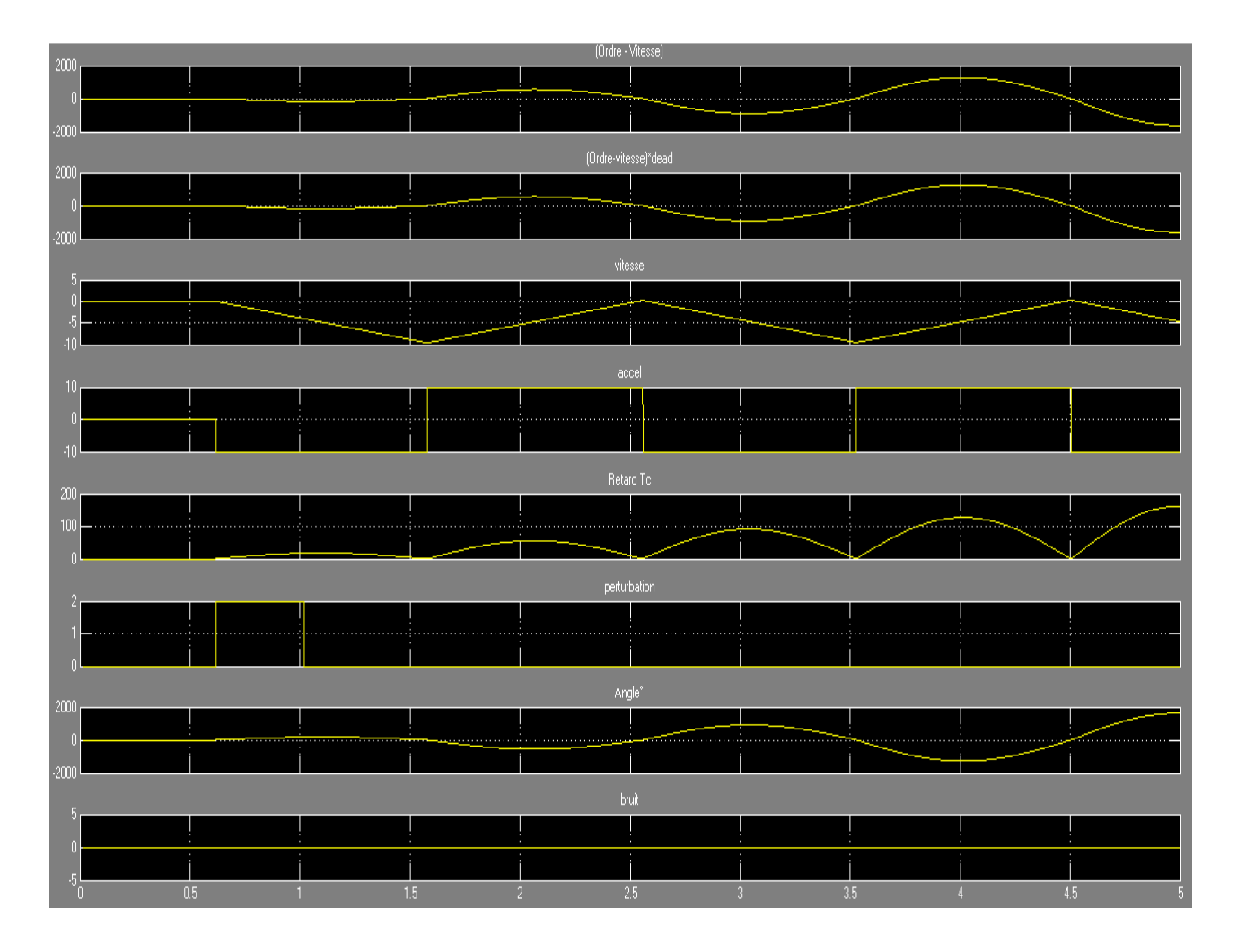

On vérifie que la retard Tc est proportionnel aux écarts de vitesse.

*Figure 26 - Simulation de l'actionneur avec pendule en boucle fermée (Angle et perturbation en °)* 

On remarque également que l'amplitude des oscillations augmentent avec le retard Tc, le système est donc instable.

#### **5.2.2. Modèle de perturbation par une force**

Un modèle plus réaliste représente la cause de la perturbation et non sa conséquence. C'est pourquoi on considère que celle-ci n'est plus une variation d'angle en sortie mais un moment MDis(s) d'une force horizontale appliquée à l'extrémité « l » de la barre et qui s'oppose au moment du poids de cette barre tel que  $M_{Dis}(s)$ =-l. $F_{DIS}(s)$ .

Cette force F<sub>DIS</sub>(s) est par exemple un court échelon (bref à-coup manuel) ou encore un modèle de l'effort appliqué par la barre horizontale L<sub>B</sub> actionnée par l'autre mobile.

## 5.2.2.1. Perturbation réelle en sortie

La mise en équation incluant les conditions initiales et la perturbation s'écrit :

I. 
$$
(s^2. \theta(s) - s. \theta(t_0-) - \dot{\theta}(t_0-)) + f_1.(s. \theta(s) - \theta(t_0-)) + m.\frac{l}{2}.g. \theta(s) + Mdis(s)
$$
  
=  $-m.\frac{l}{2}.\ddot{x}(s)$ 

Soit encore :

$$
\theta(s) = \frac{-m \cdot \frac{l}{2} \cdot s}{\left[1 \cdot s^2 + f_1 \cdot s + m \cdot \frac{l}{2} \cdot g\right]} * \dot{x}(s) + \frac{\left(\theta_0 \cdot 1 \cdot s + \theta_0 \cdot f_1 + \dot{\theta}_0 \cdot 1\right)}{\left[1 \cdot s^2 + f_1 \cdot s + m \cdot \frac{l}{2} \cdot g\right]} + \frac{l * F_{Dis}(s)}{\left[1 \cdot s^2 + f_1 \cdot s + m \cdot \frac{l}{2} \cdot g\right]}
$$

# 5.2.2.2. Perturbation équivalente (cas RST)

L'étude d'un régulateur RST standard [SL §7.3.1] définit une perturbation équivalente 'd' résultante d'une perturbation en amont 'du' et d'une perturbation en aval'du':

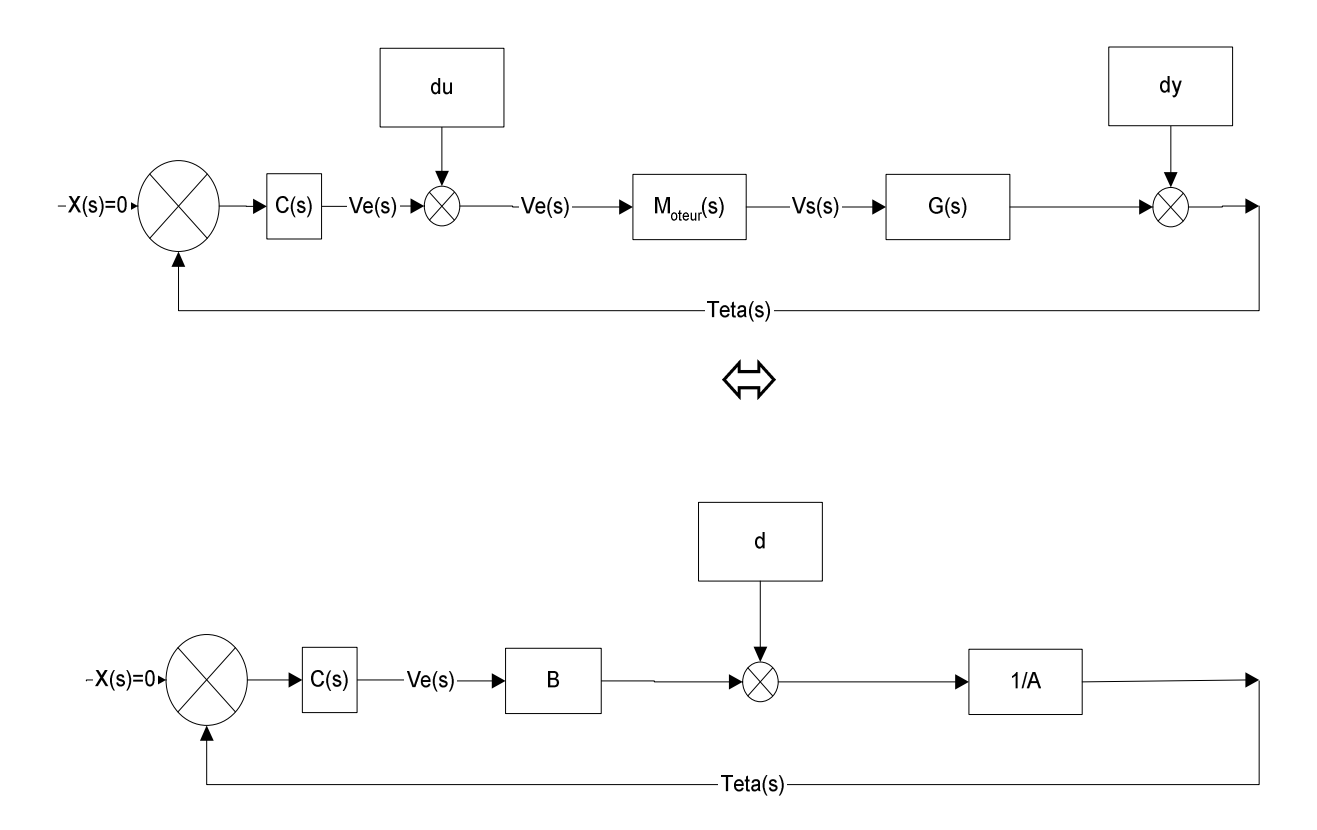

*Figure 27 - Schéma-blocs en boucle fermée du modèle RST* 

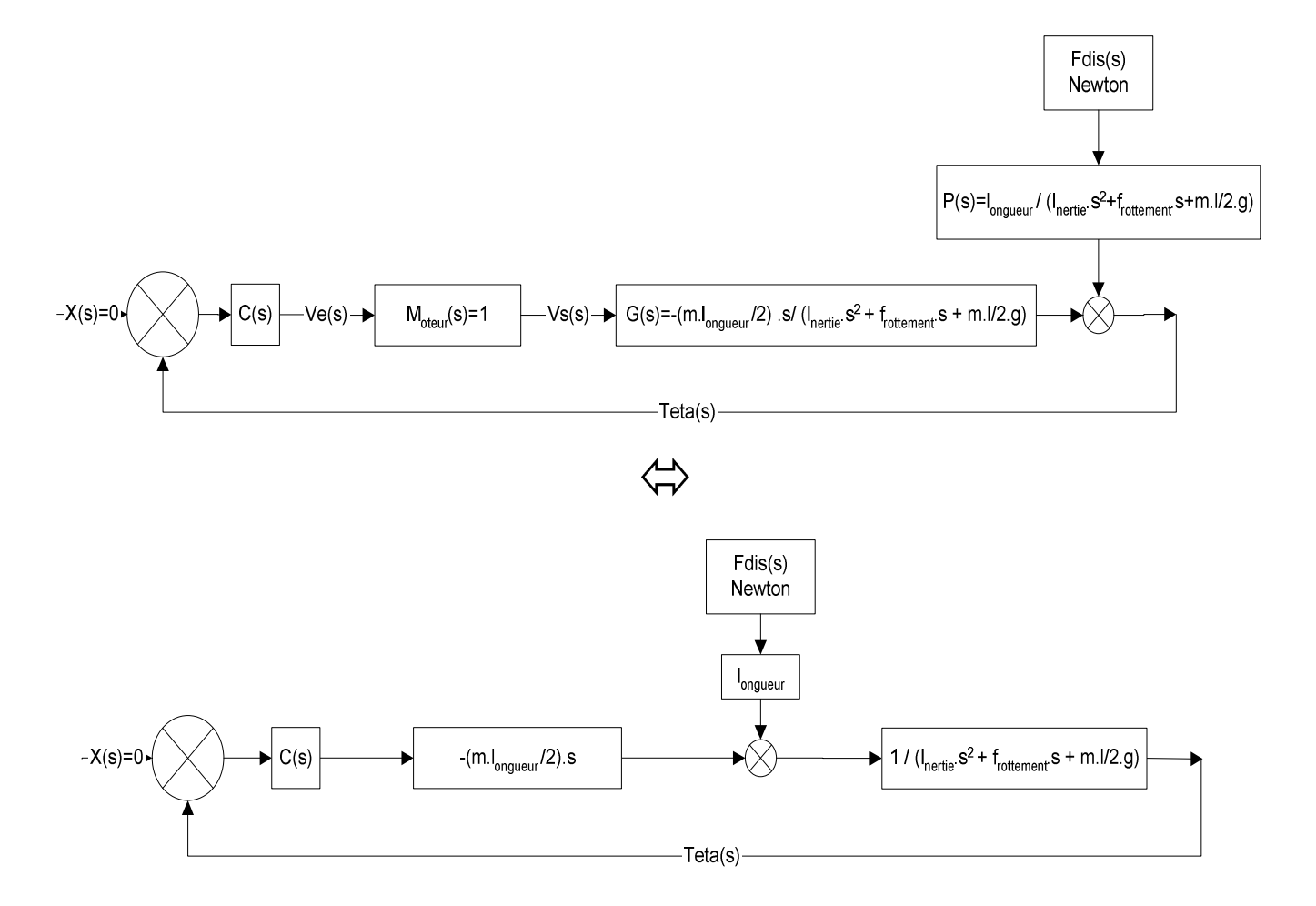

A cette fin, on adapte (figure 28 ci-dessous) le schéma réel au schéma RST :

*Figure 28 - Schéma-blocs en boucle fermée adapté au modèle RST* 

#### **5.3. DIMENSIONNEMENT D'UN CORRECTEUR A TEMPS CONTINU**

Le simulateur étant réalisé, on peut s'atteler au calcul d'un correcteur robuste et performant.

La principale difficulté provient du modèle « Bloqueur d'ordre zéro » à temps variant de l'actionneur : $M_{oteur}(s) = \gamma \cdot \left[\frac{1 - e^{-T_c(t)s}}{s}\right] \cdot e^{-\tau_r s}$ 

Dans l'exemple de la figure 29 ci-dessous, pour un retard constant  $Tc(t) = 0.5s$ , on observe le diagramme de Bode de la dynamique négligée causée par l'actionneur :

On remarque ainsi que le modèle sera erroné en module dès les basses fréquences (réduction constante de -6dB) ; à partir des moyennes fréquences (10rad/s) il y a des diminutions importantes du module et de l'argument, puis ceux-ci varient fortement autour de 20 rad/s.

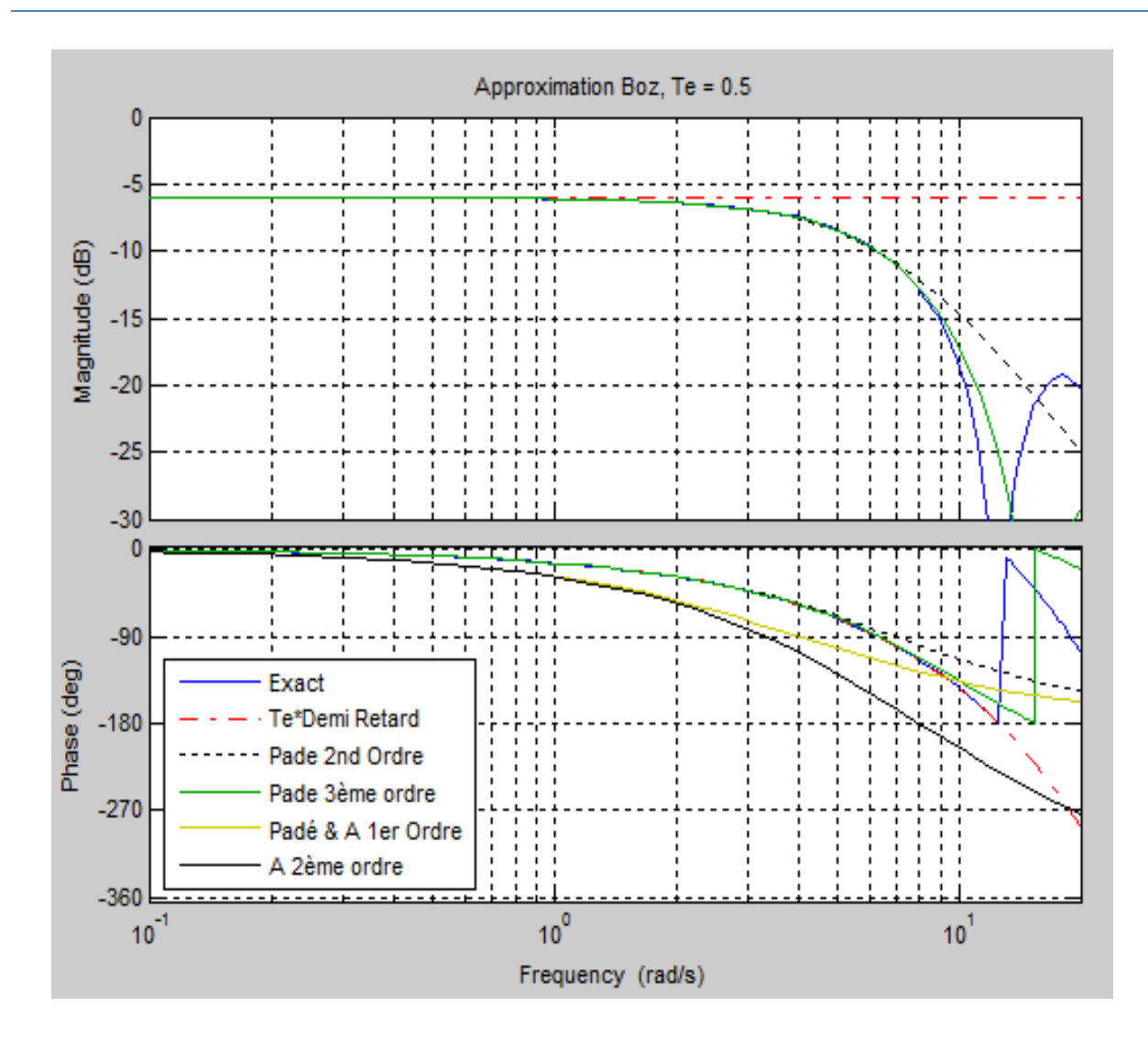

*Figure 29 –Bode de la FT du BOZ à Te=500ms* 

Pour des retards constant plus faibles, par exemple dans la figure 30 ci-dessous le retard vaut  $Tc(t) = 20$ ms, l'erreur sur le gain dès les basses fréquences est encore plus importante (-35dB) mais les variations importantes du module et de l'argument sont décalées vers les hautes fréquences (100rad/s).

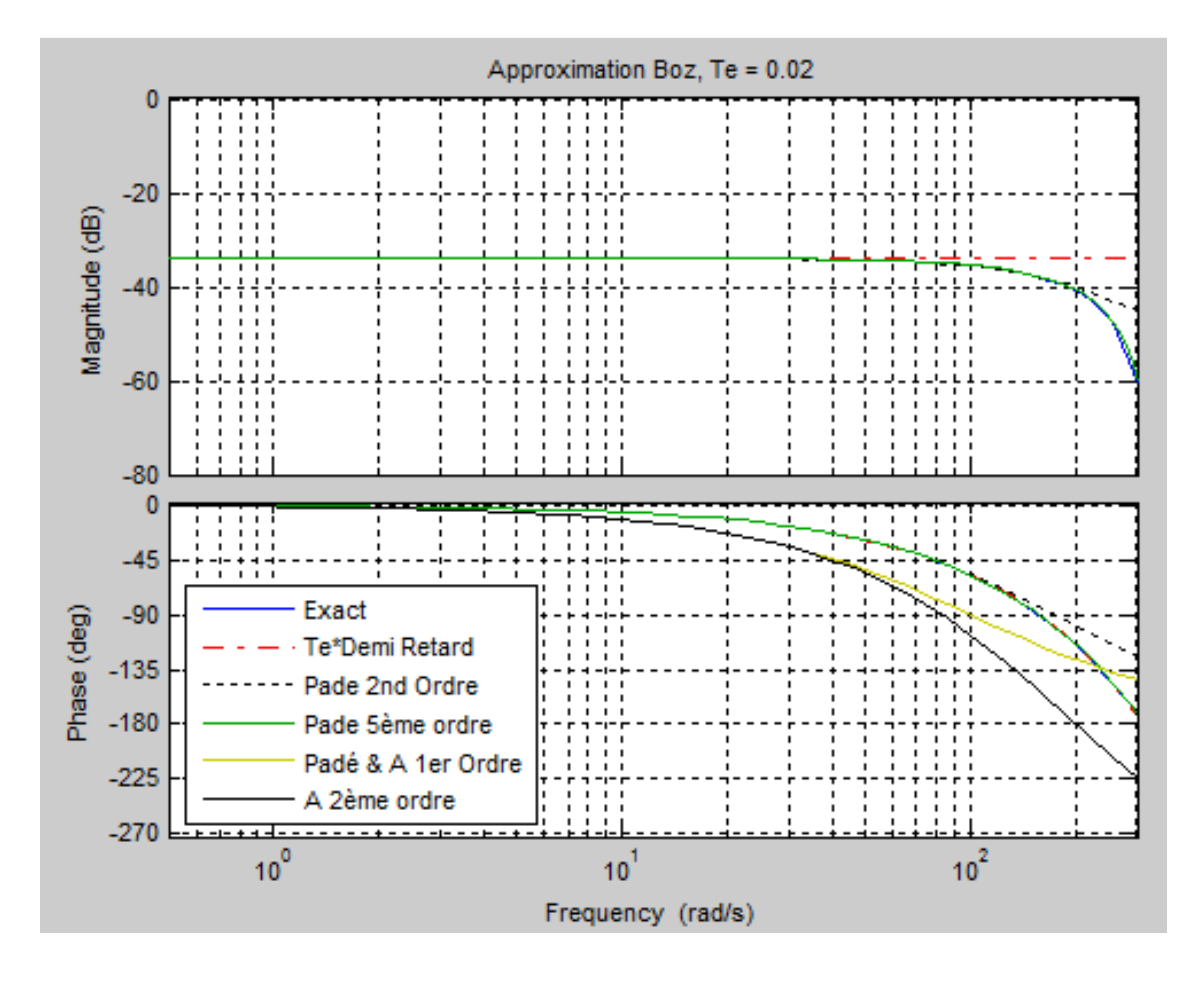

*Figure 30 – Bode de la FT du BOZ à Te=20ms* 

Les variations du modèle de l'actionneur  $M_{oteur}(s)$  sont importantes et dépendent du comportement du système bouclé. On pourra estimer ce comportement par une simulation seulement après avoir dimensionné le régulateur. On peut tout de même prévoir que seul le gain sera diminué en basse fréquence et qu'en haute fréquence le gain et la phase pourront diminuer et varier fortement.

L'idée est de concevoir dans un premier temps une commande suffisamment robuste pour espérer négliger les dynamiques de  $M_{oteur}(s)$ . A cette fin, on va dimensionner plusieurs types de correcteurs afin de comparer leur robustesse. D'après [SL §5.2.2], les marges de robustesse doivent être suffisamment grandes pour assimiler les erreurs de modèle dans toute la plage de fréquence (*Loopshaping*).

En outre, une condition suffisante de robustesse vis-à-vis des **dynamiques négligées** [SL §5.2.4] est :  $|L(s)| \ll 1$ 

Cette condition est aisément applicable pour des dynamiques négligées situées à haute fréquence mais est contradictoire avec les performances en basse fréquence [SL §5.2.5 (5.16)].

Toutefois, si la simulation révèle que la robustesse est insuffisante, on pourra par exemple intégrer à la commande un compensateur à temps variable (compensation en gain et/ou phase) pour s'opposer aux conséquences néfastes du retard variable  $Tc(t)$  de l'actionneur. Mais cela suppose acquérir avec un minimum de précision la mesure de la vitesse  $V_s(t)$  du variateur à travers le réseau *CAN* pour calculer  $Tc(t) = \frac{V_s(t)-V_e(t)}{v}$  $\frac{-v_e(t)}{\gamma}$ .

# **5.3.1. Valeurs numériques du système à réguler**

Il s'agit de calculer maintenant les valeurs numériques de la fonction de transfert du pendule Droit.

$$
\frac{\theta^{\circ}(s)}{Vs(s)} = -k' * \frac{m \cdot \frac{l}{2} \cdot s}{1 \cdot s^2 + f \cdot s + m \cdot \frac{l}{2} \cdot g} = \frac{k \cdot \omega_0^2 \cdot s}{s^2 + 2 \cdot \zeta \cdot \omega_0 \cdot s + \omega_0^2} = \frac{k \cdot \omega_0^2 \cdot s}{(s - p_1) * (s - p_2)}
$$

$$
\text{Avec } p_2^1 = \omega_0 * [-\zeta \pm j \cdot \sqrt{(1 - \zeta^2)}] \cong \omega_0 * [-\zeta \pm j]
$$

Où :

$$
\zeta = \frac{f_2}{\sqrt{(2.1 \cdot m.1. g)}} = \frac{0.021}{\sqrt{(2.0.43.0.76.1, 2.9.81)}} = 7.5.10^{-3} \text{(Valable pour des amplitudes proches de 15°)}
$$

$$
\omega_0 = \left(\frac{m.\,l.\,g}{2.\,l}\right)^{\frac{1}{2}} = \left(\frac{0.76.1.2.9.81}{2.0.43}\right)^{\frac{1}{2}} = 3.2 \, rad/s
$$

$$
k = -\frac{k'}{g} = -\frac{180}{\pi \cdot 9.81} = -5.84 \, [m/s^2]^{-1}
$$

En faisant l'hypothèse proposée au paragraphe précédent -  $M_{oteur}(s) = 1$  -, c'est-à-dire que le moteur transmette instantanément (sans retard ni rampe) l'ordre de vitesse  $\text{Ve}(s)$  reçu en entrée du variateur, on a donc la FT du système à commander :

$$
\frac{\theta^{\circ}(s)}{Ve(s)} = \frac{-60s}{s^2 + 0.05s + 10.2} = \frac{-60s}{(s - p_1) * (s - p_2)}, \text{ avec } p_2^1 \cong -26.2.10^{-3} \pm 3.2.j
$$

# **5.3.2. Utilisation combinée de SISOTOOL et SIMULINK**

Pour gagner du temps en évitant de saisir dans *SIMULINK* les correcteurs obtenus avec *SISOTOOL*, on utilise l'espace de travail /*WORKSPACE*/ comme interface.

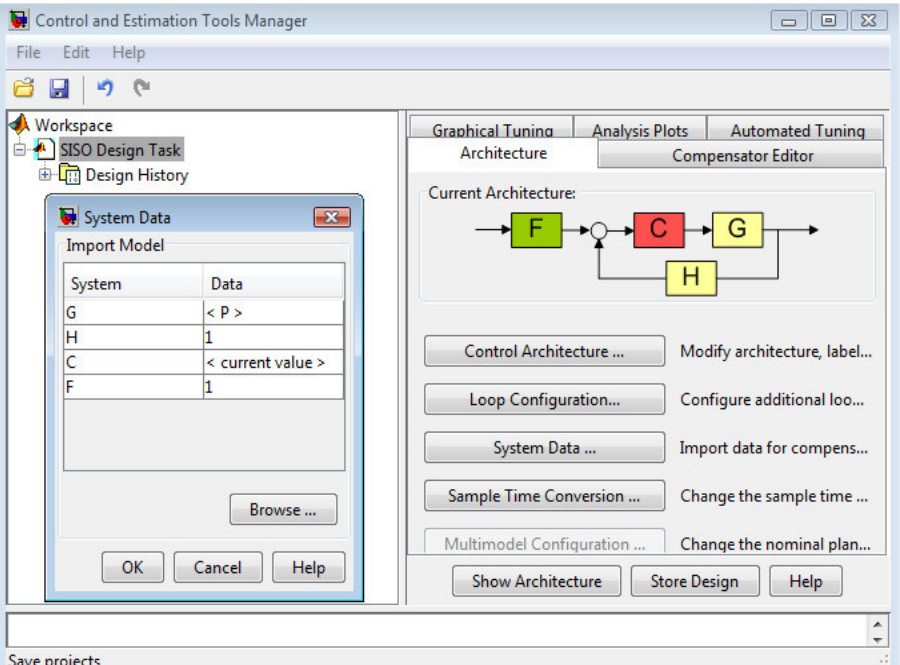

*Figure 31 - Importation d'une FT depuis l'espace de travail* 

La fonction de transfert 'G ' est importée en sélectionnant la fonction ' <P> ' depuis la fenêtre (Figure 31) /*System data*/ en l'ayant saisi au préalable dans l'espace de travail :

(P=tf ([-60 0] , [1 0.05 10.2]).

Ensuite, le correcteur C étant calculé, il faut faire un copier-coller de celui-ci depuis /*Draw Simulink Diagram/* directement dans *SIMULINK*.

Pour cela, il faut sélectionner à l'aide de la fenêtre /*SISO Design*/ l'option (Figure 32) cidessous */Draw Simulink Diagram/*:

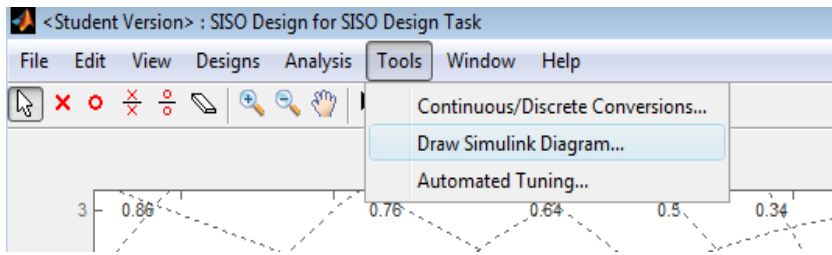

*Figure 32 - Exportation d'une FT vers Simulink* 

# **5.3.3. Dimensionnement d'un régulateur par calibrage de boucle : '***Loopshaping'*

La méthode '*Loopshaping'* consiste à modeler la fonction de transfert en boucle ouverte (tracée en jaune dans la figure 33) pour lui donner une forme robuste [SL §5.2.7].

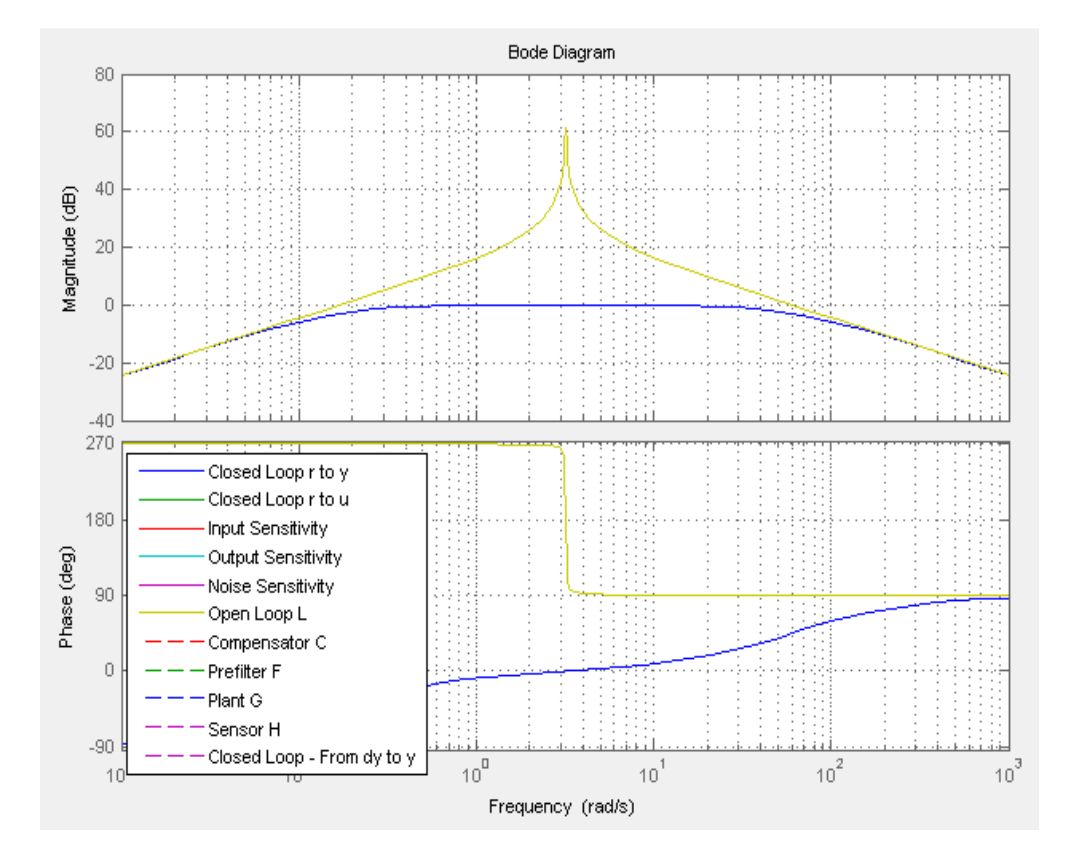

*Figure 33 – 'loopshaping' de la FTBO avant le câlibrage de boucle* 

On ajoute des pôles et des zéros au régulateur pour donner la forme désirée à la FTBO.

#### 5.3.3.1. Suppression de la résonnance

On réduit dans un premier temps le gain de la résonance avec un correcteur de type « coupebande » ('*Notch*' en anglais). Sur Bode, on relève  $\omega_{\rm co} = 3$  rad/s.

Rejeter une bande de fréquence revient à filtrer les fréquences supérieures à  $(\omega_{\rm co} - \Delta)$  et à annihiler le filtrage pour les fréquences supérieures à  $(\omega_{\rm co}+\Delta)$ .

$$
R(s) = \frac{1 + \frac{s}{\omega_{\text{co}} + \Delta}}{1 + \frac{s}{\omega_{\text{co}} - \Delta}},
$$
 *par exemple en posant*  $\Delta = 0.3$  *alors*  $R(s) = \frac{1 + \frac{s}{3,3}}{1 + \frac{s}{2,7}} = 0.82 * \frac{3,3 + s}{2,7 + s}$ 

On double l'ordre pour augmenter l'influence du rejet  $R(s) = 0.67 * (\frac{3.3 + s}{2.7 + s})^2$ 

Remarque : Il est possible de paramétrer directement (Figure 34) un filtre « coupe-bande » à partir de l'onglet /*Compensator Editor*/ :

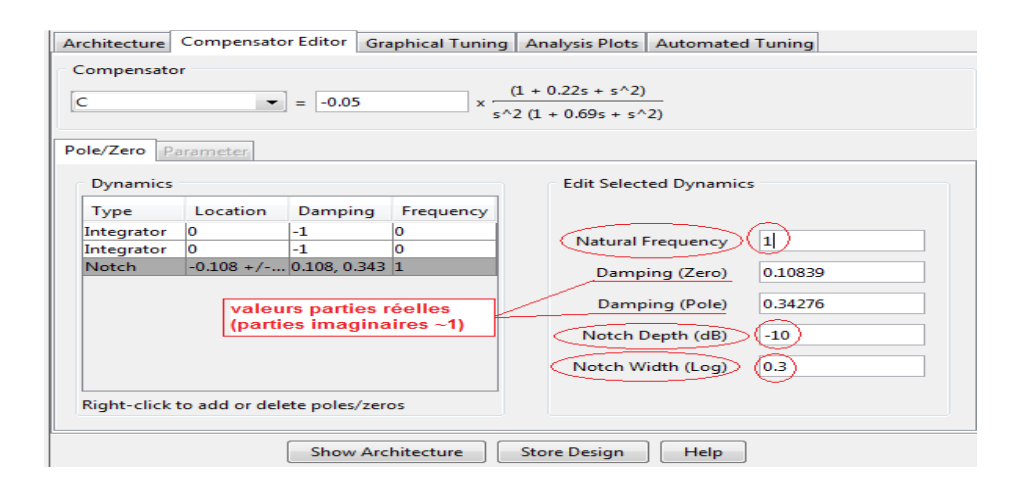

*Figure 34 - Paramétrage d'un filtre « coupe-bande »* 

On règle la fréquence, la largeur de bande et la profondeur de gain à corriger (dans le champ /*Damping*/, la partie réelle des pôles et zéros conjugués, est calculée automatiquement).

### 5.3.3.2. Rejet de la perturbation

Pour le rejet de perturbation, on peut utiliser le théorème de la valeur finale (on fait l'hypothèse  $M_{\text{oteur}}(s)=1$ :

 $\lim_{s\to 0} s * \theta(s) \approx ?$  avec  $\theta(s) =$  $G(s)$  $\overline{1 + R(s) \cdot G(s)} * F_{Dis}(s)$ 

$$
\lim_{s \to 0} s * \theta(s) = s * \frac{\frac{k \cdot \omega_0^2 \cdot \frac{2}{m}}{s^2 + 2 \cdot \zeta \cdot \omega_0 \cdot s + \omega_0^2}}{1 + 0.67 * \frac{3.3}{2.7} * \frac{k \cdot \omega_0^2 \cdot s}{s^2 + 2 \cdot \zeta \cdot \omega_0 \cdot s + \omega_0^2}} * F_{Dis}(s),
$$

avec  $F_{Dis}(s) = \frac{F_{Dis}}{s}$  $\frac{2\pi}{s}$  une perturbation échelon

$$
\lim_{s\to 0} s * \theta(s) = k * \frac{2}{m} * F_{Dis} \neq 0
$$

On ajoute donc un **double intégrateur** au correcteur pour éliminer la perturbation :

$$
R(s) = \frac{0.67}{s^2} * (\frac{3.3 + s}{2.7 + s})^2 = \frac{0.67}{s^2} * \frac{s^2 + 6.6s + 10.9}{s^2 + 2.8s + 7.3}
$$

#### 5.3.3.3. Bande passante

On règle le gain à 14 pour fixer la bande passante à -3dB de la boucle fermée à la valeur de 10 rad/s.

On relève sur les différents graphiques :

- $\triangleright$  marge de gain infinie,
- $\geq$  une pulsation de coupure en boucle ouverte élevée de  $\omega_{\text{odd}} = \omega_{\text{co}} = 10 \text{ rad/s}$ ,
- $\blacktriangleright$  une marge de phase de 84°,
- $\blacktriangleright$  une marge de retard de 148ms,
- une bande passante à -3dB en boucle fermée de 10 rad/s,
- $\triangleright$  une marge de module de 0,76 (dans la bande passante).

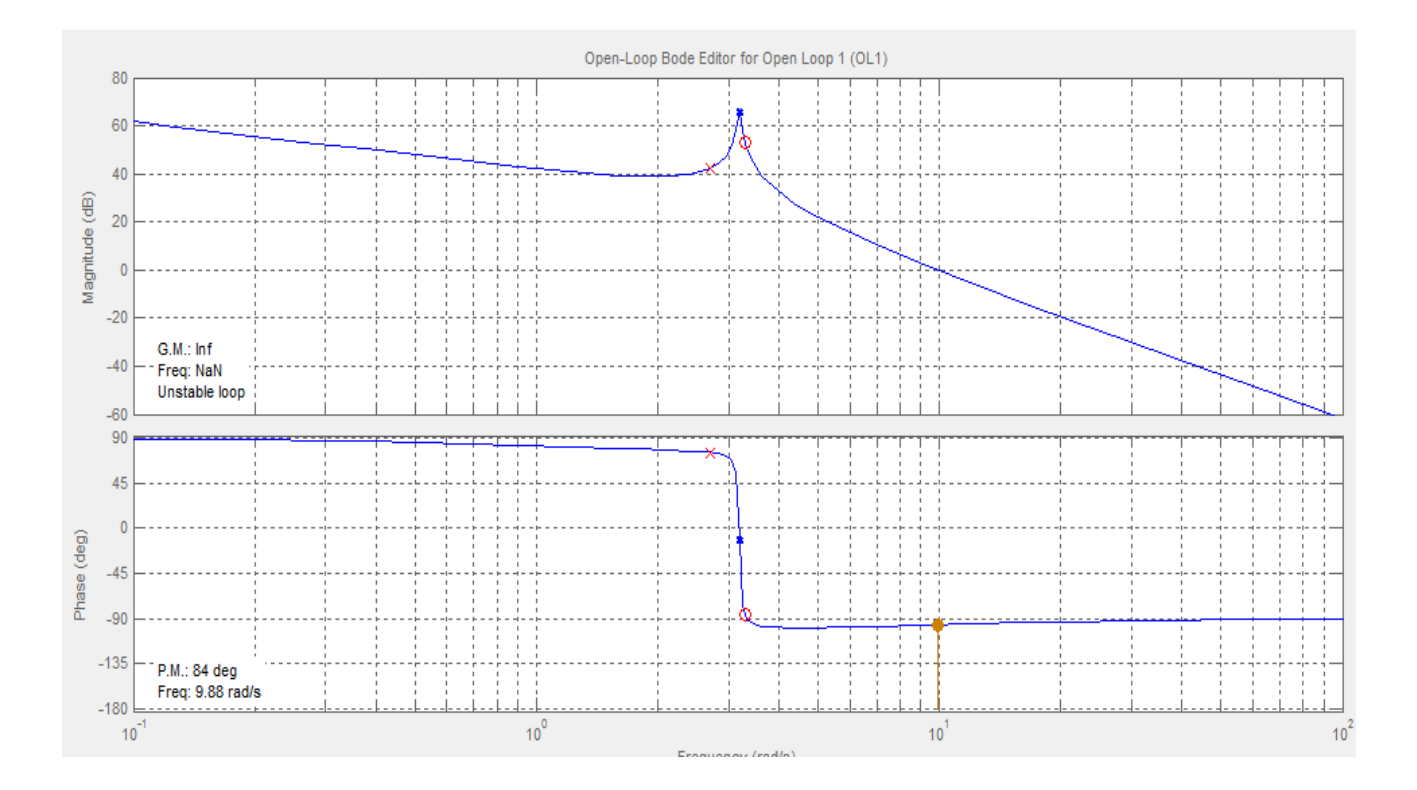

*Figure 35 - Contrôle du loopshaping après câlibrage de boucle* 

Le '*loopshaping'* (Figure 35) et la condition de décroissance ('*roll-off'*) sont respectées :

Avant la pulsation de coupure  $\omega_{\rm co}$  (à 0dB), le '*roll-off'* est de 1 (-20dB/dec)

Cependant, autour de  $\omega_{\rm co}$  la relation de Bayard-Bode n'est pas applicable (le système est à déphasage non minimal).

Au-delà de co, le '*roll-off'* est supérieur à 2 :-60dB/dec.

# 5.3.3.4. Contrôle des performances

On visualise (Figure 36) le placement des pôles de la boucle fermée '*Pôle-zero Map*' avec la fenêtre /*LTI Viewer/* et '*Closed-loop pôles*' avec la fenêtre /*SISO Design*/.

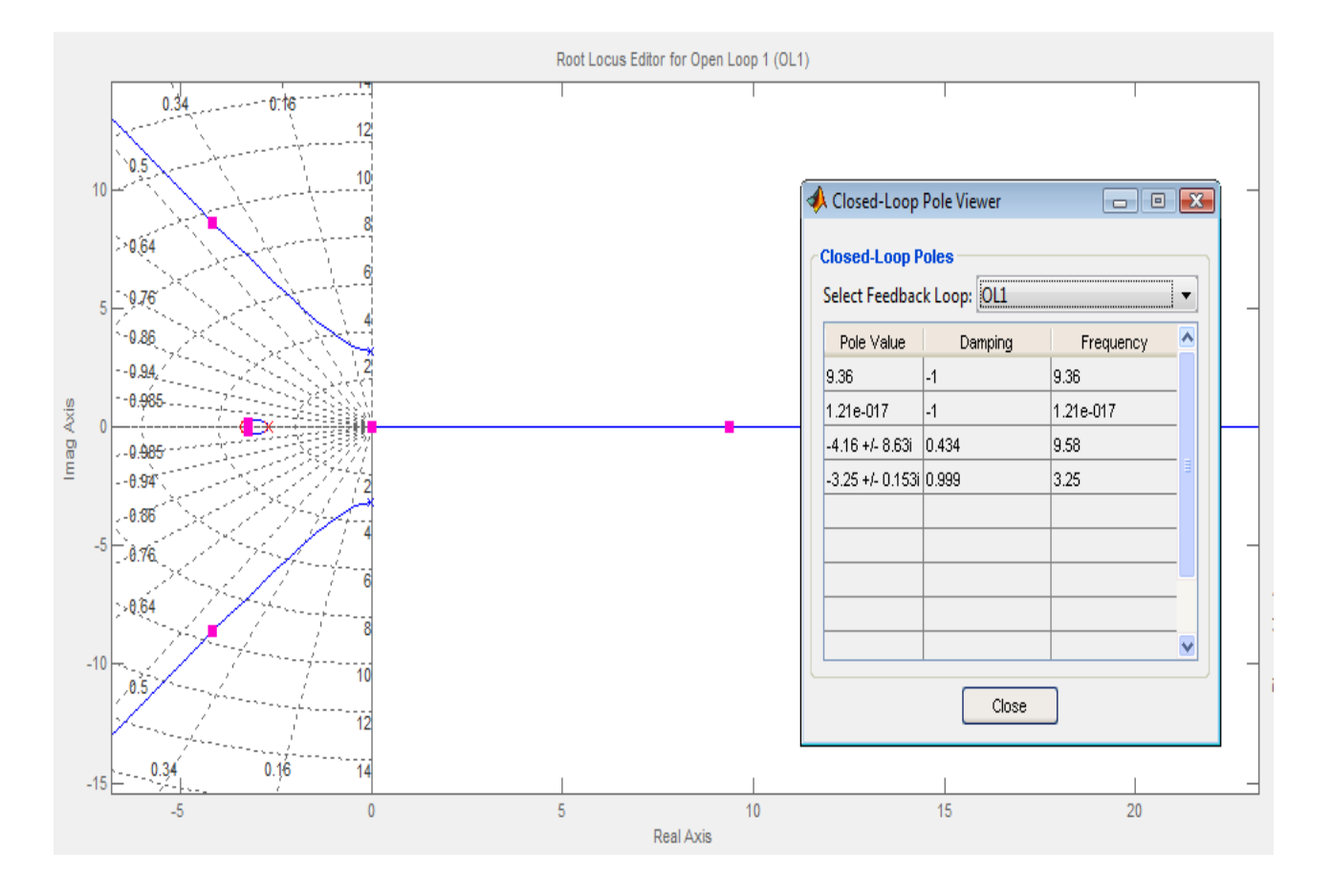

*Figure 36 - Contrôle du placement de pôles et lieu d'Evans* 

On constate la présence d'un pôle instable. Cette méthode ne suffit pas à concevoir un régulateur performant ni même une boucle stable, elle permet seulement de contrôler la robustesse de la boucle.

# **5.3.4. Dimensionnement d'un régulateur PID**

Le régulateur PID est le plus répandu industriellement et sa structure est plus simple, c'est pourquoi l'outil *SISOTOOL* intégré à *MATLAB* permet d'en concevoir rapidement à l'aide de l'interface dédiée /*Automated Tuning*/.

# 5.3.4.1. Calcul du régulateur PID

Après avoir paramétré les différentes options, on obtient (Figure 37) le correcteur suivant :

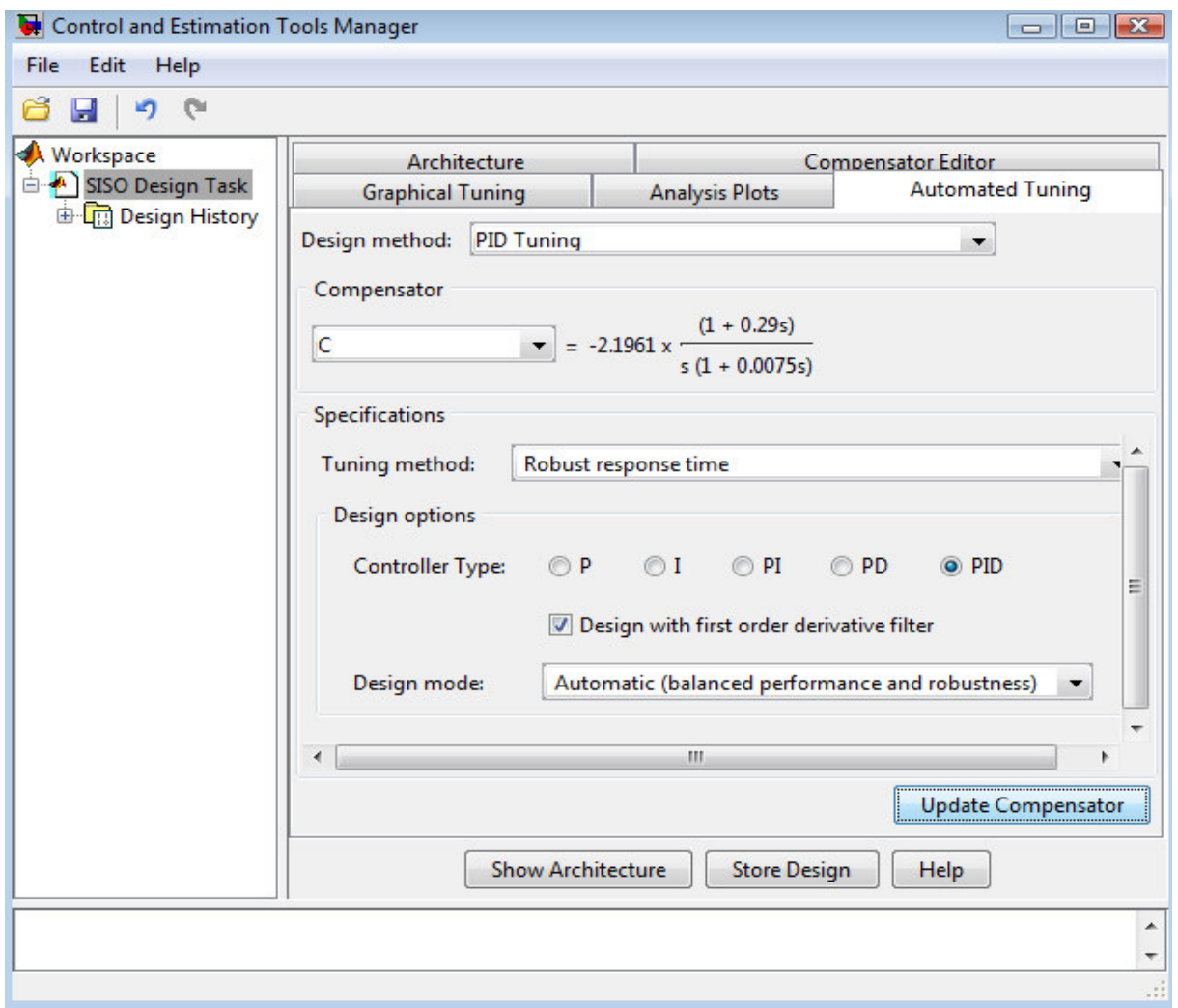

*Figure 37 - Conception d'un régulateur PID avec calcul automatique de marges* 

# 5.3.4.2. Analyse du régulateur PID

Après un premier calcul (fichier « SISOTOOL\_PID1.mdl »), on relève du système corrigé :

- $\triangleright$  marge de gain infinie,
- $\triangleright$  une pulsation de coupure en boucle ouverte élevée  $\omega_{0dB} = \omega_{\rm co} = 37$  rad/s,
- $\blacktriangleright$  une marge de phase de 69°,
- $\blacktriangleright$  une marge de retard de 33ms,
- une bande passante à -3dB en boucle fermée de 25 rad/s,
- $\blacktriangleright$  une marge de module de 1,2.

Les fonctions de sensibilité disponibles dans *Matlab* sont décrites dans l'aide du logiciel :

The sensitivity function, S =  $(l + L)^{-1}$ , and the complementary sensitivity function, T = L(I + L)<sup>-1</sup>, where L is the loop gain matrix associated with the input, CP, or **output**, PC, are two transfer functions related to robustness and performance of the closed-loop system. The multivariable closed-loop interconnection structure, shown below, defines the input/output sensitivity, complementary sensitivity and loop transfer

 $d_1$ C Description Equation Input sensitivity  $(TF_{e1\leftarrow d1})$  $(I + CP)^{-1}$ Input complementary **sensitivity**  $(TF_{e2 \leftarrow d1})$  $CP(1 + CP)^{-1}$  $(I + CP)-1$ Output sensitivity (TFe3+d2)  $PC(1 + PC)-1$ Output complementary sensitivity (-TF<sub>e4-d</sub>)  $CP$ Input loop transfer function

**Description** 

Output loop transfer function

functions.

La marge de module est obtenue dans le lieu de Black-Nichols (Figure 38), en mesurant la valeur crête '*peak gain'* de la fonction *'Output Sensitivity'* (en bleu) :

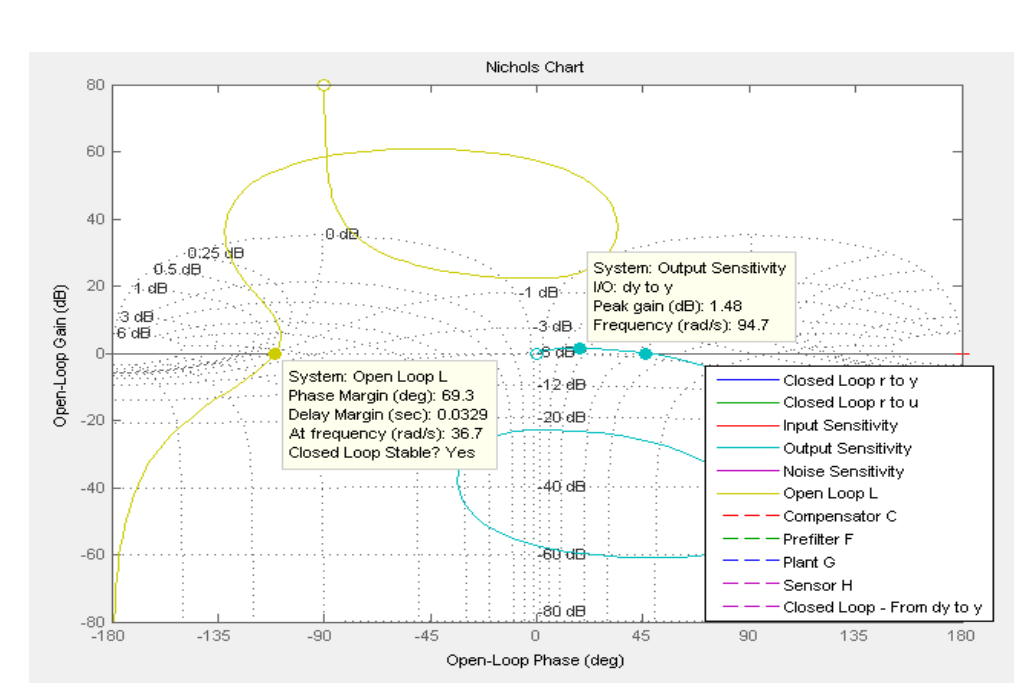

$$
Mm = \Delta M = \frac{1}{\|S_i\|_{\infty}} = \frac{1}{1,5}
$$

 ${\cal PC}$ 

*Figure 38 - Relevé des marges de stabilité dans Black-Nichols* 

Toutes les caractéristiques de ce correcteur sont excellentes sauf la marge de retard de 33ms qui est trop faible vis à vis des contraintes du variateur de vitesse dont le retard interne peut atteindre quelques dizaines de millisecondes.

On réalise un deuxième calcul (fichier « SISOTOOL\_PID2.mdl »), en paramétrant cette fois la pulsation de coupure en boucle ouverte ('*bandwith'*) et la marge de phase.

On remarque toutefois (Figure 39 ci-dessous) que *SISOTOOL* a automatiquement ajouté un zéro au numérateur, le correcteur proposé n'est plus un *PID* classique, on pourrait le nommer « *PIDD* ».

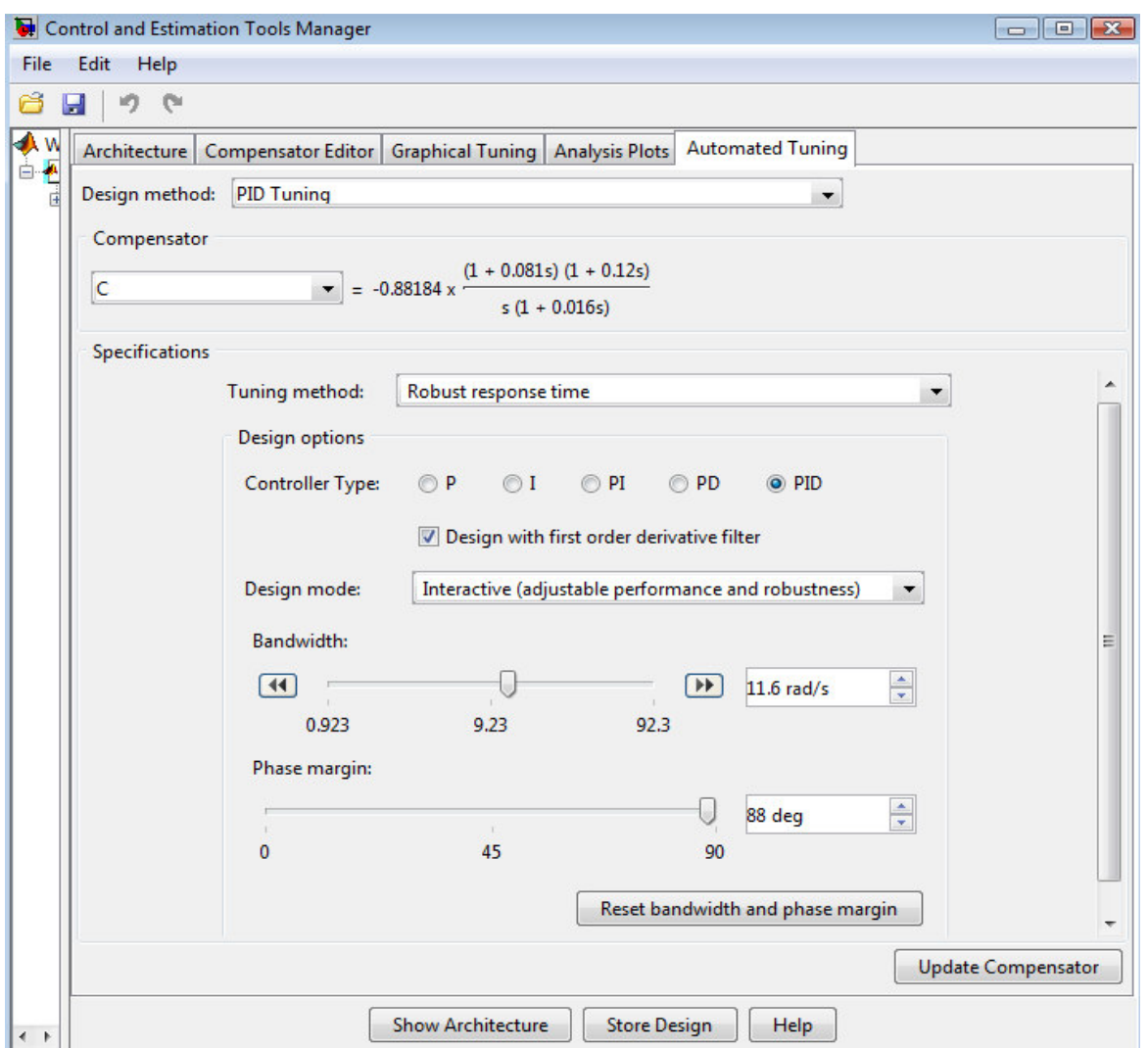

*Figure 39 - Conception d'un régulateur PID avec choix des marges* 

On relève (Figure 40 ci-dessous) du système corrigé :

- $\triangleright$  marge de gain infinie,
- $\triangleright$  une pulsation de coupure en boucle ouverte  $\omega_{0dB} = \omega_{co} = 11$  rad/s,
- $\blacktriangleright$  une marge de phase de 88°,
- une marge de retard acceptable de 133ms,
- une bande passante à -3dB en boucle fermée de 10 rad/s,
- $\triangleright$  une marge de module de 1.

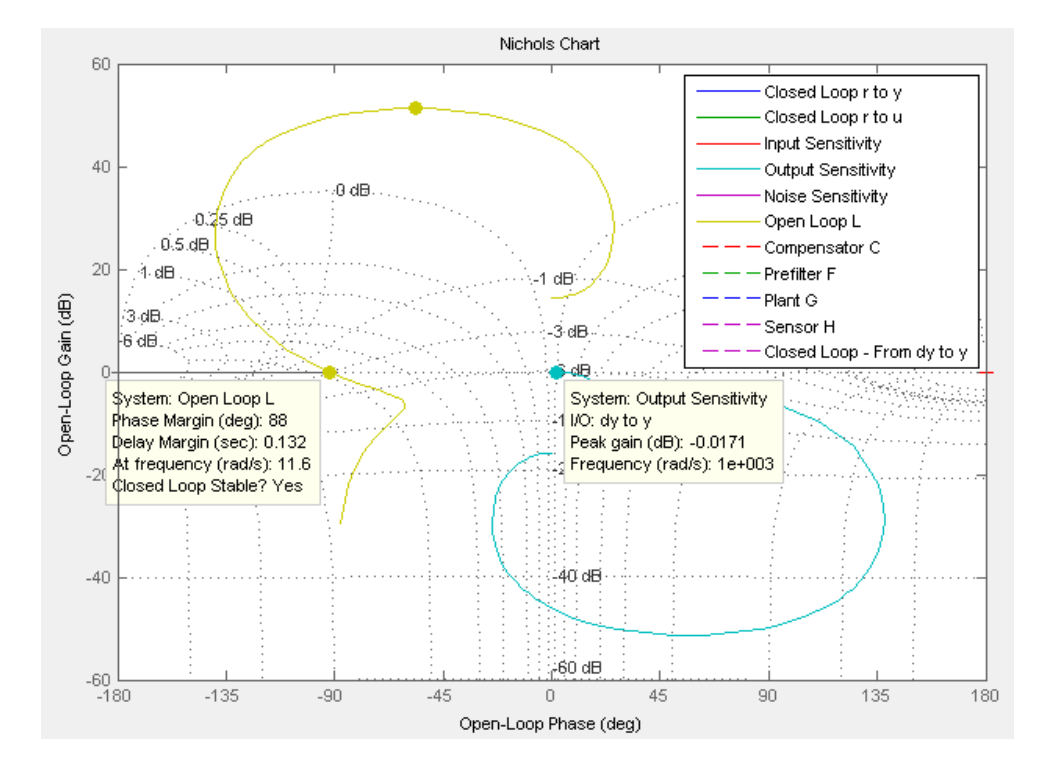

*Figure 40 - Relevé des marges avec le régulateur PIDD* 

De plus on constate dans le diagramme de Bode (Figure 41 page suivante) que l'allure de la boucle ouverte L(s) (en jaune) n'est pas tout à fait celle d'un '*Loopshaping*' robuste.

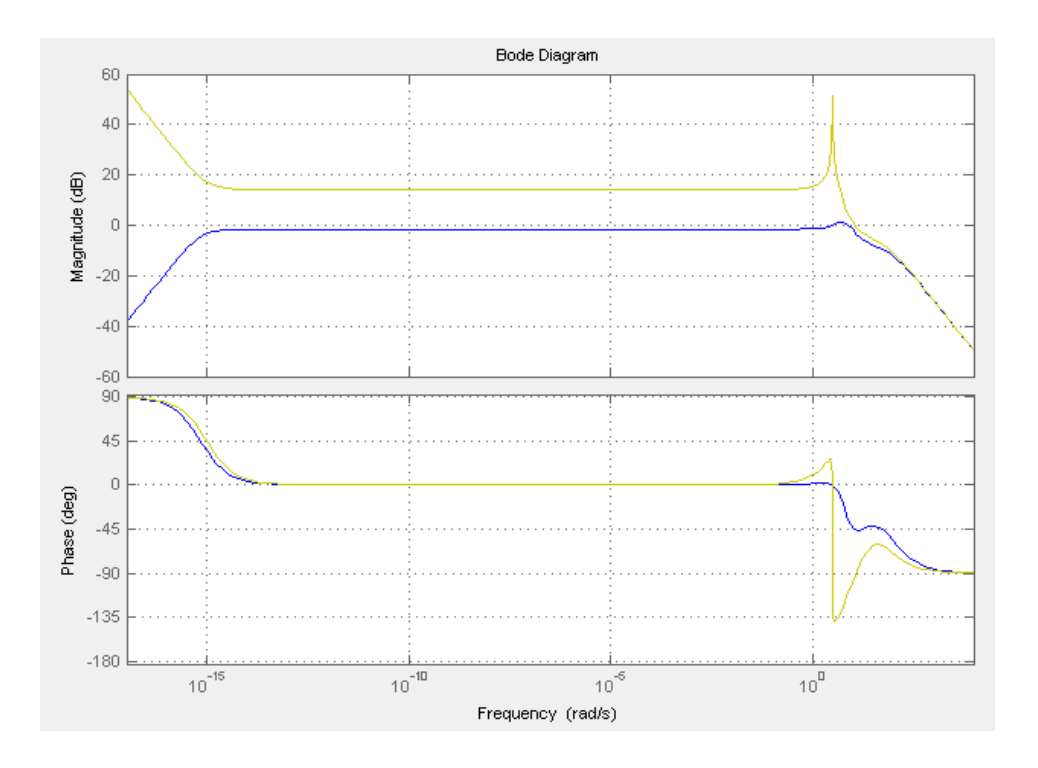

*Figure 41 - Contrôle du Loopshaping avec le régulateur PIDD* 

Aux basses fréquences, le module de L(s) doit être très supérieur à 1 et respecter la règle des intégrateurs, ici il est constant:  $||L(s)||_{BF} = 15dB = 5.6$ .

Autour de ω<sub>co</sub> la forme de L(s) ne respecte pas la relation de Bayard-Bode, soit un '*roll-off'* de -20dB/décade car c'est un système à déphasage non-minimal, le système conserve tout de même une marge de stabilité correcte.

Les racines de l'équation caractéristique sont :

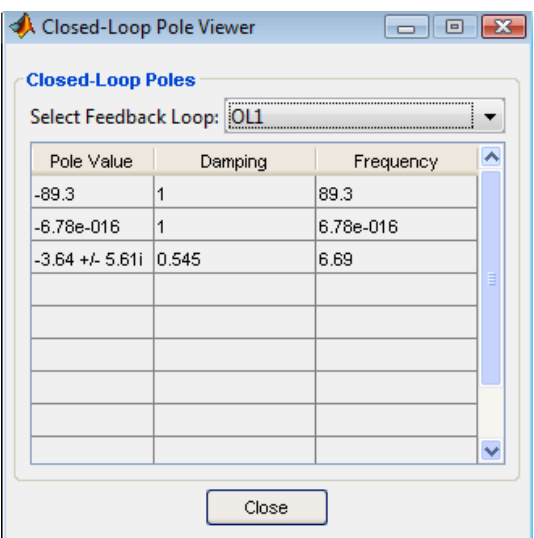

*Figure 42 - Visualisation des pôles en boucle fermée avec le régulateur PIDD* 

# 5.3.4.3. Simulation du système avec le régulateur PIDD

Un essai dans *SIMULINK* (fichier « SIMULINK\_PID.mdl »), montre qu'une courte perturbation de 30 $^{\circ}$  est rapidement rejetée malgré un retard  $T_C$  pouvant atteindre 1 seconde. Bien que ce retard  $T_c$  soit important, il n'est pas déstabilisant car il est transitoire et non pas permanent (ou répétitif, voir §7.2).

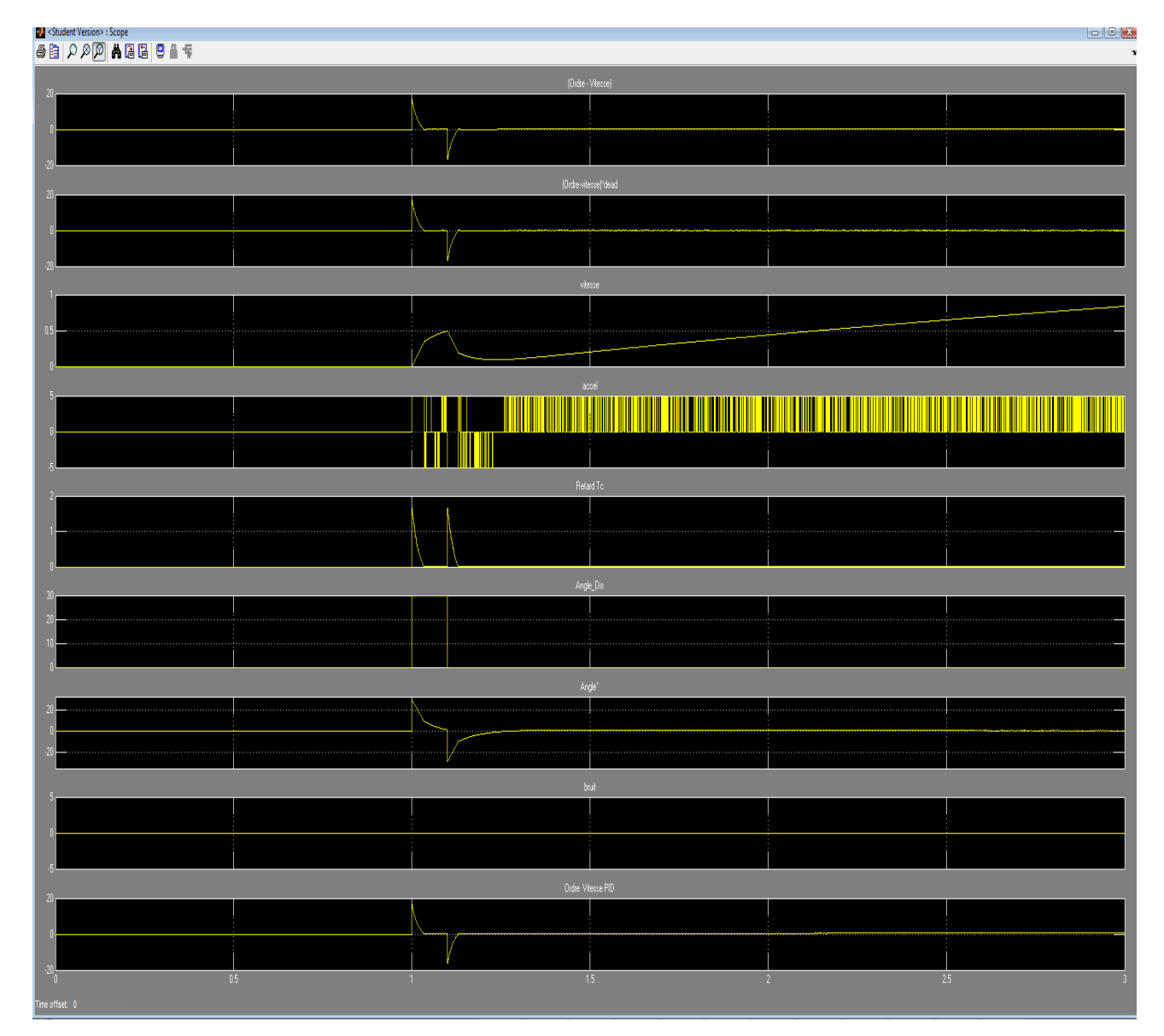

*Figure 43 - Simulation en boucle fermée avec le régulateur PIDD* 

*(Angle et perturbation en °, vitesse en m/s)* 

Ce régulateur « PIDD » a une robustesse suffisante et la commande n'est pas trop sollicitée, la vitesse atteint  $0.6 \text{ m.s}^{-1}$  pour une accélération de  $10 \text{ m.s}^{-2}$ .

Néanmoins, on se propose de dimensionner un correcteur RST pour essayer de donner à L(s) une forme plus robuste en basse fréquence  $(||L(s)||_{BF} \gg 1)$  et pour essayer d'améliorer davantage les marges de stabilité.

#### **5.3.5. Dimensionnement d'un régulateur RST**

Le régulateur RST est défini par un schéma d'implantation standard (figure 44).

# 5.3.5.1. Schéma d'implantation du régulateur RST

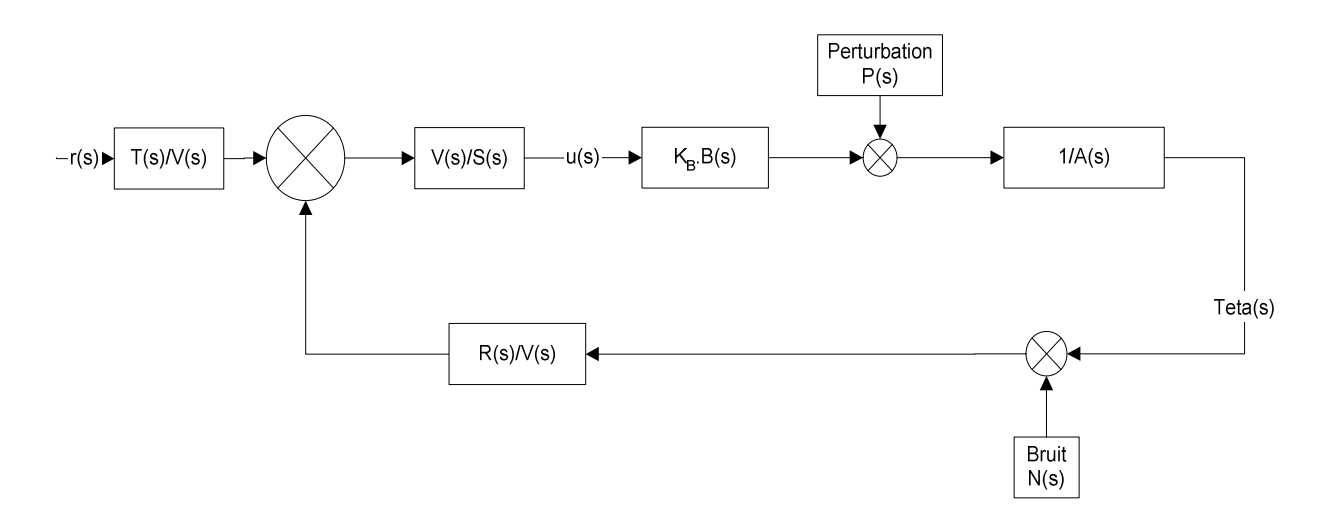

*Figure 44- Schéma-blocs de la boucle fermée avec le régulateur RST standard* 

On détermine A(s) et B(s) selon ce schéma, A(s) étant le dénominateur et B(s) le numérateur du système à réguler.

# 5.3.5.2. Calcul du régulateur RST

On fait toujours l'hypothèse que le moteur ne génère pas de rampe ni de retard, qu'il transmet instantanément l'ordre de vitesse reçu en entrée du variateur.

On avait: 
$$
\frac{\theta^{\circ}(s)}{\nu e(s)} = \frac{-60.s}{s^2 + 0.05s + 10.2} = \frac{-60.s}{(s - p_1) * (s - p_2)}
$$

$$
p_2^1 = \omega_0 * [-\zeta \pm j, \sqrt{(1 - \zeta^2)}] \cong \omega_0 * [-\zeta \pm j] = -26.2.10^{-3} \pm 3.2.j
$$

$$
\zeta = \frac{f_2}{\sqrt{(2.1 \cdot m. l. g)}} = \frac{0.021}{\sqrt{(2.0.43.0.76.1, 2.9.81)}} = 7.5.10^{-3}
$$

$$
\omega_0 = \left(\frac{m.l.g}{2.I}\right)^{\frac{1}{2}} = \left(\frac{0.76.1, 2.9, 81}{2.0, 43}\right)^{\frac{1}{2}} = 3.2 \, rad/s
$$

P a g e | 67

On en déduit :

$$
A(s) = s2 + 0.05. s + 10.2 = s2 + a1. s + a2 \text{ Avec } a1 = 0.05 \text{ et } a2 = 10.2
$$
  

$$
B(s) = s \text{ et } K_B = k. \omega_0^2 = -60
$$

Or, il est impossible de dimensionner un régulateur RST lorsqu'il y a un zéro nul B(0)=0.

En remplaçant dans  $B(s)=s$  le zéro imaginaire pur par un zéro à partie réelle négative B<sup>\*</sup>(s)=(s+1), on peut déterminer les coefficients de RST, mais ce choix implique de respecter la condition  $\omega_0 \ll \frac{|z|}{2}$  $\frac{z}{2} = \frac{1}{2}$  $\frac{1}{2}$ . [SL§7.3.4]

On pose :

$$
B(s) = s + 1 = (b_1 \cdot s + b_2)
$$
 avec  $b_1 = 1$  et  $b_2 = 1$ 

Avant de placer les pôles, il est intéressant de prévoir l'influence de leurs placements sur la réponse temporelle en fonction de leur position par rapport aux zéros [TI R7150 §1,61] [TI R7010 §4.4] [ARZ §5.4.2]:

- un pôle voisin d'un zéro contribue moins à la réponse temporelle,
- des pôles rapprochés sont prépondérants,
- $\checkmark$  un pôle lent p<sub>lent</sub> augmente le temps de montée par rapport à une paire de pôles dominants  $p_{dom}$  si  $|p_{lent}| < 4*|Re(p_{dom})|$ ,
- un zéro stable zstable augmente le dépassement par rapport à une paire de pôles dominants  $p_{dom}$  si  $|z_{stable}| < 4*|Re(p_{dom})|$ ,
- un zéro instable zinstable augmente le temps de réponse par rapport à une paire de pôles dominants  $p_{\text{dom}}$ ,

D'une part, le bruit de mesure couvrant toute la bande passante, on ne choisit pas de filtre passe-bas. On positionnera plus tard un filtre anti-repliement très au-delà de la bande passante donc sans intérêt pour le 'loopshaping' de L(s).

Pour donner à L(s) plus de décroissance (robustesse améliorée, cf [SL §7.3.5 Remarque 105]) en basse fréquence, on doit placer un pôle lent (proche de l'origine), on a ainsi  $\delta_0=1$ .

D'autre part, le placement des pôles du polynôme caractéristique A<sub>bf</sub>(s) doit respecter la règle 102 [SL§7.3.5] à laquelle on peut ajouter des critères d'amortissement et de rapidité [LON§II.4.1] [ARZ§5.4.3] [TI R7150 §1,62].

L'amortissement absolu (décroissance de l'enveloppe en fonction du temps) a un facteur de 1,5 en 12 secondes. Pour obtenir un amortissement forcé de 15 en 12 secondes, il faut respecter la condition sur tous les pôles :

$$
Re(P) < -\frac{\ln(15)}{12} = -0.22, \, \text{soit} \, |Re(P)| > 0.22
$$

L'amortissement relatif (décroissance de l'enveloppe en fonction du nombre d'oscillations) a un facteur de 1,5 en 6 périodes. Pour obtenir un amortissement forcé de 15 en 6 périodes, il faut respecter la condition sur tous les pôles complexes :

$$
\frac{Re(P).2\pi.n}{Im(P)} > \ln(22) \, \text{pour } n = 6, \qquad \text{soit } Re(P). \frac{12.\pi}{\ln(15)} > Im(P)
$$
\n
$$
= Re(P) > 0.072. \, Im(P) = 0.072.3.2 = 0.22
$$

Ce qui nous amène à faire le choix des pôles de  $A_{\text{bf}}$ :

$$
p_2^1 = -0.3 \pm 3.2 \, j
$$

Ac(s)=(s+0,3+i3,2).(s+0,3-i3,2).(s+1) et B<sup>\*</sup>(s)=(s+1) et F(s)=1

$$
A_{\text{bf}}(s) = Ac(s).B^*(s).F(s)
$$

$$
A_{\rm bf}(s) = s^4 + c_1 \cdot s^3 + c_2 \cdot s^2 + c_3 \cdot s + c_4
$$

Avec  $c_1=2,6$ ;  $c_2=12,5$ ;  $c_3=21,2$  et  $c_4=10,3$ 

D'où le système de *SYLVESTER* :

$$
\begin{pmatrix}\n1 & b_1 & 0 & 0 \\
a_1 & b_2 & b_1 & 0 \\
a_2 & 0 & b_2 & b_1 \\
0 & 0 & 0 & b_2\n\end{pmatrix}\n\cdot\n\begin{pmatrix}\n\sigma_1 \\
r_0 \\
r_1 \\
r_2\n\end{pmatrix} =\n\begin{pmatrix}\nc_1 - a_1 \\
c_2 - a_2 \\
c_3 \\
c_4\n\end{pmatrix} =\n\begin{pmatrix}\nc_1 - a_1 \\
c_3 \\
c_4\n\end{pmatrix}
$$
\n
$$
\begin{pmatrix}\n1 & 1 & 0 & 0 \\
0.05 & 1 & 1 & 0 \\
10.2 & 0 & 1 & 1 \\
0 & 0 & 0 & 1\n\end{pmatrix}\n\cdot\n\begin{pmatrix}\n\sigma_1 \\
r_0 \\
r_1 \\
r_2\n\end{pmatrix} =\n\begin{pmatrix}\n2.55 \\
2.3 \\
21.2 \\
21.2\n\end{pmatrix} =\n\begin{pmatrix}\n\sigma_1 = 1 \\
r_0 = 1.55 \\
r_1 = 0.7 \\
r_2 = 10.3\n\end{pmatrix}
$$

 $R(s)=r_0 \cdot s^2 + r_1 \cdot s + r_2 = 1{,}55 \cdot s^2 + 0{,}7 \cdot s + 10{,}3$ 

 $S(s)=s^2+\sigma_1.s=s^2+s=s.(s+1)$ 

On détermine le gain du régulateur  $K_{RST}$  pour compenser le gain du système  $K_B = -60$ .

**(19)** Soit  $K_{RST} = \frac{1}{K_{R}}$  $\frac{1}{K_B}$  = -0,0166 (Ou on prend en compte  $K_B$  lors des calculs avec *Matlab*).

$$
\frac{R(s)}{S(s)} = K_{RST} * \frac{r_0 \cdot s^2 + r_1 \cdot s + r_2}{s^2 + s} = -0.0166 * \frac{1.55 \cdot s^2 + 0.7 \cdot s + 10.3}{s^2 + s}
$$

$$
\frac{R(s)}{S(s)} = -0.0166 * \frac{1.55. (s + 0.2355 + 2.57i). (s + 0.2355 - 2.57i)}{s. (s + 1)}
$$

La fonction de transfert T(s) ne nous intéresse pas car la référence r(s) est nulle.

On vérifie avec *Matlab* le fichier « Pendule\_RST\_sans\_Filtre1.m »:

```
Les coefficients de R et S sont identiques à ceux 
Gain de B
    \mathbf{1}calculés ainsi que ceux d'Abf et ses racines. coefficients of A
    1.0000  0.0500  10.2000
coefficients of B
    1 \quad 1roots of As
roots of Ans
 -0.3000 + 3.2000i-0.3000 - 3.20001-1.0000 + 0.0000i-1.0000 - 0.0000idelta = 1\mathbf 0The degree of As is correct
delta = 1\mathsf{O}\xspaceThe degree of As is correct
R coefficients of the RST controller
    1.5500  0.7300  10.3300
S coefficients of the RST controller
    1.0000 1.0000 0
T coefficients of the RST controller
    1.5500  0.7300  10.3300
```

```
Roots of the coefficients
Roots of the R coefficients
 -0.2355 + 2.5708i-0.2355 - 2.5708iRoots of the S coefficients
       \overline{\mathbf{0}}-1.0000Roots of the T coefficients
 -0.2355 + 2.5708i-0.2355 - 2.5708icoefficients of Abf
   1.0000 2.6000 12.5300 21.2600 10.3300
verif. Roots of Abf
 -0.3000 + 3.2000i-0.3000 - 3.2000i-1.0000-1.0000
```
### 5.3.5.3. Analyse du régulateur RST

Pour réaliser l'analyse des courbes (toujours en considérant  $M_{oteur}(s) = 1$ ), on saisit les pôles (S(s)) et le gain du correcteur RST dans le régulateur C de la chaine directe (Figure 45, fichier « SISOTOOL\_RST1.mdl »):

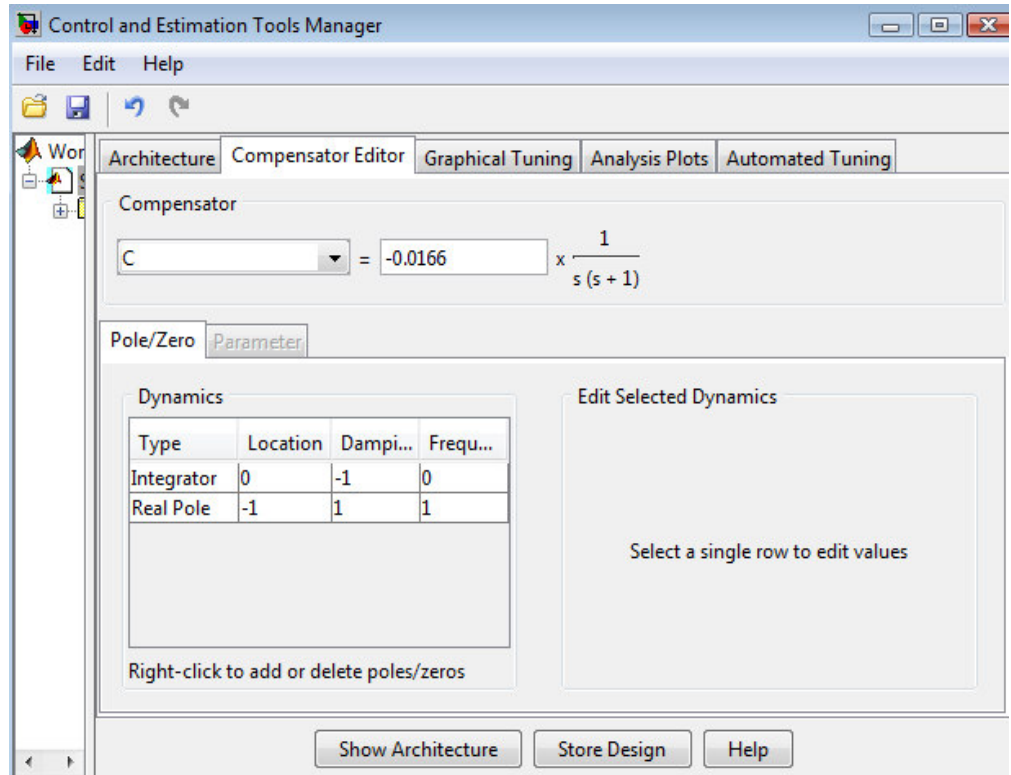

*Figure 45 - paramétrage du gain et des pôles du RST*
Puis on charge depuis /*workspace*/ la fonction P(s) dans la chaine direct G et R(s) dans la chaine de retour H.

```
EDU>> Reg R=tf(R,[1])
Transfer function:
1.55 s^2 + 0.73 s + 10.33
```
En utilisant (Figure 46 ci-dessous) le tableau /*Closed-Loop viewer*/ et le graphique /*Root locus editor*/ (racines=carrés roses), on constate que les racines de l'équation caractéristique ne sont pas placées exactement là où on les attend - deux en (-0,3+/-i\*3,2) et deux en -1 – mais une est placée à l'origine.

Ceci s'explique par la « fausse » modification du numérateur B\*(s) pour la mise en équation du régulateur RST. Hélas, il est inévitable d'avoir un pôle à l'origine en boucle fermée, car B(s) a une racine à l'origine et S(s) a par définition (conception du RST) toujours une racine à l'origine. Par conséquent A<sub>bf</sub>(s)=A.S(s)+B(s).R a également une racine à l'origine.

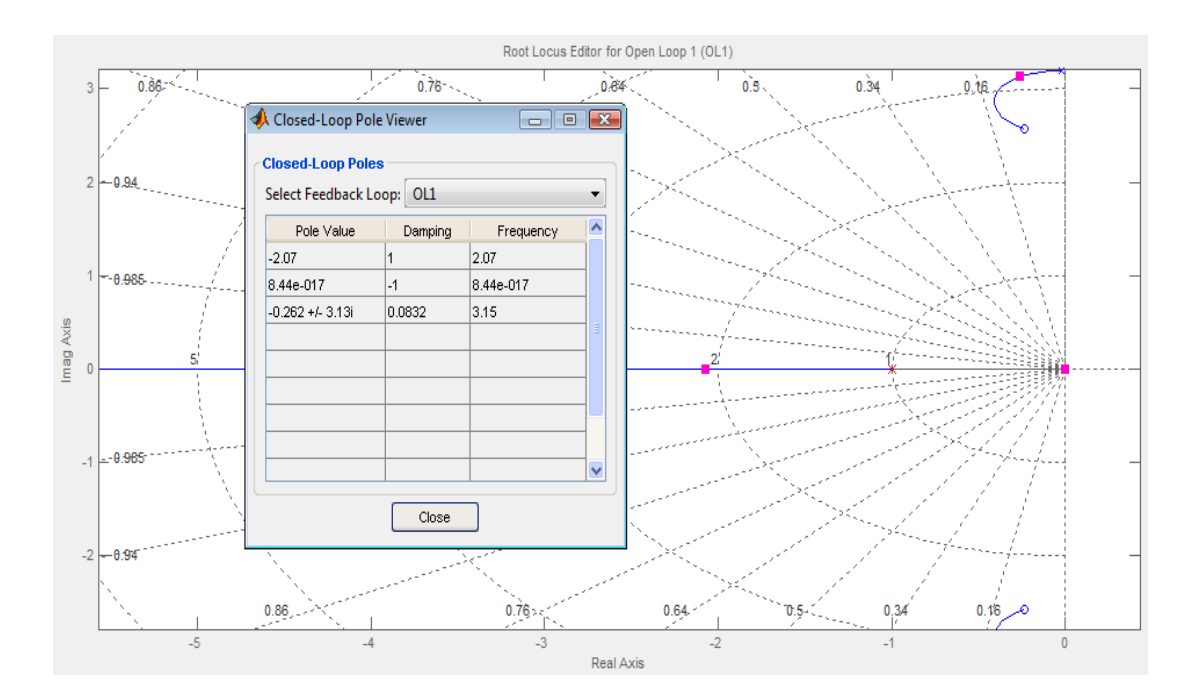

*Figure 46 - Contrôle du placement de pôles et lieu d'Evans* 

On relève sur les différents graphiques (Figure 47 ci-dessous):

- $\triangleright$  marge de gain infinie,
- $\triangleright$  une pulsation de coupure en boucle ouverte  $\omega_{\text{odB}} = \omega_{\text{co}} = 3.6$  rad/s,
- $\blacktriangleright$  une marge de phase de 95°,
- $\blacktriangleright$  une marge de retard confortable de 460 ms,
- une bande passante à -3dB en boucle fermée nulle,
- $\triangleright$  une marge de module de 1.

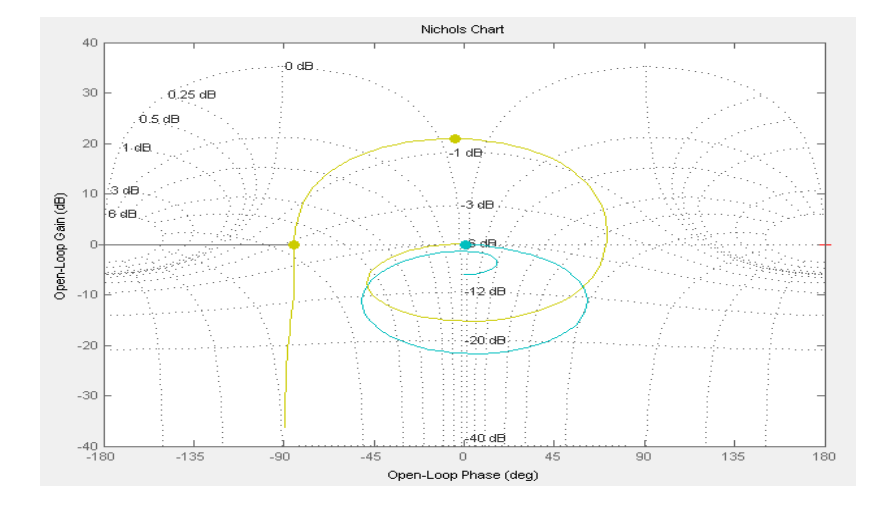

*Figure 47 - Marges de stabilité avec le régulateur RST* 

D'une part la condition sur la pulsation  $\omega_0 \ll \frac{|z|}{2}$  $\frac{z}{2} = \frac{1}{2}$  $\frac{1}{2}$ n'est pas respectée.

Cependant la marge de module est convenable, donc cette condition peut être négligée.

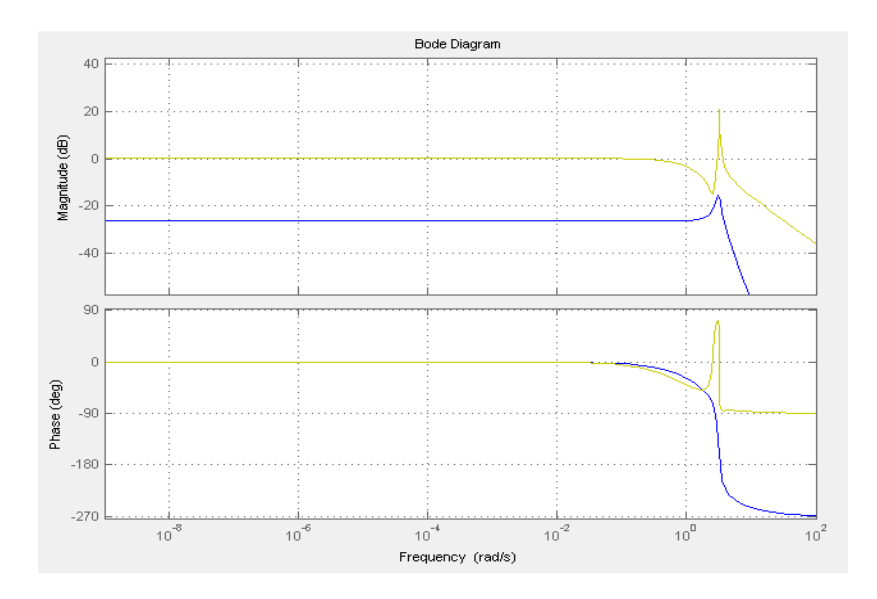

*Figure 48 - Contrôle du Loopshaping avec le régulateur RST* 

#### **COMMANDE**

D'autre part, en deçà de  $\omega_0$  (Figure 48 page précédente), en basses fréquences, L(s) n'a pas du tout la forme robuste (gain élevé) nécessaire pour le rejet de la perturbation [SL §5.2.5 (5.15)]. Cependant, pour nos essais, la perturbation étant assimilée à une impulsion (court créneau), la règle des intégrateurs est moins contraignante et n'impose pas de pente négative de L(s).

Toutefois, pour respecter le suivi de référence (bien que r(s) soit nul, la suppression de l'écart permanent garde son importance à la suite d'une brève perturbation), on peut augmenter la sensibilité T à la valeur 1 (0 dB) [LON §9.6] en augmentant le gain de la boucle fermée (d'un facteur 22,4), sans modifier le gain de la boucle ouverte L qui modifierait les racines de l'équation caractéristique.

Autour de o, l'allure de L(s) ne respecte pas la relation de *Bayard-Bode*, soit un roll-off de - 20dB/décade car c'est un système à déphasage non minimal, le système conserve tout de même une marge de stabilité correcte.

Au-delà de  $\omega_0$ , le *roll-off* mini de -40dB/décade n'est pas respecté car il n'y a pas de filtre Haute Fréquence.

Concernant le gain en boucle fermée que l'on souhaite augmenter à la valeur 1, l'équation s'écrit :

$$
\frac{\theta(s)}{r(s)} = \frac{\frac{K_{RST}}{S(s)} \cdot K_B \cdot \frac{B(s)}{A(s)}}{1 + K_{RST} \cdot K_B \cdot \frac{R(s) \cdot B(s)}{A(s) \cdot S(s)}} = \frac{\frac{K_{RST}}{S(s)} \cdot K_B \cdot \frac{B(s)}{A(s)}}{1 + K_{RST} \cdot K_B \cdot \frac{R(s) \cdot B(s)}{A(s) \cdot S(s)}}
$$

Avec  $K_{RST}$ .  $K_B = 1$  (cf. (19) p.70)

$$
\frac{\theta(s)}{r(s)} = \frac{\frac{B(s)}{A(s).S(s)}}{1 + \frac{R(s).B(s)}{A(s).S(s)}} = \frac{|\theta(s)|}{|r(s)|} = \frac{\left|\frac{B(s)}{A(s).S(s)}\right|}{\left|1 + \frac{R(s).B(s)}{A(s).S(s)}\right|}
$$

Les paramètres accessibles pour régler le gain de la boucle fermée sans modifier celui de la boucle ouverte sont les gains de R(s) et S(s). En divisant le gain de R et de S dans la même proportion (22,4), on augmente le gain de la boucle fermée sans changer celui de la boucle ouverte ni les racines de l'équation caractéristique.

Les gains ainsi calculés sont ( fichier « workspace\_RST2.mat », »SISOTOOL\_RST1.mdl »):

$$
R(s) = 44,7.10^{-3} * (1,55. s2 + 0,7. s + 10,3) \text{ et } \frac{1}{s(s)} = -372.10^{-3} * \frac{1}{s2 + s}
$$

La boucle ouverte et la sensibilité sont préservées : les marges de stabilité sont identiques.

La boucle fermée (Figure 49 ci-dessous) a une bande passante voisine de 0dB avec une pulsation de coupure légèrement améliorée à 4,1 rad/s :

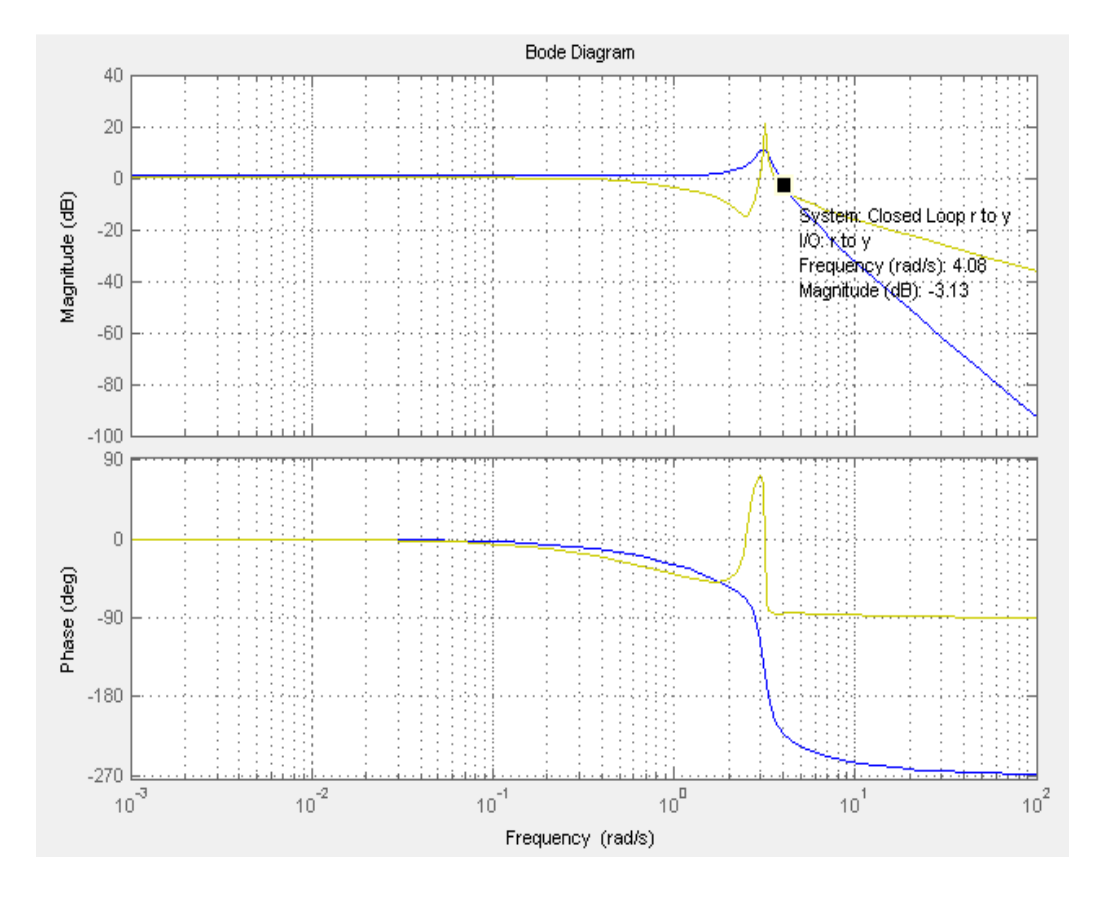

*Figure 49 - Réglage du 'Loopshaping' avec le régulateur RST* 

### 5.3.5.4. Simulation du système avec régulateur RST

Lors d'une simulation, on remarque que ce régulateur n'est pas assez performant malgré des marges de stabilité élevées, la bande passante de la boucle fermée est trop faible. (fichier « SIMULINK\_RST1.mdl»):

En augmentant la bande passante à 7 rad/s (fichier «SISOTOOL\_RST2.mdl », « SIMULINK\_RST1.mdl»): les résultats (Figure 50 page suivante) ne sont pas meilleurs.

| Student Version>: Scope        |                                                      |                                                                                                 |               |                                               | $\Box \partial x$ |
|--------------------------------|------------------------------------------------------|-------------------------------------------------------------------------------------------------|---------------|-----------------------------------------------|-------------------|
| ●自22回曲回国日日年                    |                                                      |                                                                                                 |               |                                               |                   |
| $2 \frac{\text{m}}{2}$         |                                                      | (Ordre - Vitesse)                                                                               |               |                                               |                   |
|                                | an Thala <sub>gha</sub><br>Na <sub>b</sub> in dhalam | ANGLE ALLE ANGLES ANG                                                                           |               | WWW.WWW.MARTING.COM                           |                   |
|                                |                                                      |                                                                                                 |               |                                               | <b>ANNAHANAN</b>  |
| 10 110<br>(Ordre-vitesse)*dead |                                                      |                                                                                                 |               |                                               |                   |
|                                | <u>.</u>                                             | <u>ahliti İhra</u>                                                                              | <b>This a</b> | ïΠ                                            |                   |
|                                |                                                      |                                                                                                 |               |                                               |                   |
| viense                         |                                                      |                                                                                                 |               |                                               |                   |
|                                |                                                      |                                                                                                 |               |                                               |                   |
|                                |                                                      |                                                                                                 |               |                                               |                   |
| accel                          |                                                      |                                                                                                 |               |                                               |                   |
|                                |                                                      |                                                                                                 |               |                                               |                   |
|                                |                                                      |                                                                                                 |               |                                               |                   |
| $\left(\frac{4}{x}\right)$     |                                                      | Retaid To                                                                                       |               |                                               |                   |
|                                |                                                      |                                                                                                 |               |                                               |                   |
|                                | ا<br>با <sub>نگ</sub> اران اتال الاتین               | <u> MARYANA SAKELA JELAN DI MATERIA ANARA SAKELIN DI MANJADI MANJARA SAKELA JELAN SAKELA JE</u> |               | <b>TERRELLE</b><br><b>All All Maria Links</b> |                   |
|                                |                                                      | Angle_Dis                                                                                       |               |                                               |                   |
|                                |                                                      |                                                                                                 |               |                                               |                   |
|                                |                                                      |                                                                                                 |               |                                               |                   |
|                                |                                                      | Angle                                                                                           |               |                                               |                   |
|                                |                                                      |                                                                                                 |               |                                               |                   |
|                                |                                                      |                                                                                                 |               |                                               |                   |
|                                |                                                      | hui                                                                                             |               |                                               |                   |
|                                |                                                      |                                                                                                 |               |                                               |                   |
|                                |                                                      |                                                                                                 |               |                                               |                   |
|                                |                                                      | Ordre Vitesse PID                                                                               |               |                                               |                   |
|                                |                                                      |                                                                                                 |               |                                               |                   |
|                                |                                                      |                                                                                                 |               |                                               |                   |
|                                |                                                      | $\overline{c}$<br>$\overline{3}$                                                                |               |                                               |                   |
| le offset: 0                   |                                                      |                                                                                                 |               |                                               |                   |

*Figure 50 - Simulation en boucle fermée avec le régulateur RST* 

*(Angle et perturbation en °, vitesse en m/s)* 

Le placement des pôles d'un régulateur RST standard est délicat lorsque le système comporte un zéro pur.

L'outil *Sisotool* permet de remanier simultanément les pôles et les zéros du régulateur, d'observer le lieu des racines et d'analyser les différentes caractéristiques fréquentielles.

On va donc essayer d'améliorer les performances du régulateur RST en déplaçant des pôles et des zéros pour modifier le lieu des racines (lieu d'EVANS).

#### **5.3.6. Dimensionnement d'un régulateur RST-EVANS**

La méthode des lieus d'EVANS est particulièrement bien adaptée à notre problème de gain variable : la fonction de transfert de l'actionneur Moteur(s) apportant une erreur importante de phase et de module (la courbe de Bode s'apparente à un filtre passe-bas), l'erreur de phase est compensée par la marge de phase-retard et l'erreur de gain par la marge de gain et -plus largement dans la bande passante- par la marge de module.

En plus des problèmes de robustesse qu'elles causent, ces erreurs influent sur les performances de la boucle fermée. Notamment l'erreur de gain qui déplace les racines de l'équation caractéristique le long des lieus d'Evans.

L'idée est donc de faire apparaître des branches orientées de telle façon que la performance du système bouclé ne soit pas dégradée par des variations de gain.

On essaie également de rendre des pôles dominants rapides (plus à gauche) en appliquant les règles énoncées au §5.3.5.2.

Le principe de construction des lieus d'Evans est décrit dans [TI R7170 §5,3] :

- Les points de départ des branches (gain faible) sont les pôles de la FTBO, donc les pôles du pendule et du régulateur (ici les racines de S(s)).
- Les points d'arrivée des branches (gain élevé) sont les zéros de la FTBO, donc les zéros du pendule et du régulateur (ici les racines de R(s)).
- Certains points d'arrivée sont des branches infinies (dont le nombre est égal au degré relatif de la FTBO, ici 1)

Il faut donc faire attention aux racines du régulateur RST et non pas seulement aux racines de l'équation caractéristique.

### 5.3.6.1. Calcul du régulateur RST-EVANS

En reprenant les racines du régulateur RST précédent, on déplace (Figure 51 ci-dessous) dans */Root Locus editor/* les points d'arrivée (racines de R(s)) de manière à obtenir une zone de branches plus performantes.

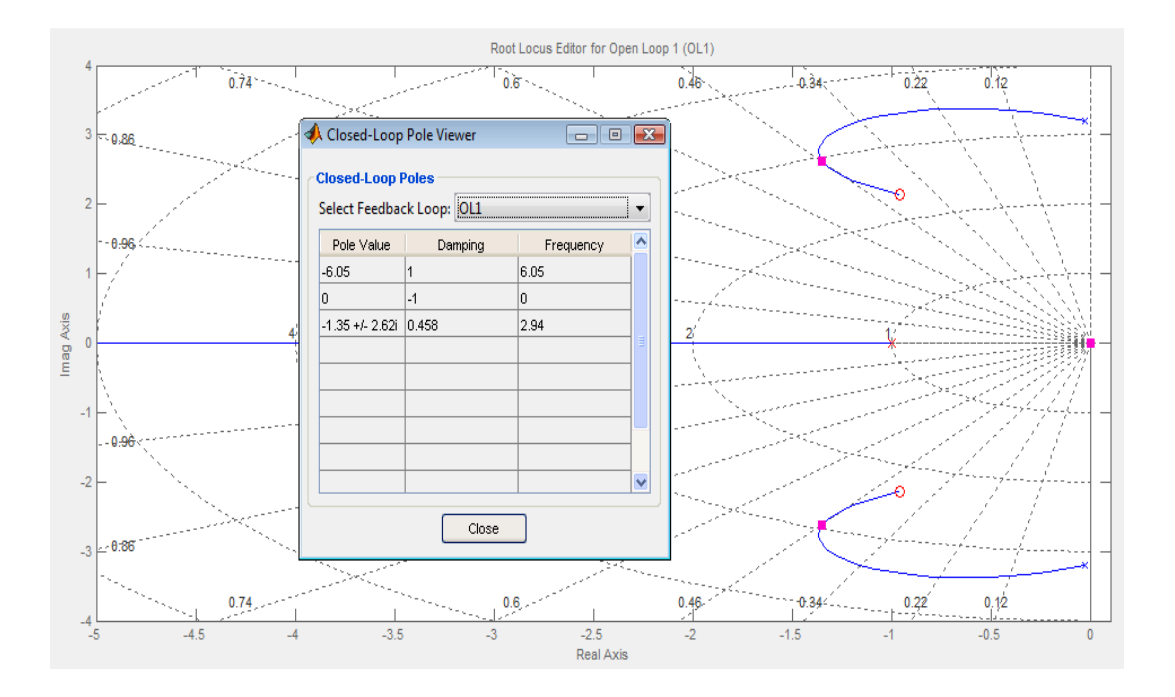

*Figure 51 - Régulateur RST et modification des lieus d'Evans* 

### 5.3.6.2. Analyse du correcteur RST-EVANS

On analyse les performances pour un lieu variant d'un gain de régulateur faible à un gain élevé. Cette variation de gain du régulateur représente la tolérance aux variations (proportionnellement inverse) du gain de l'actionneur Moteur(s) (fichier « SISOTOOL\_EVANS.mdl »).

Pour un gain de régulateur élevé (-1,5), le lieu étant proche du point d'arrivée :

- $\triangleright$  marge de gain infinie,
- $\geq$  une pulsation de coupure en boucle ouverte  $\omega_{\text{odB}} = \omega_{\text{co}} = 94$  rad/s,
- $\blacktriangleright$  une marge de phase de 90°,
- $\blacktriangleright$  une marge de retard de 16 ms,
- une bande passante à -3dB en boucle fermée de 100 rad/s,
- une marge de module de 1,4 dans la bande passante (1 au-delà).

Pour un gain de régulateur faible (-0,07), le lieu étant situé à mi-chemin:

- $\triangleright$  marge de gain infinie,
- $\triangleright$  une pulsation de coupure en boucle ouverte  $\omega_{0dB} = \omega_{co} = 5.5$  rad/s,
- $\blacktriangleright$  une marge de phase de 78°,
- $\blacktriangleright$  une marge de retard de 248 ms,
- une bande passante à -3dB en boucle fermée de 6 rad/s,
- une marge de module de 1,3 dans la bande passante (1 au-delà).

On remarque que ce sont davantage les variations des bandes passantes que les marges de stabilité qui vont déterminer les limites acceptables du déplacement sur le lieu d'Evans.

On règle (Figure 52) le gain du régulateur à -0,228 pour avoir une bande passante de 14 rad/s. :

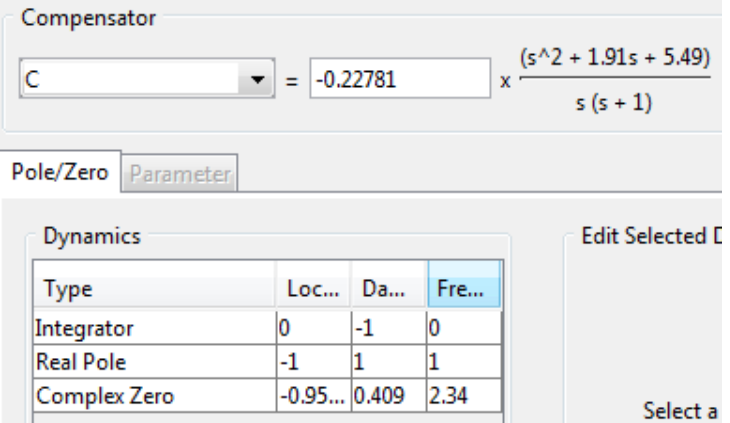

*Figure 52 - Réglage du gain du régulateur RST-EVANS* 

### **COMMANDE**

En ce qui concerne l'allure du *loopshaping*, la remarque est identique à celle du régulateur PIDD : aux basses fréquences, le module de L(s) doit être très supérieur à 1, ici il est constant :  $||L(s)||_{BF}$  > 15dB = 5,6. La règle des intégrateurs n'est pas appliquée car la perturbation est toujours supposée de courte durée.

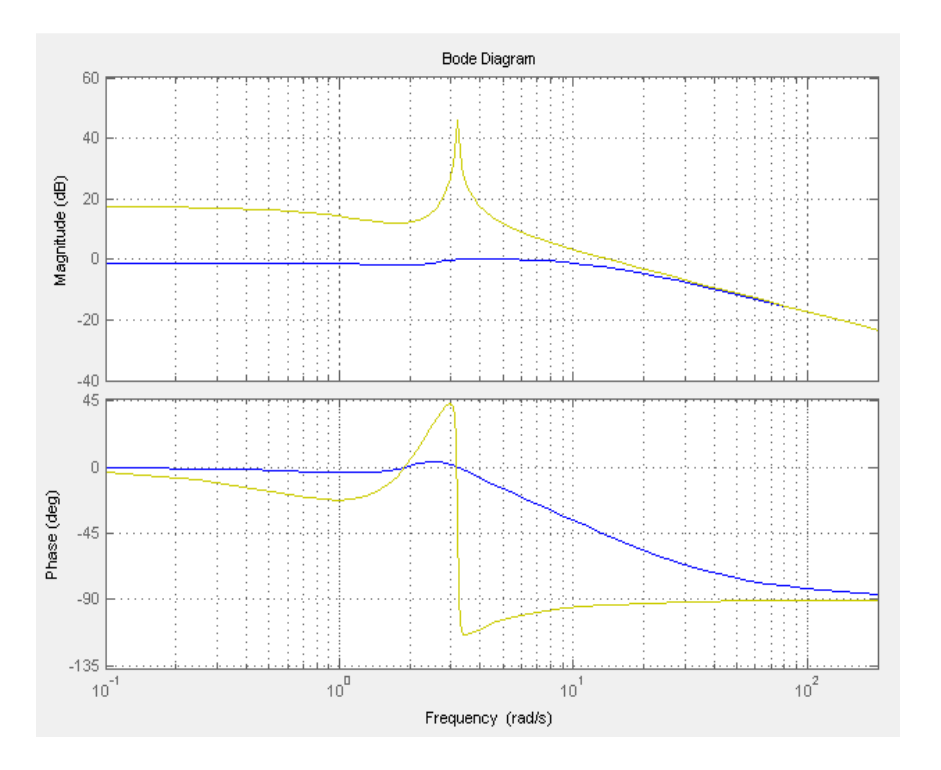

*Figure 53 - Loopshaping avec le régulateur RST-EVANS* 

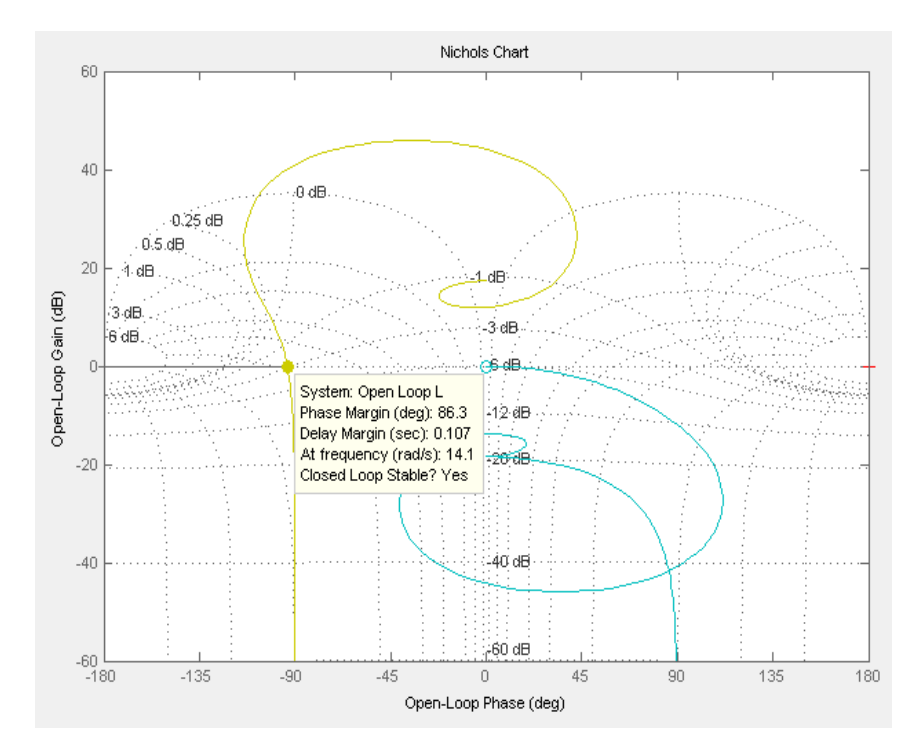

*Figure 54 - Marges de stabilité avec le régulateur RST-EVANS continu* 

### 5.3.6.3. Simulation du régulateur continu RST-EVANS

La simulation a été réalisée pour les deux valeurs de gains « extrêmes », les résultats sont identiques ( fichier « SIMULINK\_EVANS.mdl»):

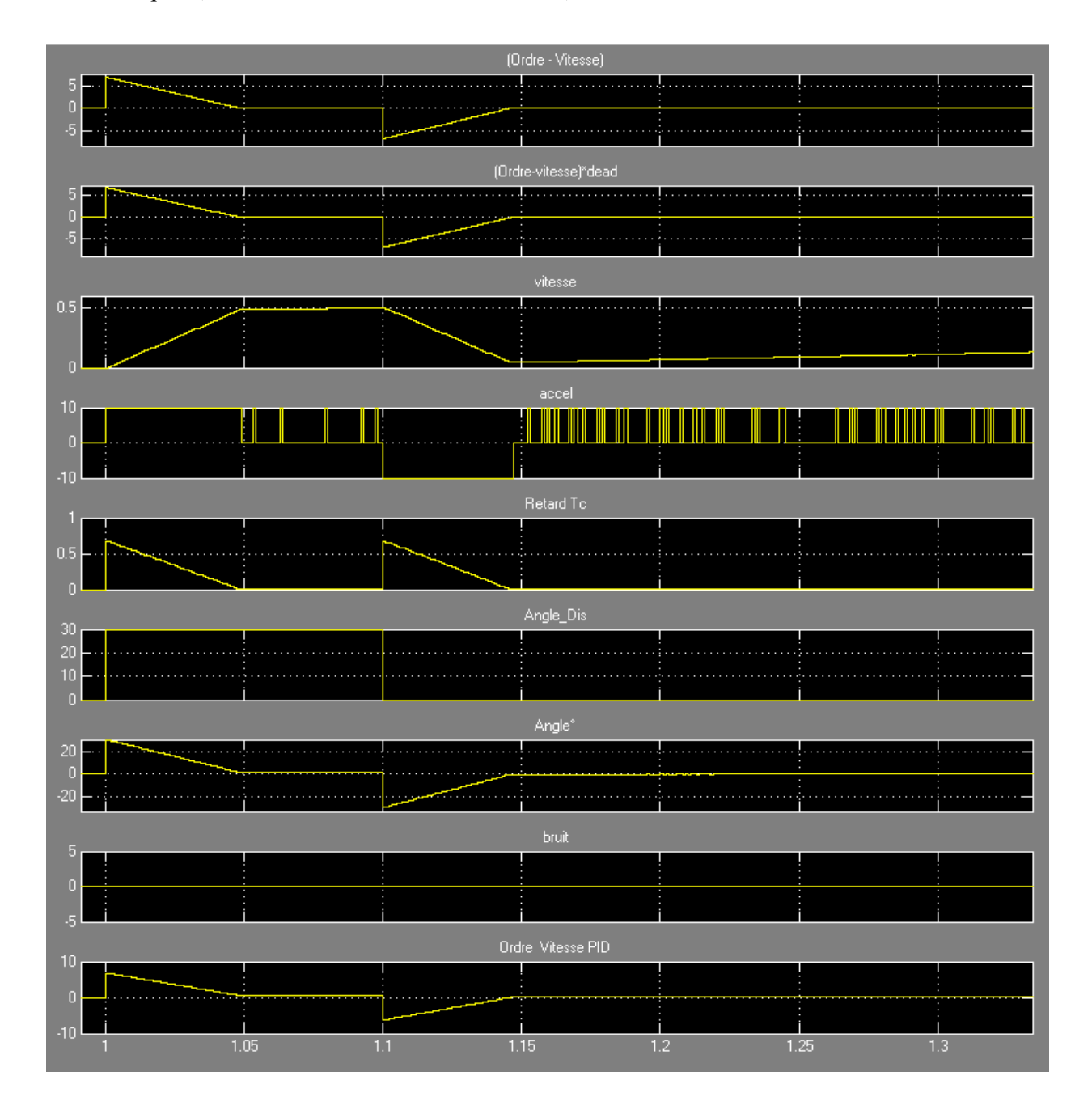

*Figure 55 - Simulation en boucle fermée avec le régulateur RST-EVANS* 

# *(Angle et perturbation en °, vitesse en m/s)*

Le régulateur est efficace, il rejette la perturbation sans solliciter outre mesure la commande (vitesse crête de 0,5 m/s).On constate que le retard dû à l'actionneur atteint une durée transitoire de 600ms.

## **6. IMPLANTATION**

L'implantation de la boucle de régulation dans le système se divise en deux grandes parties qui sont la numérisation du système continu et la programmation dans le calculateur.

# **6.1. NUMÉRISATION**

Le système à temps continu ayant été dimensionné, nous pouvons passer au système à temps discret avant l'implantation dans le calculateur numérique. Le schéma (Figure 56) se complique puisqu'il faut ajouter à la boucle de régulation un filtre anti repliement, éventuellement un filtre anti bruit (mesure de l'angle) et un bloqueur d'ordre zéro.

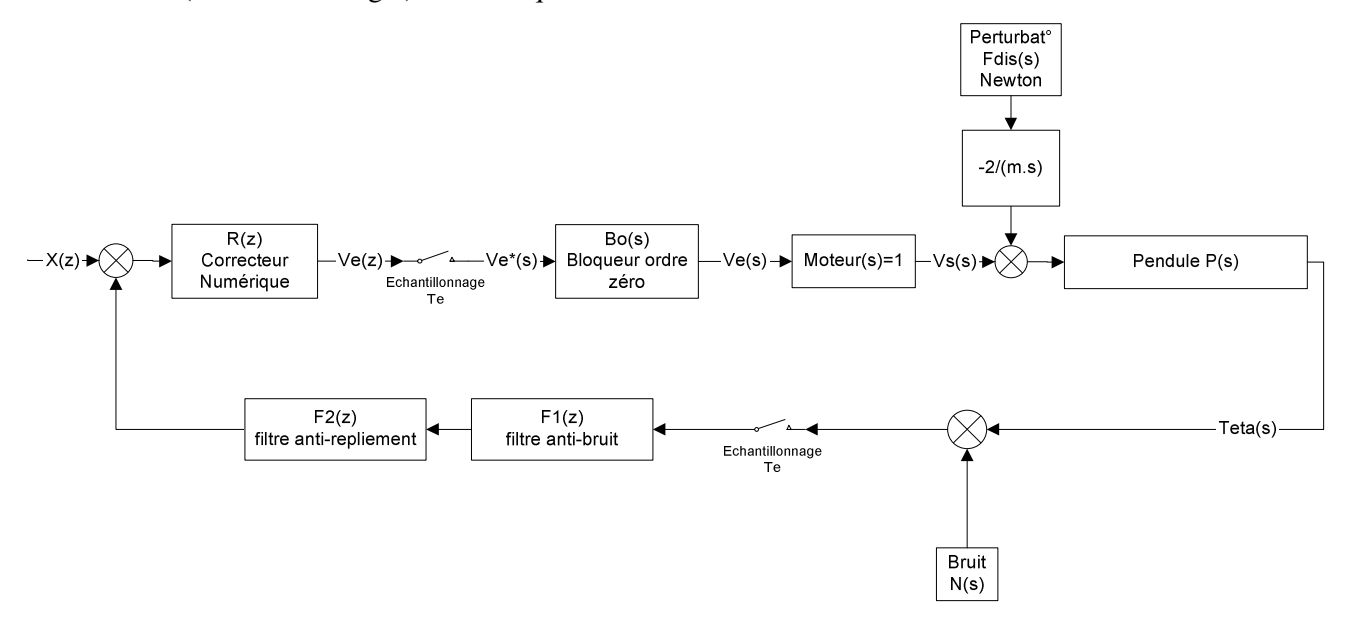

*Figure 56 - Schéma-blocs de la boucle fermée numérique* 

Avant de se lancer dans les transformations numériques, il faut délimiter les plages de fréquence dans lesquelles les transformations sont acceptables. Ceci permettra de définir les périodes d'échantillonnages des différentes fonctions du calculateur.

Quant à la quantification numérique elle est supposée suffisamment précise pour qu'elle soit négligée.

### **6.1.1. Architecture des données**

Les données échangées à travers le procédé n'ont pas toutes les mêmes contraintes temporelles. Certaines requièrent des tâches rapides alors que d'autres se contentent de tâches plus lentes.

Il n'est donc pas obligatoire de les cadencer toutes à la même fréquence. Ceci pourrait être plus coûteux ou, au pire, irréalisable.

### 6.1.1.1. Organisation des échanges de données

C'est pourquoi on organise les données selon les fonctions du calculateur (Figure 57 cidessous). On en déduit ainsi une fréquence d'échantillonnage par fonction. On recense :

- $\checkmark$  La supervision
- L'enregistrement
- La régulation
- $\checkmark$  La communication avec l'actionneur
- La mesure d'angle

On distingue la période de cadencement du régulateur numérique, de la période d'acquisition de la mesure, et de la période du réseau (*CAN*) de communication entre le régulateur et l'actionneur.

En plus des périodes liées à la boucle de régulation, il y a la période de supervision pour le « contrôle-commande » du procédé et la période d'enregistrement des données pour l'analyse des mesures (identification).

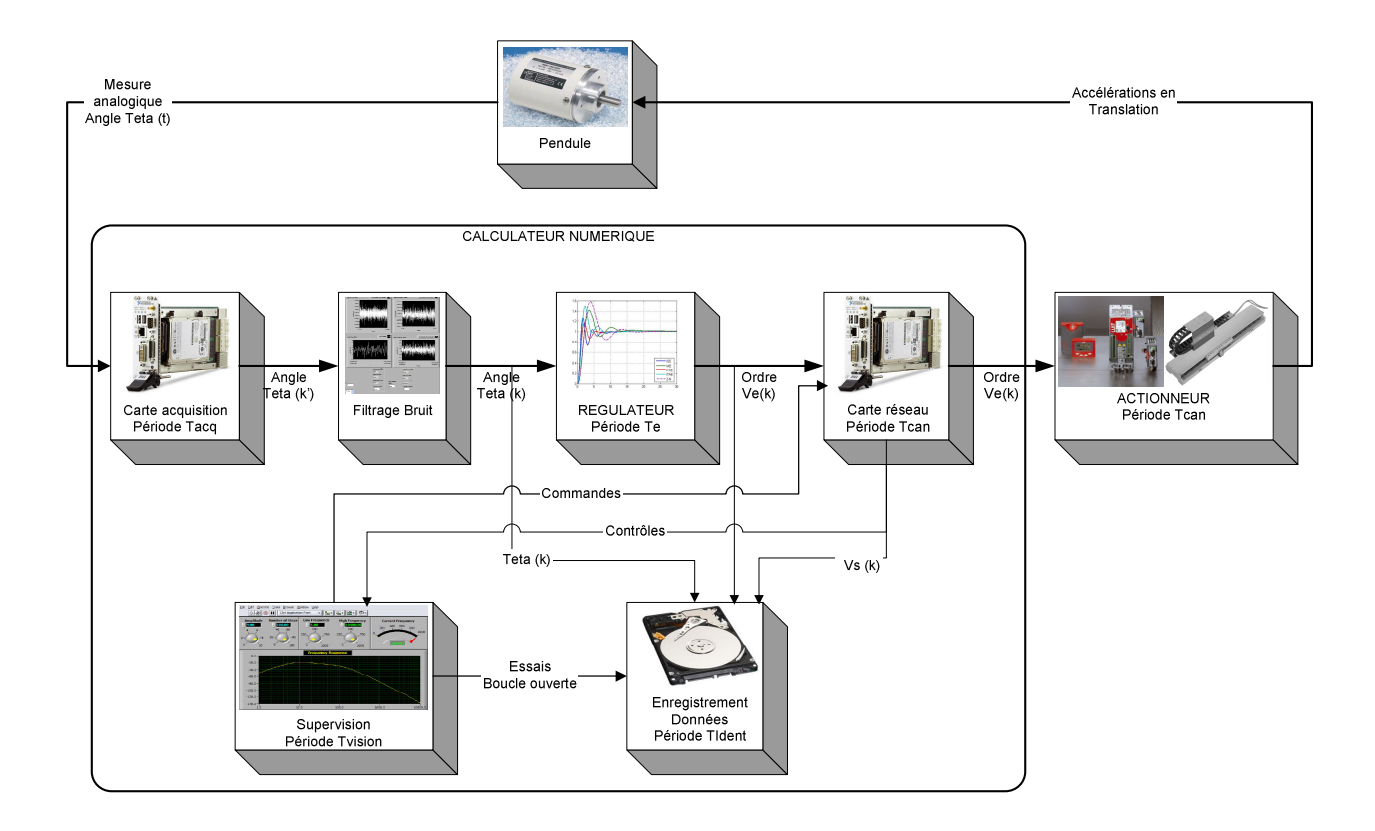

*Figure 57- Organisation des échanges de données* 

# 6.1.1.2. Échantillonnage des données

On peut à présent préciser les contraintes appliquées à chaque fonction.

# **6.1.1.2.1. Régulateur numérique: période T<sup>e</sup>**

La contrainte reposant sur la période d'échantillonnage du régulateur est de minimiser l'erreur de transformation continue/discrète.

La valeur d'échantillonnage habituelle à respecter selon les auteurs est :

- [TI R7417  $$1.2$ ] : F<sub>e</sub>=10\*F<sub>max</sub>
- [TI R7110  $\S 2.3$ ] : 5\*F<sub>max</sub>  $F_e$  < 10\*F<sub>max</sub>
- [LON  $\S 2.6$ ] : 10\*F<sub>max</sub> < F<sub>e</sub> < 20\*F<sub>max</sub>
- $[SL \S 11.2.5] : 5 \land 10*F_{max} < F_N < F_e/2$
- $[TOM §2.40] : F_{max} << F_e/2$

Plus précisément, l'erreur apportée par l'échantillonnage dépend de la décroissance de la FTBO au-delà de la pulsation maximale à mesurer [« Modern Control Theory », J. TOU] [TI R71110 §2.3] [SEV §3.1.3].

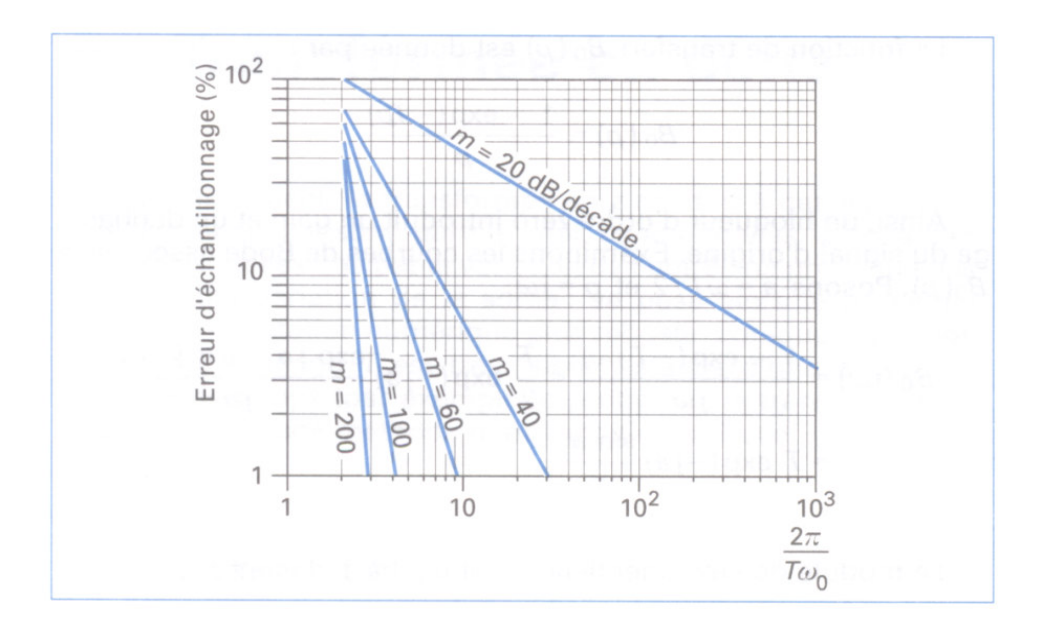

*Figure 58 - Erreur d'échantillonnage et roll-off* 

Ainsi, l'erreur sera d'autant plus faible que les atténuations ('roll-off') apportées par le système et le filtre anti repliement entre la pulsation maximale à mesurer et la pulsation de Nyquist seront grandes.

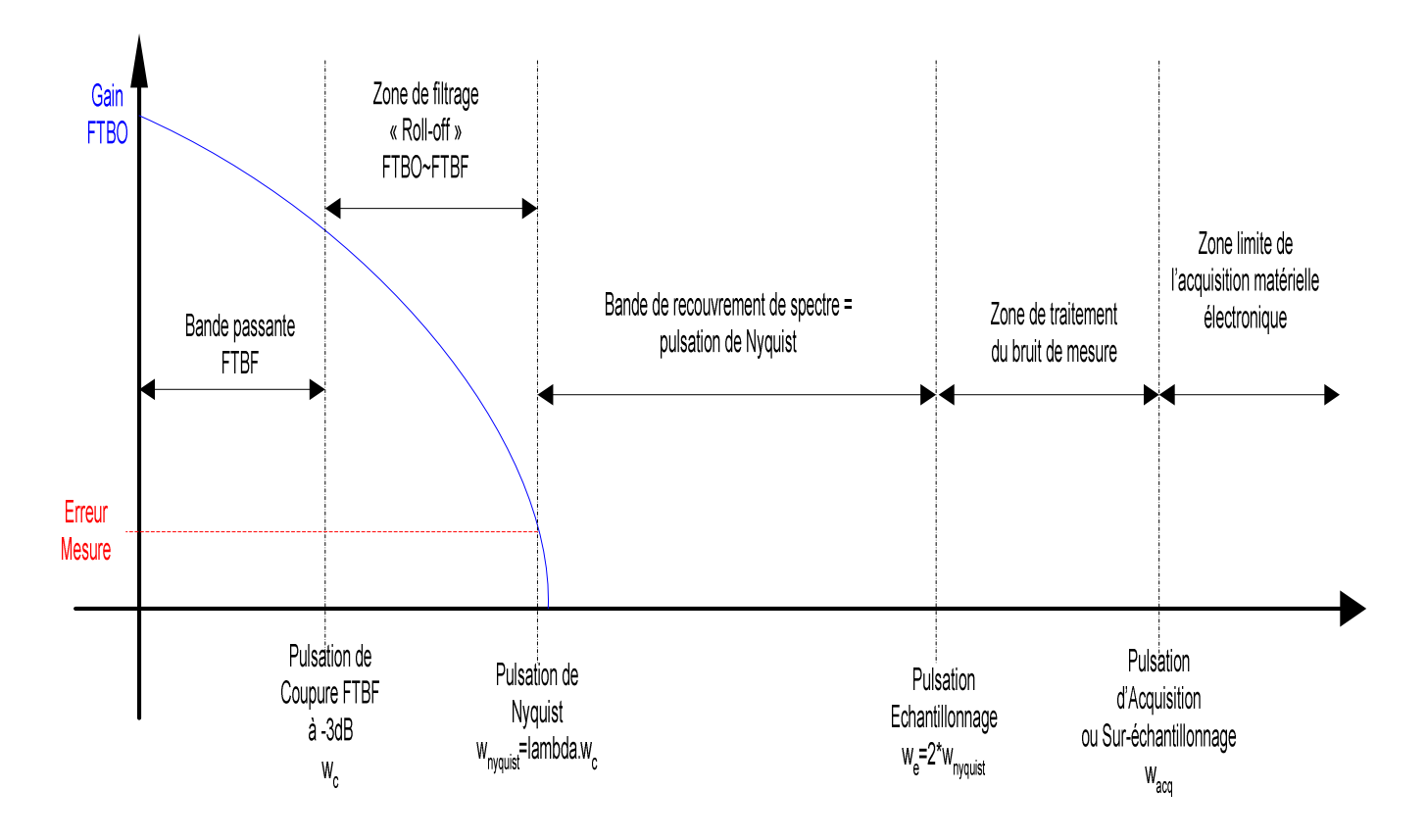

On trace les différentes bandes de fréquences dans un diagramme de Bode:

*Figure 59 - Découpage des bandes de fréquence de la FTBF* 

Remarque : Dans la zone de « roll off », les deux courbes de FTBO et FTBF se rejoignent.

On détermine la valeur de la pulsation maximale de la sortie à mesurer avec la valeur de la bande passante (à -3dB) en boucle fermée calculée précédemment:  $\omega_c \approx 10 \text{ rad/s}$ .

Avec l'ajout du filtre passe-bas numérique, on peut tabler sur une pulsation de Nyquist Nyquist≌150 rad/s (25Hz), soit une période d'échantillonnage de 20ms (50Hz).

La FTBO du système échantillonné s'écrit :

$$
L(s) = C'(s). F'_{2}(s). F'_{1}(s). B_{0}(s). M_{oteur}(s). G(s)
$$

Où  $C'(s) = C(z) \triangleq C(z)|_{z=e^{S.Te}}$ ,

Si la condition d'anti repliement  $\omega_N \geq \lambda$ .  $\omega_c$  est respectée,

Alors 
$$
C'(s)
$$
.  $F'_{2}(s)$ .  $F'_{1}(s) = \frac{1}{T_e} * C(s)$ .  $F_{2}(s)$ .  $F_{1}(s)$  [SL §11.2.5]

L'échantillonnage ne modifie pas les caractéristiques fréquentielles du régulateur et des filtres dans le domaine de la bande passante, seul le terme constant  $\frac{1}{T_e}$  devra être compensé.

Pour le calcul de la transformée en z, on utilise la transformation bilinéaire (approximation de Tustin) suivante :

$$
z = e^{s.Te} \cong \frac{1+s.\frac{Te}{2}}{1-s.\frac{Te}{2}} \implies \underbrace{s \cong w}_{\substack{approxima \text{ times}}} = \frac{2}{Te} * \frac{z-1}{z+1}
$$

Avec une période d'échantillonnage de 20ms, la comparaison dans Bode de l'approximation de Tustin avec  $e^{s.Te}$  montre que même au-delà du domaine de la bande passante (jusqu'à 40 rad/s), l'erreur sur la phase est quasi nulle.

Pour une période d'échantillonnage plus petite, la plage de fréquence sans erreur est bien sûr encore plus étendue. La fonction de transfert et les marges de stabilité sont conservées malgré la transformation bilinéaire.

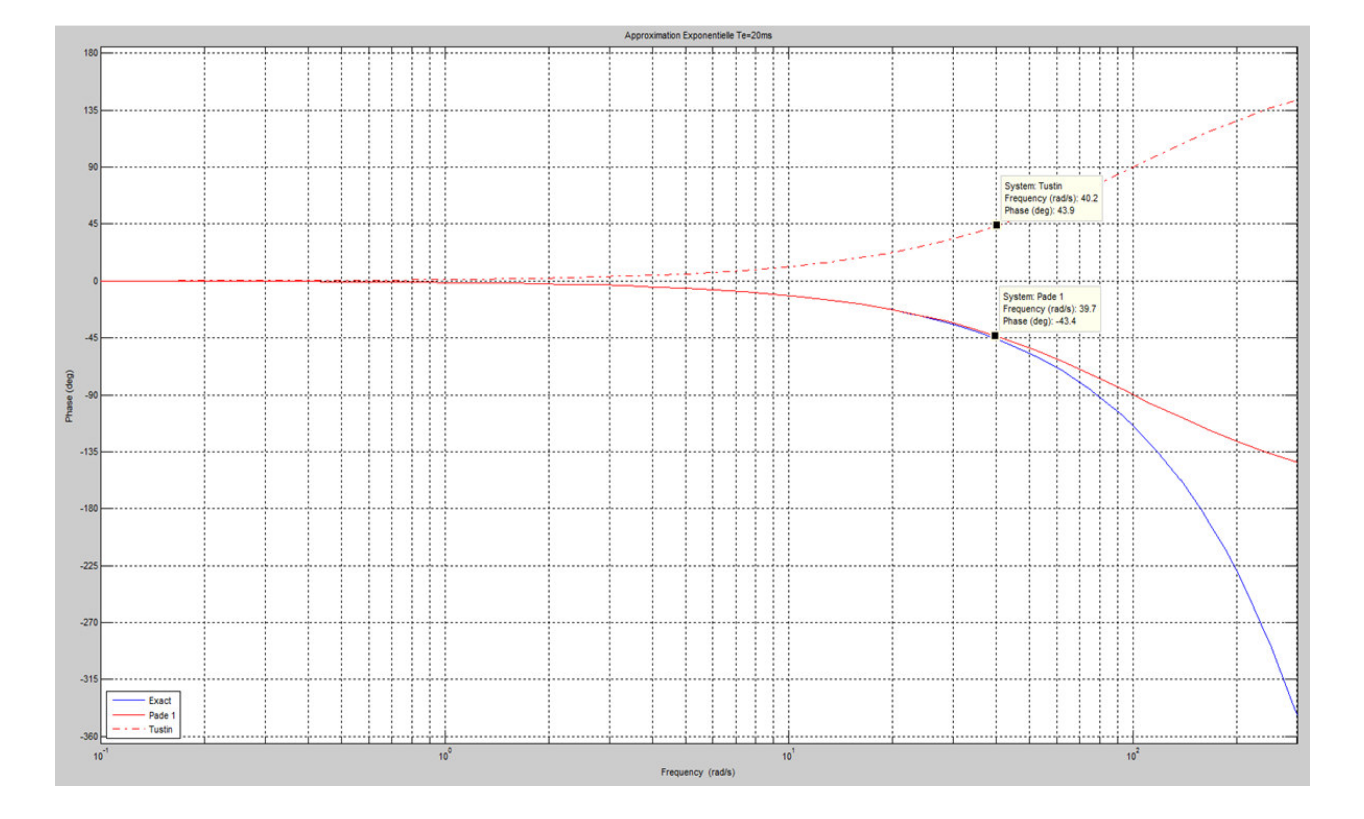

*Figure 60 – Déphasage fréquentiel apporté par l'approximation bilinéaire* 

Par contre, il faudra s'assurer qu'au-delà de la bande passante, la distorsion due à la numérisation du filtre passe-bas ne dégrade pas l'atténuation des hautes fréquences.

#### **6.1.1.2.2. Acquisition de la mesure : période Tacq**

La valeur maximale de la fréquence d'acquisition est déterminée par les limites du matériel alors que la valeur minimale est la fréquence d'échantillonnage  $(T_e)$  définie au paragraphe  $pr\acute{e}c\acute{e}dent : F_e < F_{acq} < F_{MAX}$ 

Entre ces deux bornes, on doit disposer d'assez de bande de fréquence pour filtrer le bruit.

Lors des essais réalisés avec le matériel actuel, on a mesuré  $F_{MAX}=10KHz$ 

Ceci laisse une bande de fréquence [50Hz-10KHz] pour le filtrage du bruit.

## **6.1.1.2.3. Réseau CAN :période TCAN**

La période T<sub>CAN</sub> dépend du temps nécessaire au calculateur pour lire les données sur le réseau *CAN* et ensuite écrire de nouvelles données sur ce réseau.

Concernant le temps de propagation et le temps de transmission, il faut noter que la longueur du bus est exceptionnellement faible (15 mètres tout au plus) étant donné la proximité des appareils du Laboratoire. Ceci autorise un débit élevé de 1Mb/s pour un réseau inférieur à 25 mètres d'après la documentation du constructeur LUST (cf. Tableau VIII Annexe §9.7).

Cependant, la vitesse de 500Kbaud/s (correspondant à un réseau de 100 mètres) n'a pu être dépassée lors des essais (mise en défaut du port CAN).

Autre remarque : il a été précisé au §3.2.1.2 que le temps de cycle minimum de traitement de l'information CAN par le variateur ne peut être inférieure à 1ms.

Avec le calculateur actuel (*National Instrument*), la période minimale mesurée est T<sub>CAN</sub>=7ms.

### **6.1.1.2.4. Supervision : période Tvision**

La supervision de « contrôle-commande » étant une interface Homme-Machine, elle a deux contraintes temporelles:

D'une part, l'affichage des informations doit être suffisamment rapide (pas de saccade ou de clignotement).

D'autre part, les commandes ne doivent pas être trop longues à être prises en compte.

Une valeur raisonnable vérifiée à l'usage est  $T_{vision} = 500$ ms.

# **6.1.1.2.5. Identification : période T**<sub>IDENT</sub>

La période d'identification dépend du type d'essai réalisé.

Il est clair que pour identifier avec précision tous les modes présents dans la bande passante, la période d'identification doit être proche de la période d'échantillonnage.

Néanmoins, une réponse SBPA peut être effectuée avec des périodes d'échantillonnage plus longues que pour une réponse à l'échelon [LAN].

En outre, il est possible d'alléger le programme de la fonction « enregistrement » en utilisant l'outil d'identification « *Labview System Identification Assistant* ».

### 6.1.1.3. Chronogramme des échanges de données

Pour mieux représenter les problèmes générés par la désynchronisation des données évoquée au paragraphe §4.2.4.1, on utilise un chronogramme :

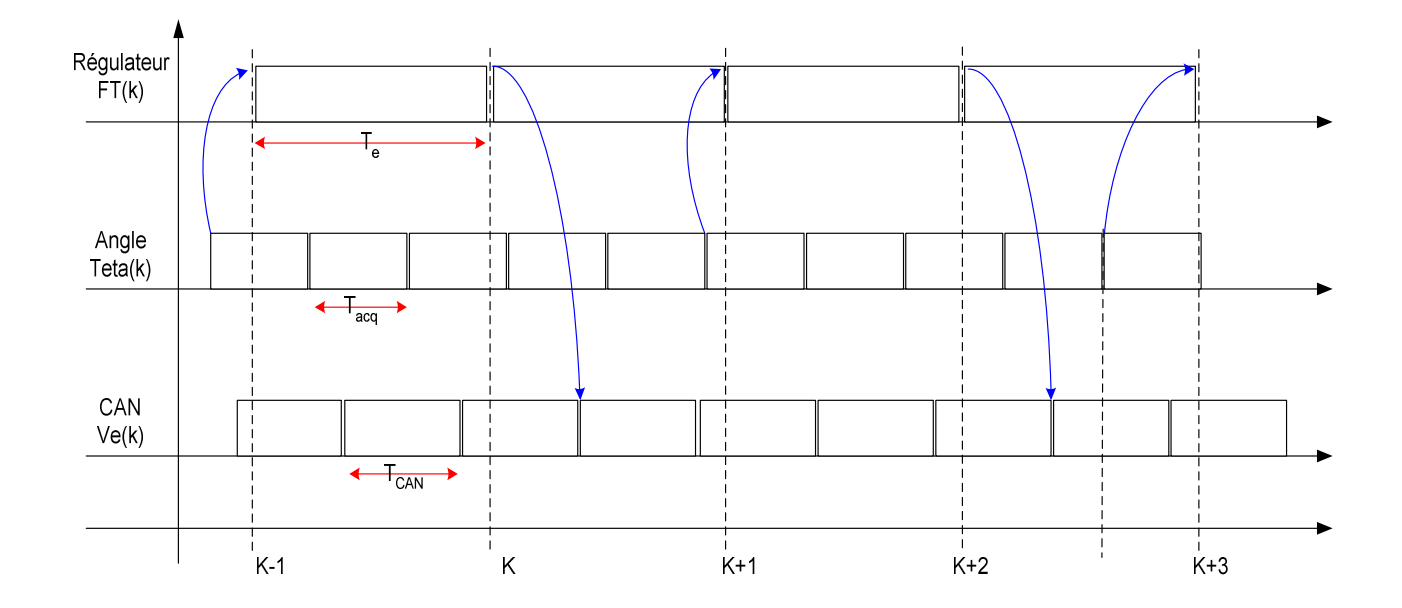

*Figure 61 – Chronogramme des échanges de données (Temps de traitement des données)* 

On observe que la mesure d'angle - en entrée du régulateur - peut être retardée dans le pire des cas d'un temps Tacq, et que pour la même raison, l'ordre de vitesse - en sortie du régulateur - peut être retardé dans le pire des cas d'un temps  $T_{\text{CAN}}$ .

La désynchronisation peut être supprimée par l'utilisation d'un système d'exploitation (*'Operating System'*) temps réel. Cependant elle montre bien les problèmes causés par les délais variables (gigue) de transfert de données dans les réseaux.

Ici, les retards sont variables et majorés par les périodes d'échantillonnage ; pour les réseaux de communications ces retards dépendent du type de réseau utilisé et du mode d'utilisation.

Concernant l'ensemble du pont roulant, le réseau *CAN* est un réseau déterministe alors que le réseau Ethernet filaire ou *Wifi* est un réseau aléatoire. Cependant, il a été démontré que dans certaines conditions [SCR§5.10], le réseau Ethernet peut être rendu déterministe.

Remarque : Les périodes d'échantillonnage ne doivent pas être nécessairement fixes. Supposons qu'elles soient majorées par des valeurs maximums, la gigue d'échantillonnage sera acceptable dans la mesure où le cumul de toutes les périodes maximum restent nettement inférieures à la marge de retard.

(**22**) (T<sub>acq max</sub> + T<sub>CAN max</sub> + T<sub>E max</sub>) + retard réseau  $\ll$  marge de retard

### **6.1.2. Bruit de mesure**

Les mesures d'angles sont des signaux analogiques [2-10mA] convertis en signaux numériques par la carte d'acquisition *National Instrument*.

On visualise aisément lorsque le pendule est au repos que le signal numérique est fortement bruité. Des enregistrements effectués avec un 'V.I' (*Virtual Instrument*) *Labview* sont stockés sur le disque dur et ensuite importés dans l'espace de travail de *Matlab* pour être analysés.

### 6.1.2.1. Identification du bruit

Les données sont sous format *Excel* (fichier « bruit acquisition sans blindage.xlsx »).

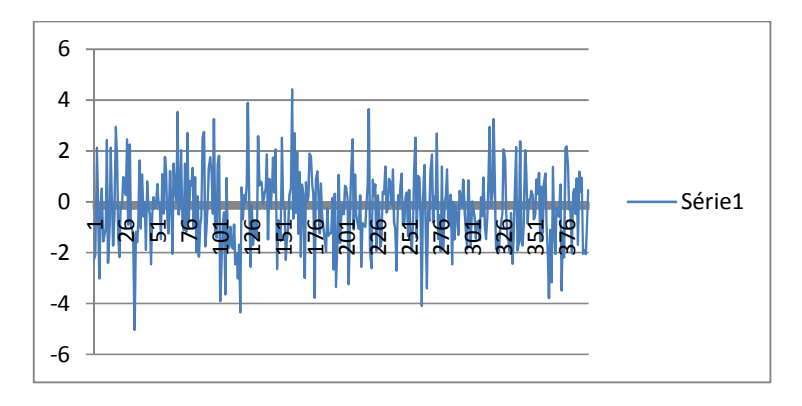

*Figure 62 – Bruit de mesure sans blindage (en Degrés par échantillon)* 

A l'aide du tableur, on fait un premier calcul sur les 400 échantillons:

 $\geq$  écart type  $\sigma=1,49^\circ$  $\triangleright$  variance=2,22  $\triangleright$  moyenne=-0,28°

Les données sont analysées dans *Matlab* avec les fonctions 'kerneldensity' « densité de probabilité », 'histfit' « histogramme avec loi normale » et 'probplot' « correlation avec la loi normale » :

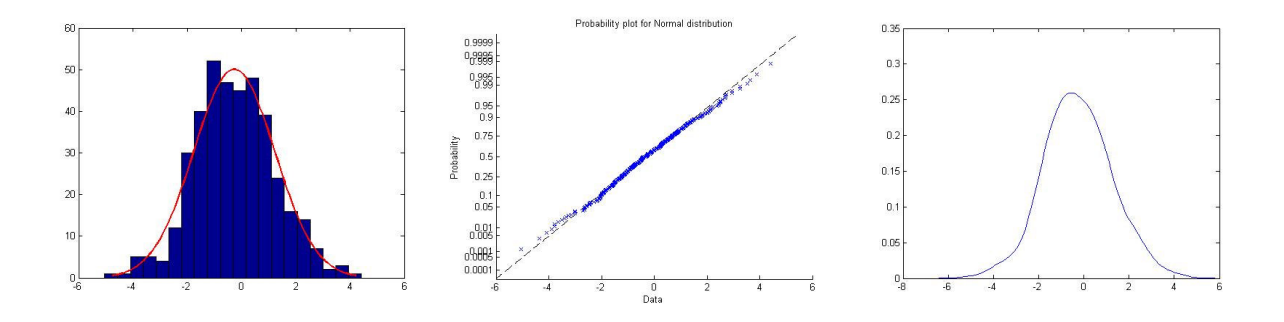

*Figure 63 - Distribution du bruit de mesure sans blindage (loi normale)* 

On remarque que le bruit suit une loi de distribution de Laplace-Gauss.

Pour éviter que ce bruit pollue le régulateur – malgré l'utilisation d'un filtrage passe-bas – on va tenter de le réduire par différents moyens.

## 6.1.2.2. Réduction du bruit

Le bruit de mesure a différentes origines.

Il peut avoir sa source dans le générateur de tension qui alimente le capteur de mesure (réseau électrique pollué non filtré ou composants électroniques de mauvaise qualité), dans les câbles qui transmettent le signal (perturbations électromagnétiques, courants ou tensions induits dans le chemin de câble), ou encore dans la carte d'acquisition (bruit des composants électroniques, traitement informatique).

## **6.1.2.2.1. Alimentation à faible bruit**

Le remplacement de l'ancienne alimentation 24V (pour automate industriel) par une plus récente moins bruitée n'a pas apporté d'amélioration significative.

Néanmoins, des alimentations de laboratoire à faible taux d'ondulation sont commercialisées.

Par exemple, le fabricant *TOELLNER* propose un taux d'ondulation résiduelle  $\Delta U = 50 \mu V$ :

- $\triangleright$  pour une tension de 24V, au point d'équilibre 0°, le courant correspondant vaut 6mA, la résistance de mesure est  $R=4K\Omega$ ,
- $\triangleright$  le taux d'ondulation équivalent est  $\Delta I = \frac{\Delta U}{R^2} \approx 3 nA \equiv 0.06^{\circ}$ .

### **6.1.2.2.2. Câblage**

Le remplacement du câble non blindé par un câble blindé a réduit le bruit.

Ainsi, on a réalisé un enregistrement de plus de 7000 échantillons (fichier « bruit\_câble\_blindé\_acquisition.xlsx »):

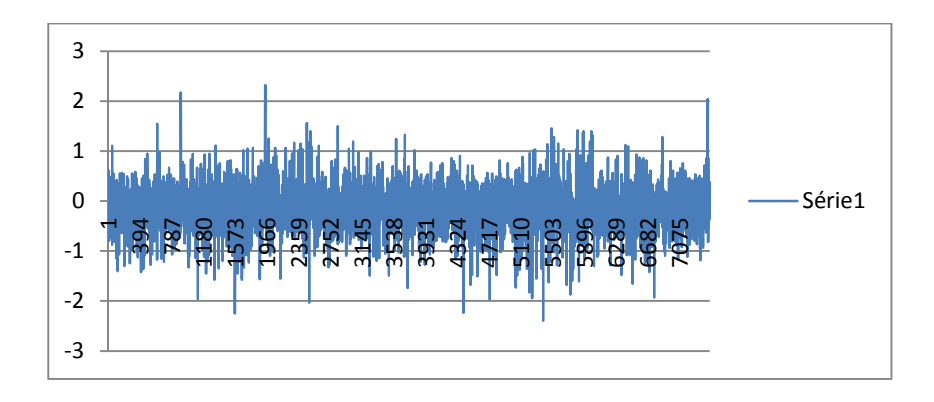

*Figure 64 – Bruit de mesure avec blindage (en Degrés par échantillon)* 

On a mesuré une amélioration de l'écart type :

- $\geq$  écart type  $\sigma = 0,36^{\circ}$
- variance=0,13
- moyenne=-0,08° (la mesure a été centrée par la mise à l'échelle)

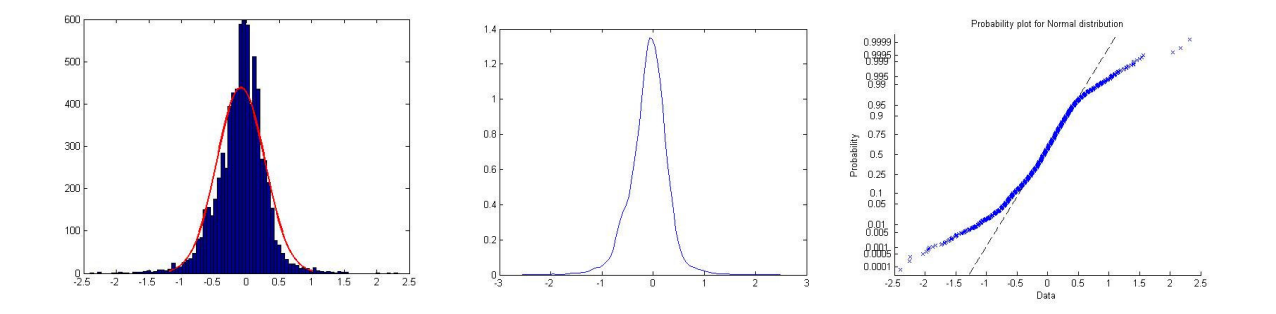

*Figure 65 – Distribution du bruit de mesure avec blindage (loi normale)*

On note lors de cet essai que la loi de distribution n'est pas parfaitement corrélée à une loi de distribution normale (loi de Laplace-Gauss) pour les valeurs « extrêmes » de sigma (0 et >2).

Le bruit résiduel étant encore important, notamment lorsqu'on met tous les appareils sous tension (calculateurs et variateurs), on doit filtrer le signal pour réduire davantage le bruit.

## **6.1.2.2.3. Filtre à moyenne mobile**

Un exemple de filtre programmable avec *Labview* est donné dans [TI S8205§2.1.2.2].

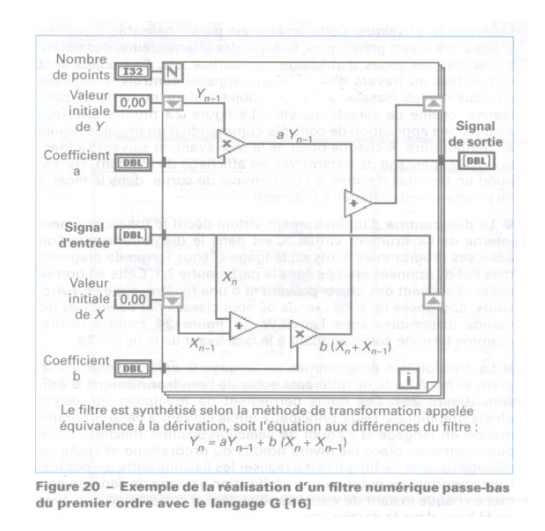

*Figure 66 – Filtre numérique avec Labview* 

Un filtre à moyenne mobile sur N échantillons a la particularité de réduire l'écart type du bruit d'un facteur  $\sqrt{N}$ .

Exemple : pour une acquisition échantillonnée à 100Hz (10ms), il faut sur-échantillonner la mesure filtrée par une moyenne mobile de 100 échantillons à la fréquence de 10 KHz.

Ce filtre réalisé sous *Labview* (voir figure 92, §6.2.1.3) confirme la réduction de l'écart type.

On obtient avec le tableur Excel un écart type de 0,05° et une variance de 20.10<sup>-4</sup>. (Fichier de données «bruit\_filtre\_cable\_blinde\_acquisition.xls»).

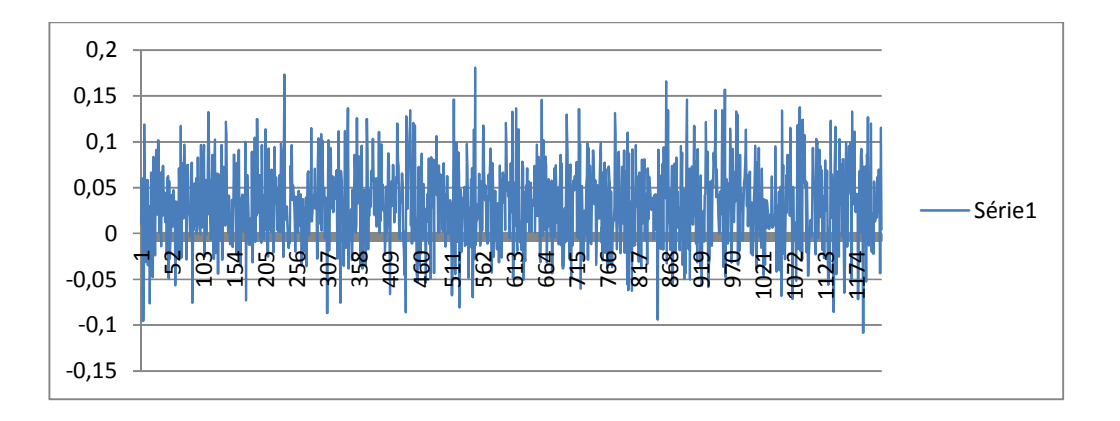

*Figure 67 – Bruit de mesure filtré (en Degrés par échantillon)* 

Pour le nombre d'échantillons relevés (>1000), la probabilité d'avoir la mesure dans l'intervalle +/-  $0,15^{\circ}$  (+/-  $3\sigma$ ) est de 99,7%.

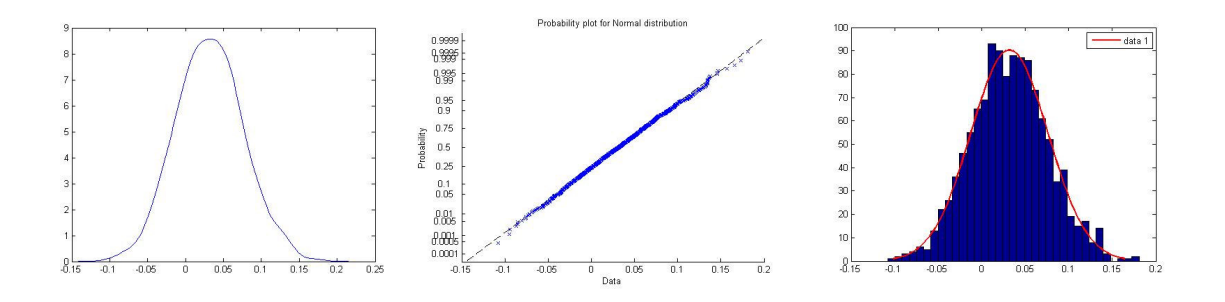

*Figure 68 – Distribution du bruit de mesure filtré (loi normale)* 

Le filtrage à moyenne mobile ne modifie pas la fonction de distribution.

## **6.1.2.2.4. Filtre adaptatif**

Il existe des filtres plus élaborés tels que les filtres adaptatifs proposés avec *Matlab* et *Labview*.

Exemple de filtre adaptatif proposé avec *Matlab* :

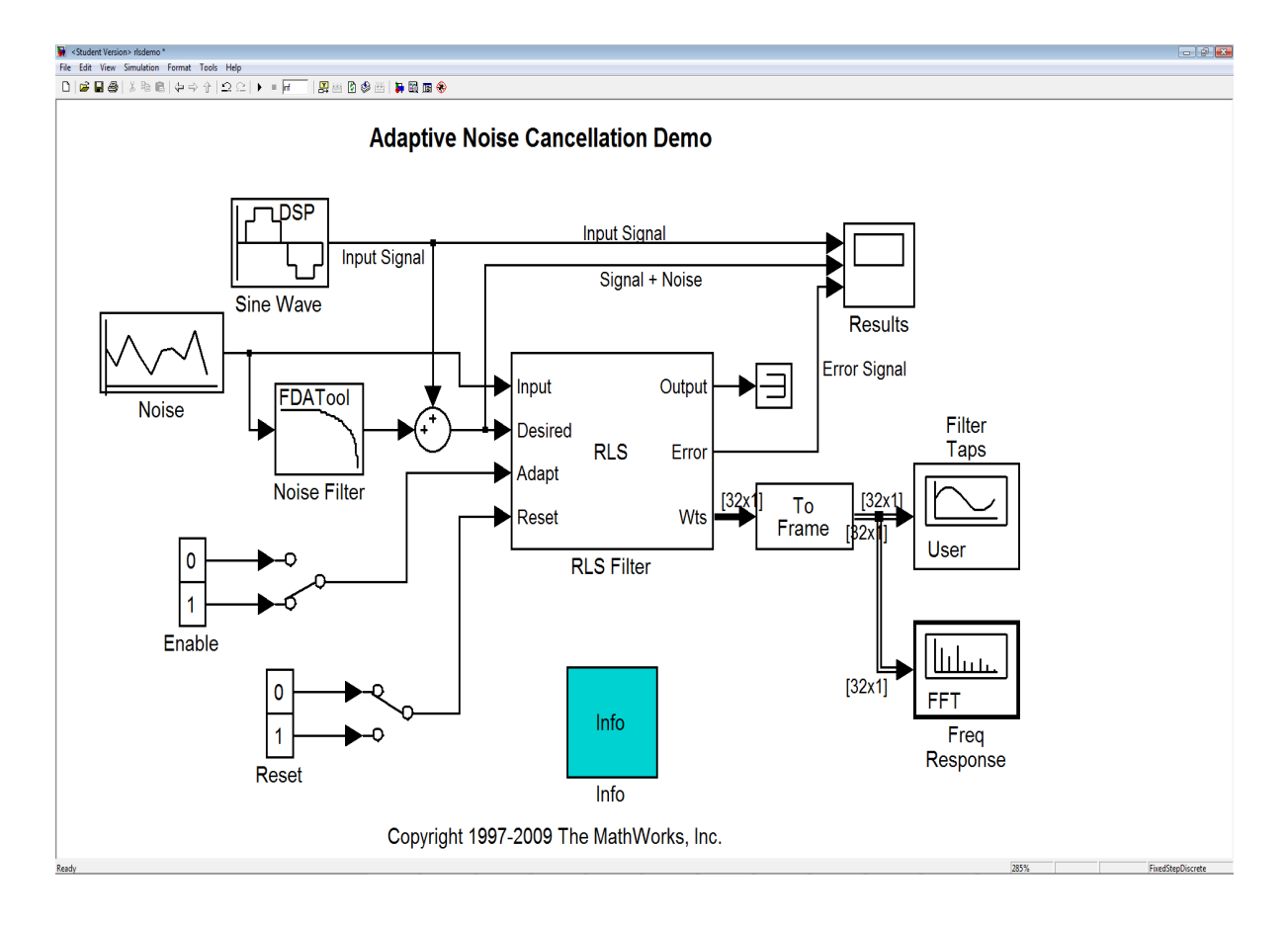

*Figure 69 – Exemple de filtre adaptatif Matlab* 

Ce genre de filtre (ici RLS *Recursive Least Square*) calcul automatiquement les coefficients du filtre RIF (Réponse Impulsionnelle Finie).

# **6.1.2.2.5. Suppression du bruit par bande morte (***Dead-Zone***)**

Une autre solution est de supprimer le bruit résiduel par l'ajout d'une bande morte pour les valeurs proches de zéro, zone dans laquelle le rapport signal/bruit est élevé.

Elle consiste à rendre nul tout signal résiduel compris dans une certaine bande, par exemple entre  $-0.1^\circ$  et  $+0.1^\circ$ .

Cependant, une simulation a montré que cette opération non-linéaire risque de déstabiliser le système.

## **6.1.3. Correcteur numérique**

Le correcteur numérique est constitué dans l'ordre par le filtre anti-repliement, le régulateur et le bloqueur d'ordre zéro.

# 6.1.3.1. Bloqueur d'ordre zéro

Le bloqueur d'ordre zéro est fictif, il représente le maintien de l'ordre de vitesse en sortie du régulateur pendant la période d'échantillonnage.

Pour avoir une idée de son influence sur la boucle de régulation, on trace dans le diagramme de Bode sa fonction de transfert pour la période d'échantillonnage  $T_e=20$ ms.

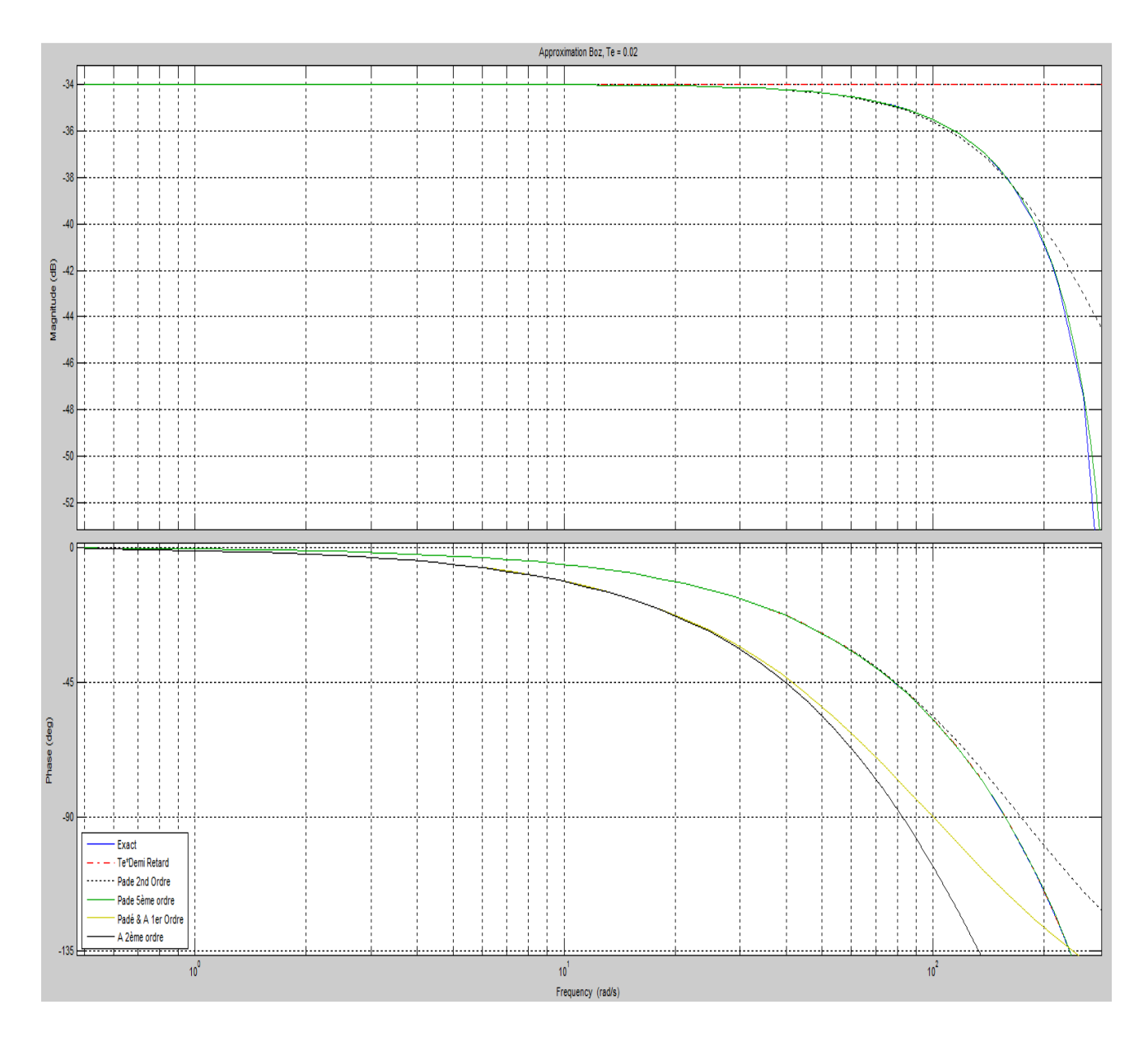

*Figure 70 – Diagramme de Bode du Boz* 

#### **6.1.3.1.1. Comportement dans la bande passante**

Dans le domaine de la bande passante, le bloqueur d'ordre zéro génère un petit retard de phase et un gain négatif de -34dB égal à  $20*log(T_e)$ . Ce facteur de gain  $T_e$  se compense avec le facteur  $T_e^{-1}$  causé par l'échantillonnage décrit au §6.1.1.2.1.

A Te=20ms, pour une pulsation inférieure au double de la bande passante (20 rad/s), on peut approximer le BOZ à un retard pur d'une demi-période  $T_e$  avec un facteur de gain égal à  $T_e$ . (Facteur d'erreur :  $10^{(0.06/-20)} = 0.993$ )

$$
Bo(s) = \left[\frac{1 - e^{-T_e.s}}{s}\right] \cong T_e. e^{-\frac{T_e}{2}.s}
$$

Ce retard  $T_e/2=10$ ms devra être déduit de la marge de retard.

On calcule également la dégradation de la marge de phase  $\Delta\varphi$  à la pulsation de coupure à 0 dB  $(\omega_0=10 \text{rad/s})$  de la FTBO :  $\Delta \varphi=5.7^\circ$ 

#### **6.1.3.1.2. Comportement au-delà de la bande passante**

Au-delà de la bande passante, le bloqueur a l'allure d'un filtre passe-bas et améliore légèrement la décroissance souhaitée du système.

La fonction du BOZ est celle d'un spectre cardinal [SEV §3.1.4] [TI R7110 §2.2] :

$$
Bo(j\omega) = \left[\frac{1 - e^{-T_e j\omega}}{j\omega}\right] = T_e * e^{-\frac{T_e}{2} j\omega} * \frac{e^{\frac{T_e}{2} j\omega} - e^{-\frac{T_e}{2} j\omega}}{\frac{T_e}{2} j\omega} = T_e * e^{-\frac{T_e}{2} j\omega} * sinc(\frac{T_e}{2}, \omega)
$$

A la pulsation de Nyquist  $\omega_e/2$ ,

$$
|Bo(j\omega)| = T_e * sinc\left(\frac{T_e}{2} \cdot \frac{\omega_e}{2}\right) = T_e * \frac{2}{\pi}
$$

Le facteur T<sub>e</sub> étant compensé par l'échantillonnage, l'atténuation réelle est de -4dB:

$$
|Bo(j\omega)| = \frac{2}{\pi} = 0.63 = -4dB
$$

#### 6.1.3.2. Filtre anti repliement

Comme il a déjà été expliqué au §6.1.1.2.1, pour éviter tout recouvrement de spectre, il faut atténuer suffisamment le signal au-delà de la bande passante  $\omega_c=14$  rad/s (F<sub>c</sub>=1,6 Hz) et en deçà de la moitié de la fréquence d'échantillonnage à la pulsation de Nyquist  $\omega_N = \omega_e/2 = 157$  rad/s (Fe/2=25 Hz) à l'aide d'un filtre passe-bas sans trop dégrader les marges de stabilité (gain, phase et retard).

### **6.1.3.2.1. Dimensionnement du filtre**

A  $\omega_{\text{N}} = \omega_{\text{e}}/2 = 157$  rad/s, il faut que presque tout signal résiduel soit atténué, soit à peu près entre 30rad/s et 157 rad/s, c'est-à-dire en moins de ½ décade (157/30⩰5).

On peut se fixer comme contrainte une atténuation de facteur 100 (-40dB) de la FTBF avant la pulsation de  $\omega_N = 157$  rad/s (sur environ  $\frac{1}{2}$  décade).

En deçà de la fréquence de coupure du filtre, le signal étant proche de la bande passante du système on souhaite conserver une amplitude de 1 et un déphasage le plus faible possible pour ne pas dégrader la marge de phase et de retard.

Après plusieurs simulations avec des filtres de différents ordres à différentes fréquences, la solution finalement retenue est un simple filtre passe-bas d'ordre 1 avec une pulsation de coupure à 50 rad/s:  $F_2(s) = \frac{50}{s+5}$ s+50

On retient ce filtre car le retard de phase à  $\omega_{0dB}$ =14rad/s (cf. Figure 54 p.78) est moindre (12°), alors que le manque d'atténuation de seulement -10dB sera amélioré par la numérisation (voir §6.1.3.2.2 suivant).

### **6.1.3.2.2. Effet de la transformation bilinéaire en haute fréquence**

Pour les fréquences plus élevées, où le filtrage Passe-Bas a toute son importance, il faut étudier la distorsion apportée par la transformation bilinéaire sur le filtre :

$$
F_2^*(s) = \frac{50}{s+50} \underset{F \text{ reference}}{\underset{H \text{ quite}}{\neq}} F_2^*(w) = \frac{50}{w+50}
$$

Le décalage de phase à une pulsation  $\omega$  dû à la transformation bilinéaire,

 $Arg(z) = \omega_A$ *.Te* sans approximation (A signifie analogique)

 $Arg(z)=2.\arctan(\omega_N.Te/2)$  avec l'approximation de Padé (N signifie numérique)

s'exprime comme un décalage de pulsation (pré-warping ou pré-gauchissement [SL §11.5.1]) :

$$
\omega_N = \frac{2}{T_e} \cdot \tan(\omega_A \cdot \frac{T_e}{2})
$$

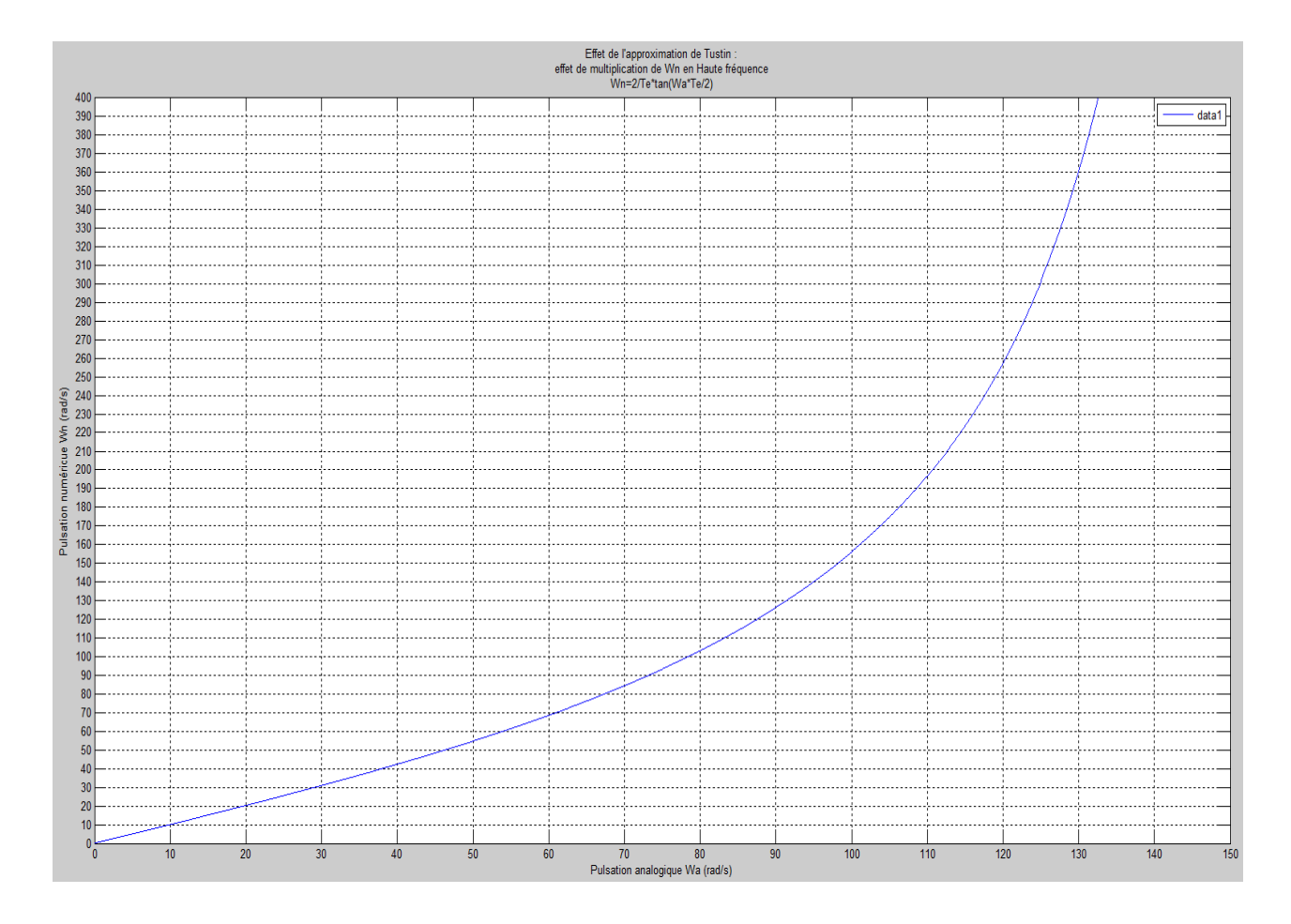

*Figure 71 – Distortion fréquentielle de la transformation bilinéaire*

Pour les fréquences élevées, l'approximation numérique apporte une distorsion non-linéaire: la pulsation  $\omega_N$  de la fonction numérisée apparaît augmentée dans les hautes fréquences.

Soit l'expression du filtre numérique par la transformation bilinéaire avec l'approximation de Tustin  $s \cong w = \frac{2}{r_e}$  $\frac{2}{Te} * \frac{z-1}{z+1}$  $\frac{z-1}{z+1}$ :  $F_2(z) = \frac{z+1}{3z-1}$  $3z-1$ 

On compare dans Bode (Figure 72 ci-dessous) le filtre numérique (à droite) et le filtre continu (à gauche) pour vérifier l'effet de la numérisation en haute fréquence (fichier « SISOTOOL\_Filtre\_numerique.mat »):

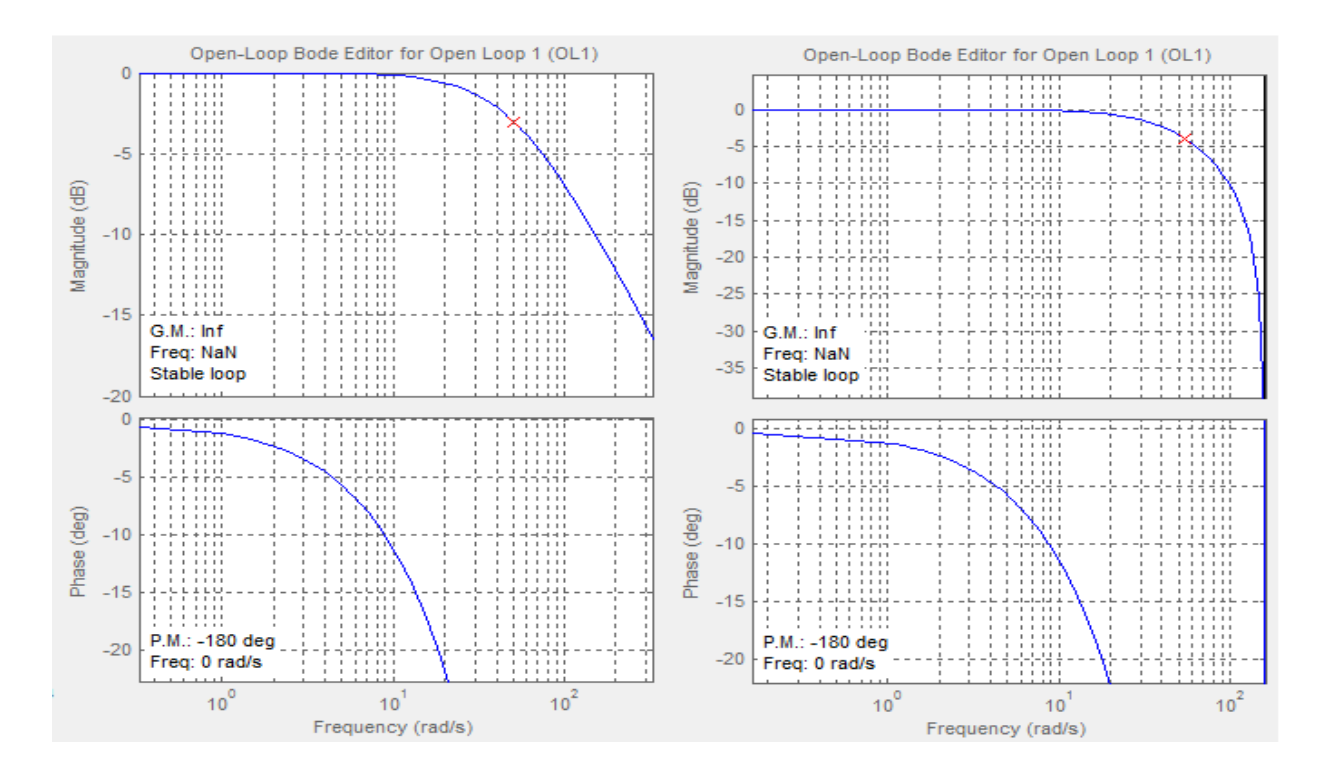

*Figure 72 – Effet de la transformation bilinéaire sur le filtre Passe-bas* 

La distorsion en haute fréquence est donc bénéfique puisque que l'atténuation du filtre numérique est très accentuée au voisinage de la pulsation de Nyquist.

Ce filtre numérique permet d'atteindre la valeur souhaitée de -40 dB à la pulsation de Nyquist  $\omega_N$ =157rad/s avec un déphasage de -12° à la pulsation de coupure  $\omega_{0dB} \approx \omega_c$ =14rad/s.

Ce déphasage équivaut à un retard (proche de 15ms) qui devra être déduit de la marge de retard.

Afin de valider tous ces calculs, on réalise une simulation en temps continu intégrant le régulateur, le BOZ et le filtre anti-repliement.

### 6.1.3.3. Analyse et Simulation du régulateur continu avec filtre et BOZ

La simulation d'un terme exponentiel n'étant pas possible avec *SISOTOOL*, on fait une approximation de Padé au 5ème ordre du BOZ (fichier « analyse\_pendule.m ») qu'on importe avec la fonction de transfert du pendule (fonction G=P\*boz) et le filtre passe bas (fonction H).

Il faut également corriger la perte de gain causé par le BOZ (normalement compensé par l'échantillonnage) en multipliant le gain du régulateur par  $1/T_e$ .

Les résultats (Figure 73, fichier « SISOTOOL\_EVANS\_Filtre\_Boz\_20ms.mat ») confirment que le filtre et le Boz dans la bande passante ne sont pas néfastes :

- $\triangleright$  marge de gain infinie,
- $\triangleright$  une marge de phase diminuée à 70°,
- $\triangleright$  une marge de retard de 117 ms (améliorée car  $\omega_{0dB}$ =10 rad/s est moindre),
- une bande passante à -3dB en boucle fermée conservée,
- $\triangleright$  une marge de module à 0,9 (dans la bande passante) légèrement diminuée.

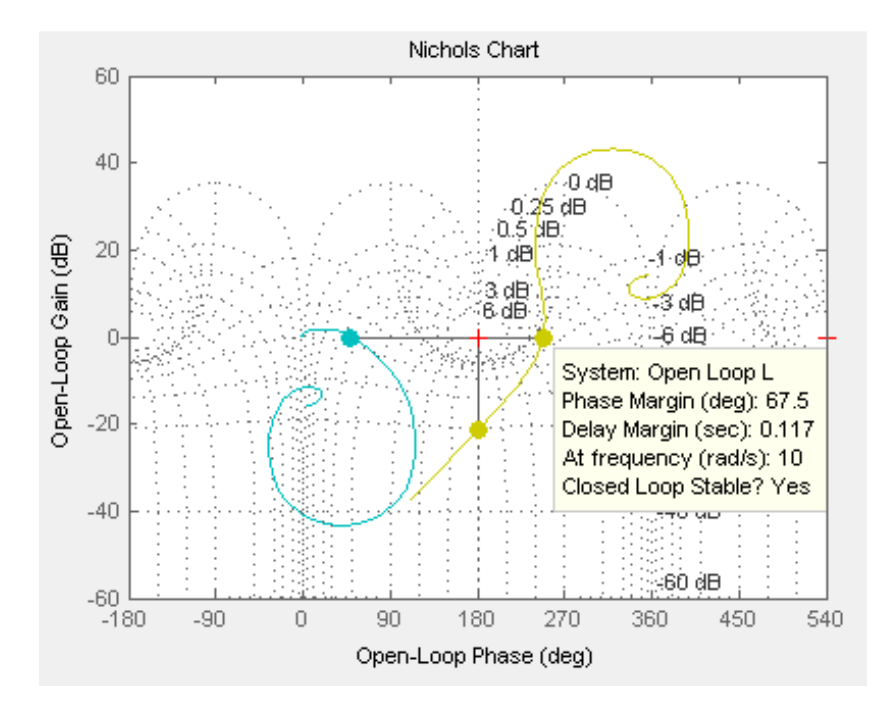

*Figure 73 - Marges de stabilité avec le régulateur RST-EVANS Numérique* 

L'équation caractéristique et les lieus d'Evans ont été modifiés par les pôles et les zéros du Boz et du filtre insérés dans la FTBO :

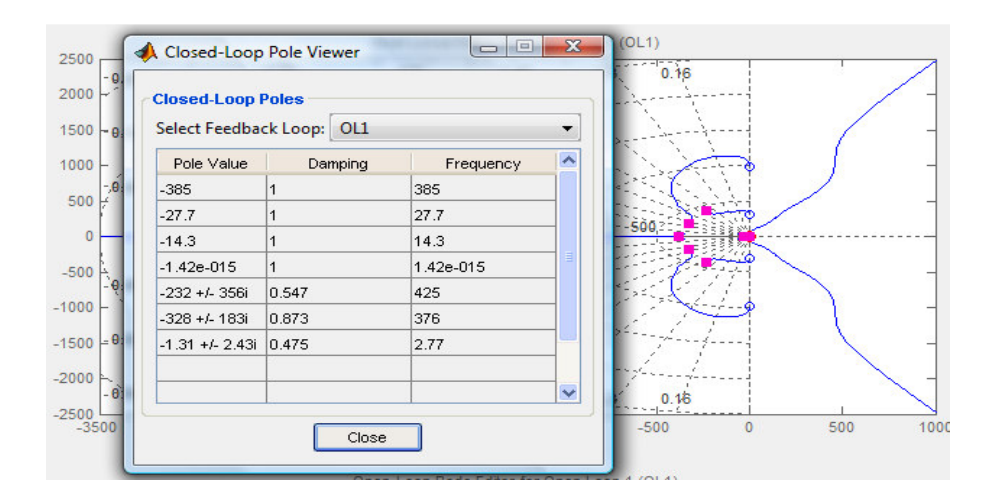

*Figure 74 – Pôles de la boucle fermée avec le régulateur RST-EVANS Numérique* 

On remarque que les 4 pôles lents du système sans filtre ni BOZ sont approximativement conservés, auxquels s'ajoutent la présence d'un pôle plus rapide (27 rad/s) et de 5 pôles très rapides ( $>$  à 200 rad/s).

On fait une simulation (Figure 75) du système continu avec actionneur (fichier « SIMULINK\_EVANS\_Filtre\_Boz.mdl») :

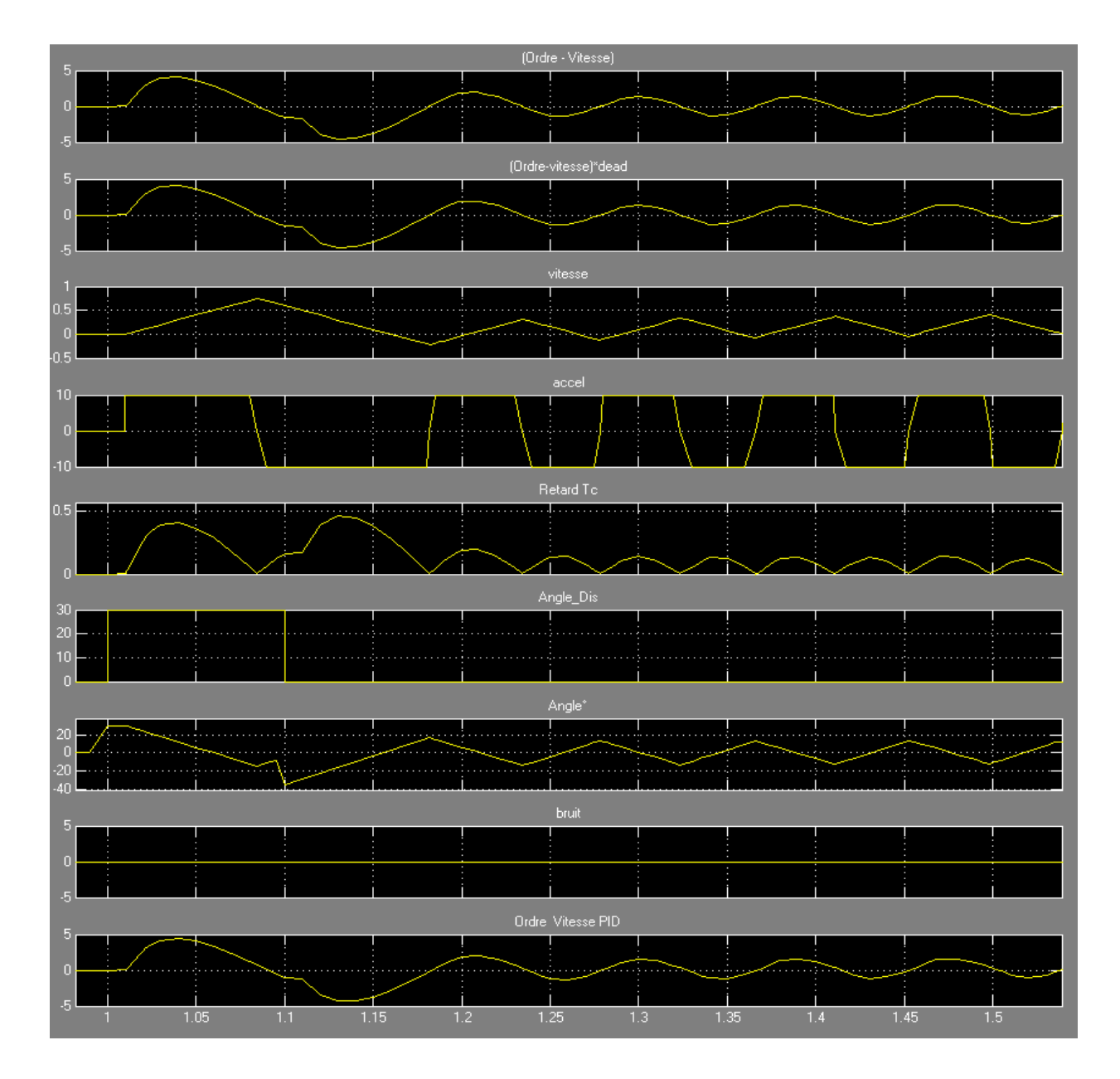

*Figure 75- Simulation en BF avec filtre et effet BOZ* 

Le système avec actionneur est instable ; la déstabilisation n'est pas causée par le filtre anti repliement mais par le BOZ de 20ms qu'on a simulé en le remplaçant par un demi retard de 10ms.

Lorsqu'on diminue la valeur du demi-retard simulant le BOZ, le système tend à se stabiliser : on constate qu'il y a 1° d'oscillation résiduelle par milliseconde de retard.

Même en diminuant sensiblement le gain (0,12 à 0,10) et donc la bande passante pour gagner 30ms de marge de retard, le problème subsiste.

Le système avec l'actionneur est très sensible au retard d'échantillonnage et de manière semblable aux retards réseaux.

La marge de retard a été calculée à la supposée unique pulsation de coupure à 0dB du système simplifié; or, il s'avère que le système réel incluant l'actionneur modifie suffisamment le Lieu de Nyquist à une fréquence plus élevée pour certainement apporter une autre pulsation de coupure à 0dB [SL 5.5.5 (5.8)].

Ce problème de retard étant inhérent aux technologies numériques, nous allons étudier la numérisation tout en essayant d'apporter des corrections au lieu de Nyquist en Haute Fréquence.

### 6.1.3.4. Régulateur numérique

On ne tient pas compte du filtre anti-bruit dans les calculs numériques car il n'agit pas dans la bande de fréquence d'échantillonnage.

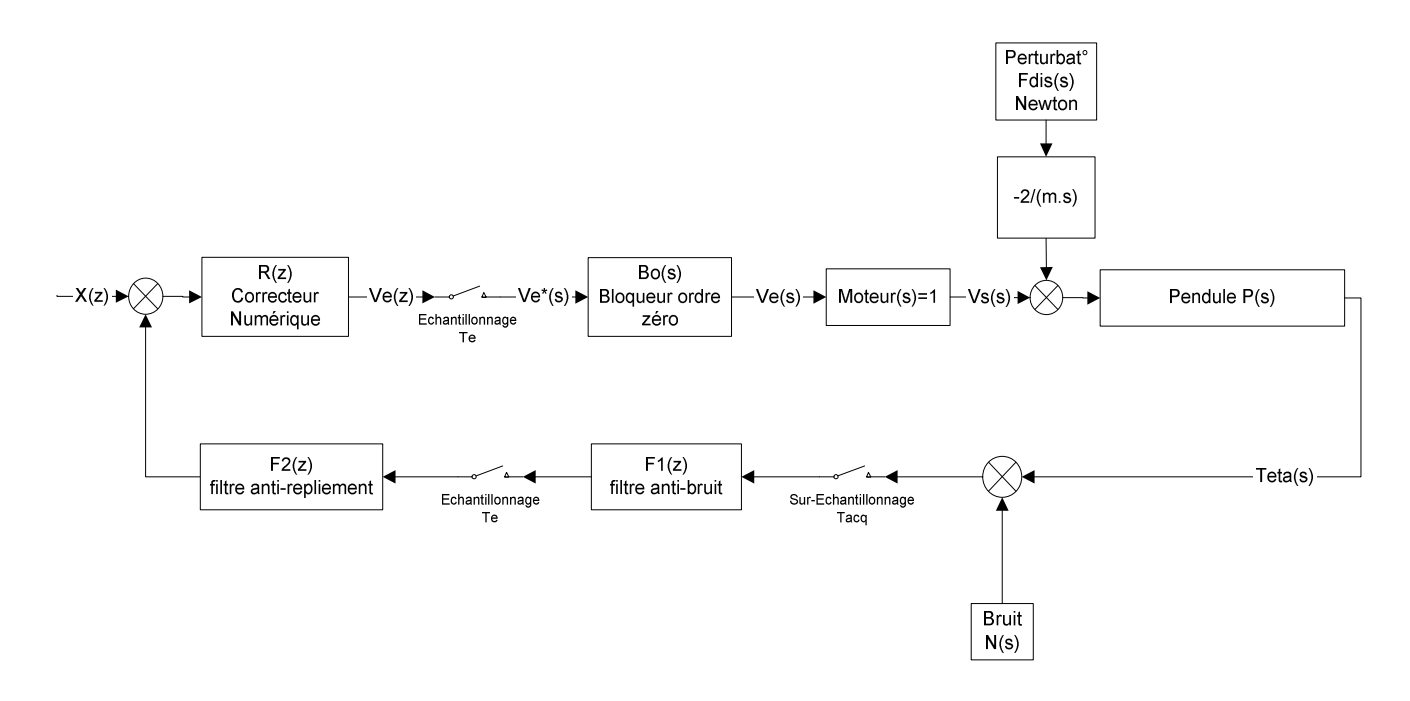

*Figure 76 - schéma-blocs de la boucle fermée numérique à implanter* 

On écrit les fonctions de transfert en boucle fermée avec échantillonnage.

Transfert entre la perturbation et la sortie :

$$
T_{Fdis\rightarrow y} = \frac{\frac{-2}{m.s} * G(s)}{1 + R'(s).F'_2(s).F'_1(s).B_0(s).M(s).G(s)} * F_{Dis}(s)
$$

Transfert entre la référence et la sortie :

$$
T_{r \to y} = \frac{R'(s) \cdot B_0(s) \cdot M(s) \cdot G(s)}{1 + R'(s) \cdot F'_2(s) \cdot F'_1(s) \cdot B_0(s) \cdot M(s) \cdot G(s)} * r(s)
$$

Dans le domaine de la fréquence de commande  $(\omega < 10 \text{ rad/s})$ , les FTBF du système échantillonné –comme pour la FTBO- ne sont pas altérées si on utilise l'approximation de Tustin pour construire la commande numérique.

Cependant, il y a encore une incertitude sur le comportement du régulateur numérique au-delà de la bande passante. Il faut s'assurer que la transformation bilinéaire ne dégrade pas le *'roll-off'* anti repliement.

On avait dimensionné le régulateur RST-EVANS suivant :

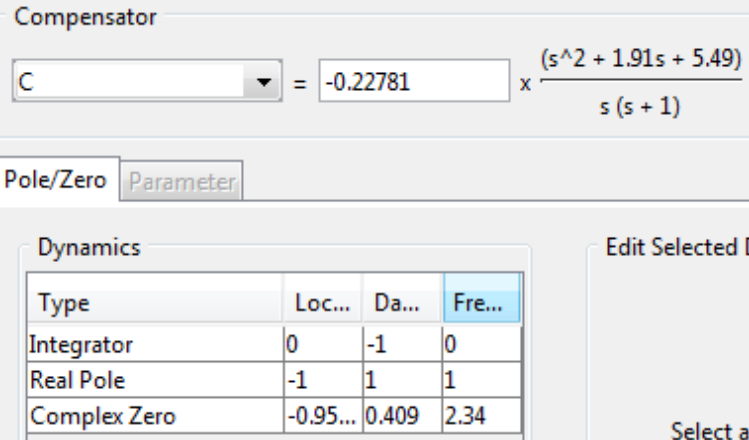

*Figure 77 – Fonction de transfert du régulateur RST-EVANS* 

La transformation bilinéaire du régulateur est réalisée avec *Matlab* :

EDU>> Cnum=c2d(C, 0.02, 'TUSTIN') Transfer function:  $-0.23$  z<sup>2</sup> + 0.4509 z - 0.2214 -------------------------- $z^2$  - 1.98 z + 0.9802 Sampling time (seconds): 0.02

On peut également utiliser *SISOTOOL* pour faire la conversion en choisissant la méthode :

- a) On sélectionne l'onglet /architecture/
- b) Puis le bouton /*sample time conversion*/
- c) On saisit dans /*sample time*/ la valeur '0.020'
- d) On sélectionne /*Tustin*/ pour H (filtre), C (correcteur) et G (process)

On constate dans le diagramme de Bode que le régulateur numérique n'est pas néfaste sur le *'roll-off'* de la boucle ouverte dans la zone d'anti-repliement.

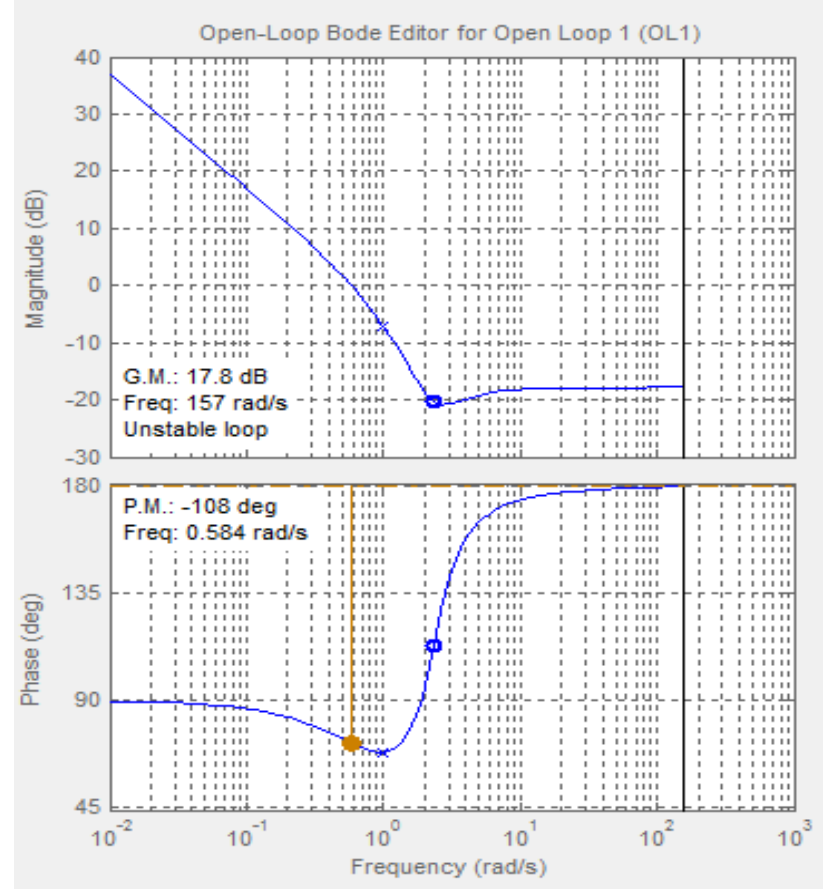

*Figure 78 - Distorsion fréquentielle du régulateur numérique*

## 6.1.3.5. Simulation du correcteur numérique (Régul.+Filtre+Boz)

## **6.1.3.5.1. Echantillonnage 20ms avec actionneur**

On simule le système numérique (Figure 79, fichier « SIMULINK\_EVANS\_20ms.mdl ») :

$$
F_2(z) = \frac{z+1}{3z-1} \text{ et } R(z) = -0.23. \frac{z^2 - 1.96z + 0.9624}{(z-1)(z-0.9802)}
$$

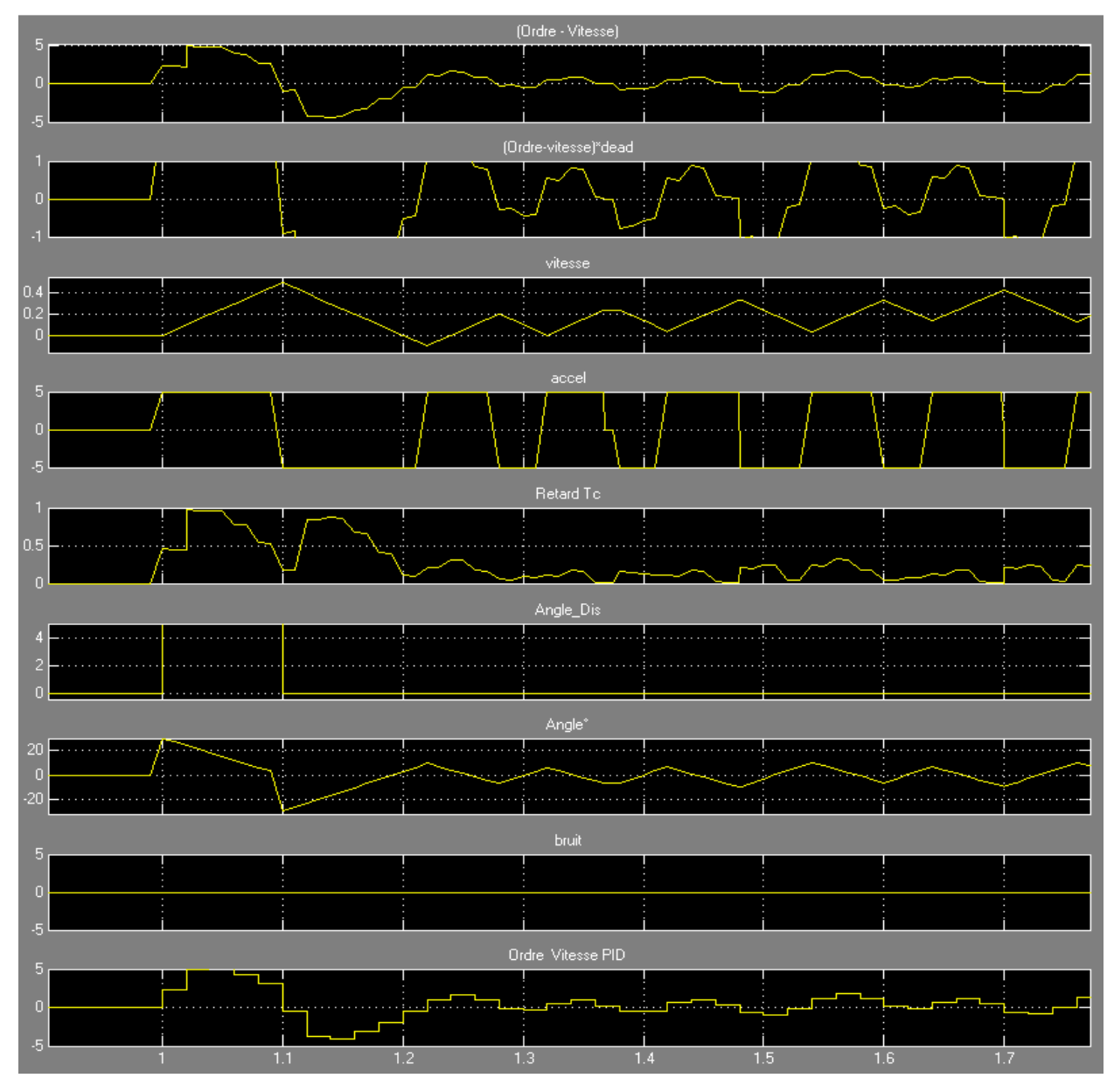

*Figure 79 - Simulation en boucle fermée numérique à Te=20ms* 

*(Angle et Perturbation en °, vitesse en m/s)* 

Le système est instable, le retard  $T_c$  est souvent proche de 100ms. L'angle tend à osciller entre +/- 20° après plusieurs secondes de simulations (zoom limité à 1,8s pour ce graphique).

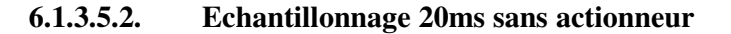

Un nouvel essai (Figure 80 avec une période  $T_e$ =20ms sans l'actionneur est effectué :

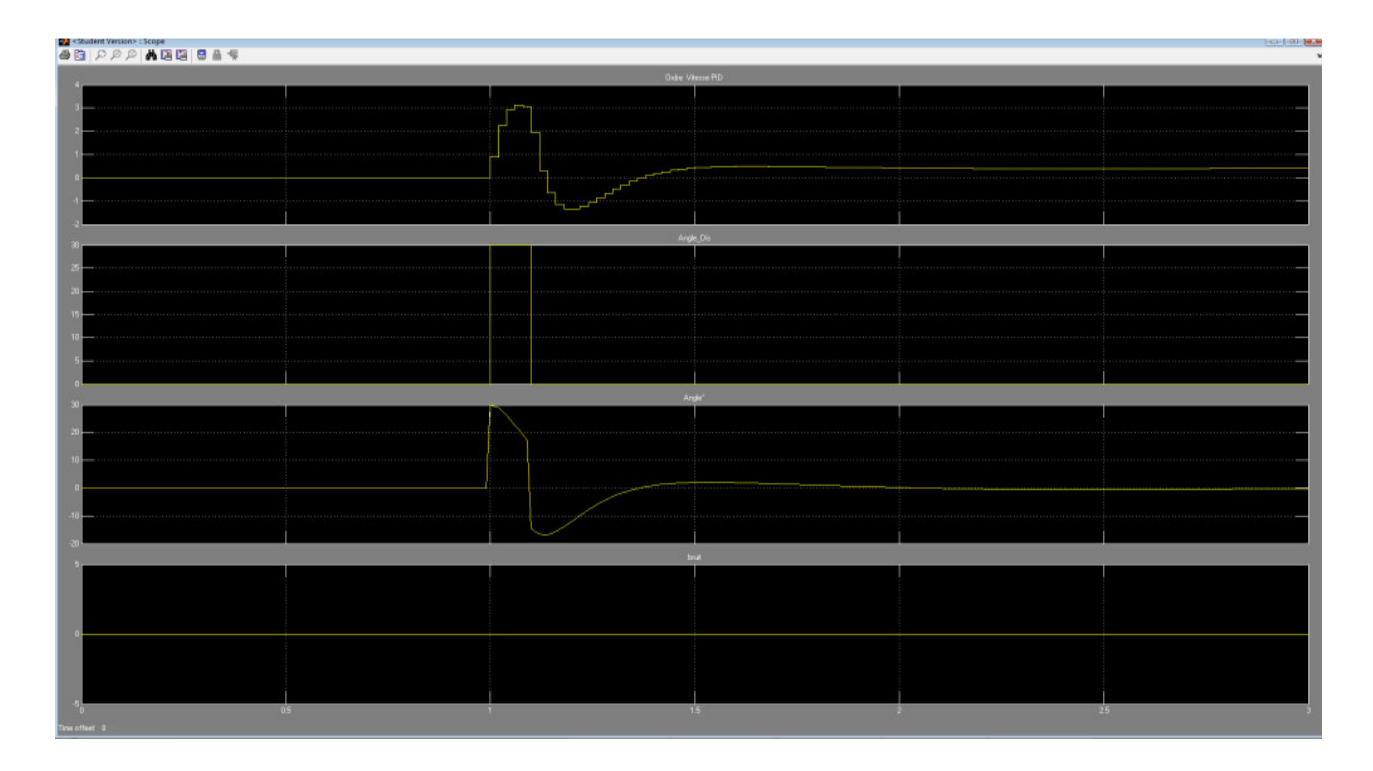

*Figure 80 - Simulation en boucle fermée numérique sans actionneur* 

*(Angle et Perturbation en °, vitesse en m/s)* 

La simulation (fichier « SIMULINK\_EVANS\_20ms\_noAction.mdl ») montre que le correcteur numérique est performant sans l'actionneur, la déstabilisation est effectivement causée par la fonction de transfert à temps variable Moteur(s).

### **6.1.3.5.3. Echantillonnage 10ms avec actionneur**

On refait un essai avec une période  $T_e=10$ ms (Figure 81, fichier « SIMULINK\_EVANS\_10ms.mdl »).

A cette période d'échantillonnage, la pulsation de | EDU>> cnum2=c2d(C, 0.01, 'TUSTIN') Nyquist vaut 314 rad/s. Transfer function:

 $-0.2291$  z<sup>2</sup> + 0.4537 z - 0.2247  $F_2(z) = \frac{z+1}{5z-1}$  $\frac{2+1}{5.2-3}$  $z^2 - 1.99 z + 0.99$  $z^2 - 1,98. z + 0,981$ Sampling time (seconds): 0.01  $R(z) = -0.23$ .  $(z - 1)$ .  $(z - 0.99)$
### IMPLANTATION

| Scope <student version=""> : Scope<br/>●自 ○○○ ▲国国 日▲年</student>                                                                                                    | $\Box$ $\Box$ $\mathbf{X}$ |  |  |  |  |  |
|----------------------------------------------------------------------------------------------------|----------------------------|--|--|--|--|--|
| $[0 \text{rde-Vlesse}]$                                                                                                    |                            |  |  |  |  |  |
|                                                                                                    |                            |  |  |  |  |  |
|                                                                                                    |                            |  |  |  |  |  |
| (Ordre-vitesse)*dead                                                                                                    |                            |  |  |  |  |  |
|                                                                                                    |                            |  |  |  |  |  |
|                                                                                                    |                            |  |  |  |  |  |
|                                                                                                    |                            |  |  |  |  |  |
| <b>AWWWWWW</b>                                                                                                    |                            |  |  |  |  |  |
|                                                                                                    |                            |  |  |  |  |  |
|                                                                                                    |                            |  |  |  |  |  |
|                                                                                                    |                            |  |  |  |  |  |
| Retaid To                                                                                                    |                            |  |  |  |  |  |
|                                                                                                    |                            |  |  |  |  |  |
| mphonomynomyniquem<br>monmonmon                                                                                                    |                            |  |  |  |  |  |
| Angle_Dis                                                                                                    |                            |  |  |  |  |  |
|                                                                                                    |                            |  |  |  |  |  |
|                                                                                                    |                            |  |  |  |  |  |
| Angle <sup>*</sup>                                                                                                    |                            |  |  |  |  |  |
| AMMANIAMAANAMAMAANAMAANAMAA                                                                                                    |                            |  |  |  |  |  |
|                                                                                                    |                            |  |  |  |  |  |
|                                                                                                    |                            |  |  |  |  |  |
|                                                                                                    |                            |  |  |  |  |  |
|                                                                                                    |                            |  |  |  |  |  |
| Ordre Vitesse PID                                                                                                    |                            |  |  |  |  |  |
| میں اس اس اس کے اس کے مسلمان کے مسلمان کے مسلمان کے مسلمان کے مسلمان کے مسلمان کے مسلمان کے مسلمان کے مسلمان ک<br>مسلمان کے مسلمان کے مسلمان کے مسلمان کے مسلمان کے مسلمان کے مسلمان کے مسلمان کے مسلمان کے مسلمان کے مسلمان کے<br>ᡢᡃᡅᡗᡀᡗᡃᠢᡔᡅᠩᡅᢧᡗᡶᢧᡗᡶᠨᡗᡶᢧᡗᡫᢧᡗᡫᢧᡗᡫᢧᡗᡃᡶᢧ᠊ᡃᢈᢇᢦᠰ᠋ᡃ |                            |  |  |  |  |  |
| 0.5 <sub>1</sub><br>15 <sub>1</sub><br>25 <sub>1</sub>                                                                                                    |                            |  |  |  |  |  |
|                                                                                                    |                            |  |  |  |  |  |

*Figure 81 - Simulation en boucle fermée numérique échantillonnée à Te=10ms* 

*(Angle et Perturbation en °, vitesse en m/s)* 

Le système est toujours instable, le retard  $T_c$  est moindre et oscille autour de 40ms. L'angle oscille entre +/- 10°.

On constate avec l'analyse spectrale (Figure 82) que ces oscillations résiduelles sont placées à haute fréquence (100 rad/s ou 15Hz) au-delà de la bande passante. Il s'agit de dynamiques négligées provenant de l'actionneur.

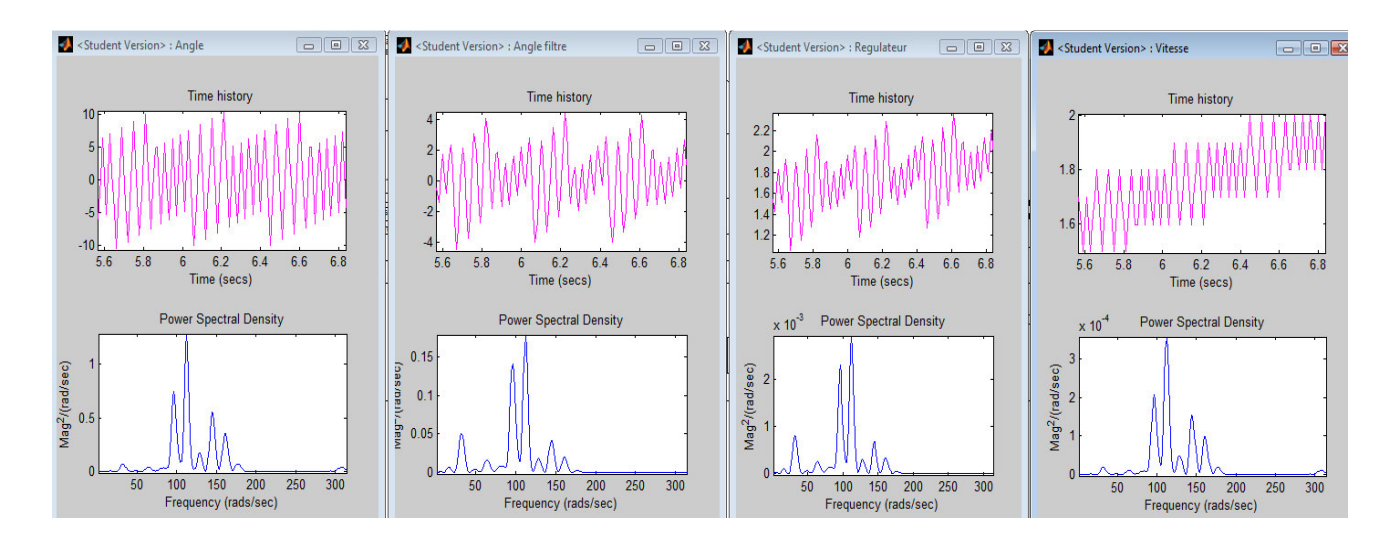

*Figure 82 – Analyse spectrale de la boucle numérisée à 10ms* 

Une solution est de rendre le module du régulateur plus faible dans ces hautes fréquences.

# **6.1.3.5.4. Echantillonnage 10ms et filtrage des dynamiques hautes fréquences**

On ajoute plusieurs pôles rapides (Figure 83, SISOTOOL\_EVANS\_Filtre\_Boz\_2.mat) pour faire chuter le gain de /*Compensator\_C*/ à une fréquence inférieure à 100 rad/s.

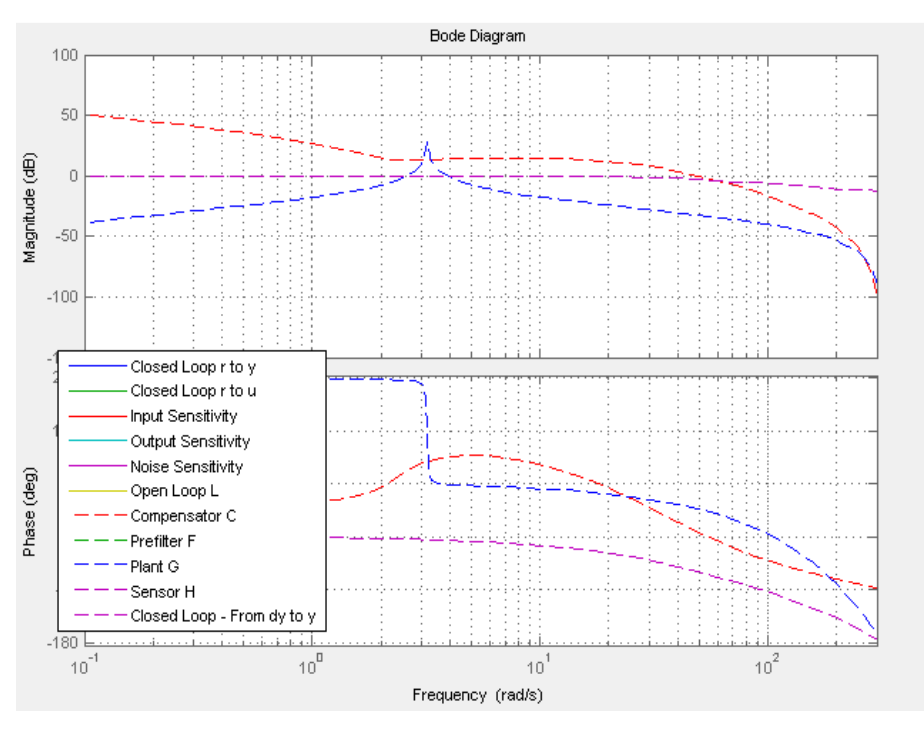

*Figure 83 – Diagramme de Bode du régulateur filtré en HF* 

On obtient le correcteur suivant :

| Compensator                                                                                                    |                               |         |           |                        |  |  |
|----------------------------------------------------------------------------------------------------|-------------------------------|---------|-----------|------------------------|--|--|
| $(s^2 + 1.91s + 5.49)$<br>c<br>$-2.1976e+005$<br>$=$<br>$\mathbf x$<br>$s (s + 1) (s + 29.8) (s + 29.8) (s + 38.6)$ |                               |         |           |                        |  |  |
| Pole/Zero                                                                                                    | Parameter                     |         |           |                        |  |  |
| Dynamics                                                                                                    | <b>Edit Selected Dynamics</b> |         |           |                        |  |  |
| <b>Type</b>                                                                                                    | Location                      | Damping | Frequency |                        |  |  |
| Integrator                                                                                                    | ю                             | -1      | o         |                        |  |  |
| Real Pole                                                                                                    | -1                            |         | 1         |                        |  |  |
|                                                                                                    | Complex   -0.955 +/- 0.408    |         | 2.34      |                        |  |  |
|                                                                                                    | Complex   -29.8 +/- 0i 1      |         | 29.8      |                        |  |  |
| <b>Real Pole</b>                                                                                                    | $-38.6$                       | 1       | 38.6      | Select a single row to |  |  |
|                                                                                                    |                               |         |           |                        |  |  |

*Figure 84 – Fonction de transfert du régulateur continu filtré* 

Après la conversion numérique :

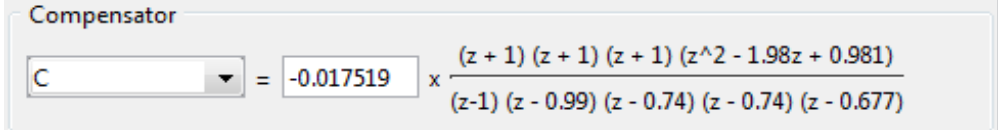

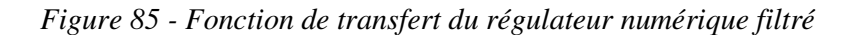

La marge de module est devenue faible (0.4), la marge de retard est de 50ms et la marge de gain de 5 dB.

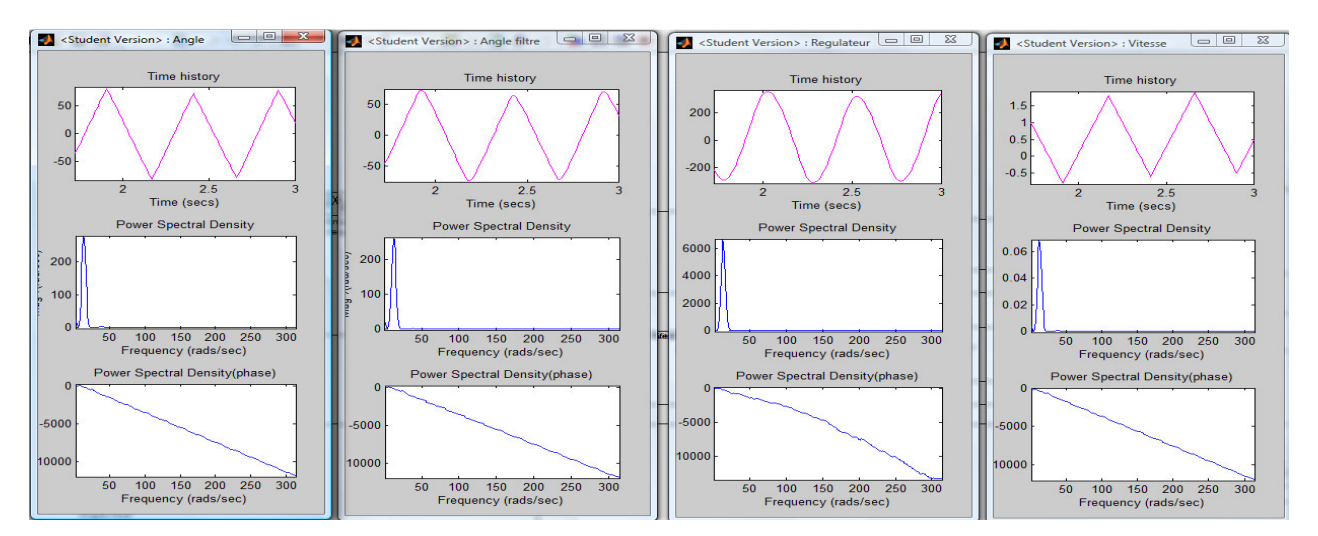

On observe le comportement avec l'analyse spectrale (Figure 86) :

*Figure 86 - Analyse spectrale de la boucle numérisée à 10ms avec filtre HF* 

Le système reste instable mais à des fréquences plus faible (fichier « SIMULINK\_EVANS\_10ms\_2.mdl »).

#### **6.1.3.5.5. Echantillonnage 20ms avec petit gain**

Lors de l'essai avec l'actionneur et un échantillonnage à 20ms (§6.1.3.5.1), les dynamiques négligées - inhérentes au variateur - causent des oscillations résiduelles d'amplitude 20° à une fréquence de 50 rad/s.

D'après [SL §6.2.4], sous certaines hypothèses qui sont ici respectées :

- i. le régulateur stabilise la boucle sans l'actionneur (démontré au §6.1.3.5.2)
- ii. l'actionneur n'apporte pas de pôle à partie réelle positive ou nulle supplémentaire (la fonction de transfert du variateur est un BOZ à retard variant jusqu'à 0,1s en référence à l'essai du §6.1.3.5.1. Ce BOZ – Figure 87 page suivante - est approximable jusqu'à 50 rad/s à un demi retard décomposable à l'ordre 5 avec des pôles stables).
- iii. l'erreur additive  $|E(i\omega)|$  apportée par l'actionneur est majorée par le module  $|W_1(i\omega)| = 20^{\circ}$  (car le module de l'erreur oscille entre +/-20°)

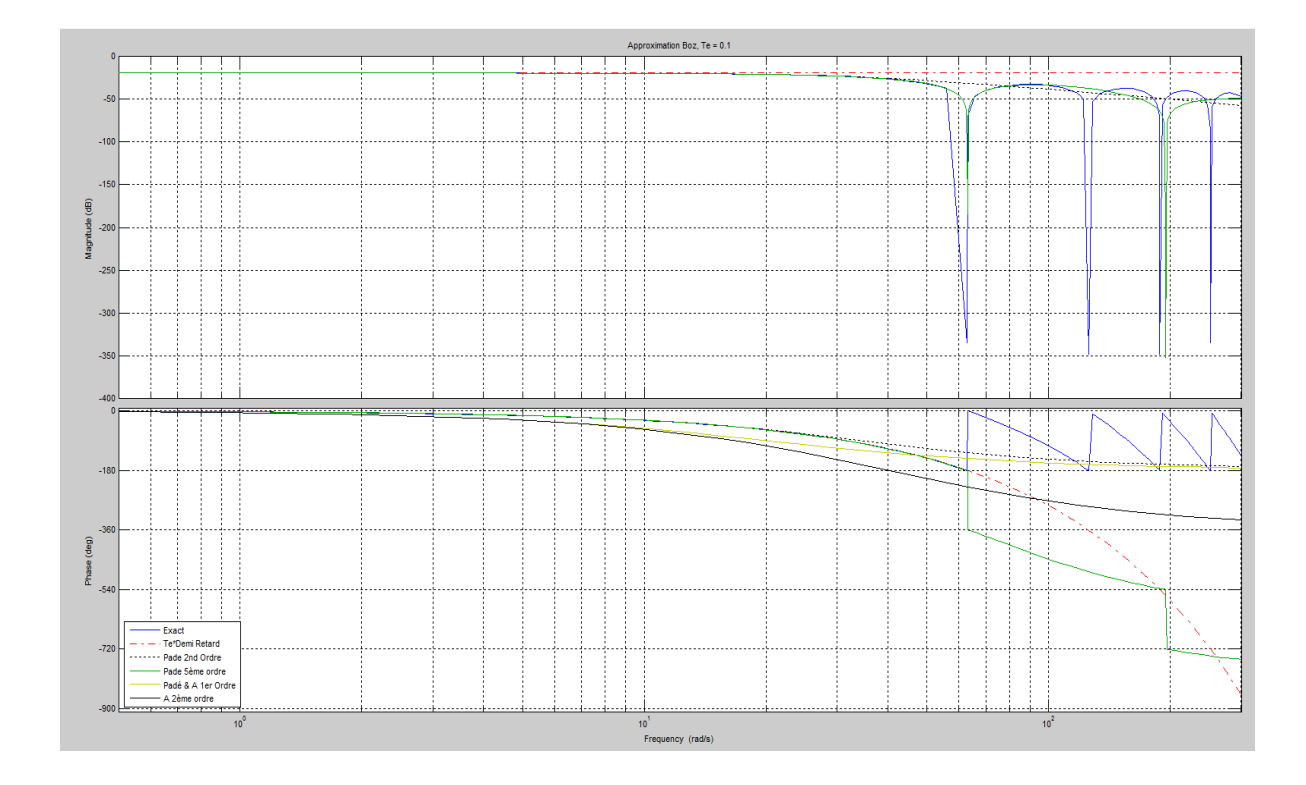

*Figure 87 – Diagramme de Bode du variateur à Tc=100ms* 

Alors, « une condition nécessaire et suffisante pour que le système bouclé soit stable pour toute erreur de modèle E(s) est : **(20)**  $||W_1, T_0||_{\infty} \le 1$  ».

De **(20),** on peut en déduire une condition suffisante pour que le système bouclé soit stable pour toute erreur de modèle  $E(s)$ :  $||W_1, T_0||_{\infty} \le ||W_1||_{\infty}$ .  $||T_0||_{\infty} \le 1$ .

D'après l'hypothèse iii de la page précédente, à la pulsation de 50 rad/s, l'erreur  $|W_1(i\omega)|$  est maximum et vaut 20°;

On a donc :  $||W_1||_{\infty} = ||W_1(i\omega)||_{\omega=50} = 20^{\circ}$ 

En supposant  $||W_1. T_0||_{\infty} = ||W_1. T_0||_{\omega = 50}$ ,

La condition **(20)** précédente peut s'écrire  $||W_1. T_0||_{\infty} = |W_1. T_0|_{\omega=50}$ 

Avec  $|W_1. T_0|_{\omega=50} = |W_1|_{\omega=50}$ .  $|T_0|_{\omega=50} \Rightarrow |T_0|_{\omega=50} \le \frac{1}{|W_1|_{\omega=50}}$  $\frac{1}{|W_1|_{\omega=50}} = \frac{1}{20}$  $\frac{1}{20} = -26 \text{ dB}.$ 

De plus, on relève dans le diagramme de Bode (Figure 88 page suivante) :

$$
|T_0|_{\omega=50} \cong |L|_{\omega=50} = -15 dB
$$

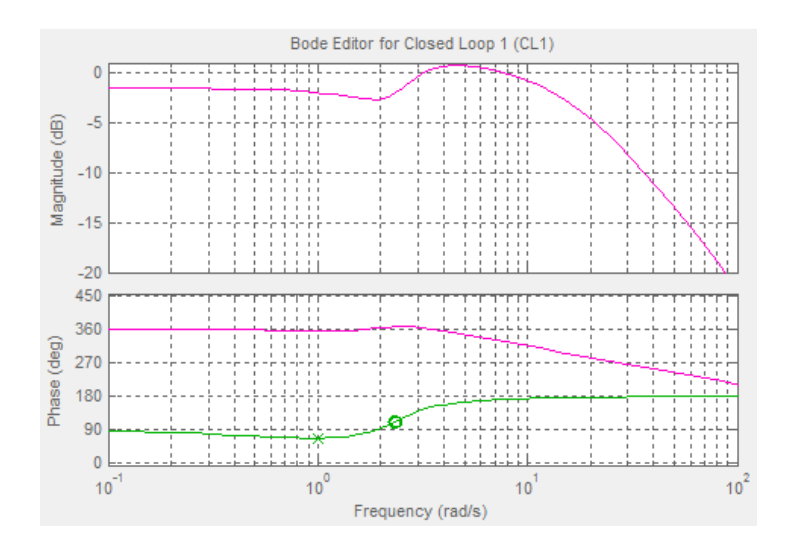

*Figure 88 – Diagramme de Bode de la fonction de transfert en boucle fermée* 

C'est pourquoi il faut diminuer le gain de la boucle ouverte pour respecter cette condition de stabilité.

Pour retrouver les conditions de stabilité identique au modèle sans erreur, on divise le gain de la boucle ouverte par l'erreur apportée  $|W_1(i\omega)| = 20^\circ$ .

Un essai (Figure 89, fichier « SIMULINK\_EVANS\_20ms\_petit\_gain.mdl ») avec un gain diminué à 0,01 et une bande morte de  $+/- 0,005$  m.s<sup>-1</sup> est satisfaisant bien qu'il subsiste une petite oscillation résiduelle de +/- 0,5° de basse fréquence.

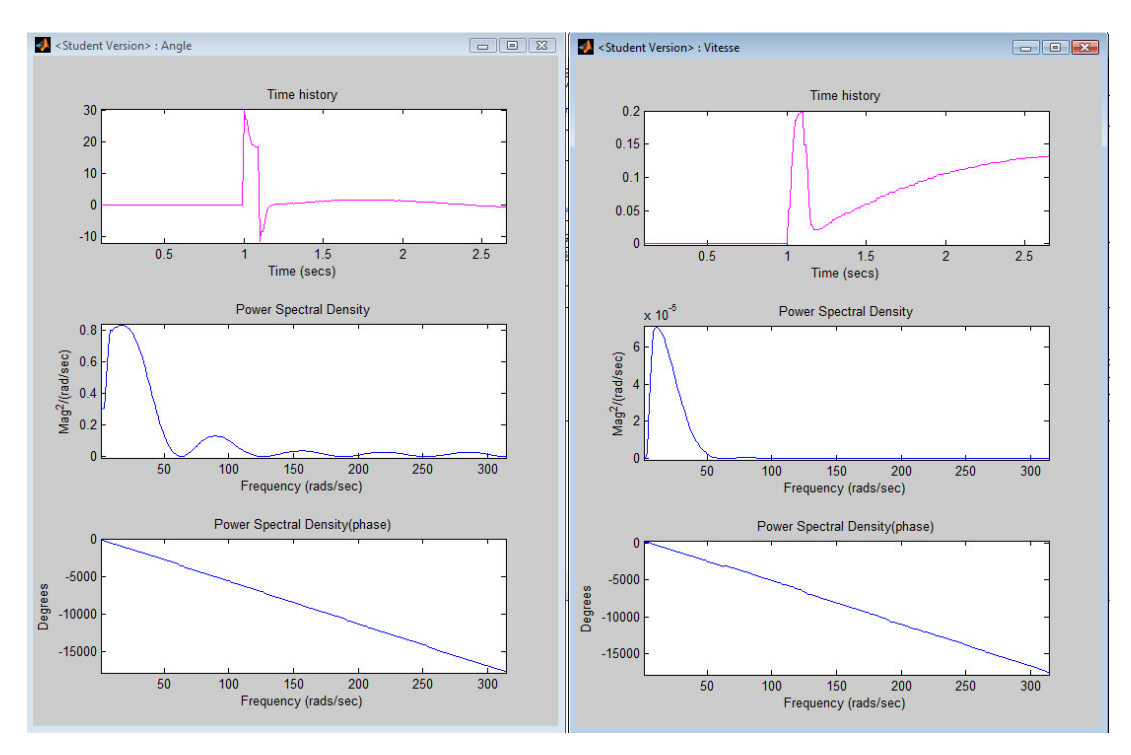

*Figure 89 – Réponse à une perturbation avec petit gain* 

### **6.1.4. Conclusion**

Il est possible de rejeter une perturbation mais le système est très complexe à stabiliser à haute fréquence avec une commande *SISO*.

Ceci principalement à cause de l'actionneur dont la fonction de transfert simplifiée à un retard en basse fréquence n'est plus valable aux fréquences élevées.

L'ajout d'un filtre haute fréquence au correcteur étant antagoniste avec la bande passante de l'actionneur, on a démontré qu'en réduisant le gain de L(s) dans tout le spectre de fréquence, on arrive à réduire la déstabilisation située à la pulsation 50rad/s tout en rejetant encore suffisamment la perturbation à basse fréquence.

#### **6.2. PROGRAMMATION**

Le programme qui a été développé par un prédécesseur pour le « contrôle-commande » en boucle ouverte utilisait un cadencement unique (une seule boucle '*While*') pour toutes les fonctions.

On a vu (§6.1.1.2) que chaque fonction du calculateur a ses propres cadences, le programme peut être par conséquent scindé en plusieurs boucles.

De plus, chaque période de boucle doit être surveillée pour garantir le fonctionnement correct de la régulation et éviter de mettre en défaut la robustesse du système (dépassement de la marge de retard).

Selon le système d'exploitation utilisé, la surveillance sera différente :

Pour le système d'exploitation temps réel propre à *Labview*, il existe des fonctions de surveillance ('*Timeout*') intégrées avec un ordonnancement des boucles (gestion de priorité).

Pour le système d'exploitation *Windows*, le temps d'exécution des boucles n'étant pas garanti, il faut créer des algorithmes de surveillance.

Dès la détection d'un défaut, il faudra utiliser une stratégie de commande capable de déployer automatiquement un algorithme alternatif. Ceci est l'objet du paragraphe §7.3.

### **6.2.1. Multi-cadencement**

Le programme développé pour la boucle ouverte par un précédent stagiaire est repris pour dissocier l'unique boucle cadencée à la période du réseau *CAN* en plusieurs boucles cadencées par fonction.

L'inconvénient de séparer les fonctions est de devoir passer par des variables partagées, ce qui engendre un risque (faible ?) – lié à la vitesse de traitement informatique – de désynchronisation des données (Voir l'article [TI S8205 §2.1.1.3]).

### 6.2.1.1. Fonction enregistrement

Pour la fonction enregistrement (Figure 90), on utilise un '*Virtual Instrument'* ('VI') qui, bien qu'il consomme plus de ressources, a l'avantage d'enregistrer automatiquement la variable /temps/ par l'horloge interne, ce qui permet de vérifier avec précision la période de chaque échantillon.

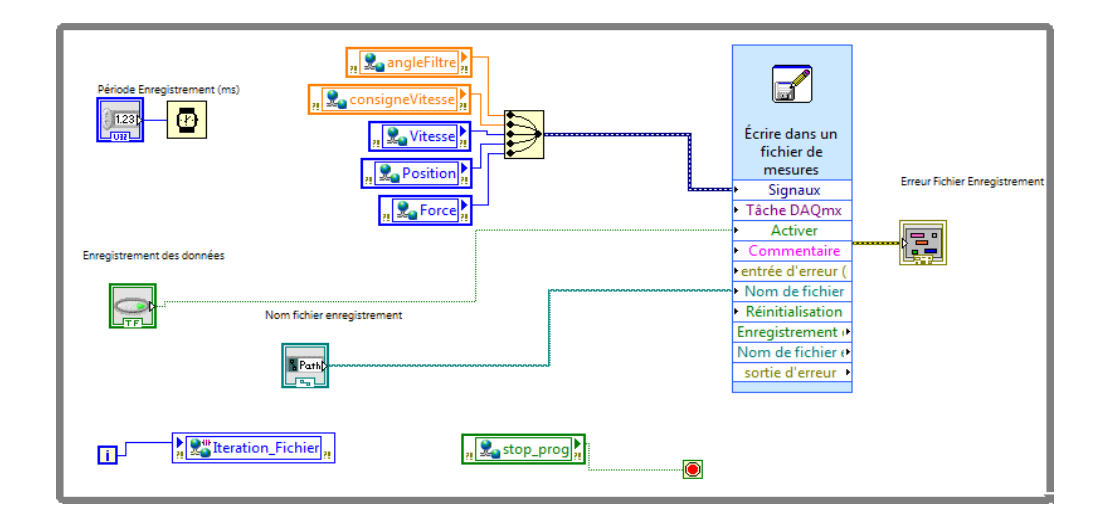

*Figure 90 – Implantation d'une fonction enregistrement* 

## 6.2.1.2. Fonction supervision

La fonction supervision (Figure 91) est une tâche lente qui regroupe l'affichage sur l'Interface Homme Machine des valeurs du moteur comme la vitesse, la force,….

Il faudrait (dans le cadre d'un autre projet) y ajouter les commandes d'initialisation (commandes manuelles de mise sous puissance, d'arrêt, de démarrage …) qui ne nécessite pas un accès très fréquent au réseau *CAN*. Il a été constaté que ces commandes consomment beaucoup du temps de cycle  $T_{\text{CAN}}$  (plusieurs millisecondes sur un temps de cycle total de 7ms).

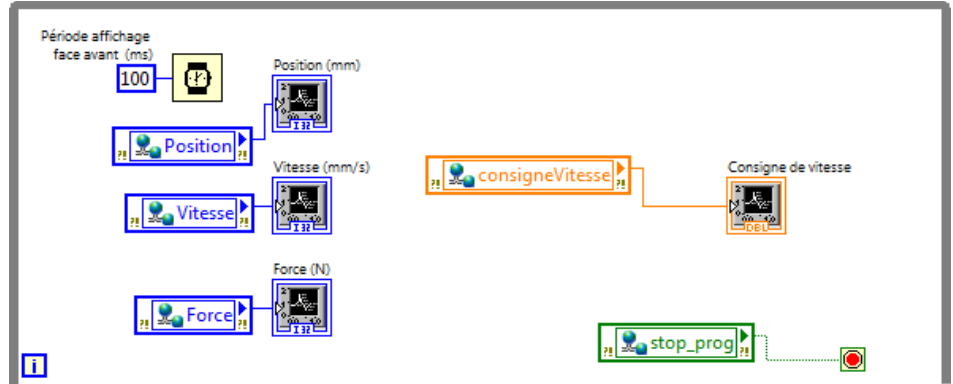

*Figure 91 – Dissociation de la fonction supervision* 

## 6.2.1.3. Fonction Acquisition

Cette fonction (Figure 92) est une tâche rapide qui intègre le filtre anti-bruit à moyenne mobile.

Ce sont les paramètres du filtre et la fréquence de sur-échantillonnage qui déterminent la période d'acquisition.

On réalise un tel filtre en modifiant le projet existant (« angle\_data\_out\_filtre.vi ») :

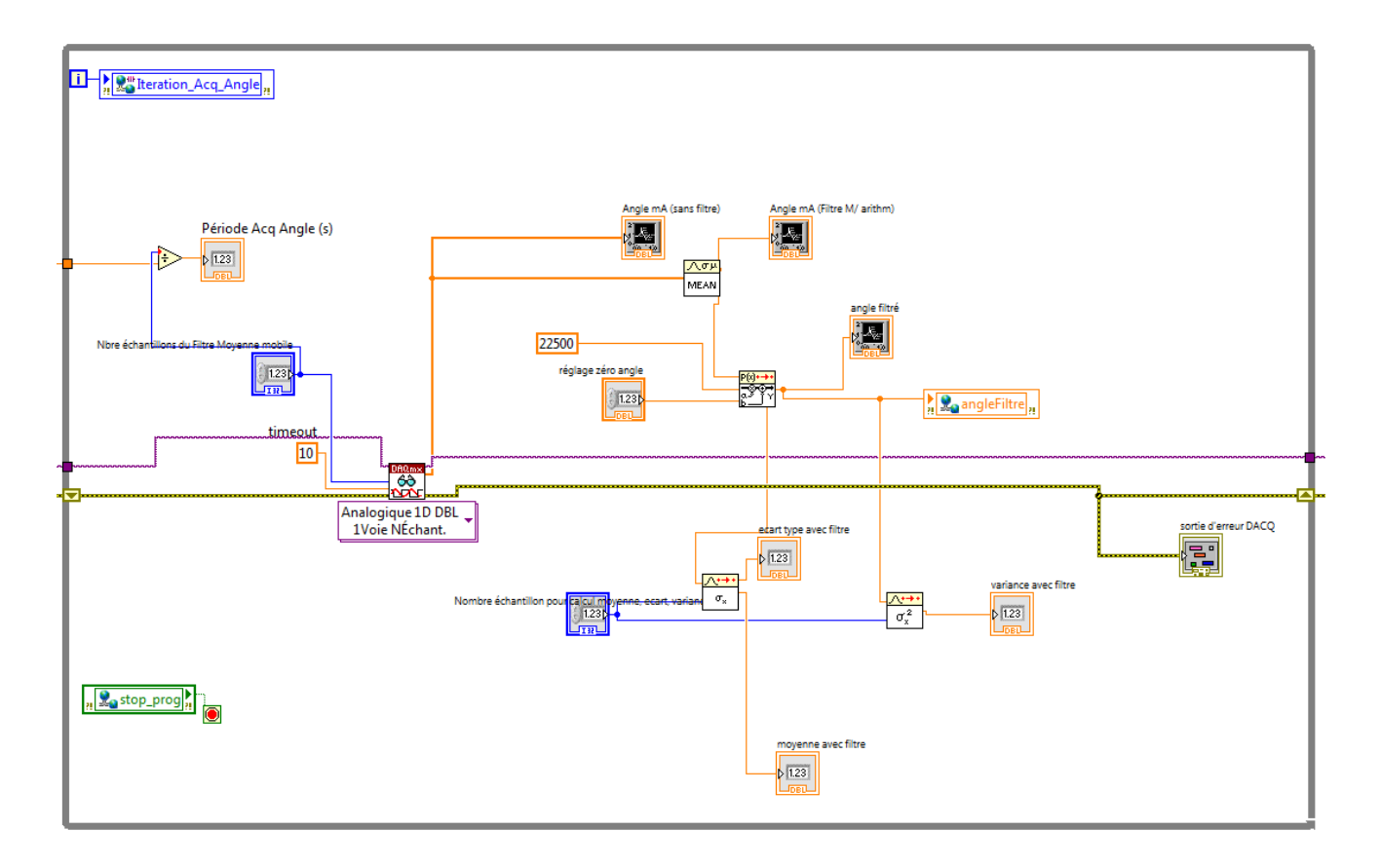

*Figure 92 – Implantation du filtre numérique à moyenne mobile* 

L'interface Homme Machine a également été modifiée (Figure 93) pour la saisie et l'affichage des paramètres du filtre :

- Réglage du zéro
- Fréquence d'acquisition en entrée (sur-échantillonnage)
- Nombre d'échantillons à moyenner
- Nombre d'échantillon pour le calcul et l'affichage de la variance et de l'écart type
- Affichage de la fréquence d'échantillonnage en sortie « période Acq Angle »

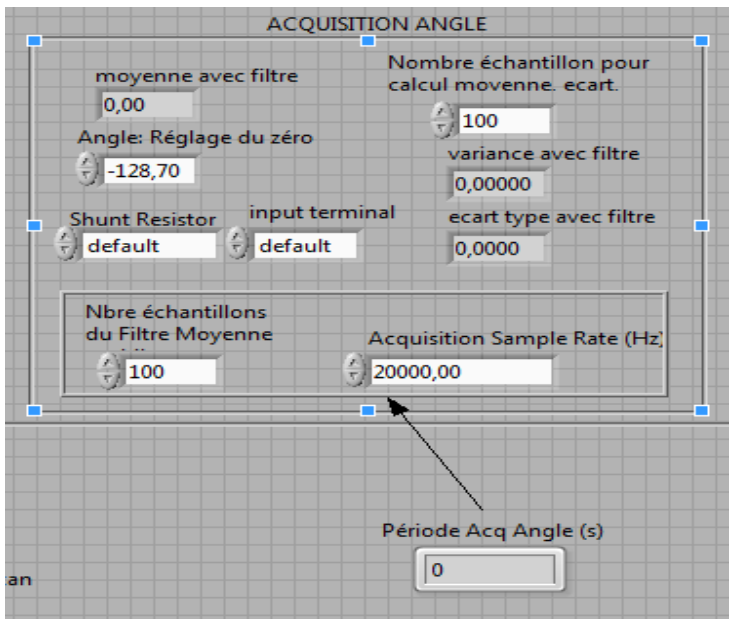

*Figure 93 – Interface Homme Machine du paramétrage du filtre* 

### 6.2.1.4. Fonction Régulation

La fonction Régulation contient le code de calcul du régulateur numérique. Son exécution est très rapide. Une grande partie du temps de cycle n'est pas utilisée.

### 6.2.1.5. Fonction communication CAN

La fonction *CAN* contient le code le plus complexe et donc le plus long à exécuter. On souhaiterait avoir le temps de cycle d'exécution le plus court possible pour limiter le retard d'envoi des ordres à l'actionneur mais la seule alternative – sauf celle de choisir un calculateur plus performant ou tenter d'améliorer (par un expert avisé) le code d'exécution [CAN] – est d'optimiser l'ordonnancement entre le *CAN* et le REGULATEUR (voir § suivant).

#### 6.2.1.6. Réduction de la gigue CAN<->REGULATEUR

On a vu dans le paragraphe précédent que le temps d'exécution du code *CAN* est matériellement incompressible. Ce problème est contournable en optimisant l'ordonnancement des fonctions *CAN* et Régulateur ou en réduisant la fréquence d'échantillonnage du Régulateur.

### **6.2.1.6.1. Fusion et séquençage des fonctions** *CAN***-Régulateur**

L'idée est de transférer une partie du temps non utilisé par le cycle du régulateur au temps de cycle *CAN*.

Le code d'exécution du régulateur est inséré au milieu du code d'exécution du *CAN*. On impose alors que les temps de cycles soient égaux  $T_{CAN} = T_{E}$ .

Il faut décomposer la fonction *CAN* en deux sous-fonctions : Lecture et Ecriture,

Puis ordonnancer les fonctions par séquençage en 3 étapes (Figure 94).

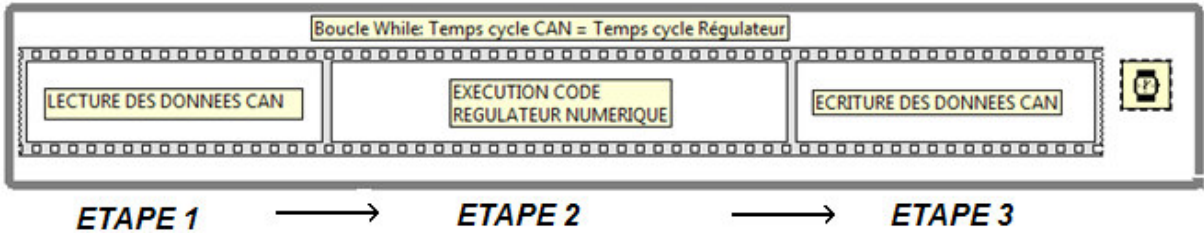

*Figure 94 – Optimisation des temps de cycle* 

## **6.2.1.6.2. Réduction du temps Régulateur T<sup>E</sup>**

L'idée est de rendre le temps d'exécution du régulateur petit par rapport au temps de cycle  $CAN: T_{acq} < T_{E} < T_{CAN}.$ 

Ainsi, la condition de stabilité **(22)** décrite au §6.1.1.3 se réduit à :

(T<sub>CAN max</sub> + retard réseau)  $\ll$  marge de retard

En veillant à ce que le temps  $T_{acq}$  reste négligeable.

### **6.2.2. Mesure des temps de cycle**

Avant de mettre en place des algorithmes de surveillance, il faut mesurer précisément à chaque cycle les temps de cadencement.

La programmation des boucles '*While*' diffère selon les systèmes d'exploitation.

### 6.2.2.1. Système d'exploitation *WINDOWS*

L'avantage du système d'exploitation *WINDOWS* est qu'il est peu onéreux et rapide s'il est installé sur une machine performante.

Son principal inconvénient est qu'il n'est pas à temps réel.

Cela a pour conséquence que les temps de cadence du code *Labview* varient selon les processus gérés par *Windows*.

Toutefois, cet inconvénient peut être limité à partir de la version *WINDOWS VISTA* en modifiant la priorité dans le gestionnaire des tâches (Figure 95).

*Figure 95 – Priorité d'un processus Windows VISTA* 

Il n'y a pas d'algorithme de mesure précis du temps de boucle disponible avec *Labview* lorsque le système n'est pas à temps réel.

Il a fallu développer un programme spécifique en s'inspirant d'un algorithme (Figure 96) de mesure du temps d'exécution de code (avec une boucle FOR) proposé par la société *ARCALE* (Conférences « NIDays »).

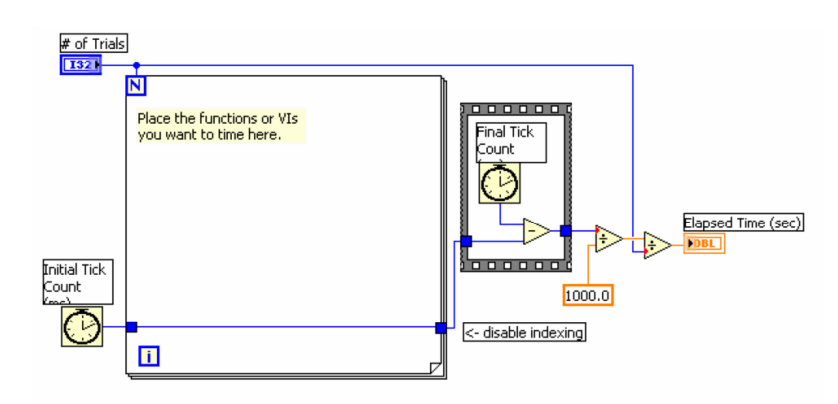

*Figure 96 –Algorithme Labview de mesure ponctuel de temps de cycle* 

Le principe est d'exécuter continuellement une boucle '*While*' (cadencée par la vitesse du processeur) une séquence (Figure 97) qui mesure la différence de temps entre chaque itération de boucle *CAN*.

Cela suppose que le temps entre deux itérations *CAN* soit suffisamment important pour que la boucle '*While*' de mesure ait le temps de s'exécuter au moins une fois.

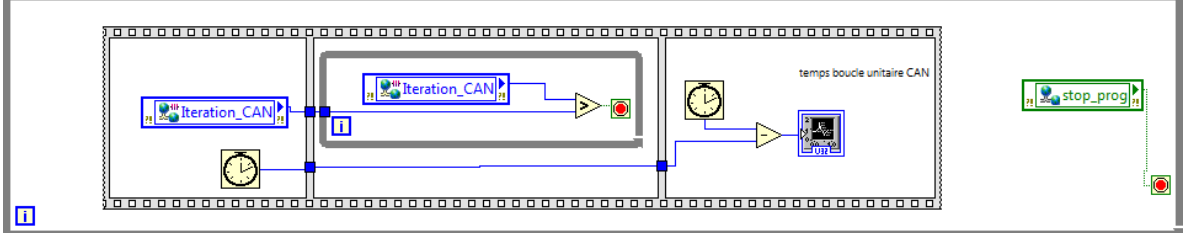

*Figure 97 - Algorithme Labview de mesure continu de temps de cycle*

Cette mesure est plus précise mais utilise énormément de ressource processeur.

Il est préférable de cadencer cette boucle de mesure et de perdre en contrepartie de la précision sur la mesure. Exemple : un cadencement chaque milliseconde donne une précision de 2ms.

Un algorithme beaucoup moins précis (Figure 98) donne une valeur moyenne des temps de cycle en mesurant toutes les 100ms le nombre d'itérations réalisé.

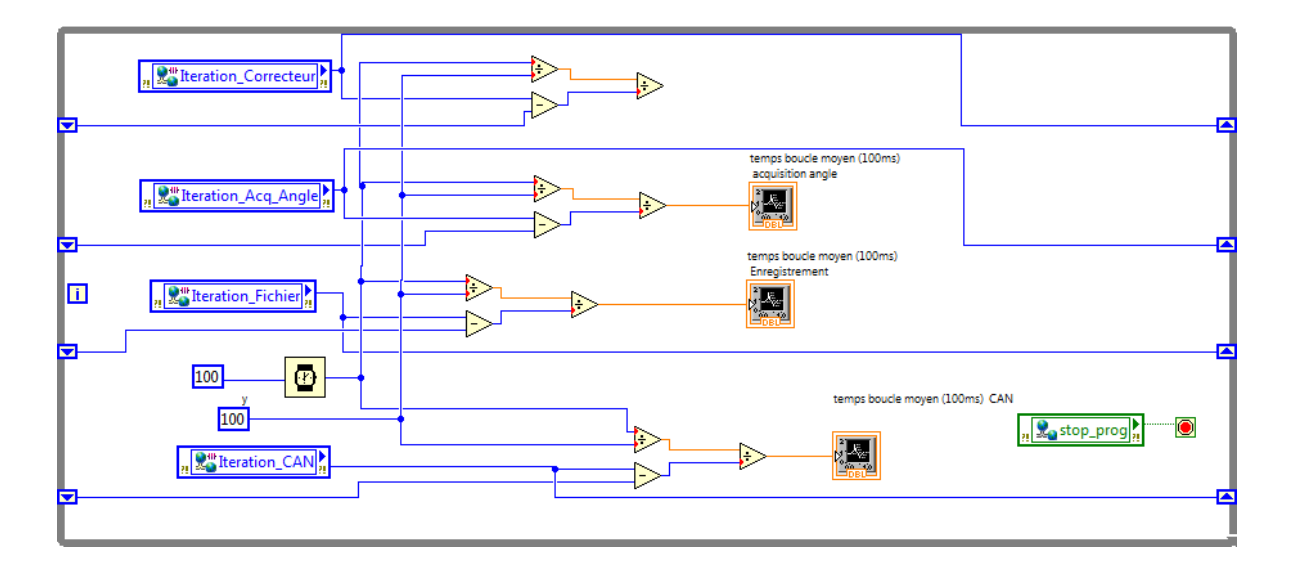

*Figure 98 - Algorithme Labview de mesure moyen de temps de cycle* 

Un relevé des périodes d'échantillonnage (Figure 99) montre que les dépassements du temps de la boucle *CAN* sont fréquemment supérieurs à 20ms et atteignent plus rarement 80ms.

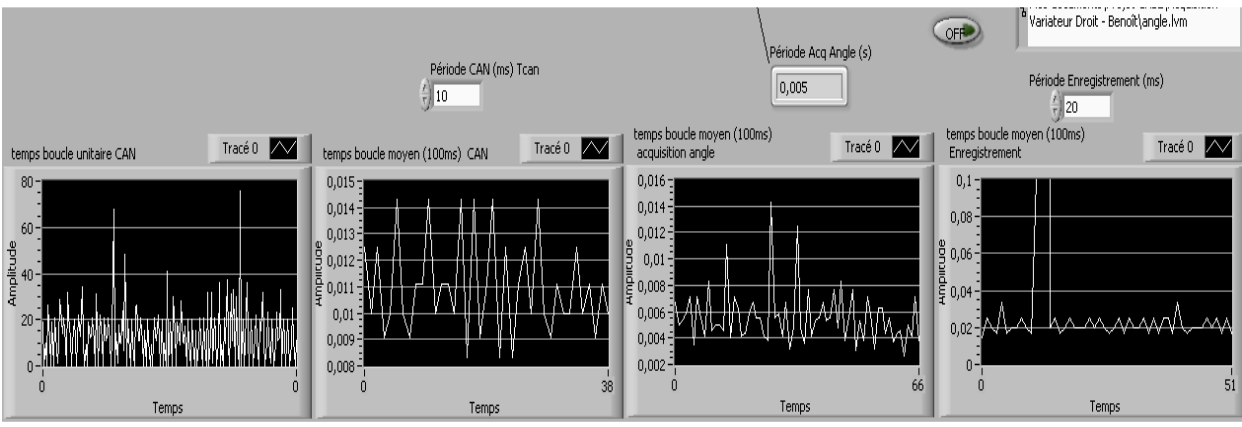

*Figure 99 – Interface Homme Machine de mesure des temps de cycle* 

### 6.2.2.2. Système d'exploitation 'TEMPS REEL'

Le système temps réel de *National Instrument* dispose avec *Labview* de boucles cadencées (Figure 100) qui possèdent toutes des fonctions de synchronisation, de mesures et de surveillance.

L'exécution de plusieurs boucles en parallèle est programmable par priorité et par synchronisation simultanée ou décalée.

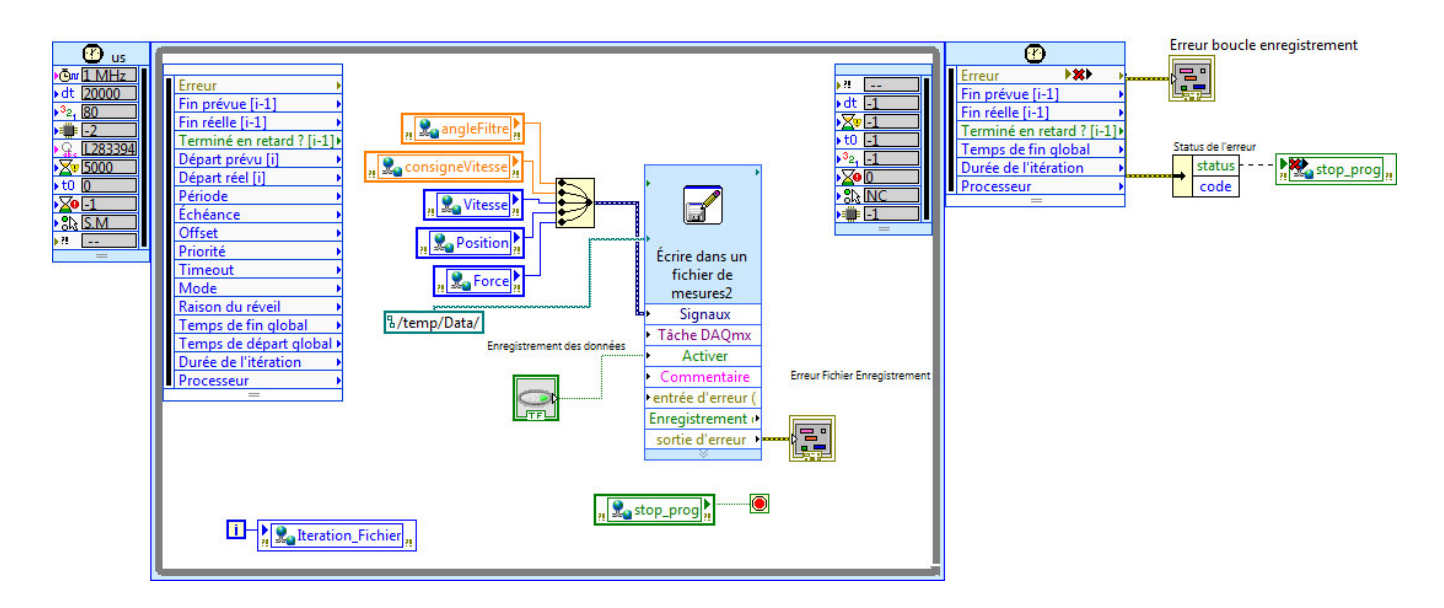

*Figure 100 – Implantation d'une boucle temps réel* 

L'implantation est beaucoup plus aisée mais le calculateur (pas assez rapide) ne supporte pas les cadences de calcul, les temps de cycle mesurés sont nettement supérieurs (100ms) à ceux obtenus sous *Windows*.

Il faut par conséquent supprimer le maximum de code du programme pour obtenir les temps de boucle paramétrés.

On se limite ainsi au réseau *CAN*, à l'acquisition de la mesure et à l'algorithme du régulateurla fonction de supervision ayant été réduite à son minimum (suppression de la consigne de vitesse en boucle ouverte).

Les temps de cycles obtenus en temps réel sont beaucoup moins dispersés qu'avec *Windows*.

Il existe une alternative pour réaliser la fonction d'enregistrement sans utiliser les ressources du calculateur : le logiciel « Signal express » de *Labview*.

Il dispose d'un ensemble de fonctions (Figure 101) pour l'acquisition (carte d'acquisition ou variable partagée), l'enregistrement, l'affichage (graphe temporel), le traitement, l'analyse, la simulation, la transformation ou l'identification de données.

| Ajouter une étape |                                 |  |  |  |  |
|-------------------|---------------------------------|--|--|--|--|
|                   | 8 Fixer<br>囿<br>m               |  |  |  |  |
| ⊞                 | Acquérir des signaux            |  |  |  |  |
| ⊞                 | Générer des signaux             |  |  |  |  |
| ⊞                 | Créer des signaux               |  |  |  |  |
| $\boxplus$        | Charger/Enregistrer des signaux |  |  |  |  |
| ⊞                 | <b>Traitement</b>               |  |  |  |  |
| ⊞                 | Analyse                         |  |  |  |  |
|                   | El Contrôle d'exécution         |  |  |  |  |
| e.                | System Identification           |  |  |  |  |
|                   | Preprocessing<br>⊞              |  |  |  |  |
|                   | <b>Model Estimation</b><br>田    |  |  |  |  |
|                   | <b>Model Analysis</b><br>Ë      |  |  |  |  |
|                   | <b>Model Validation</b><br>畜    |  |  |  |  |
|                   | sss Residual Analysis           |  |  |  |  |
|                   | Model Simulation                |  |  |  |  |
|                   | < Bode Analysis                 |  |  |  |  |
|                   | 0% Pole-Zero Analysis           |  |  |  |  |
|                   | Nyquist Analysis<br>D.          |  |  |  |  |
|                   | <b>Import-Export Model</b><br>⊞ |  |  |  |  |
| ⊞                 | <b>Control Design</b>           |  |  |  |  |
| ⊞                 | Exécuter un VI LabVIEW          |  |  |  |  |
| 田                 | <b>Favoris</b>                  |  |  |  |  |

*Figure 101 – Fonctions Labview*

### **7. VERIFICATION DE LA ROBUSTESSE ET DISCUSSION**

Tous les retards, qu'ils soient inhérents au réseau, au calculateur, à l'électromécanique du variateur ou du moteur, sont assimilables à un seul retard global variable appelé gigue.

Certains sont mesurables en temps réel par le calculateur (délai du réseau ou interne au calculateur), et d'autres plus difficilement mesurables par le calculateur peuvent parfois être détectés automatiquement (ex. défaut de poursuite généré par le variateur).

On peut également les modéliser (ex. réseau TCP, [WIT §1.4.4]) et les simuler (ex. simulation du réseau *CAN* avec le boc *'True Time Network'* de *Matlab*).

Dans le cas du pont roulant, ils ont été mesurés expérimentalement au §6.2.2 . On peut en déduire une gigue maximum que l'on ajoute au simulateur existant pour mettre à l'épreuve la robustesse du régulateur vis à vis de ces retards.

#### **7.1. TEST DE LA ROBUSTESSE AUX RETARDS ET AU BRUIT MESURE**

On simule à l'aide du bloc *'Variable Time Delay'* ces retards dans la chaîne de commande et de retour. (Figure 102, Fichier « SIMULINK\_EVANS\_20ms\_petit\_gain\_retards\_bruit.mdl »).

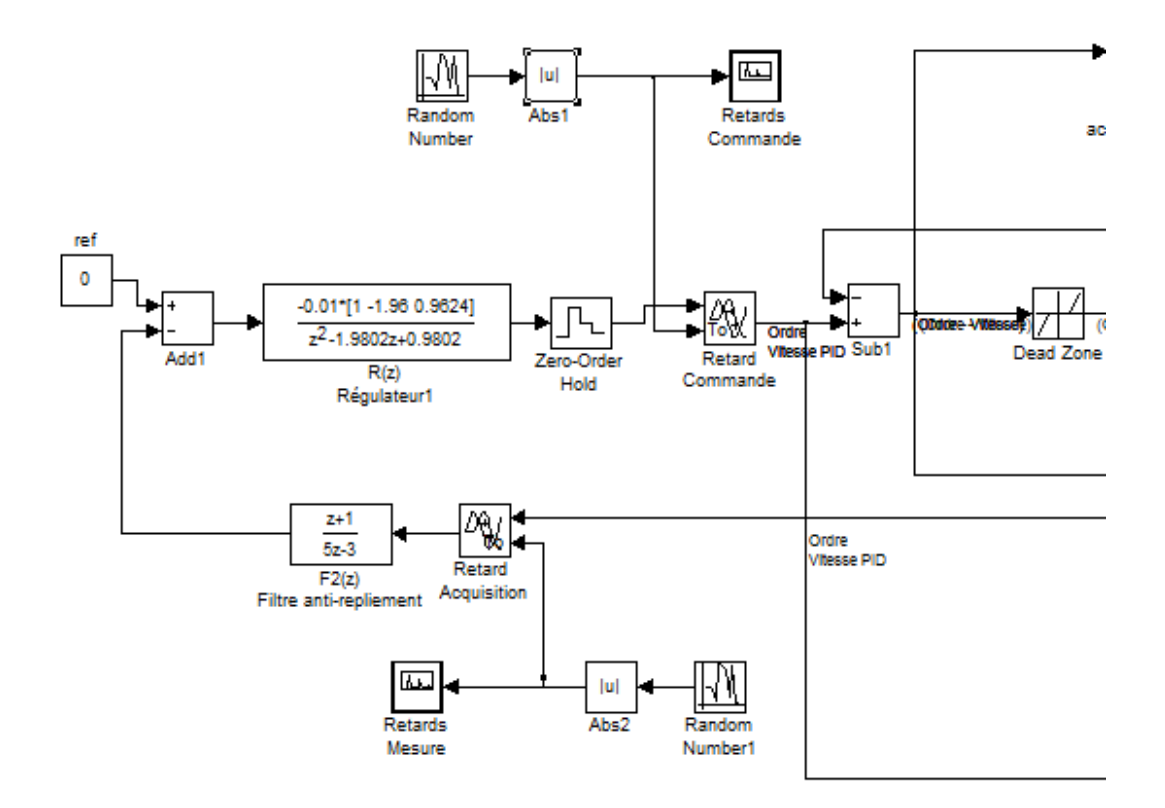

*Figure 102 – Schéma Simulink des retard réseaux* 

Le caractère irrégulier des retards est simulé avec le bloc *'Random Number'* qui est un générateur de nombre aléatoire dont la loi de distribution est gaussienne auquel est ajouté un bloc 'Abs'.

Pour avoir une idée de la distribution de la gigue, on a mesuré les variations des périodes d'échantillonnage d'une boucle '*While*' par l'intermédiaire du *Virtual Instrument* d'enregistrement dynamique (Figure 103, fichier « période\_boucle.xlsx » et histogramme *Matlab*) :

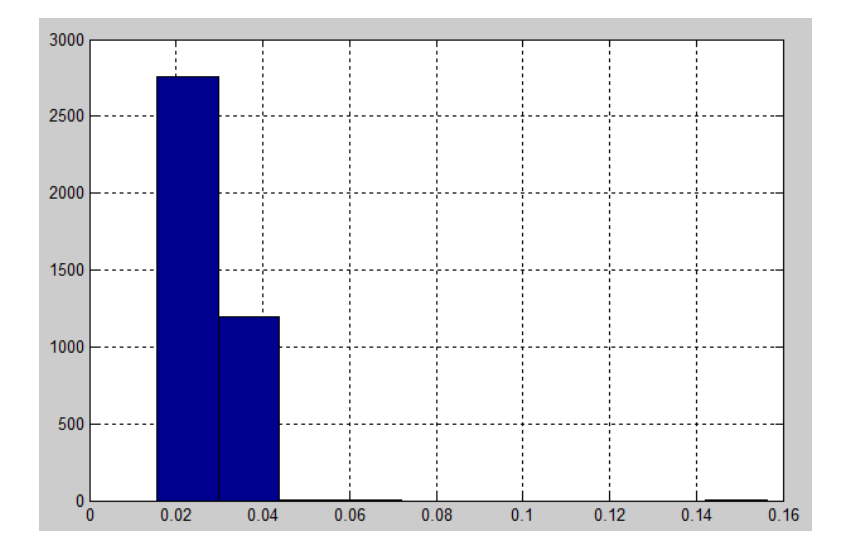

*Figure 103 – Distribution de la gigue d'une boucle « while » (Nbre échantillons par temps de boucle)* 

Pendant un enregistrement de 80s sur 4000 périodes de 20ms, une grande partie des périodes valent 15 et 30ms, quelques-unes 40 et 60ms, une seule 150ms.

Pour tester la robustesse en fonction des retards durant un essai, on programme donc le générateur de nombre aléatoire (Figure 104) avec un écart type de 100 ms et un échantillonnage de 10ms afin de simuler une distribution plus pessimiste que celle qui a été mesurée:

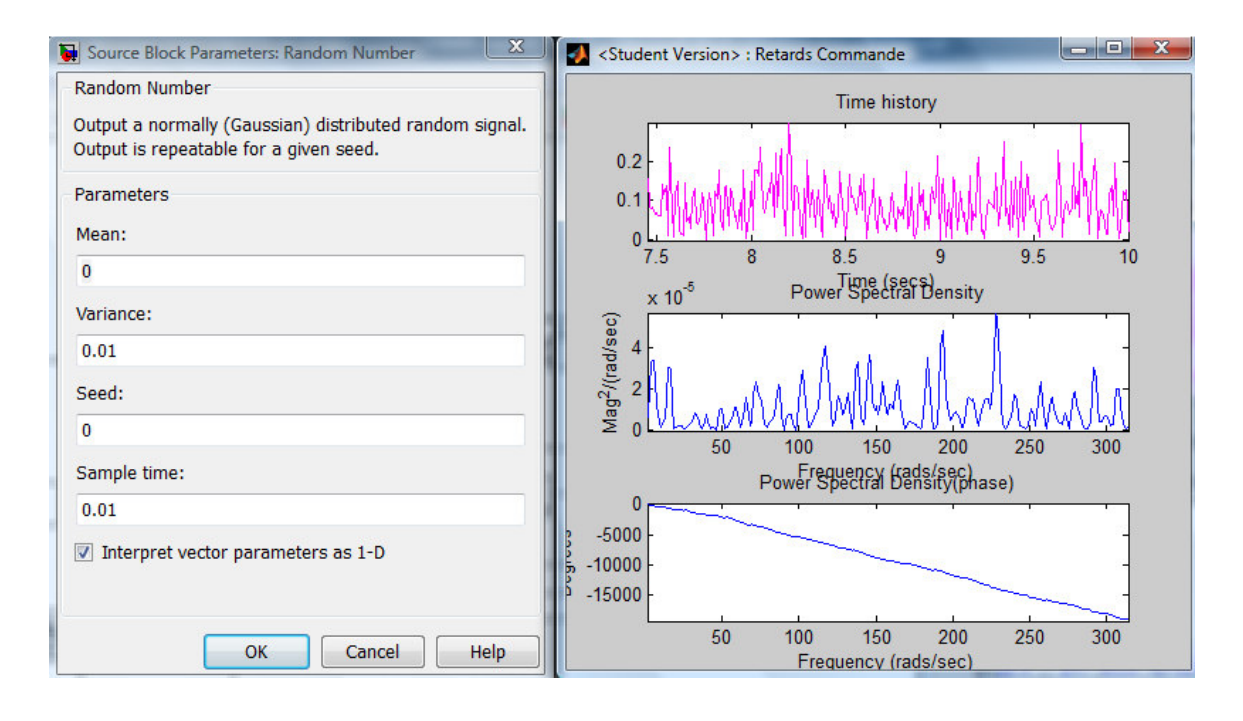

*Figure 104 –Simulink : paramétrage du générateur de nombre aléatoire* 

On simule également (Figure 105) la réaction du système à un bruit de mesure d'échantillonnage et d'écart type proche de celui mesuré expérimentalement :

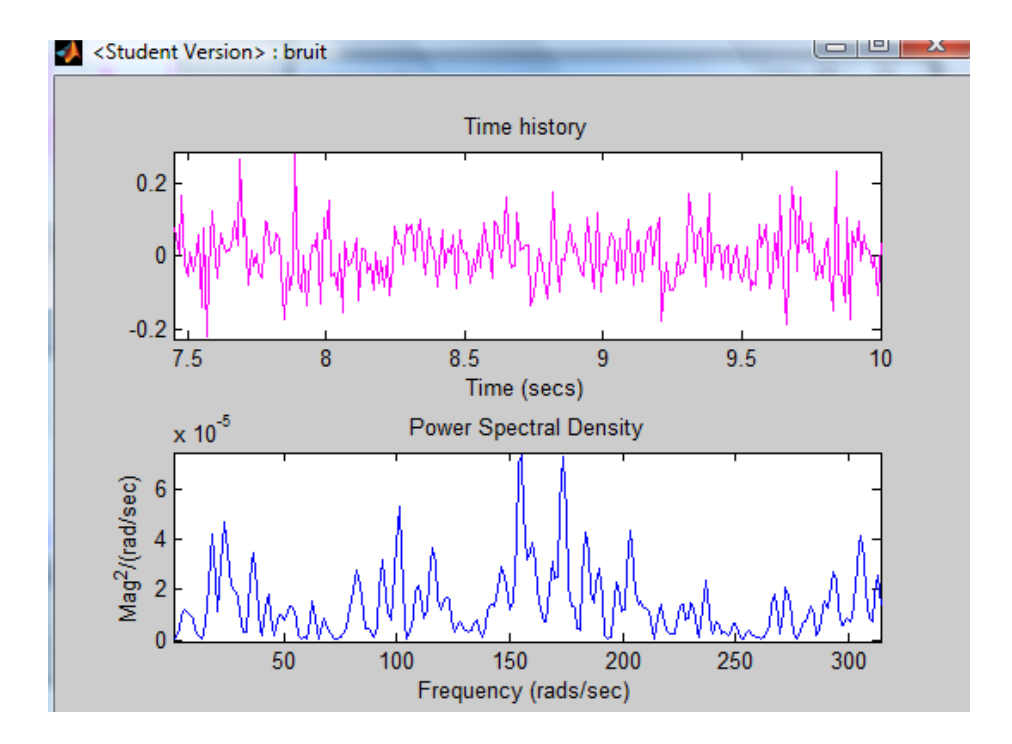

*Figure 105- Simulink : générateur de bruit* 

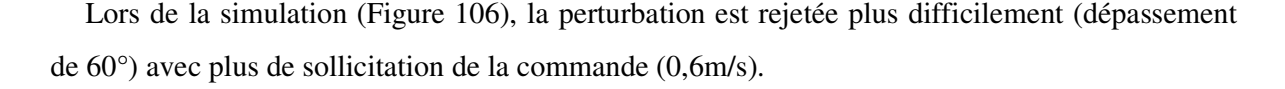

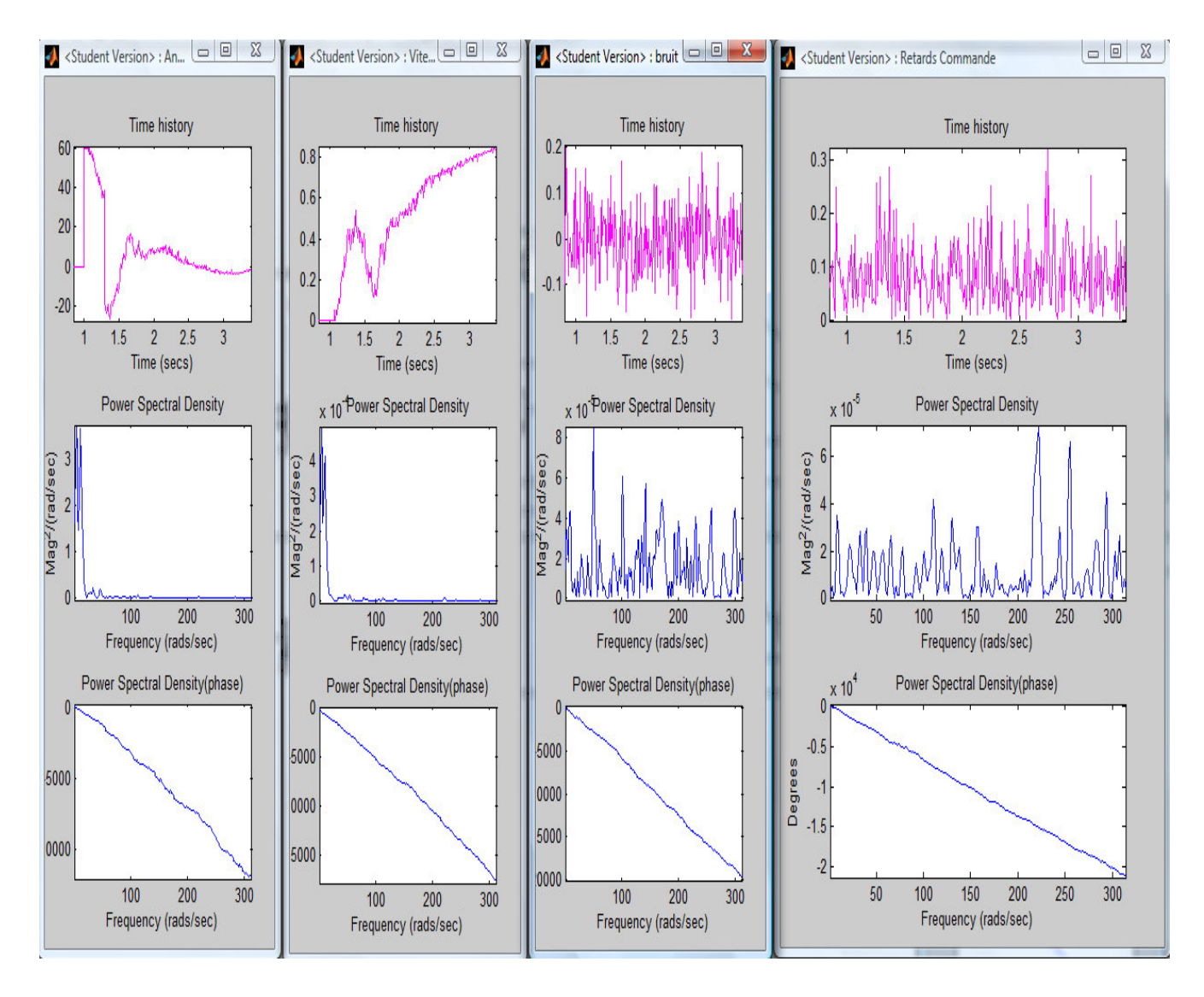

*Figure 106 – Réponse à une perturbation en présence de bruit et de retard réseau* 

L'action de la gigue a ainsi été simulée dans le cas d'un fonctionnement normal, mais on doit aussi prévoir l'éventualité d'un dépassement anormal (défaut).

C'est l'objet du paragraphe suivant qui décrit un cadre plus général des retards d'information.

#### **7.2. CARACTERISATION DES RETARDS D'INFORMATION (CADRE GENERAL)**

Lors de transmissions d'informations numériques, nous pouvons discerner deux catégories de retards, qu'ils soient par exemple causés par les dépassements de cadencement (temps de traitement informatique) ou par les retards d'acheminement dans le réseau (temps de propagation, temps d'émission,…): les retards singuliers et les retards réguliers.

Les effets sur la boucle de régulation sont dans le premier cas transitoires et dans le deuxième cas permanent. On peut par extension nommer ces retards « transitoires » et « permanents », et ainsi essayer de les définir.

#### **7.2.1. Définition du retard transitoire**

Un retard transitoire ne se produit qu'une seule fois, il est assez long pour perturber le système. Comme le comportement du calculateur vis à vis de l'attente de l'information dépend de sa conception, il y a deux scénarios possibles :

- 1. Le calculateur maintient l'information précédente en attendant la nouvelle, et le retard d'information est localisé au niveau de :
	- la chaîne directe implique un maintien de l'actionneur
	- la chaîne de retour implique un maintien de l'actionneur si la référence n'a pas changée
- 2. Le calculateur annule l'information précédente en attendant la nouvelle, et le retard d'information est localisé au niveau de :
	- la chaîne directe implique un arrêt de l'actionneur
	- la chaîne de retour implique un fonctionnement stable ou instable selon la nature du système en « boucle ouverte »

Le  $1<sup>er</sup>$  scénario est le comportement habituel des systèmes informatiques (sans algorithme particulier) ; l'information reste mémorisée tant qu'elle n'est pas effacée par l'information suivante.

Le 2<sup>ème</sup> scénario est un comportement moins courant du système informatique ; l'information est effacée à chaque cadence même si l'information suivante n'est pas arrivée.

On ne s'intéresse qu'au 1<sup>er</sup> scénario :

- Si la durée du retard qu'on appelle temps de déstabilisation- est supérieure à un temps critique, le maintien de la commande peut entraîner :
	- une saturation
	- une déstabilisation
	- plus rarement une stabilisation
- Sinon, au retour de l'information, le système réagit comme à une perturbation (ou un changement de référence) qu'il va corriger.

Le temps critique dépend de l'état du système. Il peut être défini soit dans une base de données, soit par une équation mathématique.

### **7.2.2. Définition du retard permanent**

Un retard est permanent si :

- Il se produit plusieurs fois mais pas forcément consécutivement
- le temps entre 2 retards est assez court pour que le système n'ait pas le temps de corriger le changement d'état entre les 2 retards (sinon c'est le cas du retard transitoire)
- la durée des retards est proche ou supérieure à la marge de retard

De même que pour le retard transitoire, si le nombre de retards répétés multiplié par la période entre deux retards est supérieur à un temps critique, le maintien de la commande peut entraîner une déstabilisation.

#### **7.3. EXEMPLE DE STRATEGIE DE COMMANDE FACE AUX RETARDS D'INFORMATION**

Pour réagir à ces cas multiples de retards, on élabore une stratégie de commande pour tenter de préserver la stabilité.

Il faut pour cela quantifier la limite acceptable des retards transitoires (moins pénalisants que des retards permanents); ceci permettra de programmer des alarmes et par exemple de changer automatiquement la loi de commande.

Dans le cas du pendule, l'apparition d'un retard dans la commande (dû à une mesure retardée ou un temps de calcul trop long) maintient la commande à sa valeur précédente (la consigne de vitesse est inchangée) alors que la position du pendule (angle) continue à évoluer.

A la fin de ce temps de latence, au «réveil» du calculateur, la commande voit l'état du système changé.

Du point de vue du correcteur, le système a subi un changement d'état dû à une perturbation extérieure dont le modèle dépendrait de la durée du retard et de l'état du système au moment du retard (angle, vitesse angulaire, vitesse et accélération du mobile).

Le changement d'état durant ce temps « mort » dépend du comportement du système en boucle ouverte pour une réponse à un échelon: le retard de mesure (ou de calcul) est équivalent pour le système à une ouverture de la boucle avec maintien de la commande.

Par exemple :

• si le système est du type intégrateur, la sortie va augmenter linéairement jusqu'à saturation ;

• si le système est du type oscillant amorti (cas du pendule), la sortie va osciller jusqu'à stabilisation ;

Qualitativement: la robustesse du système à un retard transitoire est donc déterminée par la capacité du système à rejeter les perturbations.

Quantitativement: dans le cas du pendule, un retard transitoire ne déstabilise pas le système puisque celui-ci est stable en boucle ouverte (réponse à l'échelon). Nous pouvons faire la simulation d'un retard d'une durée de 1s avec une seule occurrence (pas de répétition), on vérifie que le pendule retourne à l'équilibre.

Plus généralement, on pourrait essayer de définir une loi de Défaut pour chaque système du type Défaut=Défaut(durée du retard, répétition du retard).

En résumé, pour un retard répété un nombre de fois infini mais dont la durée est inférieure à la marge de retard, le système ne sera pas instable.

Plus encore, si ce retard multiplié par la pulsation de coupure est très inférieure à 1 radian, le système n'est pas du tout déstabilisé (voir démonstration en Annexe §9.1).

A contrario, pour un retard dont la durée est égale ou supérieure à la marge de retard, une répétition avec une fréquence faible ne déstabilise pas à coup sûr le système mais agit comme une perturbation et met donc en jeu le rejet de perturbation.

Par conséquent, pour qu'un retard répétitif ne soit pas déstabilisant, il faut que sa période de répétition soit supérieure au temps de rejet de perturbation par le système, ce temps de rejet dépend bien-sûr de l'état du système à l'instant de disparition du retard (Par exemple : le temps de stabilisation est beaucoup plus faible si le système est proche de l'équilibre que s'il est éloigné).

Si cet instant est aléatoire (retards dont le processus aléatoire est déterminé ou non – exemple du système d'exploitation *Windows* au §6.2.2.1), il faut calculer le temps de rejet de perturbation pour l'état du système ou calculer un temps majoré.

Avec ces considérations, on définit un algorithme de stratégie générale (Figure 107 page suivante) à implanter dans le système de contrôle-commande.

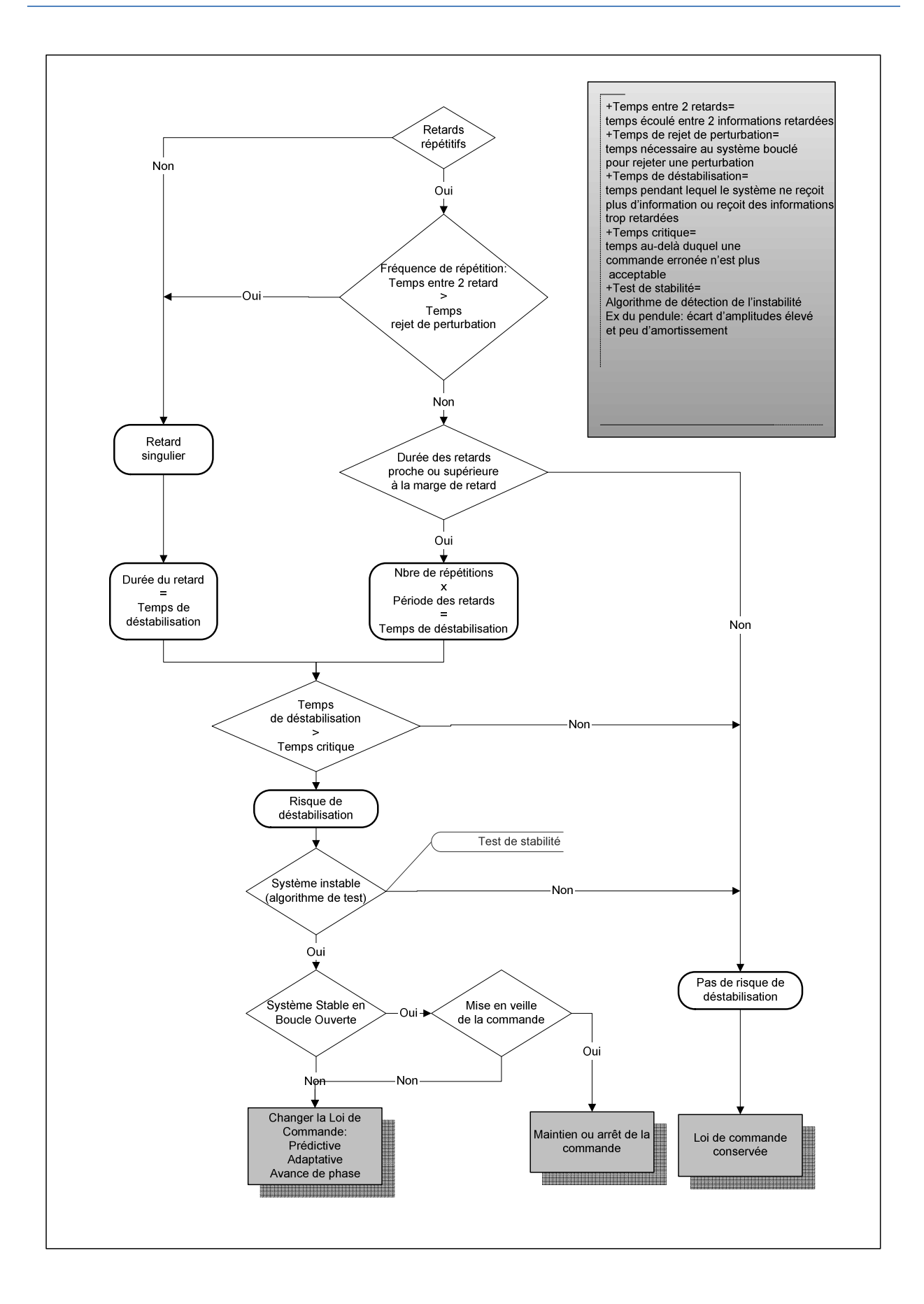

*Figure 107 – Stratégie de commande en présence de retard* 

#### **7.4. SOLUTIONS POSSIBLES**

Lorsque la stabilité du système devient critique, on peut :

- Adapter le réseau à la boucle existante
- Adapter la boucle au réseau existant

Adapter la loi de commande n'est donc pas la seule solution.

Un grand nombre de travaux de recherche a été publié sur des simulations et des expérimentations de systèmes commandés en réseau, que ce soit avec des modèles mono variables ou multi variables.

#### **7.4.1. Adaptation du réseau**

Adapter le réseau au système à commander c'est agir sur celui-ci pour améliorer sa qualité de service. Étant donné la complexité des réseaux informatiques, les solutions existantes sont aussi nombreuses que complexes.

En voici quelques-unes :

## 7.4.1.1. Réseau CAN

L'importance des paramètres du réseau (priorités) sur les délais de transmission est démontrée dans [SCR§1.3.3] et dans [BRA§I.5.2].

#### 7.4.1.2. Ethernet Commuté

Dans [KOU], il est démontré que la QdS d'un réseau Ethernet industriel est nettement améliorée en y insérant un commutateur avec ordonnancement de la priorité. Il est possible d'évaluer un majorant de délai de transmission.

### 7.4.1.3. File d'attente

[BRA§I.8.2] présente une méthode de mise en attente des données dans une pile FIFO pour transformer les données à retard variable en données à retard fixes.

### 7.4.1.4. Ordonnancement du temps d'échantillonnage

Dans [BRA§I.8.4], une méthode de commande par période d'échantillonnage variable en fonction des délais du réseau est résumée.

#### 7.4.1.5. Redondance et mise en concurrence des échanges

Une solution serait de doubler voire de multiplier d'avantage les émissions d'échantillons identiques, afin de les mettre en concurrence dans le réseau (à l'image d'une course sportive). Ceci dans le but de faire chuter la probabilité de perte ou de retard.

Exemple: si une trame a une probabilité  $p=1/10^6$  d'être perdue, la même trame émise une deuxième fois a la même probabilité p d'être perdue ; par contre la probabilité que les deux trames soient perdues en même temps – donc que l'information soit perdue – est beaucoup plus faible.

### **7.4.2. Adaptation de la commande**

Lorsqu'il n'y aucun moyen d'améliorer les délais d'acheminement, la seule solution consiste à adapter la commande du système aux retards engendrés par le réseau [ETRp239].

### 7.4.2.1. Retard absolu et relatif

La mesure du retard de l'information est possible en incorporant un horodatage dans la trame de chaque échantillon (à condition que l'horodatage soit suffisamment précis) : le delta d'horodatage entre deux informations reçues par le calculateur indique le retard relatif. Pour être plus rigoureux, afin d'éviter une accumulation d'erreurs de calculs de retards, il faut calculer le retard absolu en synchronisant l'horloge de l'émetteur et du récepteur [SCR§2.2.1.3].

#### 7.4.2.2. Commande à prédicteur (contrôle prédictif)

Lorsque les retards deviennent trop importants pour satisfaire la commande du système, comme pour les communications à longue distance (satellites…), une solution consiste à utiliser une commande prédictive.

Ce type de commande est utilisé avec les systèmes mono et multi variables.

De nombreuses applications sont décrites dans [SCR§4.3.1.4.2], [SCR§3.4], [DIOp15], [BRA§I.8.5], et l'article « Commande prédictive » de [RIC].

Un exemple de prédicteur de Smith est donné page suivante (figure 108).

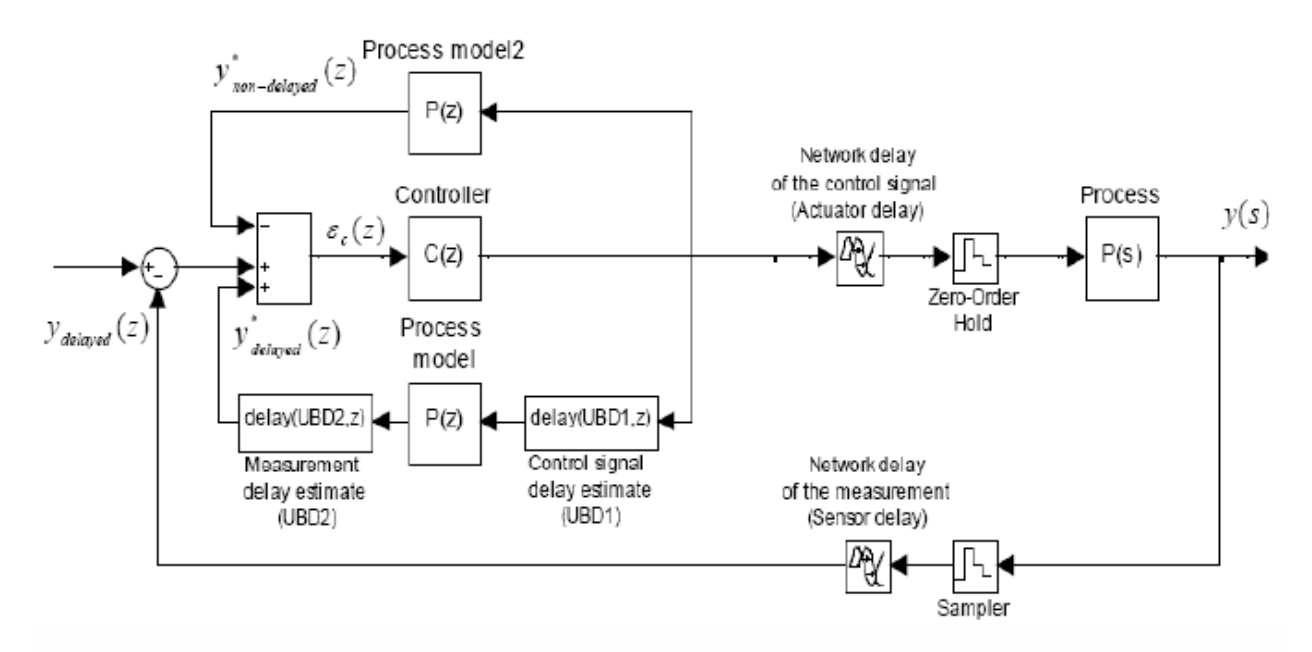

Schéma d'un prédicteur de Smith pour la compensation du délai induit par le réseau (Vatanski et al., 2006)

#### *Figure 108 – prédicteur de Smith*

#### 7.4.2.3. Commande à retour d'état

« Le formalisme d'état est particulièrement adapté pour résoudre les problèmes de commande » [SL§9].

### **7.4.2.3.1. Commande LQR discrète**

Dans [BRA§IV.5.2], une commande LQR discrète a été modélisée et simulée sur un système à retard.

### **7.4.2.3.2. Observateur d'état**

Une commande à retour d'état linéaire avec observateur a été simulée dans [SCR§2.2] pour contrôler un système à retard d'échantillonnage variable (robot mobile) à travers Internet. Cette étude est en cours d'expérimentation.

#### **7.4.2.3.3. Prédicteur d'état + observateur**

Une expérience a été développée dans le cadre d'une recherche sur la commande prédictive avec observateur dans [WIT§5].

#### 7.4.2.4. Commande adaptative

### **7.4.2.4.1. Adaptation de gain**

Une commande à adaptation de gain en fonction du retard maximal du réseau Internet a été expérimentée dans [ETRp249].

Les problèmes de seuils évoqués par l'auteur peuvent être résolus simplement en utilisant des niveaux à hystérésis.

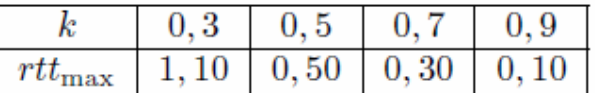

Gain en fonction du retard maximum

*Figure 109 – adaptation de gain* 

Ce type de commande consiste à faire chuter le gain lorsque  $\tau$  augmente, et donc la bande passante  $\omega_0$  de la FTBO afin de respecter la condition précédemment décrite :  $\omega_0$ .  $\tau \ll 1$ 

Ce n'est pas une stratégie très efficace car elle consiste à avachir la commande. Mais l'intérêt est de permettre à cette commande de s'adapter à la valeur du retard mesuré dans le réseau et d'éviter par conséquent de rendre la boucle instable.

### **7.4.2.4.2. Adaptation de phase**

De façon similaire, on pourrait mettre en place une **adaptation de phase** pour piloter un correcteur à avance de phase en fonction du retard mesuré.

Une marge de phase suffisante serait ainsi conservée.

Cependant, il faut veiller à ne pas trop dégrader la robustesse à haute fréquence.

#### **8. CONCLUSION**

L'objectif fixé initialement se focalisait sur l'implantation d'une commande robuste en se basant sur les résultats de travaux antérieurs et en y incluant l'étude des problèmes dus aux retards réseaux.

Il s'avéra, lors de l'analyse des précédents travaux, que la modélisation de l'actionneur avait été négligée et que la modélisation mécanique des frottements dans les liaisons pivots était inexacte (le modèle réel est à frottements secs et non à frottements visqueux).

Or, si l'erreur commise sur le modèle de frottement peut-être corrigée par la robustesse de la boucle, l'étude du modèle de l'actionneur a par contre révélé de nouvelles difficultés. Celles-ci étaient moins liées à la modélisation de l'actionneur (dérivateur pur avec bloqueur d'ordre zéro à temps variable), mais plus au dimensionnement de la commande (présence du dérivateur) et de sa robustesse en haute fréquence (dynamiques à temps variant).

En effet, l'actionneur exerce mécaniquement une force bistable  $(\pm m.\gamma)$  et non une force modulable qui engendre en commande continue des retards et des dynamiques en haute fréquence nuisibles à la robustesse.

C'est pourquoi mon travail s'est cantonné à l'étude, déjà problématique, du modèle externe *SISO* d'un seul pendule - la stabilité n'ayant pu être obtenue qu'en appliquant le théorème des petits gains.

Ensuite, l'étude de l'algorithme de contrôle-commande et l'implantation des différentes fonctions dans le calculateur ont fait apparaitre les limites des performances du matériel embarqué (gigue interne).

L'implantation a toutefois rendu possible la mesure des retards de communication, qu'ils soient causés par le réseau externe (*CAN*) ou par le réseau interne (carte d'acquisition, calcul informatique).

Ces retards ont été simulés, non pas avec des algorithmes dédiés (blocs 'True Time'), mais avec des algorithmes aléatoires qui ont été volontairement paramétrés plus pessimistes que les mesures réalisées expérimentalement. Ceci afin de vérifier que la commande était suffisamment robuste à ces retards.

Puis, j'ai fait une analyse des retards transitoires et permanents pour démontrer que dans certains cas il est possible de négliger un retard régulier (et a fortiori singulier) en fonction de la bande passante du système.

Enfin, je n'ai pu qu'esquisser (Annexe §9.8) une ébauche d'étude mono-variable à modèle interne car le temps réservé au stage était déjà écoulé.

En ce qui concerne l'étude multi-variables à modèle interne, deux axes de travail sont envisageables :

Soit on conserve l'étude existante, mais il faut alors remplacer le variateur ou la carte de communication pour piloter l'actionneur directement en couple (et non en vitesse), soit il faut refaire l'étude complète en s'inspirant de l'étude mono-variable à modèle interne citée précédemment.

Sur le plan théorique, on a pu remarquer la difficulté à concevoir un régulateur RST lorsque le système comporte un zéro pur; on a à cette occasion mis en évidence que l'étude du lieu des racines contribue à améliorer les performances de la boucle de régulation.

Pour conclure, j'espère que ce mémoire sera fructifiant en contribuant au développement de nouveaux projets.

### **9. ANNEXES**

## **9.1. ÉTUDE DE LA STABILITE (MODELE EXTERNE) DES SYSTEMES A RETARD**

Cette étude est un extrait du rapport [ELE114] et est basée sur [SL §5.2.8], elle permet d'évaluer sous quelle condition un retard - qu'il soit pur ou qu'il soit apporté par un bloqueur d'ordre zéro - peut-être négligé.

#### **9.1.1. Retard pur**

#### 9.1.1.1. Fonction de transfert

La fonction de transfert d'un système H(s) à retard pur  $\tau$  s'écrit [SL§4.5.1] :  $G(s) = H(s)$ .  $e^{-\tau s}$ 

Dans Bode, le retard se traduit par :

- la conservation du gain:  $|G(i\omega)| = |H(i\omega)|$
- un déphasage proportionnel à  $\omega$ : Arg( $G(i\omega) = \text{Arg}(H(i\omega) \tau \cdot \omega)$

### 9.1.1.2. Approximation 'A' à l'ordre n:

La fonction de transfert exponentiel du retard s'écrit sous forme de fraction rationnelle en faisant l'approximation 'A' à l'ordre n [SL§4.5.5] :  $\frac{2n}{1+\frac{\tau.s}{2n}}$  $\boldsymbol{n}$ 

Avec l'erreur sur la phase  $|\Delta \varphi_n(\omega)| \le \sin^{-1} \left(\frac{k^2}{2n}\right)$  pour  $\omega \le \left(\frac{k}{\tau}\right)$ 

Ceci fait apparaître un **zéro instable** et un **pôle stable** supplémentaires de **degré n** dans L(s) :

$$
z = \left(\frac{2n}{\tau}\right) \, et \, p = \left(-\frac{2n}{\tau}\right)
$$

D'après [ELE114 §3.1.1.3.1], si la condition sur le module du zéro est respectée :

$$
\frac{|z|}{2n} \gg \omega_0 \Longleftrightarrow \frac{\frac{2n}{\tau}}{2n} \gg \omega_0 \Longrightarrow \tau \ll \frac{1}{\omega_0} \; , \; \text{ avec } \omega_0 = \sup \{ \omega \; tel \; que \; L(i\omega) = 1 \}
$$

Alors le zéro instable est négligeable.

**Conclusion:** une **condition suffisante** pour que le retard n'apporte pas un zéro instable à L(s) est:  $\omega_0$ .  $\tau \ll 1$  rad

Remarque : l'erreur de phase de l'approximation 'A' sur  $e^{-\tau s}$  est négligeable

 $\Delta\varphi_1(\omega) \cong 0$  pour  $\omega_0$ .  $\tau = 0.1 = k$  ,  $et\ n = 1$ ; $(\Delta\varphi_1(\omega) \cong 1^\circ$  pour  $\omega_0$ .  $\tau = 0.2 = k$  ,  $et\ n = 1$ )

Si cette condition n'est pas vraie, il faut étudier la stabilité de L(s) en incluant la fonction de transfert du retard.

#### **9.1.2. Bloqueur d'ordre zéro**

Les systèmes échantillonnés à une période Te introduisent à l'entrée de la commande du système un bloqueur d'ordre zéro de fonction de transfert :

$$
B_o(s) = \frac{1 - e^{-T_e.s}}{s}
$$

Si l'on fait l'hypothèse (1) suivante :  $\omega$ .  $T_e \ll 1$ 

Alors la fonction de transfert du bloqueur d'ordre zéro peut s'écrire [SCR§1.2.1.5] [SEV§3.1.4]:  $B_o(s) \cong T_e \cdot e^{-\frac{T_e}{2} s}$ 

Or, un échantillonnage correct impose la condition:

$$
f_e \gg 2. f_{max} \le \gg \omega_{max}.T_e \ll \pi
$$

Si l'on renforce la condition d'échantillonnage d'un facteur  $\Pi$  pour respecter l'hypothèse (1), on peut ensuite faire l'approximation 'A', décrite au paragraphe précédent

$$
z = \left(\frac{4n}{T_e}\right) \, et \, p = \left(-\frac{4n}{T_e}\right)
$$

Et d'après la proposition du paragraphe [ELE114 <u>§3.1.1.3.1]</u>, si (2)  $\frac{|z|}{2n} \gg \omega_0$ 

avec  $\omega_0 = \sup \{ \omega \text{ tel que } L(i\omega) = 1 \}$ 

Alors à cette condition (2), le zéro instable est négligeable.

Selon l'hypothèse (1) et l'approximation 'A', on en déduit :

$$
|z| = \frac{4n}{T_e} \gg 4n. \omega_{max}
$$

(2) est vraie si 4*n*.  $\omega_{max} \ge 2n$ .  $\omega_0 \iff \omega_{max} \ge \frac{\omega_0}{2}$  $\frac{v_0}{2}$  est vraie,

Alors si la condition d'approximation (1) devient une condition d'échantillonnage, on pourra négliger le zéro instable (conditions suffisantes).

Or, en pratique on choisit  $\omega_{max} \cong \omega_0$  pour calculer la période d'échantillonnage, donc la condition (2) est toujours vérifiée.

**Conclusion:** une **condition suffisante** pour que l'échantillonnage n'apporte pas un zéro instable à  $L(s)$  est:  $\omega_0$ .  $T_e \ll 1$  rad

Si cette condition n'est pas vraie, il faut étudier la stabilité de L(s) en incluant la fonction de transfert du bloqueur.

Remarque: à la valeur  $\omega_{max}$ .  $T_e = \frac{\pi}{10}$  $\frac{\pi}{10} \ll \pi$ , on respecte les conditions d'échantillonnage initiales  $\omega_0$ .  $T_e \ll \pi$  sans les renforcer **.** On peut toujours faire l'approximation :

 $B_o(s) \cong T_e$ .  $e^{-\frac{T_e}{2}s}$  (erreur de 5%) mais on ne peut pas conclure sur l'influence du zéro (2) car :

$$
z = \frac{4n}{T_e} \gg \frac{4n}{\pi} \cdot \omega_{max} < 2n \cdot \omega_0
$$

## **9.2. ÉTUDE MECANIQUE**

L'étude mécanique permet d'écrire les équations dynamiques d'équilibre des solides qui composent le pendule. De ces équations différentielles, on en déduit des modélisations (cf. §4) interne (représentation d'état) ou externe (fonction de transfert) du système à étudier.

## **9.2.1. Choix des bases**

Il faut dans un premier temps définir les repères géométriques dans lesquels les solides évoluent.

On définit un repère absolu  $R_0$   $(0, \vec{i}, \vec{j}, \vec{k})$  et 3 bases liées aux solides en mouvement :

- base liée à la barre 1  $(u, \vec{v}, \vec{k})$
- base liée à la barre 2  $(\vec{s}, \vec{t}, \vec{k})$
- base liée à la barre B  $(\vec{m}, \vec{n}, \vec{k})$

Les points G, D, O1, O2 représentent les liaisons pivots avec frottement.

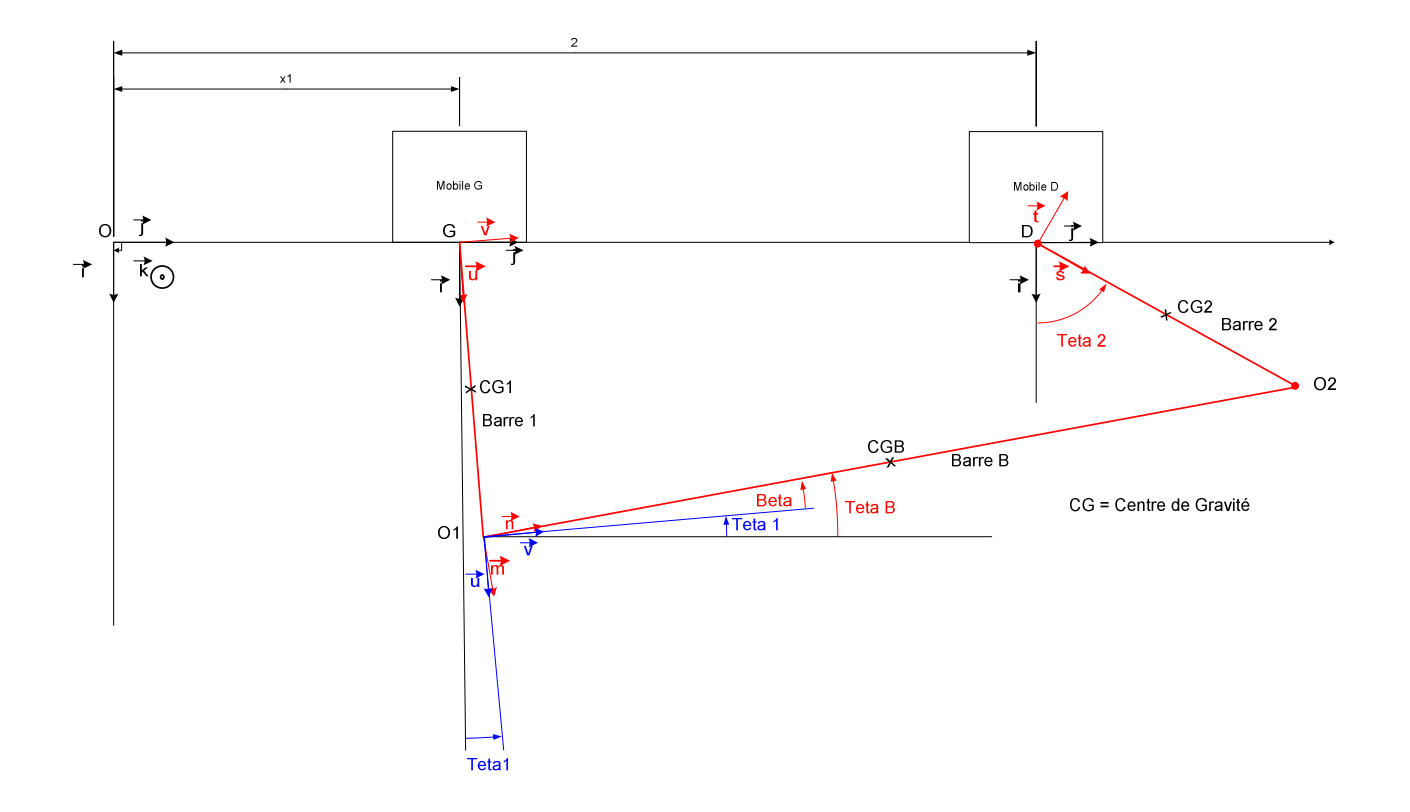

*Figure 110- repérage du double pont-roulant*
#### **9.2.2. Relations géométriques et paramètres**

On constate que deux relations géométriques lient les solides entre eux :

$$
\begin{cases}\nx_2 - x_1 = l.\left(\sin \theta_1 + \sin \theta_2\right) + l_B \cos \theta_B \\
l.\cos \theta_1 = l.\cos \theta_2 + l_B \sin \theta_B\n\end{cases}
$$

Avec  $\theta_B = \theta_1 + \beta$ 

Les paramètres mesurés par le calculateur et le variateur sont :

- Les angles  $\theta_1$  et  $\theta_2$ ,
- les positions  $x_1$  et  $x_2$ ,
- les dérivées temporelles des angles et des positions sont calculables avec une certaine précision (cf. la remarque en annexe §9.9).

#### **9.2.3. Changement de Bases**

La composition des mouvements nécessite d'écrire les relations entre les différents vecteurs de chaque base :

9.2.3.1. Base(-, -, -):

$$
\begin{aligned}\n\int \vec{\iota} &= \cos\theta_1 \cdot \vec{u} - \sin\theta_1 \cdot \vec{v} = \cos\theta_B \cdot \vec{m} - \sin\theta_B \cdot \vec{n} = \cos\theta_2 \cdot \vec{s} - \sin\theta_2 \cdot \vec{t} \\
\vec{U} &= \sin\theta_1 \cdot \vec{u} + \cos\theta_1 \cdot \vec{v} = \sin\theta_B \cdot \vec{m} + \cos\theta_B \cdot \vec{n} = \sin\theta_2 \cdot \vec{s} - \cos\theta_2 \cdot \vec{t}\n\end{aligned}
$$

9.2.3.2. Base  $(\vec{u}, \vec{v}, k)$ :

 $\begin{cases} \n u = \cos\theta_1 \cdot i + \sin\theta_1 \cdot j \\ \n \vec{v} = -\sin\theta \cdot j + \cos\theta \cdot j \n \end{cases}$  $\dot{v} = -\sin\theta_1 \cdot \dot{\imath} + \cos\theta_1 \cdot \dot{\jmath}$ 

9.2.3.3. Base  $(\vec{m}, \vec{n}, k)$ :

 $\begin{cases} \vec{n} = cos\beta \cdot \vec{v} - sin\beta \cdot \vec{u} \end{cases}$  $m = \sin\beta$ .  $\dot{\nu} + \cos\beta$ .  $\dot{u}$ 

9.2.3.4. Base  $(\vec{s}, \vec{t}, \vec{k})$ :

$$
\begin{cases} \n\vec{s} = \cos(\theta_2 - \theta_B) \cdot \vec{m} + \sin(\theta_2 - \theta_B) \cdot \vec{n} = \cos\theta_2 \cdot \vec{i} + \sin\theta_2 \cdot \vec{j} \\
\vec{t} = -\sin(\theta_2 - \theta_B) \cdot \vec{m} + \cos(\theta_2 - \theta_B) \cdot \vec{n} = -\sin\theta_2 \cdot \vec{i} + \cos\theta_2 \cdot \vec{j}\n\end{cases}
$$

### **9.2.4. Équations d'équilibre:**

La modélisation physique et sa validation sont – par soucis de précaution- réalisées par étape, c'est-à-dire qu'on s'intéresse dans un premier temps au comportement de la barre en rotation en supposant le mobile fixe.

Une fois ceci établi, on écrit le modèle de la barre avec le mobile en mouvement.

Enfin, les équations du double pendule qui ont été également développées en utilisant le principe fondamental de la dynamique ne sont pas exposées dans ce rapport car elles prendraient trop de place.

9.2.4.1. Équation de la barre 1 avec le mobile G fixe :

Les forces extérieures à la barre 1 sont :

- Le poids de la masse de la barre exercé au centre de gravité CG1
- La force dans la liaison G exercée par le mobile

Les moments par rapport au point G extérieurs à la barre 1 sont :

- Le moment dû au poids
- Le couple de frottement (supposé visqueux) dans la liaison pivot G

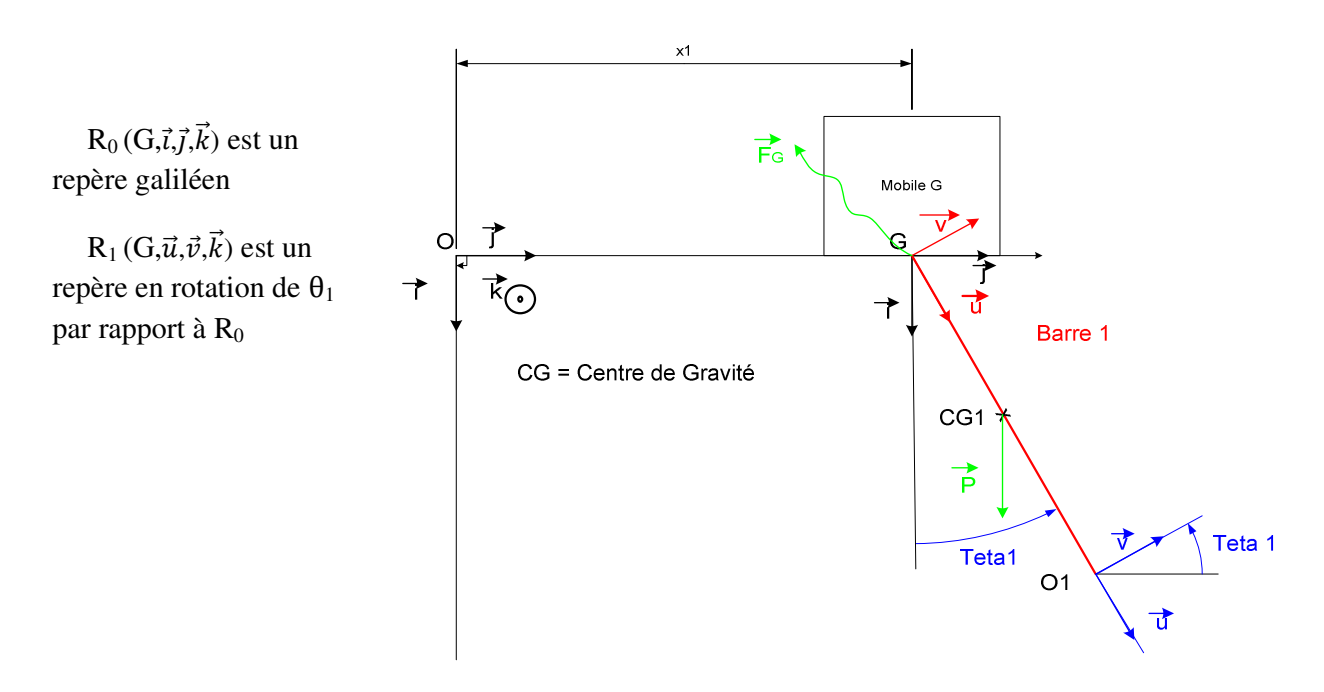

*Figure 111- repérage d'un seul pont roulant fixe*

La composition des vitesses au centre de gravité CG1 de la barre 1 s'écrit :

$$
\overrightarrow{V_{CG_1 \in 1/R0}} = \overrightarrow{V_{G \in 1/R0}} + \overrightarrow{CCG_1} \Delta \overrightarrow{\Omega_{R1/R0}} + \underbrace{\overrightarrow{V_{CG_1 \in 1/R1}}}_{\overrightarrow{0}}
$$
\n
$$
\overrightarrow{V_{CG_1 \in 1/R0}} = \left(-\frac{l}{2}, \overrightarrow{u}\right) \Delta \left(\overrightarrow{\theta_1}, \overrightarrow{k}\right) = \frac{l}{2} \cdot \overrightarrow{\theta_1} \cdot \overrightarrow{v}
$$

On en déduit l'accélération :

$$
\overrightarrow{a_{CG_1 \in 1/R0}} = \frac{d\overrightarrow{V_{CG \in 1/R0}}}{dt}\bigg|_{R0} = \frac{l}{2} \cdot \frac{d}{dt} [\theta_1 \cdot \vec{v}]_{R0}
$$
\n
$$
\overrightarrow{a_{CG_1 \in 1/R0}} = \frac{l}{2} \cdot \ddot{\theta}_1 \cdot \vec{v} - \frac{l}{2} \cdot \dot{\theta}_1 \cdot \frac{d\vec{v}}{dt}\bigg|_{R0} = \frac{l}{2} \cdot \ddot{\theta}_1 \cdot \vec{v} - \frac{l}{2} \cdot \dot{\theta}_1^2 \cdot \vec{u}
$$

On calcule le torseur dynamique en CG1 et G :

$$
\left[D_{l_1/_{R0}}\right] = \left[\frac{m_1 \cdot \overline{a_{CG_1 \in 1/R0}}}{\delta(GG_1, 1/R0)}\right]
$$

Avec le moment dynamique en G :  $\overrightarrow{\delta(G,1/R0)} = \frac{d\overrightarrow{\sigma_{GE1/R0}}}{dt} + \underbrace{\overrightarrow{V_{GE1/R0}} \Delta m_1 \cdot \overrightarrow{V_{CG_1E1/R0}}}{\overrightarrow{\sigma}}$ 

Or,  $\overrightarrow{\sigma_{G\in 1/R0}} = I(G, 1)$ .  $(\overrightarrow{\Omega_{1/R0}}) + m_1 \cdot \overrightarrow{GCG_1} \Delta \underbrace{\overrightarrow{V_{G\in 1/R0}}}_{\overrightarrow{\sigma}}$ , avec  $I(G, 1)$  l'inertie de la barre 1 en G calculée

d'après le théorème d'Huygens :  $I(G, 1) = I(CG_1, 1/R1) + m_1 \cdot \frac{l^2}{4}$ 

$$
\text{Où } I(CG_1, 1/R1) = \begin{bmatrix} (m_1 \cdot R^2) & \frac{m_1 \cdot R^2}{4} + \frac{m_1 \cdot l^2}{12} & \frac{m_1 \cdot R^2}{4} + \frac{m_1 \cdot l^2}{12} \\ \frac{m_1 \cdot R^2}{4} + \frac{m_1 \cdot l^2}{12} & \frac{m_1 \cdot R^2}{4} + \frac{m_1 \cdot l^2}{12} \end{bmatrix}, \text{ } \vec{u} \text{ est axe de révolution}
$$
\n
$$
\text{Avec } \overline{\Omega_1 / R0} = \vec{\theta_1} \cdot \vec{k}, \text{ et en posant } I_{CG_1} = \left(\frac{m_1 \cdot R^2}{4} + \frac{m_1 \cdot l^2}{12}\right) \text{ et } I_1 = \left(m_1 \cdot \frac{l^2}{4} + I_{CG_1}\right)
$$

On écrit : 
$$
\delta(CG_1, 1/R0) = I_1 \cdot \ddot{\theta}_1 \cdot \dot{k}
$$

D'après le principe fondamental de la dynamique :

On inclut dans le bilan des moments extérieurs un couple visqueux  $\vec{C}_{f/G}$  dans la liaison pivot G

$$
\begin{split}\n&\left\{\sum \vec{F}_{EXT} = m_1.\,\overline{a_{CG_1 \in 1/R0}}\right\} \Leftrightarrow \left\{\begin{aligned}\n&\vec{P} + \vec{F}_G = m_1.\frac{l}{2}.\,\ddot{\theta}_1.\,\vec{v} - m_1.\frac{l}{2}.\,(\dot{\theta}_1)^2.\,\vec{u} \\
&\vec{M}_{EXT/G} = \overline{\delta(G, 1/R_0)}\n\end{aligned}\right.\n\Leftrightarrow\n\begin{cases}\n\vec{P} + \vec{F}_G = m_1.\frac{l}{2}.\,\ddot{\theta}_1.\,\vec{v} - m_1.\frac{l}{2}.\,(\dot{\theta}_1)^2.\,\vec{u} \\
&\vec{M}_{\vec{P}/G} + \vec{M}_{\vec{F}_G/G} + \vec{C}_{f/G} = \left(m_1.\frac{l^2}{4} + I\right).\,\ddot{\theta}_1.\,\vec{k} \\
&\Leftrightarrow\n\begin{cases}\n\vec{F}_G = (m_1.\frac{l}{2}.\,\ddot{\theta}_1 - m_1.\,g.\sin\theta_1).\,\vec{v} + (-m_1.\frac{l}{2}.\,(\dot{\theta}_1)^2 - m_1.\,g.\cos\theta_1).\,\vec{u}\n\end{cases}.\n\end{split}
$$

L'équation (1) n'a d'intérêt que pour déterminer l'effort dans la liaison G.

On s'intéresse à l'équation d'équilibre des moments (2) pour l'étude de la stabilité:

$$
(2) \Leftrightarrow -m_1 \cdot \frac{l}{2} \cdot g \cdot \sin \theta_1 + f_1 \cdot \dot{\theta}_1 - I_1 \cdot \ddot{\theta}_1 = 0
$$

Cette équation non-linéaire peut-être linéarisée par (sin  $\theta_1 \sim \theta_1$ ). (Voir §4.1.2.1)

#### $9.2.4.2.$ Équation de la barre 1 avec le mobile G en mouvement :

Lorsque le mobile est en mouvement, le point G a une vitesse non nulle :

$$
\overrightarrow{V_{G\in 1/R0}} = \dot{x_1}.\vec{j}
$$

D'où l'expression du moment cinétique en G :

$$
\overrightarrow{\sigma_{G\in 1/R0}} = I(G, 1).(\overrightarrow{\Omega_{1/R0}}) + m_1.\overrightarrow{GCG_1}\Delta\overrightarrow{V_{G\in 1/R0}} = I_1.\dot{\theta}_1.\vec{k} + m_1.\frac{l}{2}.\dot{x}_1.\cos\theta_1.\vec{k}
$$

On en déduit le moment dynamique en G :

$$
\overrightarrow{\delta(G,1/R0)} = \frac{d\overrightarrow{\sigma_{G\in 1/R0}}}{dt} + \overrightarrow{V_{G\in 1/R0}} \Delta m_1 \cdot \overrightarrow{V_{CG_1\in 1/R0}} = \left[ I_1 \cdot \overrightarrow{\theta}_1 + m_1 \cdot \frac{l}{2} \cdot \ddot{x}_1 \cdot \cos \theta_1 \right] \cdot \vec{k}
$$

On calcule l'accélération au centre de gravité :

$$
\overrightarrow{a_{CG_1 \in 1/R0}} = \frac{d\overrightarrow{V_{CG \in 1/R0}}}{dt}\bigg|_{R0} = \ddot{x}_1 \cdot \vec{j} + \frac{l}{2} \cdot \ddot{\theta}_1 \cdot \vec{v} - \frac{l}{2} \cdot \dot{\theta}_1^2 \cdot \vec{u}
$$

D'après le principe fondamental de la dynamique :

$$
\begin{aligned}\n\left\{\n\sum \vec{F}_{EXT} = m_1.\,\overline{a_{CG_1 \in 1/R0}}\n\right\} &\Leftrightarrow \n\left\{\n\vec{P} + \vec{F}_G = m_1.\frac{l}{2}.\,\vec{\theta}_1.\,\vec{v} - m_1.\frac{l}{2}.\left(\vec{\theta}_1\right)^2.\vec{u} + m_1.\vec{x}.\vec{j}\n\right. \\
\left.\n\left\{\n\begin{array}{c}\n\vec{M}_{EXT/G} = \overline{\delta(G, 1/R_0)}\n\end{array}\n\right\}\n\right\} &\Leftrightarrow \n\left\{\n\begin{array}{c}\n\vec{F}_{G,1/R_0} = \vec{F}_{G,1/R_0} + \vec{M}_{\overline{F}_G/G} + \vec{C}_{f/G} = I_1.\,\vec{\theta}_1.\,\vec{k}\n\end{array}\n\right. \\
\left.\n\right\}\n\left\{\n\begin{array}{c}\n\vec{F}_{G,2/R_0} = \vec{F}_{G,1/R_0} + m_1.\vec{x}.\vec{j}\n\end{array}\n\right.\n\left.\n\right\}\n\left\{\n\begin{array}{c}\nI_1.\vec{\theta}_1 + m_1.\frac{l}{2}.\,g.\sin\theta_1 + f_1.\,\vec{\theta}_1 = -m_1.\frac{l}{2}.\vec{x}_1.\cos\theta_1\,(4)\n\end{array}\n\right.\n\end{aligned}
$$

La force  $\vec{F}_{G_{fixe}}$  correspond à la force  $\vec{F}_G$  calculée en (1).

L'équation (4) non-linéaire peut-être linéarisée par (sin  $\theta_1 \sim \theta_1$  et cos  $\theta_1 \sim 1$ ). (Voir §4.1.2.2)

### **9.3. SCHEMA DE CABLAGE DE LA CARTE D'ACQUISITION**

Cette documentation National Instrument est téléchargeable à l'adresse: http://www.ni.com

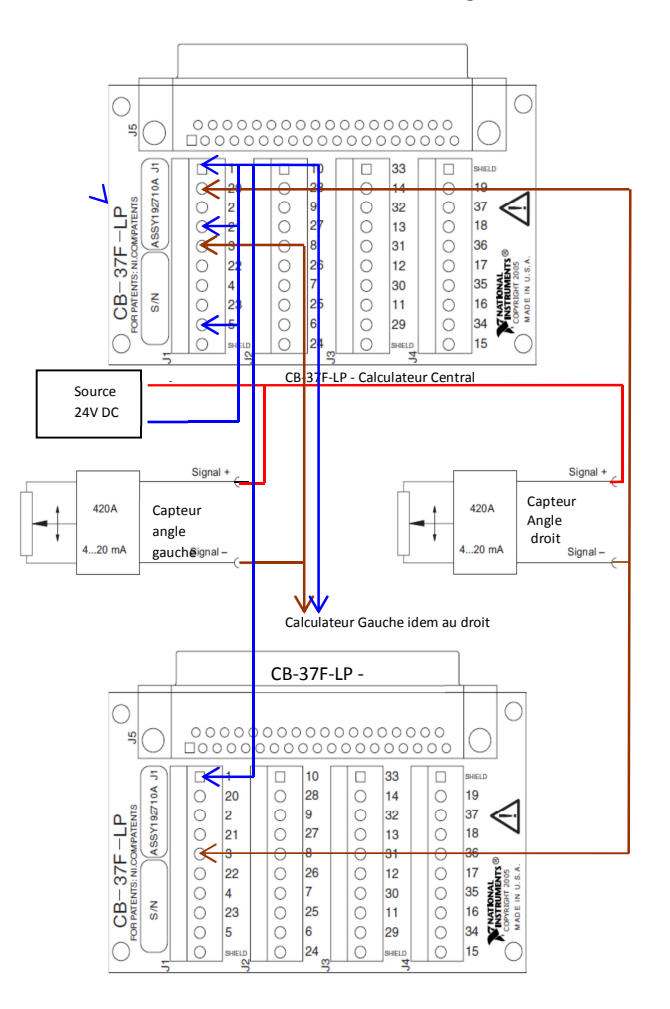

*Figure 112 – schéma de câblage de la carte d'acquisition d'angles* 

#### 9.4. CARTES METIERS DISPONIBLES AVEC LE VARIATEUR LUST

Extrait de la documentation «LUST - Manuel d'utilisation - CDD3000» (page  $4-8$ ), téléchargeable à l'adresse : http://www.lt-i.com/

#### Cartes métiers

La carte métier est choisie en fonction du type d'entraînement. Une carte métier correspond à une pré-configuration du servo-ampli, qui peut ensuite être modifiée pour s'adapter à l'application.

De multiples cartes métierssont disponibles dans le servo ampli CDD3000. Elles sont décrites point par point dans le DRIVEMANAGER. L'application définie à l'aide d'une carte métier, peut au choix être pilotée par le bornier de commande ou par le bus de terrain.

Les cartes métierssont :

- Régulation du couple, consigne ±10V (TCT\_1)
- Régulation de vitesse avec régulation de position externe (SCT\_1)  $\bullet$
- Régulation de vitesse, consigne ±10V (SCT\_2, SCB\_2)  $\bullet$
- . Régulation de vitesse, vitesses fixes (SCT\_3, SCB\_3)
- · Régulation de vitesse, entrée des impulsions (SCT\_4, SCB\_4)
- $\bullet$ Régulation de vitesse, consigne et commande par bus de terrain (SCB\_5)
- Positionnement par bus de terrain (PCB\_2)
- Positionnement, positions fixes (PCT\_3, PCB\_3)
- Positionnement, librement programmable (PCT\_4, PCB\_4) ٠

#### 9.5. NOUVELLE MISE A L'ECHELLE

La nouvelle mise à l'échelle est (avec  $\theta$  en degré et i en mA):

$$
\theta = -90^{\circ} + \frac{180}{8.10^{-3}} * (i - 2.10^{-3} + i_0) = 22500 * i - 135 + 22500 * i_0
$$
\n
$$
\frac{1}{2} \left[\begin{array}{c|c}\n\hline\n\end{array}\right]
$$
\n
$$
\frac{1}{2} \left[\begin{array}{c|c}\n\hline\n\end{array}\right]
$$
\n
$$
\frac{1}{2} \left[\begin{array}{c|c}\n\hline\n\end{array}\right]
$$
\n
$$
\frac{1}{2} \left[\begin{array}{c|c}\n\hline\n\end{array}\right]
$$
\n
$$
\frac{1}{2} \left[\begin{array}{c|c}\n\hline\n\end{array}\right]
$$
\n
$$
\frac{1}{2} \left[\begin{array}{c|c}\n\hline\n\end{array}\right]
$$
\n
$$
\frac{1}{2} \left[\begin{array}{c|c}\n\hline\n\end{array}\right]
$$

Figure 113 – Etendue d'échelle du capteur d'angle

On règle le zéro en mesurant la valeur **i0** au point d'équilibre (pendule au repos à 0°).

Les valeurs approximatives utilisées lors des essais sont:

 $m$ ise à l'échelle mobile droit:  $\theta = 22500 * i - 128,88$ 

mise à l'échelle mobile gauche:  $\theta = 22500 * i - 138,78$ 

#### **9.6. CONVERSION D'UNITES DU VARIATEUR LUST**

• Unité de position :

 $[mm] \equiv 2048 * [incr]$ 

• Unité d'accélération :

 $\lfloor m \rfloor$  $\frac{[m]}{[s^2]} \equiv 10^{-3} * \frac{[mm]}{[ms^2]}$  $\frac{[mm]}{[ms^2]} \equiv 10^{-3} * \frac{2048 \, [incr]}{[ms^2]}$  $\frac{48 \, [incr]}{[ms^2]} \equiv 2,048 * \frac{[incr]}{[ms^2]}$ 

#### **9.7. PERFORMANCES DU VARIATEUR LUST ET DU MOTEUR HIWIN**

Cette documentation HIWIN est téléchargeable à l'adresse: http://www.hiwin.com

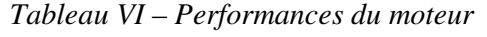

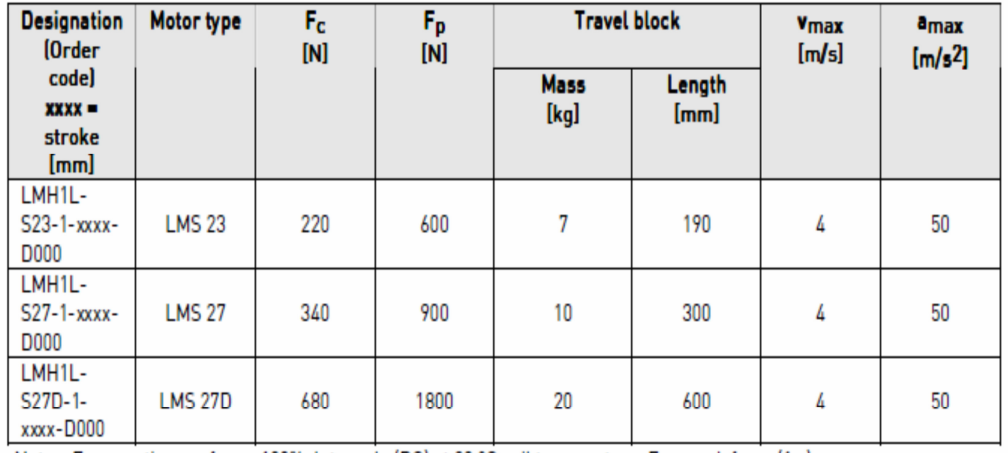

Notes: F<sub>C</sub> = continuous force, 100% duty cycle (DC) at 80 °C coil temperature, F<sub>p</sub> = peak force (1 s)

Tableau VII - Caractéristiques détaillées du moteur

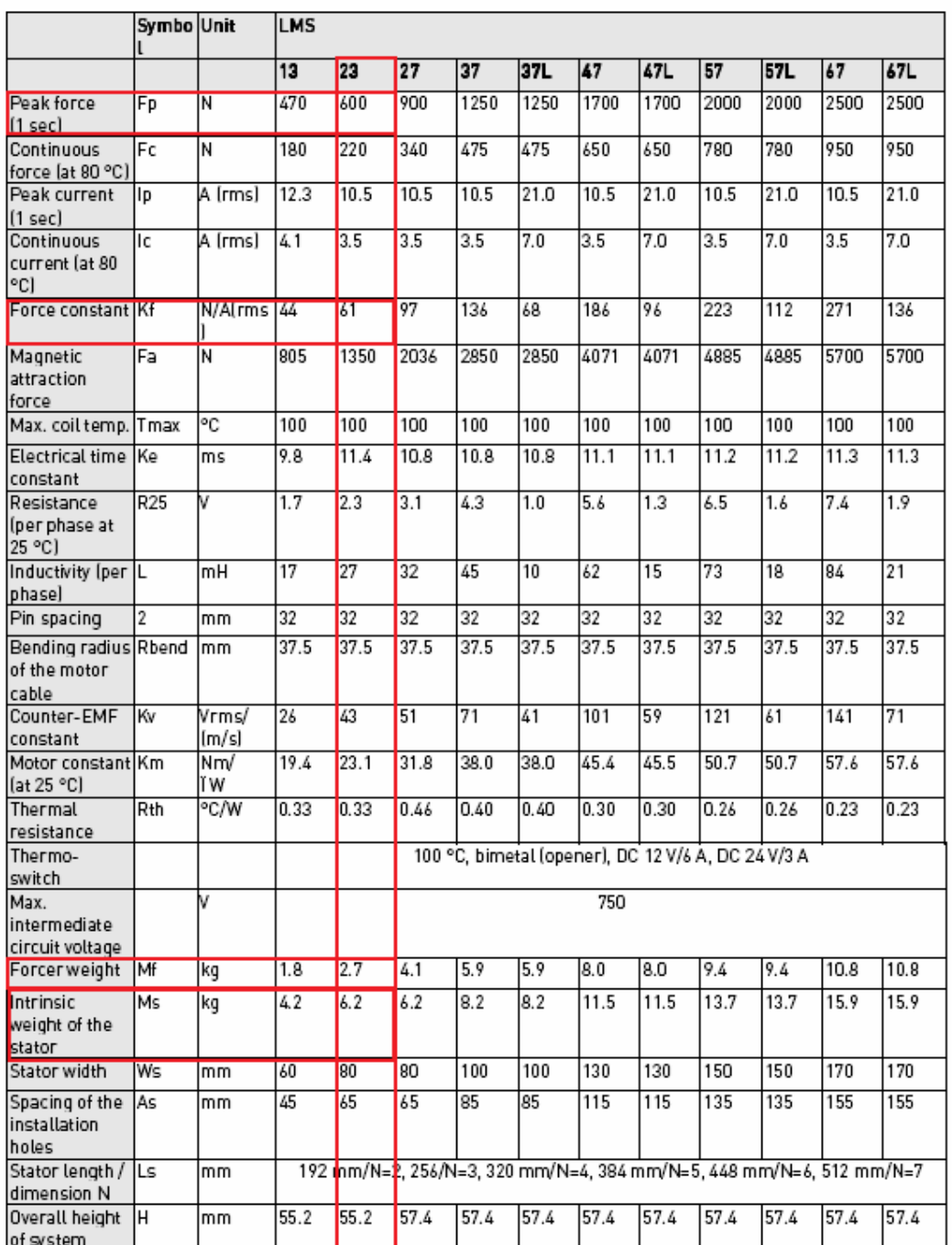

# 8.2.9 Parameters of iron-core LMS motor

Note: Values in the table relate to operation without forced cooling Cette documentation LUST est téléchargeable à l'adresse: http://www.lt-i.com

#### Tableau VIII - Débit BUS CAN variateur LUST

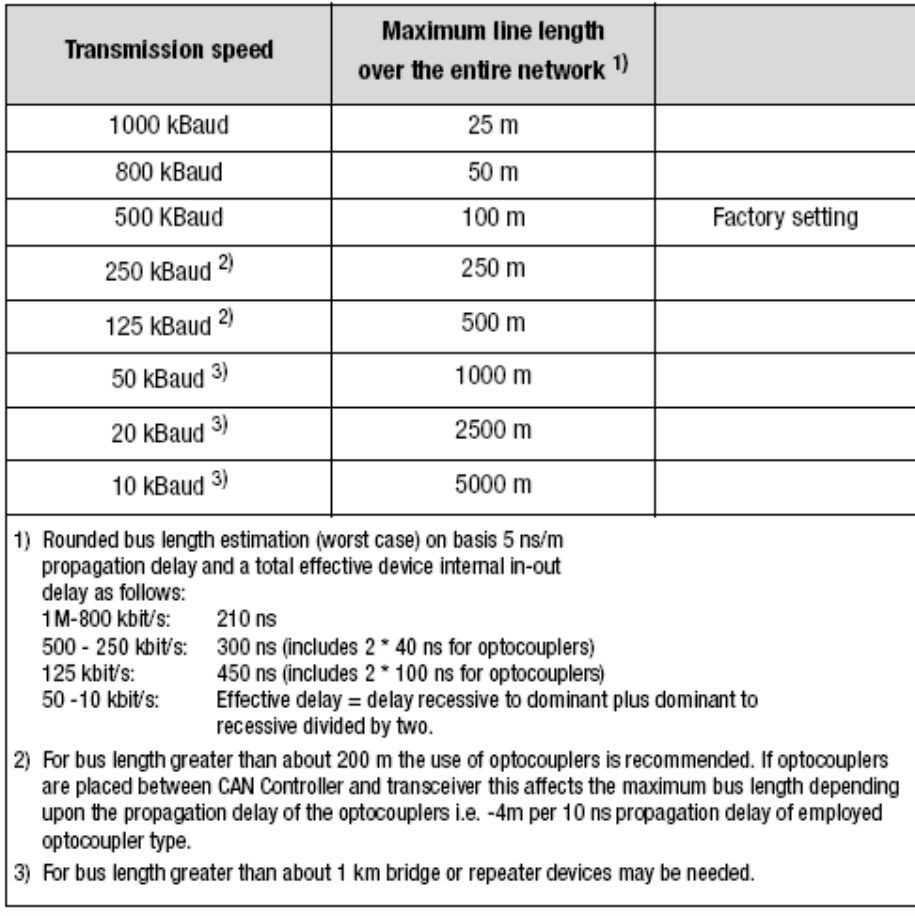

The CAN bus can be operated at the following Baud rates:

Table 2.3 Transmission speeds

When selecting the transfer rate it should, however, be ensured that the line length does not exceed the permissible line length for the transfer rate in question.

### **9.8. ÉBAUCHE D'ETUDE D'UNE COMMANDE A MODELE INTERNE**

L'altération de l'unique information en entrée du modèle SISO – bruit de mesure (rapport signal/bruit élevé au voisinage de 0°), réglage du zéro d'échelle, retards – dégrade la boucle de régulation.

On va étudier une commande SISO à retour d'état pour essayer d'améliorer les performances et la robustesse de la boucle de régulation, notamment en utilisant un observateur d'état avec filtre.

#### **9.8.1. Représentation d'état à temps continu**

On reprend l'équation des moments après linéarisation autour de 0°:

$$
I.\ddot{\theta}(t) + f_2.\dot{\theta}(t) + m.\frac{l}{2}.g.\theta(t) = -m.\frac{l}{2}.\ddot{x}_s(t)
$$

Et l'équation de transfert du variateur dans le domaine linéaire :

$$
\dot{x}_s(t) = \gamma \int \dot{x}_e(t) \, dt
$$

Mais on fera la même approximation que pour le modèle externe

$$
\dot{x}_s(t) = \dot{x}_e(t) = \dot{x}(t)
$$

On en déduit une représentation d'état avec :

Le vecteur d'état  $X = \begin{pmatrix} \theta \\ \theta \end{pmatrix}$  $\begin{bmatrix} \sigma \\ \theta \end{bmatrix}$ , le vecteur de commande par une accélération  $f = \ddot{x}$  et le vecteur de sortie  $Y = (\theta)$ 

$$
\begin{pmatrix}\n\ddot{\theta} \\
\dot{\theta}\n\end{pmatrix} = \begin{pmatrix}\n\frac{-f_2}{I} & \frac{-m.l. g}{2.I} \\
1 & 0\n\end{pmatrix} * \begin{pmatrix}\n\theta \\
\theta\n\end{pmatrix} + \begin{pmatrix}\n\frac{-m.l}{2.I} \\
0\n\end{pmatrix} * f
$$
\n
$$
Y = (0 \ 1) * \begin{pmatrix}\n\dot{\theta} \\
\theta\n\end{pmatrix}
$$

On reprend les valeurs numériques du §5.3.1 :

$$
\begin{pmatrix}\n(\ddot{\theta}) = \begin{pmatrix}\n-48.8 & 10^{-3} & -10.4 \\
1 & 0 & \n\end{pmatrix} * \begin{pmatrix}\n\dot{\theta} \\
\theta\n\end{pmatrix} + \begin{pmatrix}\n-1.06 \\
0\n\end{pmatrix} * f\n\end{pmatrix}
$$
\n
$$
Y = (0 \ 1) * \begin{pmatrix}\n\dot{\theta} \\
\theta\n\end{pmatrix}
$$

Afin de faire apparaître la commande  $u = \dot{x}$ , on utilise la représentation d'état à temps discret.

#### **9.8.2. Représentation d'état à temps discret**

La représentation d'état discrétisée est [SL§11.3.4]:

$$
\begin{cases} X_d(k+1) = F * X_d(k) + G * f_d(k) \\ Y = C * X_d(k) + D * f_d(k) \end{cases}
$$

Où  $x_d(k)$  est le vecteur d'état du système échantillonné à l'instant (k.T<sub>e</sub>), y<sub>d</sub>(k) est la sortie, et la commande en accélération  $f_d(k)$  sera ensuite remplacée par la dérivée du vecteur de commande en vitesse  $\delta u_d(k)$ .

On calcule le correcteur pour la commande  $f_d(k)$  et on en déduira la commande  $u_d(k)$  par intégration.

$$
\begin{cases}\nF = e^{A.T_e} = I + A.T_e + \frac{A^2.T_e^2}{2!} + \dots + \frac{A^k.T_e^k}{k!} + \dots \\
G = \left(\int_0^T e^{A.t} . dt\right).B\n\end{cases}
$$

On avait  $A = \begin{pmatrix} -48.8.10^{-3} & -10.4 \\ 1 & 0 \end{pmatrix}$  ${^{10,4}_{0}}$  et B =  ${^{-1,06}_{0}}$ % ) , on calcule à l'aide des fonctions *Matlab* 'ss' et 'c2d' les matrices F et G (Méthode 'Tustin' , échantillonnage 0,02s) :

```
EDU>> sys ss d
a =x1x2x10.9969
               -0.20770.9979
      0.01997
   x2

            u1x1-1.058-0.01058x2
C =x1x2
  y1 0.0001997
                   0.01998
d =u1
  y1 -0.0001058
```
On obtient également ces résultats avec la transformée de Laplace :

$$
L(e^{A.T}) = (s. I - A)^{-1}
$$
  
\n
$$
(s. I - A) = \begin{pmatrix} s + 48.8 & 10^{-3} & 10.4 \\ -1 & s \end{pmatrix}
$$
  
\n
$$
(s. I - A)^{-1} = \frac{1}{s. (s + 48.8 & 10^{-3}) + 10.4} * \begin{pmatrix} s & 1 \\ -10.4 & (s + 48.8 & 10^{-3}) \end{pmatrix}
$$
  
\n
$$
= \frac{1}{s^2 + 48.8 & 10^{-3} & s + 10.4} * \begin{pmatrix} s & -10.4 \\ 1 & (s + 48.8 & 10^{-3}) \end{pmatrix}
$$

$$
F = e^{A.T}
$$
\n
$$
= \begin{pmatrix}\ne^{-24,4.10^{-3}.T} \cdot [\cos(3,225.T) - \frac{24,4.10^{-3}}{3,225} \cdot \sin(3,225.T)] & -3,225 \cdot e^{-24,4.10^{-3}.T} \cdot \sin(3,225.T) \\
\frac{1}{3,225} \cdot e^{-24,4.10^{-3}.T} \cdot \sin(3,225.T) & e^{-24,4.10^{-3}.T} \cdot [\cos(3,225.T) + \frac{24,4.10^{-3}}{3,225} \cdot \sin(3,225.T)]\n\end{pmatrix}
$$

Pour T=20ms,

$$
F = e^{A.T} = \begin{pmatrix} 0.9969 & -0.2078 \\ 0.01997 & 0.9979 \end{pmatrix}
$$

De même pour la matrice G par la méthode d'intégration:

$$
G = \left(\int_0^T e^{A \cdot t} \cdot dt\right) \cdot B = \left(\begin{matrix} a_{11} & a_{12} \\ a_{21} & a_{12} \end{matrix}\right) \cdot \left(\begin{matrix} -1.06 \\ 0 \end{matrix}\right) = -1.06 \cdot \left(\begin{matrix} a_{11} \\ a_{21} \end{matrix}\right)
$$

$$
avec \int_0^T e^{A.t} dt = \begin{pmatrix} a_{11} & a_{12} \\ a_{21} & a_{12} \end{pmatrix} = \int_0^T \begin{pmatrix} e^{-24.4 \cdot 10^{-3}t} \cdot [\cos(3.225 \cdot t) - \frac{24.4 \cdot 10^{-3}}{3.225} \cdot \sin(3.225 \cdot t)] & F_{12} \\ \frac{1}{3.225} \cdot e^{-24.4 \cdot 10^{-3}t} \cdot \sin(3.225 \cdot t) & F_{21} \end{pmatrix} dt
$$

$$
a_{11} = \int_0^T e^{-24,4.10^{-3}t} \cdot \left[ \cos(3,225,t) - \frac{24,4.10^{-3}}{3,225} \cdot \sin(3,225,t) \right] dt
$$
  
\n
$$
= \left[ \frac{e^{-24,4.10^{-3}t}}{(24,4.10^{-3})^2 + 3,225^2} \cdot \left[-24,4.10^{-3} \cdot \cos(3,225,t) + 3,225 \cdot \sin(3,225,t) \right]_0^T - \frac{24,4.10^{-3}}{3,225} \cdot \left[ \frac{e^{-24,4.10^{-3}t}}{(24,4.10^{-3})^2 + 3,225^2} \cdot \left[-24,4.10^{-3} \cdot \sin(3,225,t) - 3,225 \cdot \cos(3,225,t) \right]_0^T \right]
$$

$$
a_{11} = \frac{e^{-24,4.10^{-3}.0,02}}{10,4} \left(-24,4.10^{-3}.\cos(3,225.0,02) + 3,225.\sin(3,225.0,02) -\frac{24,4.10^{-3}}{3,225} \cdot (-24,4.10^{-3}.\sin(3,225.0,02) - 3,225.\cos(3,225.0,02))\right)
$$
  

$$
-\frac{1}{10,4} \cdot \left(\underbrace{-24,4.10^{-3}.\cos(0) + 3,225.\sin(0) - \frac{24,4.10^{-3}}{3,225} \cdot (-24,4.10^{-3}.\sin(0) - 3,225.\cos(0))}_{=0}\right)
$$

 $a_{11} = 0,019978$ 

$$
a_{21} = \int_0^T \frac{1}{3,225} \cdot e^{-24,4.10^{-3} \cdot t} \cdot \sin(3,225 \cdot t) \cdot dt
$$
  
= 
$$
\frac{1}{3,225} \cdot \left[ \frac{e^{-24,4.10^{-3} \cdot t}}{(24,4.10^{-3})^2 + 3,225^2} \cdot [-24,4.10^{-3} \cdot \sin(3,225 \cdot t) - 3,225 \cdot \cos(3,225 \cdot t)] \right]_0^T
$$

$$
a_{21} = \frac{1}{3,225} \cdot \left[ \frac{\frac{21}{e^{-24,4.10^{-3}.0,02}}}{10,4} \cdot \left[ \frac{-24,4.10^{-3} \cdot \sin(3,225.0,02)}{1.5.10^{-3}} - \frac{1}{10,4} \cdot \left[ \frac{-24,4.10^{-3} \cdot \sin(3,225.0)}{-6} - \frac{3,225 \cdot \cos(3,225.0)}{1} \right] \right]
$$

$$
a_{21} = 1.9.10^{-4}
$$

$$
G = -1.06 \cdot \binom{a_{11}}{a_{21}} = \binom{-0.0211}{-2.014 \cdot 10^{-4}}
$$

Autre méthode par Laplace:

$$
L(G) = \frac{(s.I - A)^{-1}.B}{s}
$$

$$
G = L^{-1} \left[ \frac{1}{s * [s^2 + 48, 8.10^{-3}.s + 10, 4]} * {s-10, 4 \choose 1} {(-1, 06) \choose 0} \right]
$$

$$
G = L^{-1} \left[ \frac{-1,06}{s * [s^2 + 48,8.10^{-3}.s + 10,4]} * {s \choose 1} \right]
$$
  

$$
G = \left( \frac{\frac{-1,06}{3,225} \cdot e^{-24,4.10^{-3}.T}}{10,4} \cdot \frac{\sin(3,225. T)}{\sin(3,225. T)} \right) = \left( \frac{-0,0211}{0,095} \right)
$$

#### **9.9. REMARQUE SUR LE CALCUL DE LA DERIVEE DISCRETE**

D'après le théorème des accroissements finis, on peut faire l'approximation de la dérivée par rapport au temps à l'instant  $k$  avec la dérivée exacte à l'instant  $k'$  en supposant la période d'échantillonnage  $T$  suffisamment faible pour négliger l'erreur sur la dérivée.

 $\delta u_d(k) \cong \delta u_d(k') = \frac{u_d(k) - u_d(k-1)}{T}$  $rac{u_d(k-1)}{T} = \frac{1-q^{-1}}{T}$  $\frac{q}{T} * u_d(k)$  avec  $k' \in [k-1; k]$  et q l'opérateur d'avance.

De plus, l'erreur d'approximation faite à l'instant  $k$  peut être considérée comme un retard qui sera égal, dans le cas le plus défavorable où  $k' = k - 1$ , à une période d'échantillonnage T.

En résumé, l'erreur d'approximation de la dérivée discrète se traduit par un retard égal – tout au plus – à une période d'échantillonnage.

#### **9.10. PLANIFICATION DU STAGE**

Le stage a été planifié initialement pour une durée totale de travail de neuf mois (36 semaines sans congés) et a été divisé en trois grandes parties.

### • *1 ère partie (6 semaines): prise en main*

Lors de ce premier temps, une semaine sera dédiée à la découverte du sujet, à la prise en main pratique de la maquette, et cinq autres semaines seront consacrées à la lecture bibliographique.

### • *2 ème partie (24 semaines): étude et réalisation*

Tout d'abord, durant les cinq premières semaines, il s'agira de réaliser un simulateur après avoir modélisé et identifié le système physique.

Puis, les huit semaines suivantes seront utilisées à l'étude de la stratégie d'une commande robuste.

Ensuite, cinq semaines permettront la validation de la commande par un simulateur développé.

Enfin, les six dernières semaines, nous prévoyons les essais sur la maquette, l'application et la validation du process physique.

### • *3 ème partie (6 semaines): synthèse*

Cette dernière partie consistera à faire la synthèse du travail réalisé lors du stage par la rédaction du mémoire et la préparation à la soutenance.

Le planning prévisionnel sous forme de diagramme de Gantt est représenté page suivante.

#### ANNEXES

|    | Nom de la tâche                             | Début        | Fin            |  |  |  |  |  |  |  |  |  | Prédéc: Mai 1 13 Jui 1 27 Jui 1 11 Jul 1 25 Jul 1 08 Aoû   22 Aoû   05 Sep   19 Sep   03 Oct 117 Oct 131 Oct 114 Nov   28 Nov   12 Déc   26 Déc   09 Jan 1 23 Jan 106 Fév 120 Fév   20 Fév   05 Mar |  |
|----|---------------------------------------------|--------------|----------------|--|--|--|--|--|--|--|--|--|----------------------------------------------------------------------------------------------------|--|
|    | $\Box$ A : Découverte du projet             | Mer 29/06/11 | Mer 29/02/12   |  |  |  |  |  |  |  |  |  |                                                                                                    |  |
|    | Lecture biblio. & prise en main             | Mer 29/06/11 | Mer 10/08/11   |  |  |  |  |  |  |  |  |  |                                                                                                    |  |
|    |                                             |              |                |  |  |  |  |  |  |  |  |  |                                                                                                    |  |
|    | $\Box$ B : Etude et réalisation             | Mer 10/08/11 | Mer 29/02/12   |  |  |  |  |  |  |  |  |  |                                                                                                    |  |
|    | Modélisation & simulation                   | Mer 10/08/11 | Mer 14/09/11 2 |  |  |  |  |  |  |  |  |  |                                                                                                    |  |
|    | Commande robuste                            | Mer 14/09/11 | Mer 09/11/11 5 |  |  |  |  |  |  |  |  |  |                                                                                                    |  |
|    | Validation sur simulateur                   | Mer 09/11/11 | Mer 14/12/11 6 |  |  |  |  |  |  |  |  |  |                                                                                                    |  |
| 8  | Essais sur maquette                         | Mer 14/12/11 | Mer 18/01/12 7 |  |  |  |  |  |  |  |  |  |                                                                                                    |  |
|    |                                             |              |                |  |  |  |  |  |  |  |  |  |                                                                                                    |  |
| 10 | $\sqsubseteq$ C : Synthèse                  | Mer 18/01/12 | Mer 29/02/12   |  |  |  |  |  |  |  |  |  |                                                                                                    |  |
| 11 | rédaction du mémoire et<br>préparation oral | Mer 18/01/12 | Mer 29/02/12 8 |  |  |  |  |  |  |  |  |  |                                                                                                    |  |
|    |                                             |              |                |  |  |  |  |  |  |  |  |  |                                                                                                    |  |

*Figure 114 Planning prévisionnel du stage* 

### **10. ABREVIATION / GLOSSAIRE**

**BF** Boucle fermée

**BO** Boucle ouverte

**CAN** Le bus CAN (*Controller Area Network*) est un bus système série, fruit de la collaboration entre l'Université de Karlsruhe et Bosch. Il est surtout utilisé dans le secteur de l'automobile. Il fut présenté avec Intel en 1985.

**Coupe-Bande** Filtre qui rejette une bande de fréquence déterminée

**dB** Unité de mesure d'amplitude correspondant au décibel de l'échelle Logarithmique

**°** Unité de mesure d'angle correspondant au degré

**FTBO** Fonction de transfert en boucle ouvert, souvent appelé L(s)

**FTBF** Fonction de transfert en boucle fermée

**g** Accélération de la pesanteur

**GIGUE** Variation du délai d'acheminement dans un réseau (ou dans un système informatisé)

entre une valeur mini et une valeur maxi

**HF** Hautes Fréquences

**Hz** Unité de fréquence correspondant au HERTZ

**IHM** Interface Homme Machine

**N** Unité de force correspondant au Newton

**ms** Unité de temps correspondant à un millième de seconde

**IP** Internet Protocole

**PID** Régulateur industriel standard comportant une action intégrale liée à une action dérivée

**PIDD** Régulateur conçu automatiquement avec *SISOTOOL* comportant une action intégrale et deux actions dérivée

**Rad/s** Unité de pulsation angulaire correspondant au radian par seconde

**RST** Régulateur robuste standard à placement de pôles

**'s'** Selon le contexte représente soit l'opérateur de Laplace, soit correspond à l'unité de temps en seconde

**SISO** *Single Input Single Output* traduisible en « Simple entrée simple sortie »

**MIMO** *Multi Input Multi Output* traduisible en « Multi entrée multi sortie »

**SBPA** Séquence binaire pseudo aléatoire

**TCP** Transmission control protocol est un protocole de transfert sécurisé (pas de perte de données)

**TL** Transformée de Laplace

**VI** Sous-programme de *Labview* appelé Instrument Virtuel (extension .VI)

**WHILE** Boucle informatique *Labview* à exécution conditionnelle.

#### **11. BIBLIOGRAPHIE**

**[ARZ§x], Denis ARZELIER,** «représentation et analyse des systèmes linéaires», notes de cours **[BRA§x], Belynda BRAHIMI, «**Proposition d'une approche intégrée basée sur les réseaux de Pétri de Haut Niveau pour simuler et évaluer les systèmes contrôlés en réseau», Thèse de doctorat à l'Université Henri Poincaré de Nancy 1, Décembre 2007

**[CUZ§x], Christian CUZZOCREA,** «De la modélisation à la commande multi variable dans un environnement communicant double pont roulant », rapport de stage ingénieur au Centre de Recherche en Automatique de Nancy, Mars 2009

**[CAN],** Site internet de diffusion de la technologie CAN, disponible à l'adresse : http://www.can-cia.org

**[CETSIS2010],** Article publié en 2010 à l'occasion du 8ème colloque sur l'Enseignement des Technologies et des sciences de l'Information et des Systèmes, disponible à l'adresse :

http://hal.archives-ouvertes.fr/docs/00/45/01/18/PDF/PontRoulant\_CETSIS\_v7.pdf

**[DIOp15], Idris DIOURI,** «Propositions de méthodes pour adapter le réseau aux contraintes d'applications temps réel», Thèse de doctorat à l'Université Henri Poincaré de Nancy 1, Juillet 2010

**[ELE114§x], Benoît HURLIN,** « Information et communication pour l'ingénieur », 2011, rapport d'étude au Conservatoire national des Arts et Métiers de Lorraine

**[ETRpx],** Recueil d'articles de recherches sur les réseaux à temps réel publié à l'occasion du séminaire « Ecole d'été temps réel 2005 », disponible à l'adresse http://etr05.loria.fr/

**[IEEE],** Articles sur des commandes '*Input shaping'* robustes disponibles avec le moteur de recherche : http://ieeexplore.ieee.org

**[JAULIN§x], Luc JAULIN,** «Représentation d'état pour la modélisation et la commande des systèmes», édition LAVOISIER, 2005

**[JAUME§x], Daniel JAUME,** «Commande des systèmes dynamiques par calculateur», édition EYROLLES, 1991

**[KOU], Anis KOUBAA,** «Ethernet commuté et QoS pour les applications temps réel», rapport de stage DEA à LORIA de l'Université Henri Poincaré de Nancy 1, Juillet 2001

**[LAN§x], Ioan Doré LANDAU ,** « Commande des Systèmes » , édition Hermès

**[LON§x], Roland LONGCHAMP**, « Commande numérique des systèmes dynamiques », édition PRESSES POLYTECHNIQUES ET UNIVERSITAIRES ROMANDES, 2006

**[NTN],** Publication technique visible en 2012 sur le site internet du constructeur NTN :

http://www.ntn-europe.com/

**[RIC], Jacques RICHALET,** «Commande prédictive», article R7423 publié dans Techniques de l'Ingénieur

**[SCR§x],** «Systèmes commandés en réseau», édition LAVOISIER, 2007

**[SCH],** Publication technique visible en 2012 sur le site internet du constructeur SCHAEFLER http://medias.ina.de/

**[SCR§x],** «Systèmes commandés en réseau», édition LAVOISIER, 2007

**[SE],** Article commercial visible en 2012 sur le site internet du constructeur Schneider Electric :

http://www2.schneider-electric.com/sites/malaysia/en/solutions/oem/hoisting-and-crane/hoistingand-crane.page

**[SI],** Article commercial visible en 2012 sur le site internet du constructeur Siemens :

http://www.automation.siemens.com/mcms/mc/en/mechanical-engineering/crane-

solutions/simocrane/sway-control-system/Pages/sway-control-systems-simocrane.aspx

**[SKF],** Publication technique visible en 2012 sur le site internet du constructeur SKF http://www.skf.com/

**[SEV§x], Yves SEVELY,** «Systèmes et asservissements linéaires échantillonnés», édition DUNOD Université, Bordas 1989

**[SL§x], Henri BOURLES,** «Systèmes linéaires, de la modélisation à la commande», édition LAVOISIER, 2006

**[TOM§x], Marc TOMCZAK,** «Signaux», chapitre «Echantillonnage», support de cours CNAM

**[WIT§x], Emmanuel WITRANT,** «Stabilisation des systèmes commandés par réseaux», Thèse de doctorat à l'Institut National Polytechnique de Grenoble, Septembre 2005

**N.B.**

**«§x»** désigne le n°x du paragraphe

**«px»** désigne la page n°x

## **12. FIGURES**

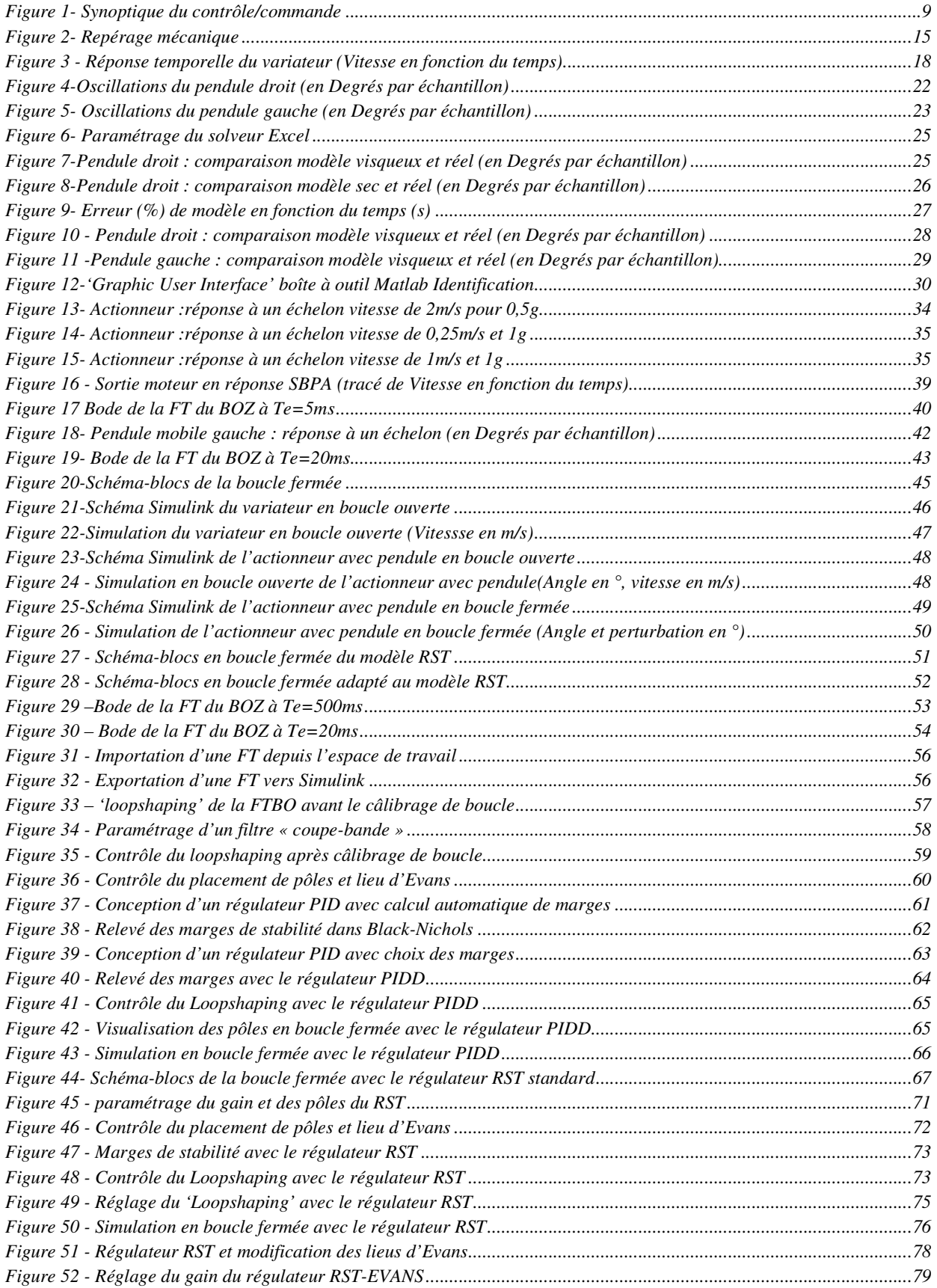

### FIGURES

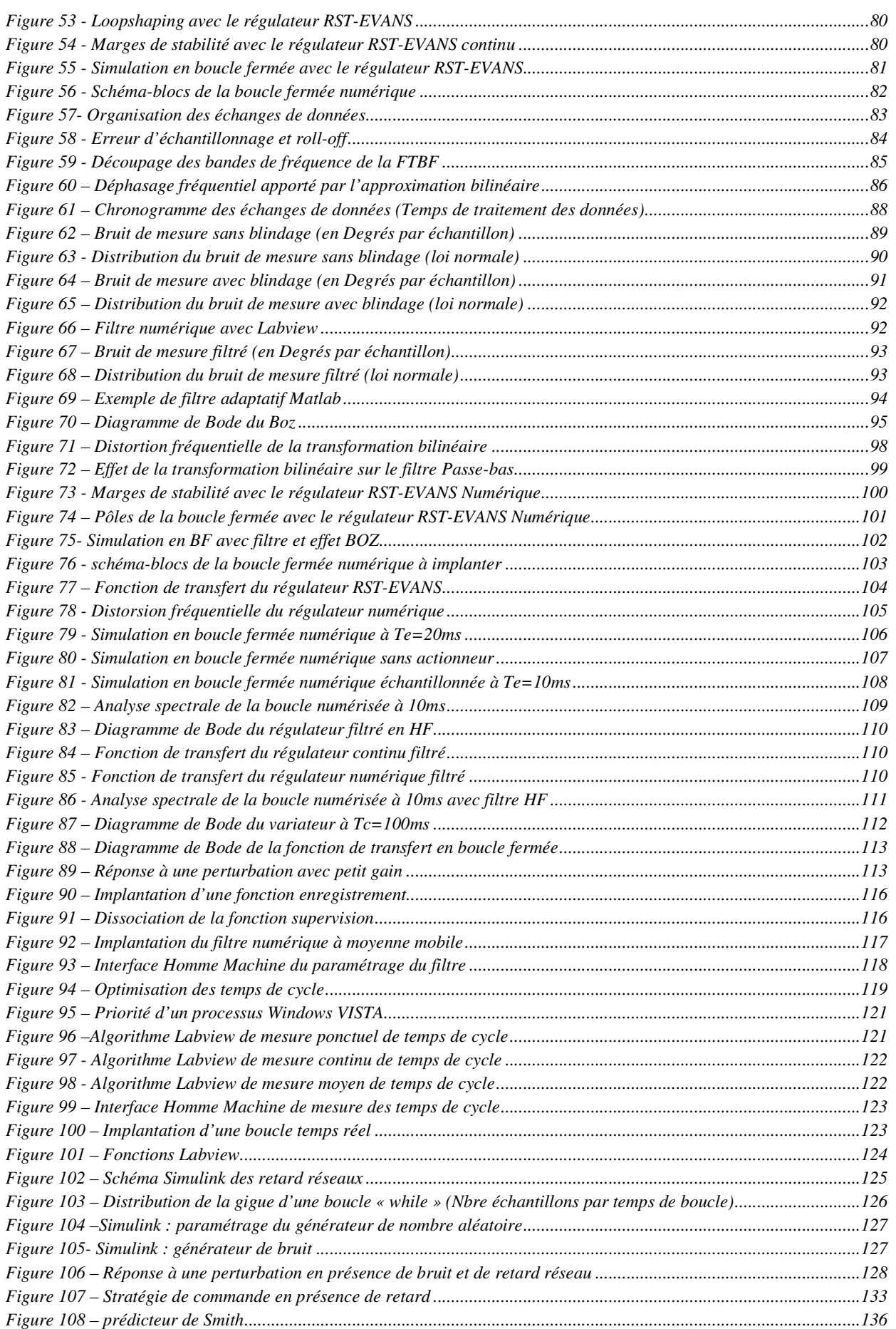

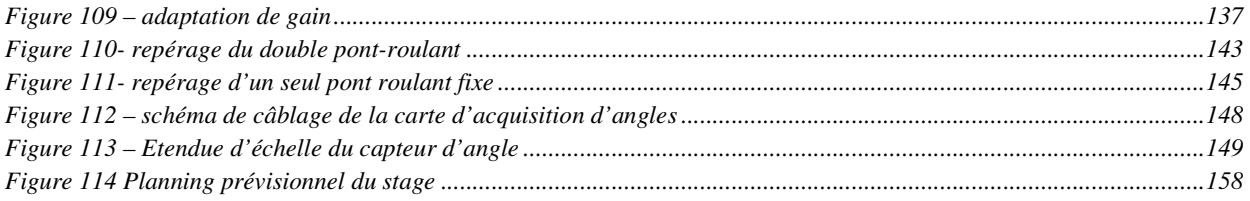

### **13. TABLEAUX**

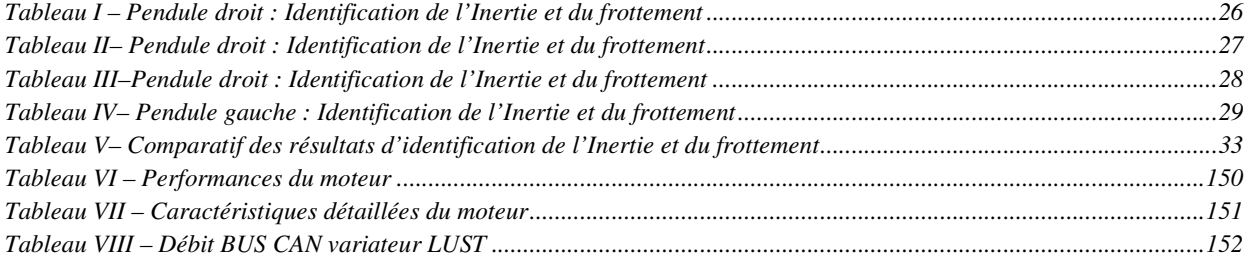

# **14. TABLE DES MATIÈRES**

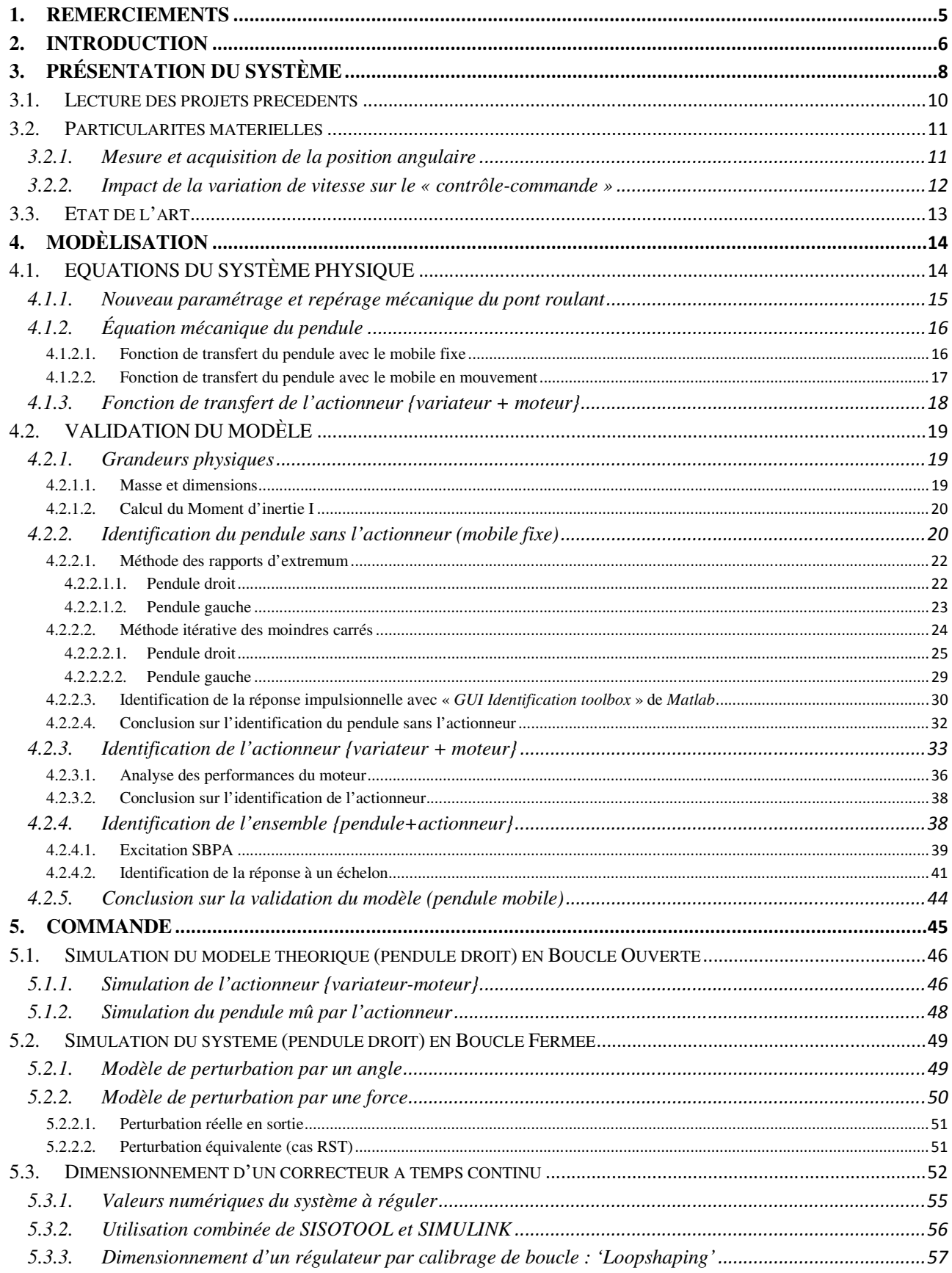

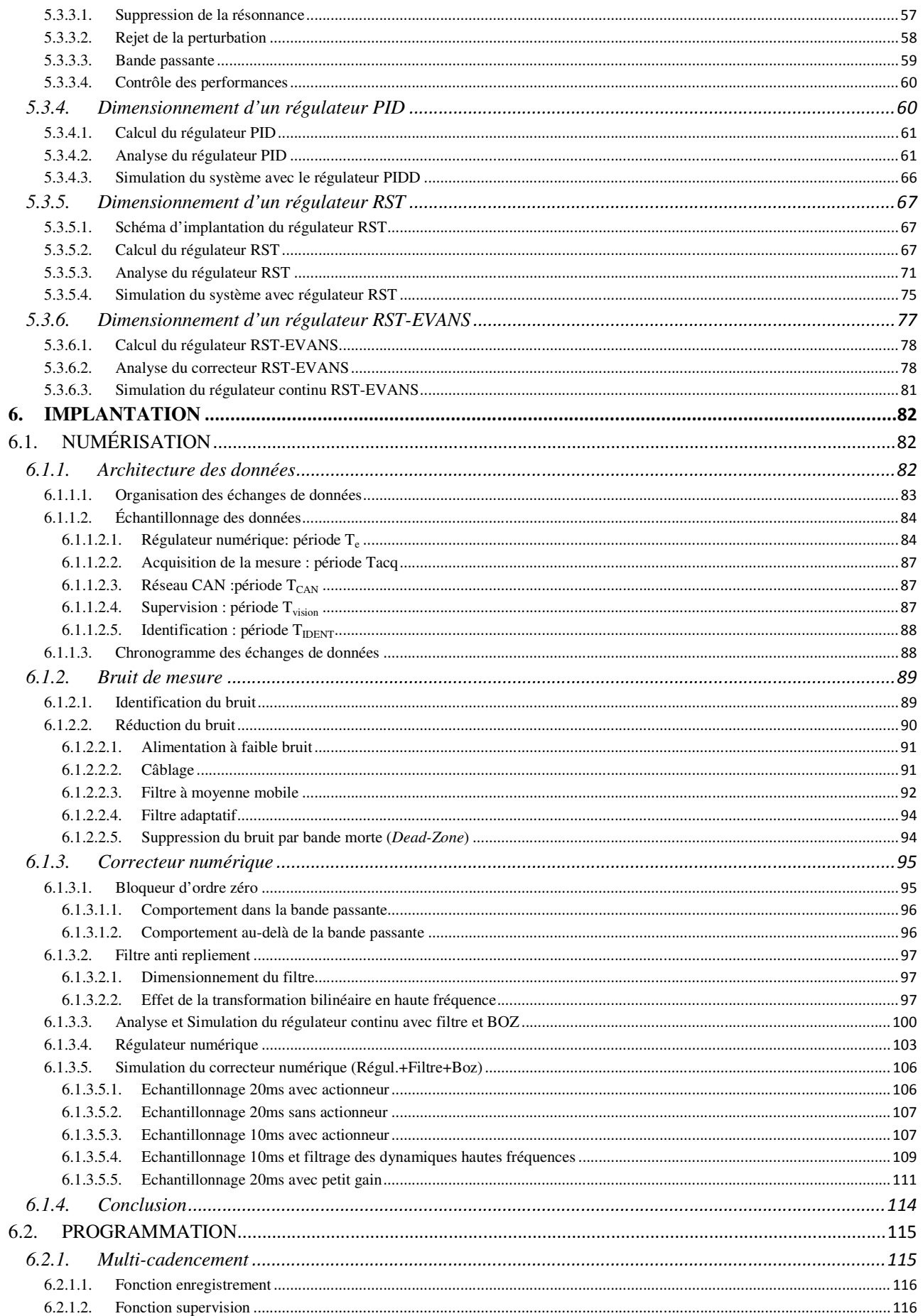

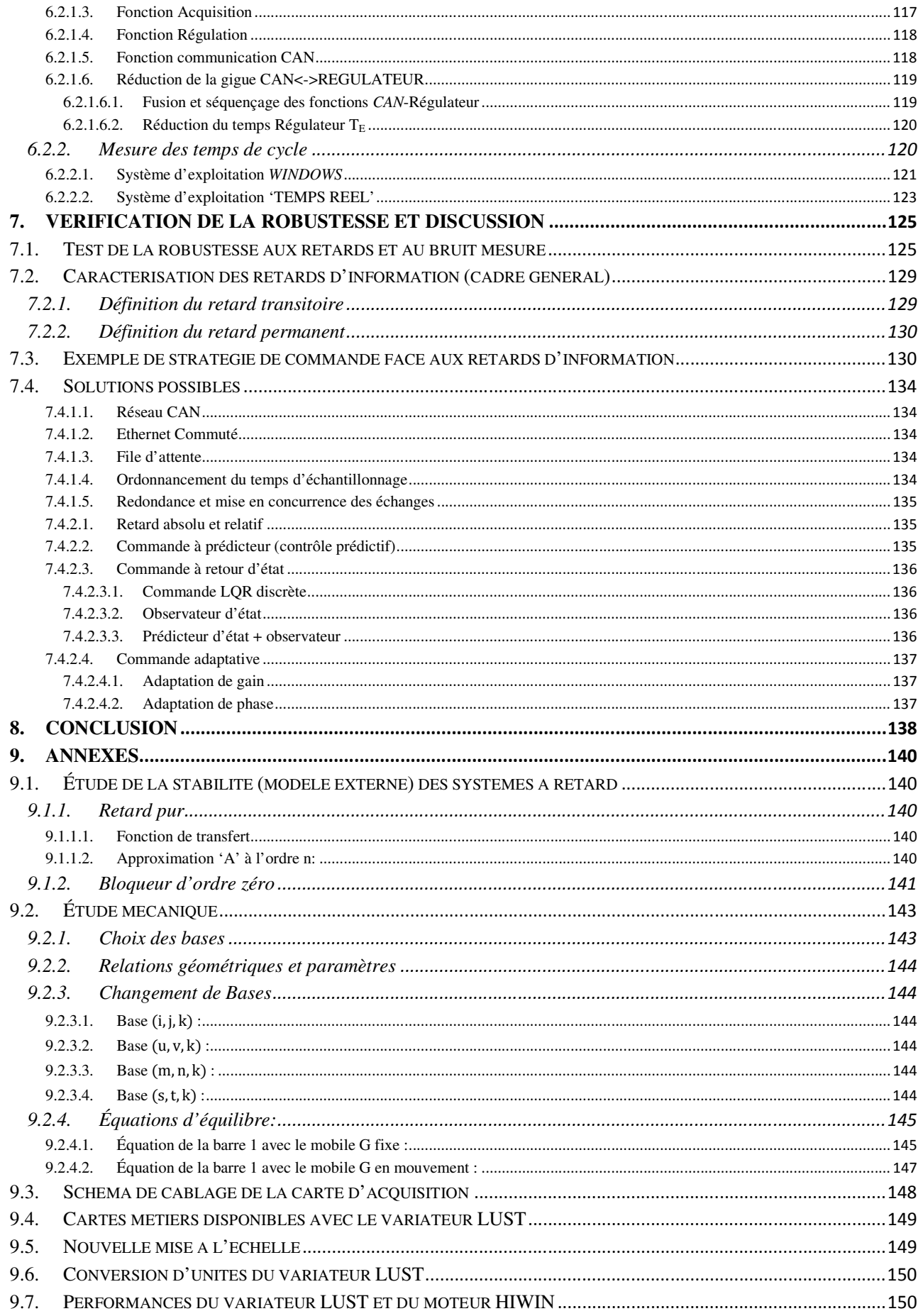

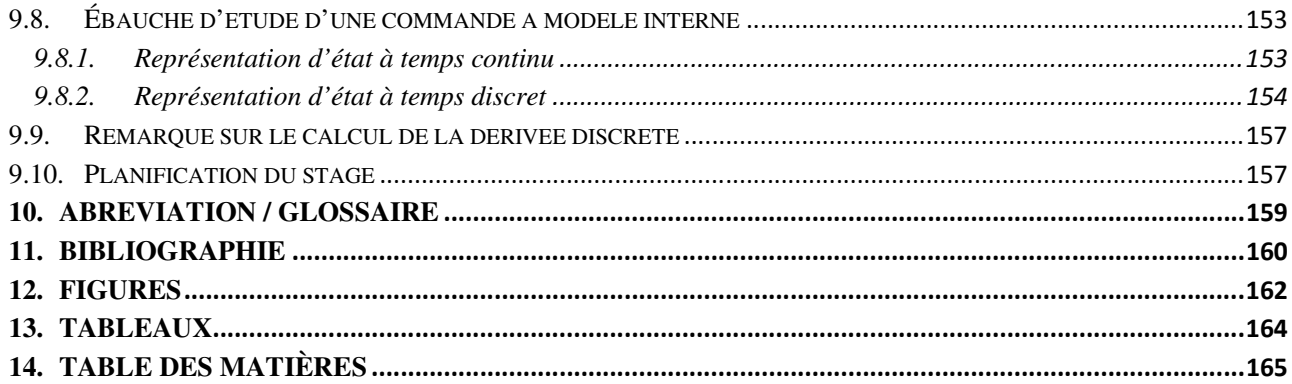

*'Etude et implantation d'une commande robuste appliquée à un pont-roulant en considérant les retards inhérents aux réseaux de communication, et incluant des algorithmes de diagnostic de défauts '* 

**Mémoire d'ingénieur C.N.A.M., Paris 2012.**

#### **RESUME**

Le développement des réseaux de communication a permis l'émergence de systèmes coopératifs comme la maquette du Pont-Roulant du Centre de Recherche en Automatique de Nancy.

Ces nouvelles technologies sont malheureusement sources d'imperfections comme les retards et les pertes d'informations, déficiences auxquelles les boucles de régulations peuvent être très sensibles.

Le travail proposé consiste donc à dimensionner et à implanter une commande qui soit robuste à ce nouveau type de contraintes afin de piloter le pont-roulant à l'aide d'un calculateur.

Ainsi, après la modélisation et la simulation avec *Simulink* du système mécanique et de l'actionneur (variateur de vitesse), on constate que la principale difficulté à surmonter est moins les problèmes inhérents aux retards dans le réseau que le modèle de l'actionneur qui apporte au système un dérivateur pur et un transfert du type « Bloqueur d'Ordre Zéro » à temps variant.

Ensuite, le régulateur continu est dimensionné et numérisé avec *Matlab* en prenant toutes les précautions liées à cet exercice.

Puis lorsque les fonctions de contrôle-commande sont implantées dans le calculateur, les limites de ce dernier apparaissent et nécessitent la recherche de solutions d'exécution optimales du code.

Enfin, après avoir mesuré sous *Labview* les retards de communications (internes et externes) ainsi que le bruit de mesure, la robustesse du système vis-à-vis de ceux-ci est vérifiée.

Pour finir, afin de pallier aux éventuels retards mettant en défaut la robustesse, un algorithme de commande active est proposé.

*Mots Clés : Modélisation, Identification, Numérisation, Robustesse, Retards, Variateur de vitesse, Calculateurs, Robotique.* 

#### **SUMMARY**

The development of networks has allowed the emergence of cooperative systems like the crane model built in the "Centre de Recherche en Automatique de Nancy" (CRAN).

Unfortunately, these new technologies can also be the cause of bugs, such as the delays that may damage the closed loop efficiency.

The objective of this dissertation is to build and embed a robust command against these new strains for driving the crane within a calculator.

Thereby, after modelling and running the simulation of the mechanical system and the actuator (inverter), we observed that the main difficulty is less the delay problem than the actuator model that brings to the system a sheer derivate term and a Zero Order Hold time-varying transfer term.

Then, the continuous corrector was sized and discretized with all the required caution.

Furthermore, once the control-command functions were embedded in the calculator, it showed some limits that needed some running program optimisation.

Eventually, after measuring both delays and noise with *Labview*, it was able to check the robustness with *Simulink*.

As a conclusion, it is suggested an active command algorithm against robustness fault that could appear with unusual delays.

*Key words : Identification, Modeling, Robustness, Delays, Inverters, Calculator, Robotic.*